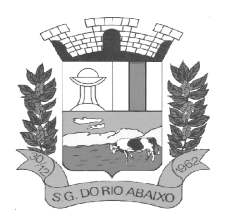

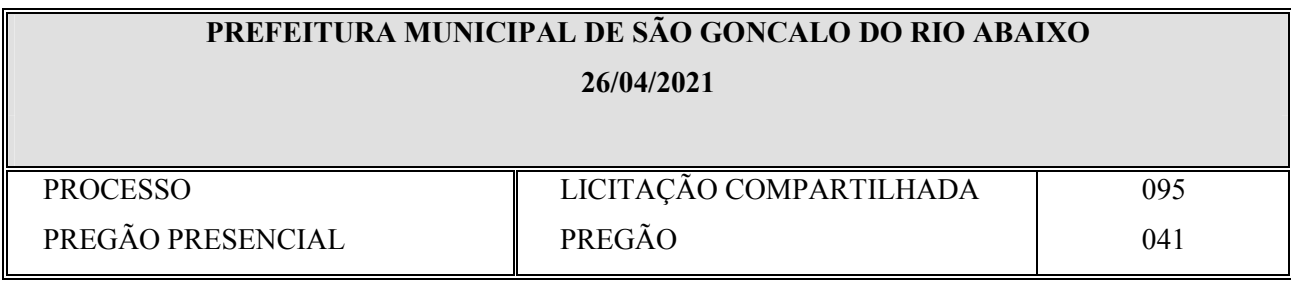

**OBJETO:** A presente licitação tem como objeto a contratação de empresa especializada em cessão de direito de uso (locação) de sistemas integrados de Gestão Pública incluindo serviços de implantação, migração dos dados, parametrizações iniciais, treinamento, suporte técnico e disponibilização da solução em datacenter externo certificado, conforme descrição detalhada do serviço, requisitos obrigatórios e demais especificações do edital e seus anexos

**DESTINAÇÃO**: Atendimento as necessidades administrativas da Prefeitura Municipal de São Gonçalo do Rio Abaixo/MG e da Câmara Municipal de São Gonçalo do Rio Abaixo.

**TIPO:** Menor Preço Global

**ÓRGÃO REQUISITANTE**: Secretaria Municipal de Administração e Câmara Municipal.

**RECEBIMENTO DAS PROPOSTAS ATÉ**: AS 9H DO DIA 14/06/2021

**ABERTURA DAS PROPOSTAS**: DIA 14/06/2021 AS 9H

**LOCAL:** Sala da Secretaria de Administração – 2º Andar - na Sede da Prefeitura Municipal de São Gonçalo do Rio Abaixo/MG.

**RECURSO:** Após o término dos lances.

O Edital completo poderá ser obtido pelos interessados na Secretaria Municipal de Administração, no horário de 08:00 às 11:00 horas e 13:00 às 16h, fone (31) 3820 1800 Ramal 2011, no e-mail licitacoes@saogoncalo.mg.gov.br ou através do site saogoncalo.mg.gov.br.

São Gonçalo do Rio Abaixo, 26 de abril de 2021

Fabiane Dias Santana **Pregoeira** 

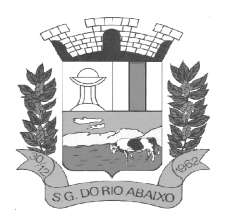

## **EDITAL**

## **1 – PREÂMBULO**

1.1 - O Município de São Gonçalo do Rio Abaixo, pessoa jurídica de direito público interno, doravante denominado **P.M.S.G.R.A**.**,** através da Secretaria Municipal de Administração, torna público que fará realizar-se licitação na modalidade PREGÃO PRESENCIAL, do tipo **MENOR PREÇO GLOBAL** de forma COMPARTILHADA. O procedimento licitatório obedecerá, integralmente, a Lei nº 8.666/93 e suas alterações, a Lei Federal Nº 10.520, de 17.07.2002, Decreto n.º 3.555, de 08.08.2000, que regulamenta a modalidade Pregão e o Decreto Municipal N.º 086 de 02 de julho de 2007.

## **2 – OBJETO**

**2.1 –** A presente licitação tem como objeto a Contratação de empresa especializada em cessão de direito de uso (locação) de sistemas integrados de Gestão Pública incluindo serviços de implantação, migração dos dados, parametrizações iniciais, treinamento, suporte técnico e disponibilização da solução em datacenter externo certificado, conforme descrição detalhada do serviço, requisitos obrigatórios e demais especificações do edital e seus anexos.

3.1 - O Pregão Presencial será realizado em sessão pública, na sala da Secretaria de Administração – 2º Andar - na Sede da Prefeitura Municipal de São Gonçalo do Rio Abaixo/MG.

3.2 – Os trabalhos serão conduzidos por servidor da Prefeitura Municipal de São Gonçalo do Rio Abaixo, denominado Pregoeiro e Equipe de Apoio.

### **4 - DOTAÇÃO ORÇAMENTÁRIA**

4.1 - As despesas decorrentes do presente processo correrão por conta da dotação orçamentária:

### **02.03.04.122.0005.2.006.3390.39 – Secretaria Municipal de Administração da P.M.S.G.R.A**

### **01.126.4010.4.1010.3390.40 – Serviço de Tecnologia da Informação e Comunicação da Câmara Municipal de São Gonçalo do Rio Abaixo.**

### **5 - FORMALIZAÇÃO DE CONSULTAS**

5.1. Os interessados que tiverem dúvidas de caráter técnico ou legal quanto à interpretação dos termos deste Edital poderão solicitar os esclarecimentos pelo e-mail **licitacoes@saogoncalo.mg.gov.br** ou através de correspondência dirigida a Secretaria Municipal de Administração A/C: Fabiane Dias Santana – Rua Henriqueta Rubim, 27 - Centro – São Gonçalo do Rio Abaixo/MG – CEP 35935-000, telefone (31) 3820- 1800, no horário de 08:00 às 11:00 e 13:00 às 16:00 horas, até o segundo dia útil anterior ao da data fixada para recebimento das propostas, ficando claro que a Administração terá os 02 (dois) dias úteis para responder aos questionamentos. Os esclarecimentos prestados pelo(a) Pregoeiro(a) serão estendidos a todos os licitantes adquirentes do Edital.

5.2 - A visita técnica prévia, para conhecimento das condições atuais das entidades é recomendável, porém facultativa, não podendo os proponentes que não optarem pela visita alegarem desconhecimento e ou dificuldades futuras para a execução do contrato.

## **6 – CONDIÇÕES DE PARTICIPAÇÃO**

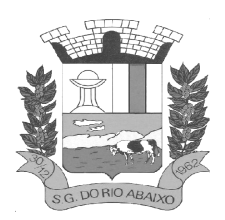

6.1 - Poderão participar deste presente processo Licitatório, empresas especializadas no ramo pertinente ao objeto licitado.

6.2 - Não poderão participar da licitação as empresas que estiverem sob falência, dissolução, liquidação, incursas em sanções aplicadas pelas autoridades federais ou estaduais, ou tenham sido declaradas inidôneas, por qualquer Órgão Público Federal ou Estadual, ou pela Secretaria Nacional do Direito Econômico – SNDE, bem como as empresas inscritas, pela SNDE no Cadastro Nacional de Defesa do Consumidor.

6.3 - Não poderá participar, direta ou indiretamente, deste Processo Licitatório, empresa da qual participe de qualquer forma, empregado ou dirigente da **Prefeitura Municipal de São Gonçalo do Rio Abaixo** e/ou **Câmara Municipal de São Gonçalo do Rio Abaixo.**

6.4 - A participação nesta licitação implica na aceitação plena e irrevogável das normas constantes do presente edital, bem como cláusulas contratuais a serem pactuadas, se for o caso. A apresentação das propostas significa que o licitante atesta que não há fato superveniente impeditivo de sua participação na presente licitação.

6.5 - A presente licitação poderá ser reduzida, transferida, revogada ou anulada, no todo ou em parte, na forma prevista do artigo 49 da Lei 8.666/93 e suas posteriores alterações.

## **7 – CREDENCIAMENTO**

7.1 - Serão credenciados todos os proponentes/representantes que chegarem à Secretaria Municipal de Administração da Prefeitura Municipal de São Gonçalo do Rio Abaixo, 2º andar **até às 09:00 horas do dia 14/06/2021. A abertura dos envelopes será realizada, a partir das 09:00 horas, no mesmo dia e local**, quando as propostas serão conhecidas e rubricadas por todos os representantes das proponentes, devidamente credenciados e pela Comissão Permanente de Licitação

7.2 - Cada licitante apresentar-se-á com, preferencialmente, um representante legal que, devidamente munido de credencial, será o único admitido a intervir em todas as fases do procedimento licitatório, quer por escrito, quer oralmente, respondendo assim, para todos os efeitos, por sua representada.

7.2.1 - Na sessão pública para recebimento das propostas e da documentação de habilitação, com base no inciso IV do Art. 11 do Decreto 3.555/2000, o interessado, ou seu representante legal, deverá comprovar possuir poderes para formulação de ofertas e lances verbais, bem como praticar todos os demais atos inerentes ao certame. O documento de credenciamento poderá obedecer ao modelo do **Anexo II**, *parte externa do envelope***.** 

7.3 - Nenhuma pessoa física, ainda que credenciada por procuração legal, poderá representar mais de uma Licitante.

## **7.4 – MICROEMPRESAS E EMPRESAS DE PEQUENO PORTE**

7.4.1 **–** Em se tratando de Microempresas e Empresas de Pequeno Porte, nos termos da Lei Complementar N.º 123, de 14/12/2006 e para que se possa gozar dos benefícios previstos no Capítulo V da referida Lei, é necessário, à época do credenciamento acrescentar à sua firma ou denominação as expressões "Microempresa" ou "Empresa de Pequeno Porte", ou suas respectivas abreviações, "ME" ou "EPP", conforme o caso.

7.4.1.1 – As **Microempresas** e **Empresas de Pequeno Porte**, para efeitos da Lei Complementar N.º 123/2006, deverão apresentar, além dos documentos mencionados no Item 7 do presente Edital, a declaração constante do **Anexo III**, *parte externa do envelope*.

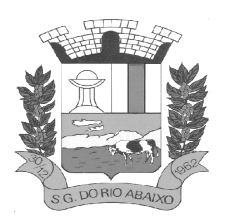

7.4.1.2 – A falsidade de declaração prestada, objetivando os benefícios da Lei Complementar Nº.123, caracterizará o crime de que trata o art. 299 do Código Penal, sem prejuízo do enquadramento em outras figuras penais e da sanção administrativa prevista na Lei 8.666/93.

## **8 - FORMULAÇÃO E ENTREGA DOS ENVELOPES**

8.1 - A proposta deverá ser apresentada em 02 (dois) envelopes distintos, denominados:

a) **ENVELOPE N.º 01** - contendo Proposta Financeira.

b) **ENVELOPE N.º 02** - contendo Documentos de Habilitação.

8.2 - Os envelopes serão entregues lacrados, com identificação da proponente e endereçados na forma seguinte:

### **PREFEITURA MUNICIPAL DE SÃO GONÇALO DO RIO ABAIXO COMISSÃO PERMANENTE DE LICITAÇÃO Rua Henriqueta Rubim N.º 27, Centro - CEP: 35.935-000– São Gonçalo do Rio Abaixo/MG Pregão Presencial N.º 041/2021 ENVELOPE N.º\_\_\_\_\_\_\_\_\_\_\_\_\_\_\_\_\_\_\_\_\_\_\_ Proponente:\_\_\_\_\_\_\_\_\_\_\_\_\_\_\_\_\_\_\_\_\_\_\_\_\_\_\_**

8.3 - Declarada a abertura da sessão pelo Pregoeiro, não mais serão admitidos novos proponentes, dando-se início ao recebimento dos envelopes.

8.4 - Os envelopes de Proposta Financeira e Documentação de Habilitação deverão ser indevassáveis, fechados e entregues ao Pregoeiro, e apresentados com a **DECLARAÇÃO DE FATO SUPERVENIENTE** – **Anexo IV**, *parte externa do envelope***,** da forma de que trata o edital, na sessão pública de abertura deste certame.

8.5 - A Prefeitura Municipal de São Gonçalo do Rio Abaixo não se responsabilizará por envelopes de "*Proposta Financeira*" e "*Documentação de Habilitação*" que não sejam entregues ao pregoeiro designado, no local, data e horário definidos neste edital.

## **9 - PROPOSTAS FINANCEIRAS**

### 9.1. **- Envelope N.o 01 - Proposta Financeira, contendo as seguintes informações:**

9.1.1 - As propostas comerciais deverão ser impressas, em uma via, com suas páginas numeradas e rubricadas, e a última assinada pelo representante legal da empresa, sem emendas, acréscimos, borrões, rasuras, ressalvas, entrelinhas ou omissões, observado o modelo constante do **Anexo I**, deste edital, e deverão constar:

9.1.1.1 - Nome (Razão Social), inscrição no CNPJ, endereço e telefone da empresa proponente;

9.1.1.2 - Preços unitários e respectivos totais para remunerar todos os custos inerentes, conforme **ANEXO I**, sendo permitido o uso de somente duas casas decimais após a vírgula, no campo preço unitário.

9.1.1.3 - As propostas não poderão impor condições ou conter opções, somente sendo admitidas propostas que ofertem apenas um preço para o objeto desta licitação.

9.1.1.4 - Prazo de validade da proposta não inferior a 60 (sessenta) dias, contados da data estipulada para a entrega dos envelopes;

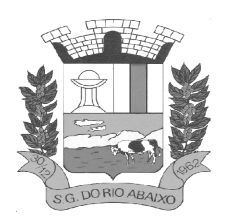

**PREFEITURA MUNICIPAL DE SÃO GONÇALO DO RIO ABAIXO** 

**RUA HENRIQUETA RUBIM, 27, CENTRO** 

**CEP 35935-000 – ESTADO DE MINAS GERAIS**

9.1.1.5 - Indicação de que quaisquer outros ônus que porventura recair sobre a prestação de serviços, ficarão a cargo única e exclusivamente da **CONTRATADA**.

### **9.1.2 – Declaração de Elaboração Independente de Proposta, conforme ANEXO VII, devidamente assinado e carimbado.**

## **10 - EXIGÊNCIAS PARA HABILITAÇÃO**

## **10.1 - Envelope N.o 02 - DOCUMENTAÇÃO exigida PARA FINS DE HABILITAÇÃO:**

## **10.1.1 - HABILITAÇÃO JURÍDICA:**

a) Registro comercial, no caso de empresa individual;

b) Ato constitutivo, estatuto ou contrato social em vigor e última alteração, se houver, devidamente registrado, em se tratando de sociedades comerciais, e no caso de sociedades por ações, acompanhado da eleição de seus administradores;

c) Inscrição do ato constitutivo, no caso de sociedades civis, acompanhada de prova de diretoria em exercício;

## **10.1.2 – REGULARIDADE FISCAL E TRABALHISTA**

a) Inscrição no Cadastro Nacional de Pessoa Jurídica (CNPJ);

b) Prova de regularidade para com a Fazenda Federal conjunta com a seguridade social (INSS), Estadual e Municipal do domicílio ou sede da licitante, válida;

c) Prova de regularidade relativa ao fundo de garantida por tempo de serviço (FGTS), demonstrando situação regular no cumprimento dos encargos sociais instituídos por lei, válidos;

d) Prova de inexistência de débitos inadimplidos perante a Justiça do Trabalho (*CNDT*), válida;

## **10.1.3 – QUALIFICAÇÃO ECONÔMICO FINANCEIRA**

10.1.3.1 – Certidão Negativa de Falência ou Concordata, expedida pelo distribuidor da sede da pessoa jurídica até 90 (noventa) dias anteriores à data de abertura dos envelopes de documentação;

10.1.3.2 – **Balanço Patrimonial e demonstrações contábeis do último exercício social** já exigíveis, e apresentados na forma da Lei 6.404/76 Art. 176, que comprovem a boa situação financeira do licitante, vedada a sua substituição por balancetes ou balanços provisórios. O balanço e as demonstrações deverão ser apresentados em fotocópias autenticadas da transcrição do livro diário, devidamente registrado na Junta Comercial ou no órgão competente, contendo termo de abertura e encerramento; ou caso a empresa realize sua escrituração contábil pelo sistema do SPED (Sistema Público de Escrituração Digital), deverão ser emitidos os documentos na forma eletrônica, devidamente acompanhados do recibo de entrega, termo de abertura e encerramento

10.1.3.3 Comprovação, na data de abertura da licitação, do capital ou patrimônio líquido, apurado no balanço do último exercício e validado por profissional habilitado, de, no mínimo, equivalente a 10% (dez por cento) do valor estimado dos serviços, de acordo com o artigo 31, § 2° e 3°, da Lei n° 8.666/93. (§ 2º A Administração, nas compras para entrega futura e na execução de obras e serviços, poderá estabelecer, no instrumento convocatório da licitação, a exigência de capital mínimo ou de patrimônio líquido mínimo, ou ainda as garantias previstas no § 1º do art. 56 desta Lei, como dado objetivo de comprovação da qualificação econômico-financeira dos licitantes e para efeito de garantia ao adimplemento do contrato a ser ulteriormente celebrado. § 3º O capital mínimo ou o valor do patrimônio líquido a que se refere o parágrafo anterior não poderá exceder a 10% (dez por cento) do valor estimado da contratação, devendo a comprovação ser feita relativamente à data da apresentação da proposta, na forma da lei, admitida a atualização para esta data através de índices oficiais.)

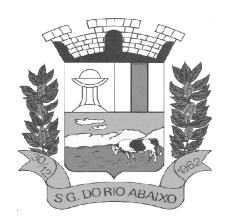

**PREFEITURA MUNICIPAL DE SÃO GONÇALO DO RIO ABAIXO** 

**RUA HENRIQUETA RUBIM, 27, CENTRO** 

**CEP 35935-000 – ESTADO DE MINAS GERAIS**

10.1.3.2.1 – A comprovação de boa situação financeira da empresa licitante será baseada na conjugação de Índice de Liquidez Geral (ILG), Índices de Liquidez Corrente (ILC), e Índice de Endividamento Geral (IEG), resultantes da aplicação das fórmulas abaixo e que deverão ser apresentados, assinado pelo(s) seu(s) representante(s) legal (is) e pelo Contador responsável, com indicação de seu CRC, CPF.

Índice de Liquidez Geral (ILG) igual ou superior a um inteiro (1,0), a ser obtido pela fórmula: ILG = Ativo Circulante + Realizável a Longo Prazo Passivo Circulante + Exigível a Longo Prazo

Índice de Liquidez Corrente (ILC) igual ou superior a um inteiro (1,0), a ser obtido pela fórmula: ILC = Ativo Circulante Passivo Circulante

Solvência Geral (SG) igual ou superior a um inteiro (1,0), a ser obtido pela fórmula:  $SG =$  Ativo Total Passivo Circulante + Exigível a Longo Prazo

- 10.1.3.2.1 No cálculo dos índices exigidos, utilizar-se-á os resultados expressos no balanço (demonstrações contábeis) do último exercício social exigível.
- 10.1.3.2.1 O Índice contábil será calculado sempre com uma casa decimal, utilizando-se o arredondamento matemático a partir da segunda casa decimal.
- 10.1.3.2.1 As memórias de cálculo do índice devem ser anexadas pelo licitante à documentação pertinente à qualificação econômico-financeira.

## **10.1.4 – QUALIFICAÇÃO TÉCNICA**

**10.1.4.1.1 – Comprovação de aptidão** para desempenho de atividade pertinente e compatível com o objeto da licitação através da apresentação de **no mínimo 01** (um) **Atestado de Capacidade Técnica**, fornecido por pessoa jurídica de direito público ou privado, com indicação da prestação de serviço de locação e / ou cessão de direito de uso (locação) de forma clara e objetiva que permitam identificar que o Sistema Integrado foi implantado de Programa de Computador (Software), nas áreas de Planejamento Institucional / Governamental; Controle Interno; Gestão de Materiais (Contratações Públicas, Almoxarifado, Patrimônio, Controle de Frota); Gestão Tributária; Contabilidade Pública e Tesouraria; Gestão de Pessoal e Folha de Pagamentos e Protocolo, com nome legível do representante legal da empresa, em papel timbrado do emitente.

### **10.1.4.1.1.1 –** O **comprovante de aptidão deverá**, ainda, **possuir indicação de desempenho acerca do atendimento às exigências do Sistema de Contas Municipais do Estado do Tribunal de Contas de Minas Gerais** – SICOM – TCE/MG**.**

10.1.5 – Declaração formal da disponibilidade, de equipamentos e pessoal técnico especializado, considerados essenciais para o cumprimento do objeto da licitação, sob penas das sanções cabíveis, conforme **ANEXO VIII**.

10.1.6 – Os documentos exigidos no item 10.1.2 poderão ser substituídos pelo **CRC - Certificado de Registro Cadastral** do Município de São Gonçalo do Rio Abaixo desde que as datas de validade das referidas certidões constantes no mesmo ainda não tenham se expirado no ato da abertura do certame.

10.2 **–** Declaração da empresa de que não possui, em seu quadro de pessoal, empregado(s) menor(es) de 18 (dezoito) anos em trabalho noturno, perigoso ou insalubre e, menores de 16 (dezesseis) anos em qualquer trabalho, salvo na condição de aprendiz, a partir de 14 (quatorze) anos, nos termos do artigo 7º, inciso XXXIII, da Constituição Federal e artigo 27, inciso V, da Lei Federal nº 8.666/93, conforme **Anexo V**.

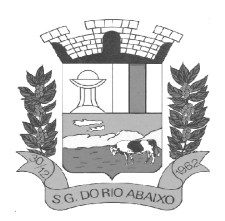

10.3 - Os documentos exigidos deverão ser apresentados **com validade em vigor** e compatível com objeto do presente pregão.

10.4 - Os documentos exigidos para habilitação deverão ser apresentados em original, por processo de cópia autenticada por cartório competente, publicação em órgão da imprensa oficial ou, ainda, em cópia simples a ser autenticada pelo pregoeiro ou equipe de apoio, mediante conferência com os originais.

10.5 - O(a) Pregoeiro(a) reserva-se o direito de solicitar das licitantes, em qualquer tempo, no curso da licitação, quaisquer esclarecimentos sobre documentos já entregues, fixando-lhes prazo para atendimento.

10.6 - A falta de quaisquer documentos exigidos no Edital implicará **INABILITAÇÃO** da licitante, sendo vedada, sob qualquer pretexto, a concessão de prazo para complementação da documentação exigida para a habilitação.

10.7 - Os documentos de habilitação deverão estar em nome da licitante, com o número do CNPJ e respectivo endereço referindo-se ao local da sede da empresa licitante. Não se aceitará, portanto, que alguns documentos se refiram à matriz e outros à filial.

## **11 - SESSÃO DO PREGÃO**

11.1 - Após o encerramento do credenciamento e identificação dos representantes das empresas proponentes, o pregoeiro declarará aberta à sessão do **PREGÃO**, oportunidade em que não mais aceitará novos proponentes, dando início ao recebimento dos envelopes contendo a Proposta Financeira e os Documentos de Habilitação, exclusivamente dos participantes devidamente credenciados.

11.2 - Serão abertos os envelopes contendo as **Propostas de Financeiras**, cujos documentos serão lidos, conferidos e rubricados pelo Pregoeiro e pelos participantes que o desejarem.

## **12 - CRITÉRIOS DE JULGAMENTO E ADJUDICAÇÃO**

12.1 - Para julgamento das propostas será adotado o critério de **MENOR PREÇO GLOBAL LOTE ÚNICO, ofertado,** indicado no **Anexo I**.

12.2 – Após a abertura dos envelopes contendo as propostas de preços, o Pregoeiro classificará o licitante autor da proposta de menor preço por lote, e aqueles que tenham apresentado propostas em valores sucessivos e superiores em até 10% (dez por cento), relativamente à de menor preço, conforme disposto no inciso VI do Art. 11 do Decreto n.º 3.555/2000.

12.3 – Quando não forem verificadas, no mínimo, 03 (três) propostas escritas de preços nas condições definidas no subitem acima, o Pregoeiro classificará as melhores propostas subsequentes, até o máximo de 03 (três), para que seus proponentes participem dos lances verbais, quaisquer que sejam os preços oferecidos nas suas propostas escritas, conforme disposto no inciso VII, do Art. 11, do mesmo Decreto.

12.4 - O empate entre dois ou mais licitantes somente ocorrerá quando houver igualdade de preços entre as propostas escritas e quando não houver lances para definir o desempate. Neste caso o desempate ocorrerá por meio de sorteio a ser realizado durante a sessão do presente Pregão.

12.5 - Aos licitantes classificados conforme o subitem 12.2 será dada oportunidade para nova disputa, por meio de lances verbais e sucessivos, de valores distintos e decrescentes, iniciando-se pelo último classificado e prosseguindo-se com os demais licitantes em ordem decrescente de classificação.

12.6 - Os lances verbais destinam-se a cobrir o lance do primeiro classificado, ou seja, tem de ser, obrigatoriamente, inferior a este, não sendo aceitos lances para igualar valores.

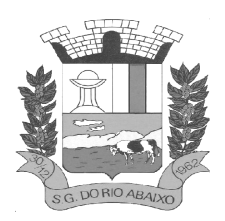

12.7 – A desistência do licitante em apresentar lance verbal, quando convocado pelo Pregoeiro, implicará na sua exclusão da etapa de lances verbais e na manutenção do último preço por ele apresentado, para efeito de ordenação das propostas.

12.8 - Caso não se realizem lances verbais, será verificada a conformidade entre a proposta escrita de menor preço do lote e o respectivo valor estimado para a aquisição dos serviços.

12.9 - Declarada encerrada a etapa competitiva e ordenadas às propostas, exclusivamente pelo critério de menor preço por lote, o Pregoeiro examinará a aceitabilidade da primeira classificada, decidindo motivadamente a respeito.

12.10 - Sendo aceitável a proposta classificada de menor preço, ou seja, em primeiro lugar, será aberto o envelope contendo a documentação de habilitação, para confirmação das suas condições habilitatórias, com base na documentação apresentada.

12.11 - Constatado o atendimento das exigências fixadas no Edital e seus Anexos, será declarado pelo Pregoeiro o licitante vencedor, sendo-lhe adjudicado o objeto do certame, conforme o lote.

12.12 - Se a proposta classificada em primeiro lugar não for aceitável ou o seu autor não atender aos requisitos de habilitação, o Pregoeiro examinará a oferta subsequente, na ordem de classificação, até a apuração do licitante que atenda a todas as exigências do Edital, inclusive quanto à documentação de habilitação, o qual será declarado vencedor, sendo-lhe adjudicado o lote vencido.

### **12.13 - O licitante declarado vencedor deverá apresentar ao Pregoeiro, no prazo máximo de 48 (quarenta e oito) horas após o encerramento deste pregão, nova proposta escrita de preços contemplando o lance final ofertado.**

12.14 – Nas situações previstas nos subitens acima, 12.8, 12.9 e 12.12, o Pregoeiro poderá negociar diretamente com o proponente para tentar obter melhor preço.

12.15 – Não poderá haver desistência dos lances ofertados, sujeitando-se o proponente desistente às penalidades estabelecidas neste Edital.

12.16 – Será admitido apenas 01 (um) licitante vencedor para o lote.

12.17 – Da reunião lavrar-se-á ata circunstanciada, na qual serão registradas as ocorrências relevantes e que, ao final, deverá ser assinada pelo Pregoeiro e licitantes presentes.

12.18 – Não será motivo de desclassificação, simples omissões que sejam irrelevantes para o entendimento da proposta, que não venham causar prejuízo para a Administração e nem firam os direitos dos demais **licitantes** 

12.19 - Será publicado no Diário Oficial e afixado no Quadro de Avisos da **P.M.S.G.R.A,** o resultado desta licitação com a classificação dos licitantes.

12.20 - Para fins do que dispõe o art. 48, inciso II da Lei 8.666/93, o Pregoeiro poderá exigir a apresentação da planilha de custos na abertura das propostas bem como após a fase de lances, na própria Sessão. **13 - IMPUGNAÇÃO DO ATO CONVOCATÓRIO** 

13.1 - Até 02 (dois) dias úteis antes da data fixada para recebimento das propostas, qualquer pessoa poderá solicitar esclarecimentos, providências ou impugnar o ato convocatório do Pregão.

13.2 - Caberá ao Pregoeiro decidir sobre o pedido de impugnação do Edital no prazo de 24 (vinte e quatro) horas, conforme estabelecido no § 1º do Art. 12 do Decreto n.º 3.555/2000.

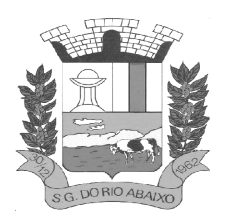

13.3 - Acolhido o pedido de impugnação contra o ato convocatório, será designada nova data para a realização do certame.

## **14 - APRESENTAÇÃO TÉCNICA DOS SISTEMAS – TESTE DE CONFORMIDADE**

14.1 - Será necessária apresentação técnica dos sistemas para verificação e confrontação do sistema cotado com especificações pré-estabelecidas no Termo de Referência e Caderno de Especificações do presente Ato convocatório da licitação, em especial no que diz respeito à qualidade, desempenho e funcionalidade do sistema. O TCU entende que "(...) a exigência de apresentação é admitida apenas na fase de classificação das propostas, somente do licitante provisoriamente classificado em primeiro lugar e desde que de forma previamente disciplinada e detalhada no instrumento convocatório (Acórdãos 1.291/2011-TCUPlenário, 2.780/2011-TCU-2ª Câmara, 4.278/2009TCU-1a Câmara, 1.332/2007-TCU-Plenário, 3.130/2007-TCU-1a Câmara e 3.395/2007-1ª Câmara)". Acórdão nº 3269/2012-Plenário, TC-035.358/2012-2, rel. Min. Raimundo Carreiro, 28.11.2012.

14.2 - A análise da apresentação do sistema será realizada pela Comissão técnica avaliadora, composta de membros de todas as entidades presentes a este instrumento convocatório, em dia estipulado pelo pregoeiro no dia da cessão, onde serão confrontadas as informações constantes na proposta e na demonstração com as especificações pré estabelecidas nos Anexos e Termo de Referência do presente Edital.

14.3 - O licitante que apresentar a melhor proposta comercial na fase de lances, após devidamente habilitado, será convocado no dia da cessão pelo pregoeiro para apresentar o cronograma da apresentação, a fim de comprovar o atendimento dos requisitos citados no Termo de Referência.

14.4 - A comissão técnica avaliadora estabelecerá o prazo para o licitante demonstrar as fases definidas neste termo, sendo que a licitante que não cumprir os prazos estabelecidos será imediatamente desclassificada.

14.5 - O licitante poderá solicitar, no transcurso da demonstração, dilação de prazo de maneira fundamentada, sendo prerrogativa exclusiva da comissão técnica avaliadora conceder a alteração deste prazo, a luz da conveniência da administração prazos necessários para a contratação e foco no princípio da Eficiência.

14.6 - A Licitante deverá fazer a apresentação simulando o ambiente de execução em tempo real, e no caso dos módulos que forem web o acesso dos sistemas deverá ser via browser, onde a Prefeitura disponibilizará os acessos a Internet para tal apresentação.

14.7 - Em função da Pandemia de COVID19 e de todas as medidas de restrição de locomoção e contato social vigentes para minimizar e evitar aglomerações de pessoas. Entende-se como necessária a implementação de medidas que promovam a restrição do risco de contágio não somente dos licitantes, mas, também, dos servidores dessa Prefeitura.

14.8 - Nesse cenário, durante a avaliação de conformidade da amostra definida no Termo de Referência serão tomadas várias medidas de proteção como exigência de utilização de máscara para participação desta sessão, disponibilização de álcool em Gel para desinfecção das mãos e ainda respeito ao distanciamento social de 1,5 metros.

14.9 - Na eventualidade da realização da demonstração através de acesso remoto, solicitada em ata desde que autorizado pelo Pregoeiro e Membros da Comissão técnica avaliadora, sem prejuízo do princípio da vinculação ao instrumento convocatório, e sem prejudicar a demonstração de todos os Requisitos Obrigatórios e Requisitos Funcionais definidos e em conformidade com o Termo de Referência , e a critério exclusivo da comissão técnica avaliadora, tanto na Fase 1 quanto na Fase 2 as demonstrações poderão serem feitas em parte, ou no todo sendo de inteira responsabilidade do licitante, a utilizando-se das ferramentas tecnológicas existentes, tais como zoom , Teams Microsoft, Google Meeting, Skype ou outro que a Prefeitura entenda como a mais conveniente, para demonstração das funcionalidades técnicas exigidas nos Requisitos Obrigatórios e Requisitos Funcionais, desde que toda a sessão seja gravada e que o

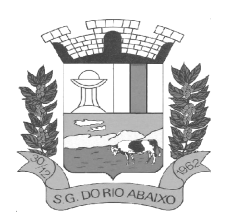

aplicativo permita a interação de todos os participantes com envio de perguntas escritas e ou faladas, é que o proponente tenha pelo menos 01 (um) procurador presencialmente por cada módulo que estiver sendo apresentado, nas instalações da Prefeitura durante a realização da sessão de demonstração.

14.10 - Aprovada pela comissão técnica avaliadora a utilização de ferramentas tecnológicas de apresentação, os links deverão ser gerados de acordo com a ferramenta que for definida, e a comissão técnica de avaliação irá dar a devida publicidade para que todos os interessados possam acompanhar a realização dos testes, respeitado o limite de participantes por cada apresentação previsto na sala virtual que for criada.

14.11 - Durante a realização dos testes utilizando-se a ferramenta tecnológica definida, somente a comissão técnica avaliadora, o proponente que estiver fazendo a sua apresentação poderá se manifestar, os demais participantes ficarão somente como ouvintes e não poderão em hipótese alguma se manifestar no ato da apresentação diretamente a quem tiver apresentando ou a comissão técnica avaliadora.

14.12 - Todas as dúvidas deverão ser manifestadas no final da avaliação de cada modulo onde será avaliada a procedência do questionamento pela comissão técnica avaliadora e o

14.13 – O licitante classificado responsável pela apresentação da conformidade responderá o questionamento durante a apresentação do módulo.

14.14 - A exposição da conformidade da solução deverá ser por cada módulo demonstrando todos Requisitos da Fase 1 e todos os obrigatórios da Fase 2 descritos no Termo de Referência.

14.15 - Os requisitos da fase 2, deverão ser comprovados nos exatos termos definidos neste Termo de Referência e a solução ofertada pelo proponente deverá atender, por cada módulo no mínimo 90% (Noventa por cento) de forma nativa e ou parametrizável dos Requisitos Funcionais, e ainda deverá atender, 100% (Cem por cento) da fase 1 de forma nativa e ou parametrizável os Requisitos Tecnológicos Obrigatórios conforme Termo de Referência.

14.16 - Os 10% (Dez por cento) faltantes dos Requisitos Funcionais deverão ser desenvolvidos e estarem em perfeito funcionamento no prazo definido para a implantação do Sistema Integrado de Gestão Pública

14.17 - A avaliação será dividida em etapas conforme abaixo definidas, e todo o processo será avaliado por uma Comissão técnica avaliadora, composta de Técnicos e servidores da Prefeitura capazes de avaliar a conformidade da solução, e isto nas condições objetivas e claras em conformidade com os Requisitos Funcionais e Requisitos Tecnológicos Obrigatórios definidos no Termo de Referência e conforme descritos nas Fases 1 e 2 logo abaixo

## **15 - FASE 1: DEMONSTRAÇÃO ITEM A ITEM E POR CADA MÓDULO DOS REQUISITOS TECNOLÓGICOS OBRIGATÓRIOS**

15.1 - A Fase 1 ou seja a demonstração dos Requisitos Tecnológicos obrigatórios conforme definidos no Termo de Referência, do licitante que apresentar a melhor proposta comercial na fase de lances, após devidamente habilitado será realizada primeiramente.

15.2 - Ao final da demonstração de todos os Requisitos Tecnológicos Obrigatórios detalhados no Termo de Referência pela empresa proponente, e em caso de apuração pela comissão técnica avaliadora do não atendimento de 100% de todos os requisitos a licitante a será imediatamente desclassificada e o Pregoeiro convocará a empresa licitante subsequente, na ordem de classificação, para que a habilitada faça a respectiva demonstração da Fase 1, sendo avaliada nos mesmos moldes da empresa licitante anterior, e assim sucessivamente, até a apuração de uma empresa que atenda 100% item a item dos Requisitos Tecnológicos Obrigatórios definidos no Termo de Referência. Nenhum módulo da Fase 2 será avaliado antes de obedecida a realização da fase 1 conforme descrito.

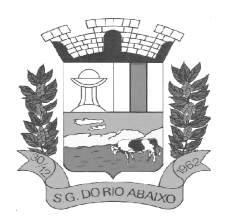

## **16 - FASE 2: DEMONSTRAÇÃO ITEM A ITEM E POR CADA MÓDULO DOS REQUISITOS FUNCIONAIS**

16.1 - Somente será precedida à fase 2 o licitante que atender a 100% dos requisitos obrigatórios da Fase 1.

16.2 - Na hipótese do não atendimento ao percentual mínimo de 90% (noventa por cento) dos Requisitos Funcionais obrigatórios detalhados no Termo de Referência e conforme especificação detalhada, pela empresa proponente, o Pregoeiro convocará a empresa licitante subsequente, na ordem de classificação, para que se habilitada faça a respectiva demonstração primeiramente da Fase 1, caso venha ser aprovada nesta fase anterior, proceda a demonstração da Fase 2, sendo avaliada nos mesmos moldes da empresa licitante anterior, e assim sucessivamente, até a apuração de uma empresa que atenda 90% (Noventa por cento) por cada módulo dos Requisitos Funcionais obrigatórios conforme Termo de Referência.

16.3 - Os 10% (dez por cento) faltantes dos Requisitos Funcionais deverão serem desenvolvidos e estarem em perfeito funcionamento no prazo definido para a implantação do Sistema Integrado de Gestão Pública

16.4 - Cabe ressaltar que cada módulo será avaliado de forma objetiva conforme os itens descritos para o mesmo, deste modo, um item somente será considerado "de acordo" se estiver apto em sua totalidade. Isso implica que todos os seus subitens, obrigatoriamente, sejam atendidos, não sendo considerados válidos os itens compostos que atendam apenas parte de seus subitens.

16.5 - A Licitante vencedora deverá trazer todos os equipamentos necessários para realizar a demonstração, tais como projetos, computadores, impressoras, telefones celulares, tablets bem como e os módulos do software devidamente configurados, sob pena de desclassificação e caso utilize no todo ou em parte ferramentas de demonstração virtual como acima definida, deverá se responsabilizar pela conexão efetiva para realização desta atividade e ainda pelo menos 01 (um) procurador presencialmente por cada módulo que estiver sendo apresentado, nas instalações da Prefeitura durante a realização da sessão de demonstração.

16.6 - Caso o Proponente entenda que existem outros recursos necessários à exposição, o proponente deverá providenciá-los e trazê-los para sua apresentação. Nenhuma justificativa, de impossibilidade de apresentação de qualquer item, será considerada, pois o licitante deverá providenciar tudo quanto julgar cabível e necessário para simular cada uma das funcionalidades requeridas neste certame.

16.7 - A Prefeitura disponibilizará aos licitantes pontos de energia elétrica, local físico e conexões necessárias com internet e ainda um ambiente higienizado.

16.8 - Como medida de segurança, será aceito somente 01 (um) representante credenciado dos demais licitantes interessados, para acompanhar presencialmente as análises da aceitabilidade, que somente poderão se pronunciar por escrito e dirigindo-se a comissão técnica de avaliação, ao final da apresentação do módulo em andamento que verificará a pertinência das questões e providenciará as respostas que forem necessárias

16.9 - A apresentação deverá ser feita em ambiente simulado pelo proponente, contando com todos os equipamentos e conexões que o mesmo considerar necessárias, de modo a realizar em tempo de execução, ou seja: cada funcionalidade deverá ser simulada contemplando inclusões de dados, exclusões de dados, alterações de dados, emissões de relatórios, gerações de consultas, produção de arquivos, envio de mensagens para usuários por e-mail e sms, enfim a realização efetiva de cada item constante em cada requisito exigido.

16.10 - Caso, o proponente não consiga qualificar o seu produto nesta fase de apresentação, o mesmo será desclassificado e o proponente seguinte, conforme lista de classificados, será convocado para o mesmo processo de demonstração. Esta etapa será realizada até que um proponente consiga atender ao quanto exigido no presente certame. Caso nenhum proponente seja habilitado a Prefeitura encerrará o certame sem proceder a homologação do objeto a nenhum dos interessados.

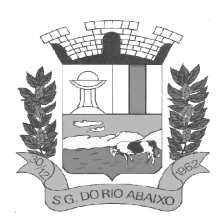

16.11 - As apresentações dos licitantes serão integralmente documentadas utilizando-se os métodos e recursos que se fizerem necessários. Os arquivos gerados serão juntados ao processo e visam dar completa transparência e lisura ao mesmo, em relação a todos os atos praticados, demonstrando aos interessados, bem como, aos órgãos de fiscalização e controle a correção dos gestores e demais envolvidos no julgamento deste processo.

16.12 - As fases de apresentação não poderão ser alteradas e será primeiro realizada a fase 1, para somente depois ser realizada a Fase 2 conforme descritas acima.

16.13 - A ordem de apresentação dos módulos da Fase 2 deverá ser conforme a ordem da especificação técnica detalhada.

16.14 - Em atendimento ao princípio da eficiência Princípio do Julgamento Objetivo, Princípio da vinculação ao instrumento convocatório, e ainda Princípio da Celeridade, caso o proponente ao final da apresentação de qualquer dos módulos não atenda ao percentual mínimo dos Requisitos Funcionais conforme Termo de Referência , conforme comprovado e apontado em ata, o licitante será imediatamente desclassificado, e desta forma o Pregoeiro convocará a empresa licitante subsequente, na ordem de classificação, para que se habilitada faça a respectiva demonstração da fases conforme definidas neste Termo de Referência

16.15 - Após a finalização da demonstração de todos os módulos, a comissão técnica avaliadora lavrará uma ata da sessão e posteriormente em sessão pública convocada pelo Pregoeiro apresentará relatório detalhado da análise da conformidade da apresentação do licitante classificado.

## **17 - DOS RECURSOS**

17.1 - No final da sessão, depois de declarado o vencedor, qualquer licitante poderá manifestar, motivadamente, sua intenção de interpor recurso, quando lhe será concedido o prazo de 03 (três) dias para apresentação das razões do recurso, ficando os demais licitantes, desde logo, intimados para apresentar as contrarrazões, em igual número de dias, que começarão a correr no término do prazo do recorrente, sendolhes assegurada vista imediata dos autos.

17.2 - A falta de manifestação imediata e motivada do licitante importará a decadência do direito de recurso e consequentemente haverá a adjudicação do objeto da licitação pelo Pregoeiro ao vencedor.

17.3 – O acolhimento do recurso importará a invalidação apenas dos atos insuscetíveis de aproveitamento.

17.4 – A petição poderá ser feita na própria sessão de recebimento e, se oral, será reduzida a termo em ata.

17.5 – Depois de decididos os recursos e constatada a regularidade dos atos procedimentais, a autoridade competente homologará a adjudicação do objeto ao licitante vencedor. Se, ao contrário, não houver interposição de recurso, caberá ao Pregoeiro proceder a adjudicação.

## **18 - SANÇÕES ADMINISTRATIVAS**

18.1 - Aos proponentes que ensejarem o retardamento da execução do certame, não mantiverem a proposta, falharem ou fraudarem a execução da presente aquisição, comportarem-se de modo inidôneo, fizerem declaração falsa ou cometerem fraude fiscal, poderão ser aplicadas, conforme o caso, as seguintes sanções, sem prejuízo da reparação dos danos causados ao MUNICÍPIO pelo infrator:

18.1.1 - Advertência;

18.1.2 - Multa de 20% (vinte por cento) calculada sobre o valor do contrato a ser firmado;

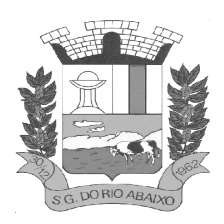

18.1.3 - Suspensão temporária do direito de licitar, de contratar com a Administração por período não superior a 02 (dois) anos e, se for o caso, descredenciamento no Cadastro Municipal, pelo prazo de até 05 (cinco) anos ou enquanto perdurarem os motivos determinantes da punição ou, ainda, até que seja promovida a reabilitação perante a autoridade que aplicou a penalidade;

18.1.4 - Será declarada "Inidônea" para licitar e contratar com a Administração Pública enquanto perdurarem os motivos determinantes da punição ou até que seja promovida a reabilitação perante a própria autoridade que aplicou a penalidade.

18.1.5 - Nenhuma sanção será aplicada sem o devido processo administrativo, que prevê defesa prévia do interessado e recurso nos prazo definido em lei, sendo-lhe franqueada vista ao processo.

## **19. DO CONTRATO**

**19.1 - Será lavrado contrato com a empresa adjudicatária com vigência de 12 (doze) meses a contar da data da Emissão da Ordem de Serviço ou ao termino do quantitativo, admitida a prorrogação nos termos do Art. 57, da lei nº 8.666/93.** 

19.2 - A execução do Contrato será acompanhada e fiscalizada por servidor designado pela Secretaria Municipal de Administração, que anotará, em registro próprio, todas as ocorrências relacionadas com a execução do contrato, determinando o que for necessário à regularização das faltas ou defeitos observados e atestará as notas fiscais/faturas de serviço, para fins de pagamento.

19.3 – O licitante vencedor deverá comparecer para firmar o Contrato, no prazo de 24 (vinte e quatro) horas, contados da data da convocação.

19.4 – Como condição para celebração do Contrato, o licitante vencedor deverá manter as mesmas condições de habilitação exigidas na licitação.

19.5 - Na hipótese de a adjudicatária não atender a condição acima ou recusar a assinar o Contrato e não apresentar justificativa porque não o fez, a Administração convocará a segunda empresa classificada e, assim, sucessivamente, na ordem de classificação, obedecido ao disposto nos incisos XXII e XXIII, do art. 11, do Decreto n.º 3.555/2000, alterado pelo Decreto n.º 3.693/2000 e § 2º, do Art. 64, da Lei n.º 8.666/93.

19.6 - O presente Edital e seus Anexos, bem como a proposta do licitante vencedor, farão parte integrante do Contrato a ser firmado, independentemente de transcrição.

19.7 - Pela inexecução total ou parcial do Contrato a Administração poderá, garantida a prévia defesa, aplicar ao contratado as sanções de que tratam os Arts. 86 a 88, da Lei n.º 8.666/93, além da multa de 0,5% (meio por cento) sobre o valor da fatura, por dia em que, sem justa causa, a **CONTRATADA** não cumprir as obrigações assumidas ou cumpri-las em desacordo com o estabelecido neste Pregão, até o máximo de 10 (dez) dias, quando, então incidirá em outras cominações legais.

## **20 – PAGAMENTOS**

20.1 - Todos os pagamentos serão processados através da Seção de Tesouraria desta Prefeitura, em até 30 (trinta) dias, após o "aceite", pela Secretaria Gestora, do cumprimento da obrigação, e após a entrega da Nota Fiscal/Fatura, conforme Minuta - Anexo IV, deste Edital.

20.2 - A **P.M.S.G.R.A.** descontará das faturas os valores de impostos ou tributos que, por força de lei, devam ser retidos pela fonte pagadora.

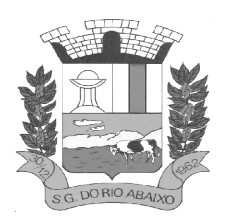

20.3 - Verificadas quaisquer dúvidas ou incorreções nas faturas, a **P.M.S.G.R.A.** providenciará o pagamento da importância incontroversa, ficando para o pagamento subsequente, a efetivação do acerto, corrigido e ajustado monetariamente, na forma contratual.

20.4 - Caso o dia do pagamento coincida com sábados, domingos, feriados ou pontos facultativos, o mesmo será efetuado no primeiro dia útil subsequente sem qualquer incidência de correção monetária.

## **21 – DOS SERVIÇOS**

21.1. A empresa vencedora será responsável pelo Fornecimento do Software, Implantação, Migração, Instalação, Treinamento, Suporte Técnico, Suporte Técnico Remoto, Atualizações e Apoio Técnico no *SOFTWARE*, quando solicitado, devendo prestá-lo e permitir em condições adequadas para a utilização, sob pena de devolução.

21.2 – A empresa vencedora deverá atender, necessariamente, a todas as obrigações e descrições do "*Caderno de Especificações*", anexo deste Edital, sem a ele se limitar, bem como às exigências do Sistema de Contas Municipais do Estado do Tribunal de Contas de Minas Gerais – SICOM – TCE/MG e demais legislações aplicáveis e vigentes relacionadas a todo o *SOFTWARE* e suas partes ou módulos de sistemas, sendo responsabilidade do fornecedor, atendê-las.

21.3 – Acatar e facilitar a ação da fiscalização da **Secretaria Municipal de Administração da P.M.S.G.R.A. e Câmara Municipal**, cumprindo às exigências da mesma.

21.4 – Responder de maneira absoluta e inescusável pela perfeição dos trabalhos utilizados na aplicação dos serviços, assumindo inteira, total e exclusiva responsabilidade pelos mesmos.

21.5 – Responsabilizar-se única e exclusivamente, por todos e quaisquer danos materiais ou pessoais, decorrentes dos trabalhos que direta ou indiretamente executar, ainda que tais danos, sejam causados por caso fortuito, força maior ou atos de terceiros ou ainda que decorram de determinação da Fiscalização, para cuja execução a **Contratada** tomará as medidas de segurança necessárias. Tal responsabilidade se estende aos danos pessoais e materiais, bem como aos da **P.M.S.G.R.A., e Câmara Municipal,** seus prepostos e terceiros.

21.6 – Para efeito de faturamento serão sempre considerado as diárias apuradas pela fiscalização da **P.M.S.G.R.A e Câmara Municipal.**

21.7 – Providenciar imediatamente a substituição do objeto, ora licitado, caso ocorra algum imprevisto ou o não funcionamento, para que não haja prejuízo ao serviço contratado.

21.8 – Responsabilizar-se pelos encargos decorrentes do cumprimento das obrigações supramencionadas, bem como pelo recolhimento de todos os impostos, taxas, tarifas, contribuições ou emolumentos federais, estaduais e municipais, que incidam ou venham incidir sobre o objeto deste contrato, bem como apresentar os respectivos comprovantes, quando solicitados pelo Município de São Gonçalo do Rio Abaixo/MG.

### **22- DISPOSIÇÕES FINAIS**

22.1 - A presente licitação não importa necessariamente em contratação, podendo a Prefeitura Municipal de São Gonçalo do Rio Abaixo e Câmara Municipal, revogá-la, no todo ou em parte, por razões de interesse público, derivadas de fato superveniente comprovado ou anulá-la por ilegalidade, de ofício ou por provocação mediante ato escrito e fundamentado disponibilizado no sistema para conhecimento dos participantes da licitação. A Prefeitura e/ou Câmara poderá, ainda, prorrogar, a qualquer tempo, os prazos para recebimento das propostas ou para sua abertura.

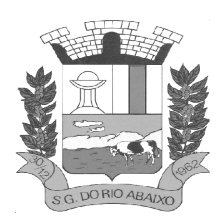

22.2 - Os proponentes assumem todos os custos de preparação e apresentação de suas propostas e a Prefeitura Municipal de São Gonçalo do Rio Abaixo e Câmara Municipal não serão, em nenhum caso, responsável por esses custos, independentemente da condução ou do resultado do processo licitatório.

22.3 - O proponente é responsável pela fidelidade e legitimidade das informações prestadas e dos documentos apresentados em qualquer fase da licitação. A falsidade de qualquer documento apresentado ou a inverdade das informações nele contidas implicará imediata desclassificação do proponente que o tiver apresentado, ou, caso tenha sido o vencedor, a rescisão do contrato ou do pedido de compra, sem prejuízo das demais sanções cabíveis.

22.4 - Após a apresentação da proposta, não caberá desistência, salvo por motivo justo decorrente de fato superveniente e aceito pelo (a) Pregoeiro (a).

22.5 - Na contagem os prazos estabelecidos neste Edital, excluir-se-á o dia do início e incluir-se-á o do vencimento. Só se iniciam e vencem os prazos em dias de expediente na Prefeitura do Município de São Gonçalo do Rio Abaixo e Câmara Municipal.

22.6 - É facultado ao (a) Pregoeiro(a), ou à Autoridade Superior, em qualquer fase da licitação, promover diligencias com vistas a esclarecer ou a complementar a instrução do processo, vedada a inclusão posterior de documentos ou informações que deveria constar no ato da sessão pública.

22.7 – Os proponentes intimados para prestar qualquer esclarecimento adicional deverão fazê-lo no prazo determinado pelo (a) pregoeiro (a), sob pena de desclassificação / inabilitação.

22.8 – O desatendimento de exigências formais não essenciais, não importara no afastamento do proponente, desde que seja possível a aferição da sua qualificação e a exata compreensão da sua proposta.

22.9 – As normas que disciplinam este Pregão serão sempre interpretadas em favor da ampliação da disputa entre os proponentes, desde que não comprometam o interesse da Administração, a finalidade e a segurança da contratação.

22.10 – As decisões referentes a este processo licitatório poderão ser comunicadas aos proponentes por qualquer meio de comunicação que comprove o recebimento ou, ainda, mediante publicação no Diário Oficial do Estado.

22.11 – A participação do proponente nesta licitação implica a aceitação de todos os termos deste edital.

22.12 – Não havendo expediente ou ocorrendo qualquer fato superveniente que impeça a realização do certame na data marcada, a sessão será automaticamente transferida para o primeiro dia útil subsequente, no mesmo horário e local anteriormente estabelecido, desde que não haja comunicação do (a) Pregoeiro(a) em contrário.

22.13 – Os interessados poderão examinar ou retirar gratuitamente o presente edital de PREGÃO PRESENCIAL e seus anexos, na Secretaria Municipal de Administração, situada a Rua Henriqueta Rubim, 27 – Centro – São Gonçalo do Rio Abaixo/MG, CEP 35935-000, tel. (31) 3820-1800, no horário de 08:00 às 16 horas, ou apresentar uma mídia removível, livre de dados, para cópia do Edital, ou ainda através do site: saogoncalo.mg.gov.br, sendo de inteira responsabilidade do interessado o teor dos dados constantes na mídia.

22.14 - Os casos omissos serão decididos pelo (a) Pregoeiro(a) em conformidade com as disposições constantes do Decreto e Leis citados neste Edital.

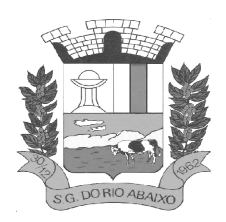

**PREFEITURA MUNICIPAL DE SÃO GONÇALO DO RIO ABAIXO RUA HENRIQUETA RUBIM, 27, CENTRO** 

**CEP 35935-000 – ESTADO DE MINAS GERAIS**

22.15 - Para todas as questões suscitadas na execução deste certame, não resolvidas administrativamente, será o foro da Comarca de Santa Bárbara/MG, com renuncia expressa de qualquer outro, por mais privilegiado que seja.

## **23- ANEXOS**

ANEXO I – PROPOSTA FINANCEIRA ANEXO II – CREDENCIAMENTO ANEXO III – DECLARAÇÃO MICRO EMPRESA ANEXO IV – DECLARAÇÃO DE FATO SUPERVENIENTE ANEXO V – MINUTA CONTRATO ANEXO VI – DECLARAÇÃO INEXISTÊNCIA DE EMPREGADO MENOR ANEXO VII – DECLARAÇÃO DE ELABORAÇÃO DE PROPOSTA INDEPENDENTE ANEXO VIII – DECLARAÇÃO DE DISPONIBILIDADE

São Gonçalo do Rio Abaixo, 26 de abril de 2021

Cecília Aparecida de Assis Fonseca

Fabiane Dias Santana Margareth do Rosário Rodrigues de Almeida Pereira

**Pregoeira e Equipe de Apoio** 

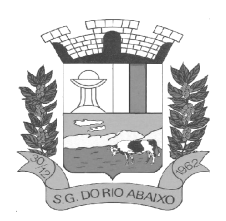

## **ANEXO I – PROPOSTA FINANCEIRA**

Razão Social: \_\_\_\_\_\_\_\_\_\_\_\_\_\_\_\_\_\_\_\_\_\_\_\_\_\_\_\_\_\_\_\_\_\_\_\_\_\_\_\_\_\_\_\_\_\_\_\_\_\_\_\_\_\_\_\_\_\_\_\_\_\_\_\_\_\_\_\_\_\_\_\_\_\_\_\_ CNPJ: \_\_\_\_\_\_\_\_\_\_\_\_\_\_\_\_\_\_\_\_\_\_\_\_\_\_\_\_\_\_\_\_\_\_\_\_\_ Tel/Fax: \_\_\_\_\_\_\_\_\_\_\_\_\_\_\_\_\_\_\_\_\_\_\_\_\_\_\_\_\_\_\_\_\_\_\_\_\_

Endereço:

**Objeto:** A presente licitação tem como objeto Contratação de empresa especializada em cessão de direito de uso (locação) de sistemas integrados de Gestão Pública incluindo serviços de implantação, migração dos dados, parametrizações iniciais, treinamento, suporte técnico e disponibilização da solução em datacenter externo certificado, conforme descrição detalhada do serviço, requisitos obrigatórios e demais especificações do edital e seus anexos, conforme descrito no **CADERNO DE ESPECIFICAÇÕES** deste Edital.

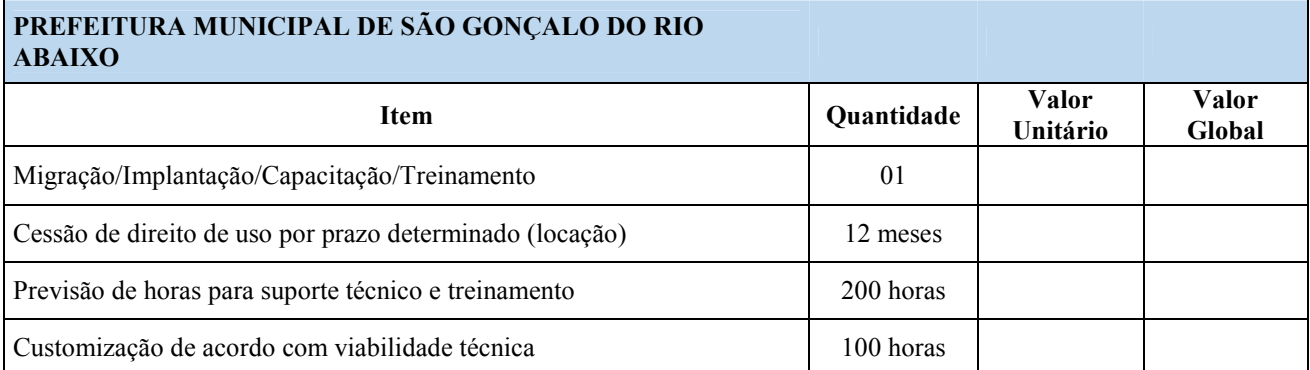

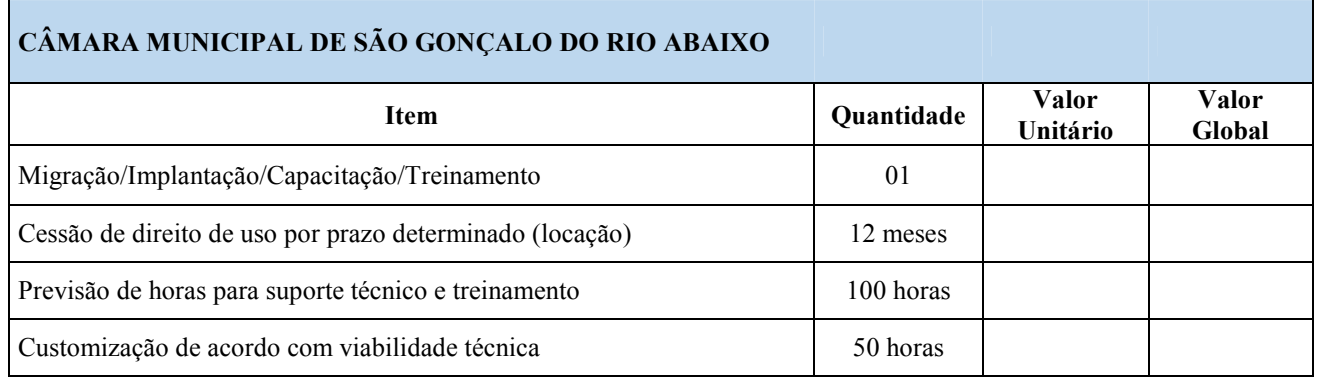

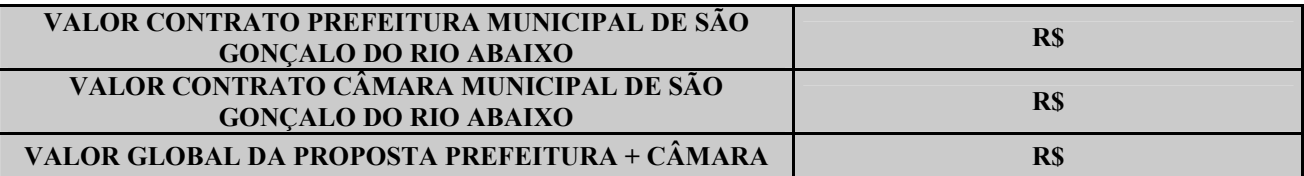

## **PREFEITURA MUNICIPAL DE SÃO GONÇALO DO RIO ABAIXO 01 – MIGRAÇÃO / IMPLANTAÇÃO / CAPACITAÇÃO / TREINAMENTO**

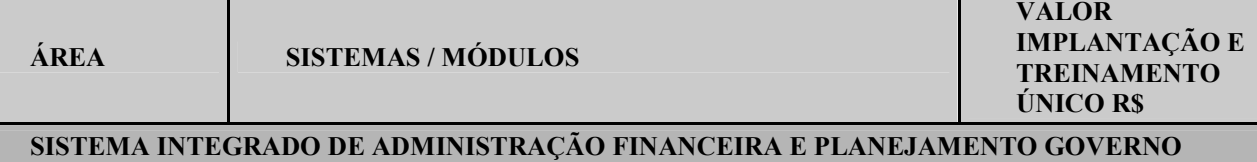

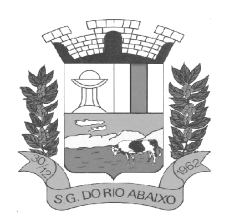

## **PREFEITURA MUNICIPAL DE SÃO GONÇALO DO RIO ABAIXO**

## **RUA HENRIQUETA RUBIM, 27, CENTRO**

**CEP 35935-000 – ESTADO DE MINAS GERAIS**

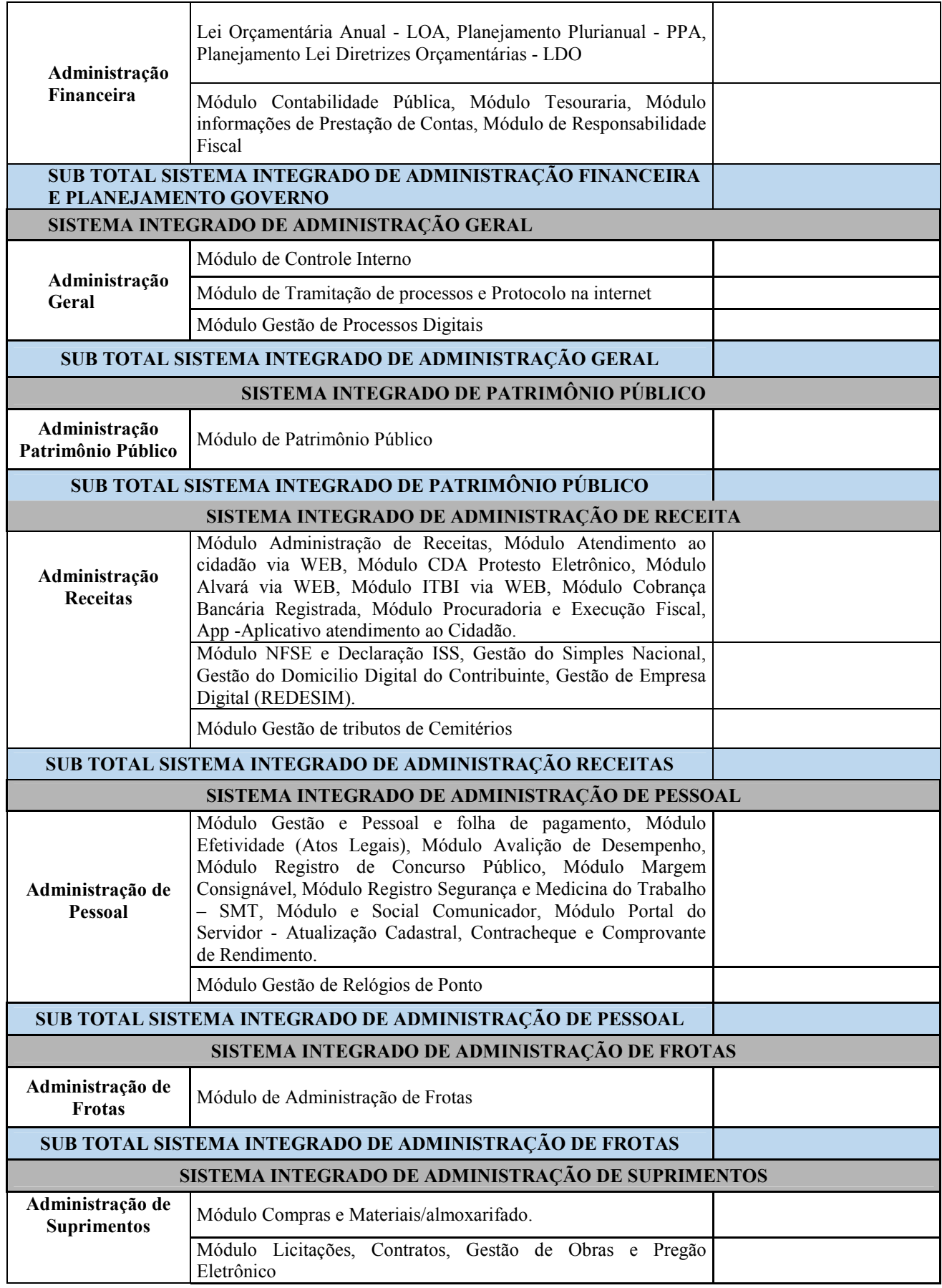

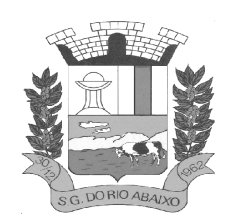

**PREFEITURA MUNICIPAL DE SÃO GONÇALO DO RIO ABAIXO** 

**RUA HENRIQUETA RUBIM, 27, CENTRO** 

**CEP 35935-000 – ESTADO DE MINAS GERAIS**

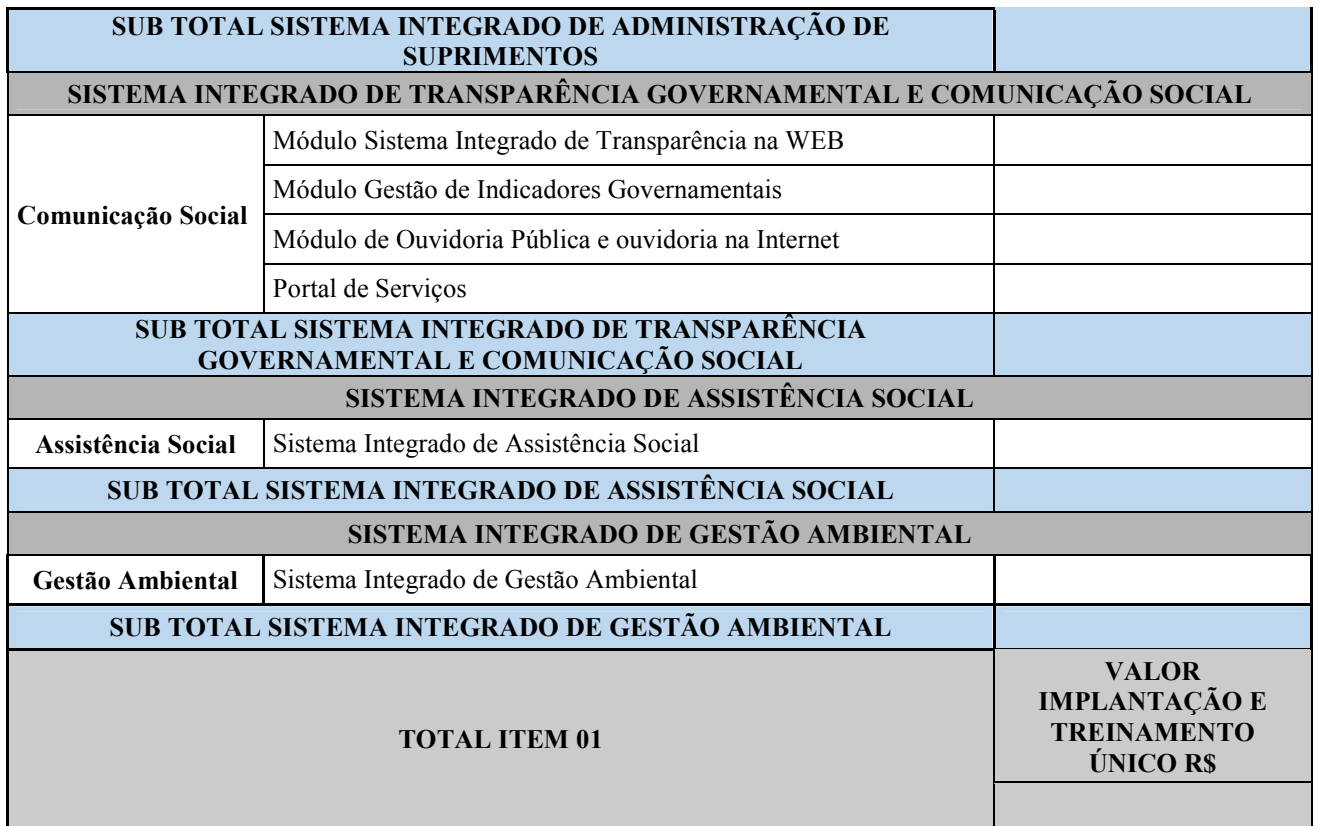

## **02 – CESSÃO DE DIREITO DE USO POR PRAZO DETERMINADO (LOCAÇÃO)**

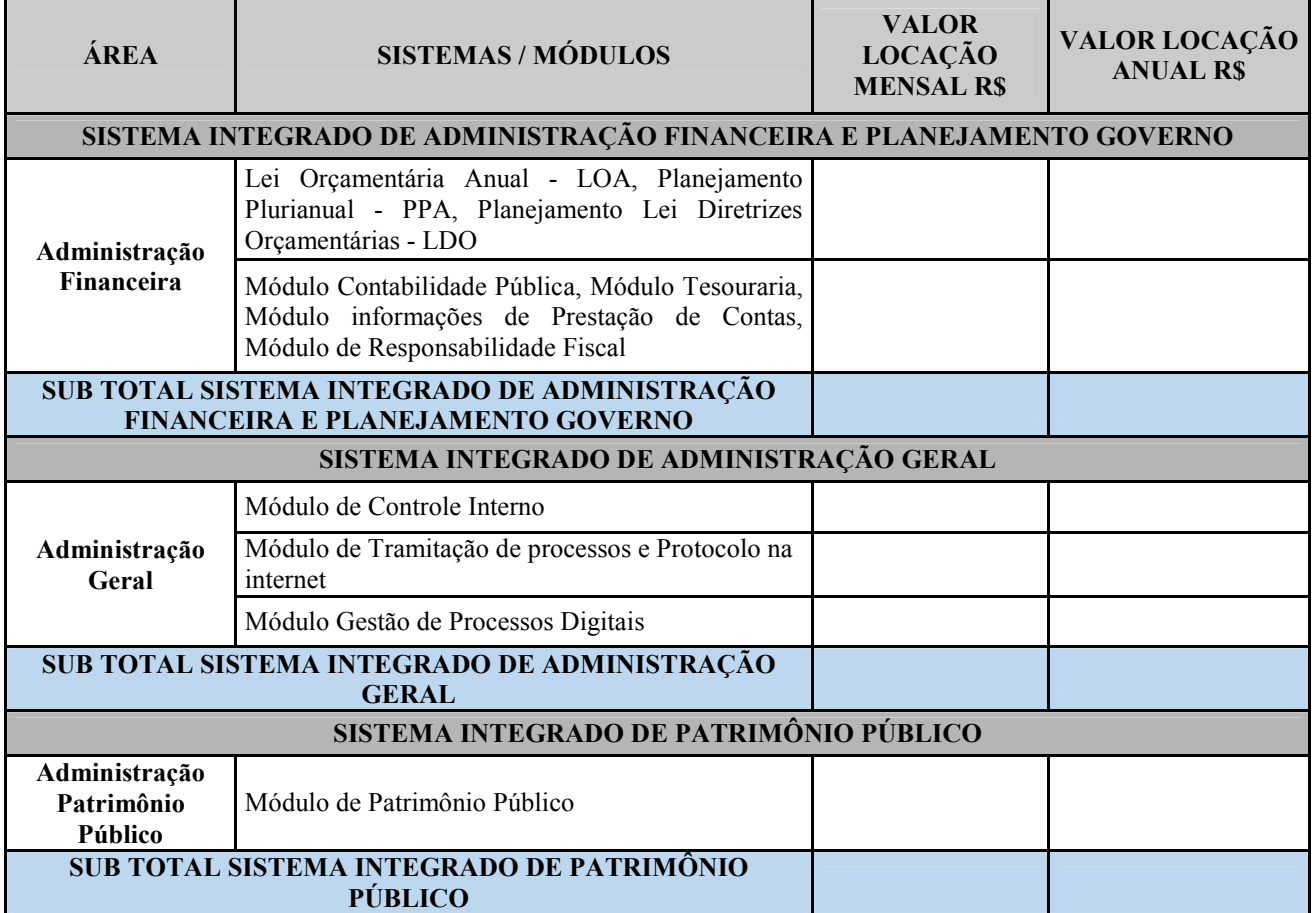

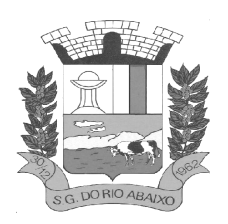

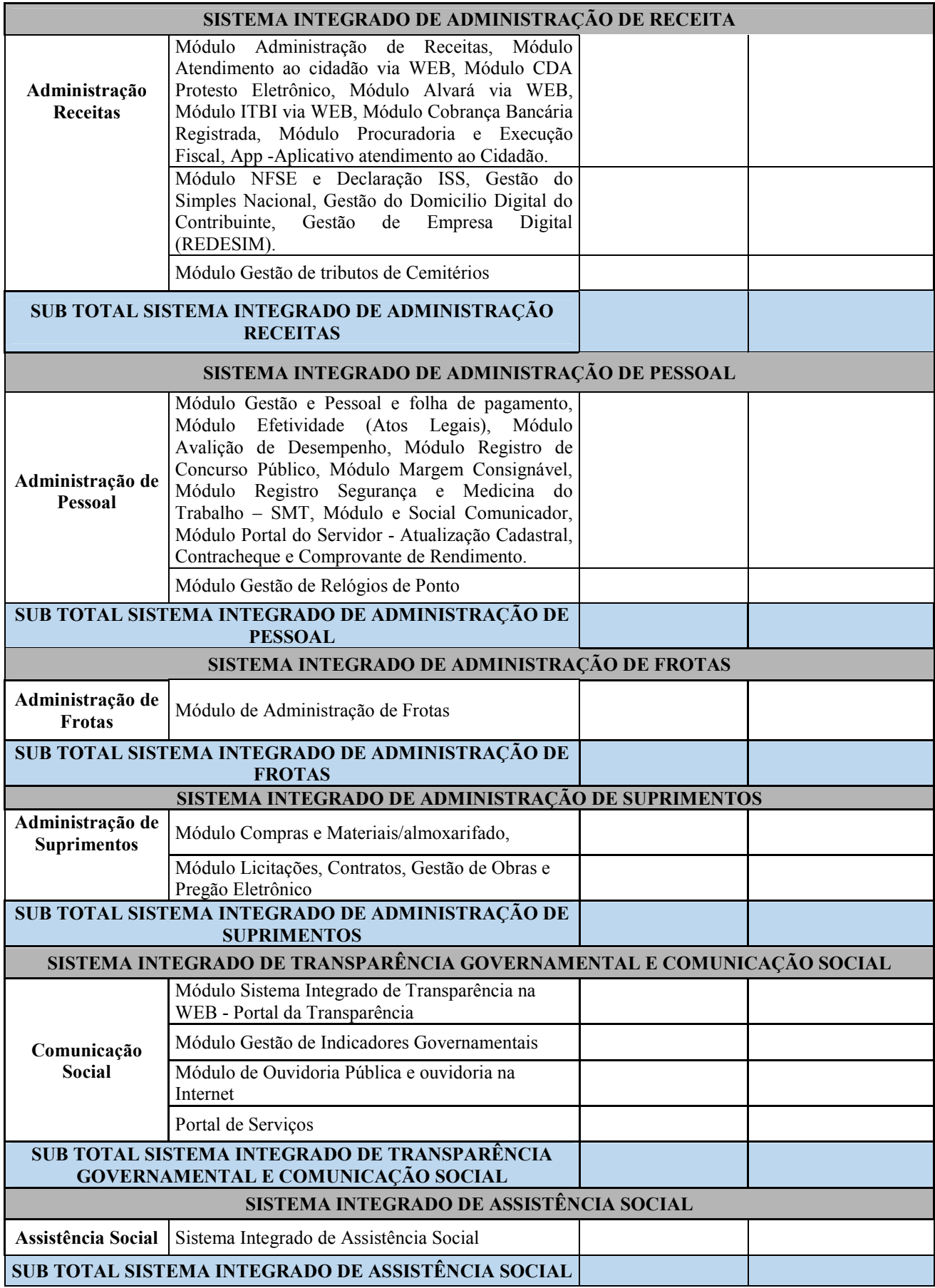

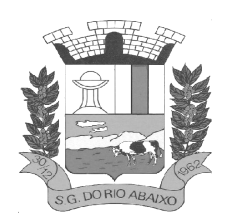

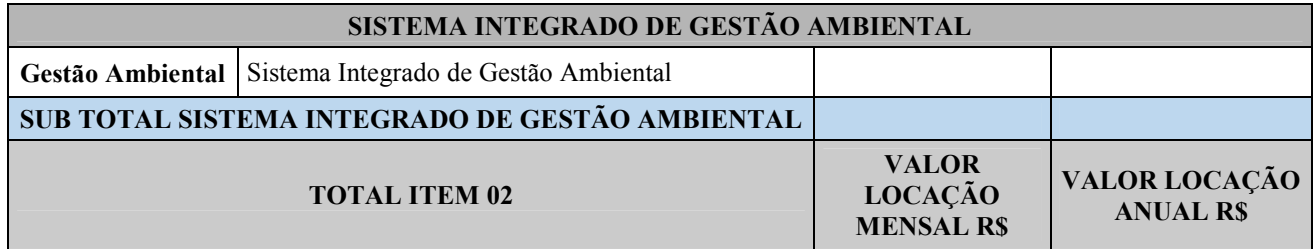

### **03 – PREVISÃO DE SERVIÇOS EVENTUAIS (DE ACORDO COM O CONSUMO)**

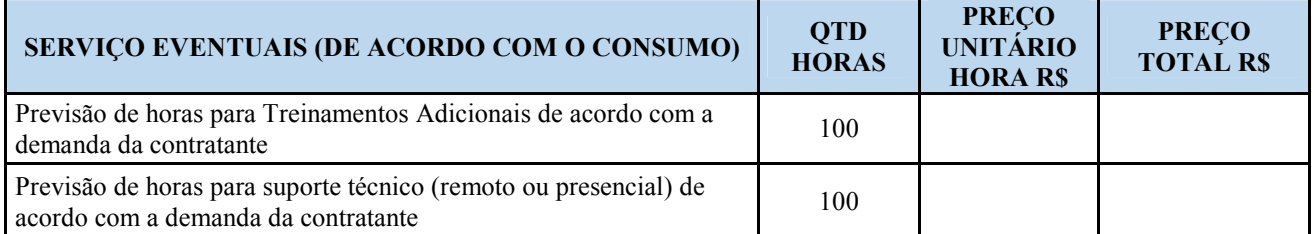

## **04 – CUSTOMIZAÇÃO DO SISTEMA CONFORME VIABILIDADE TÉCNICA**

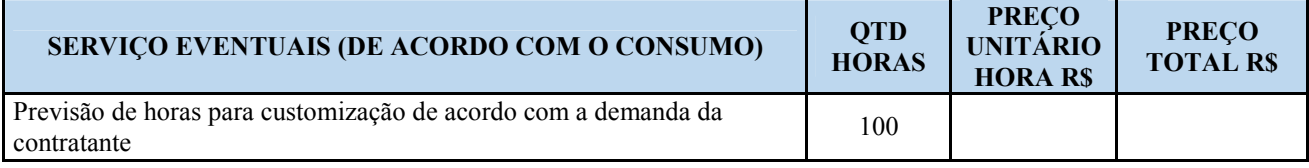

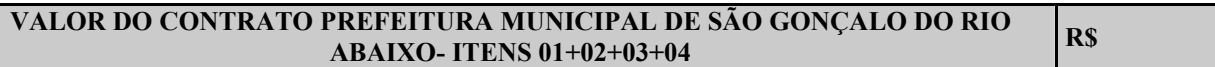

### **CÂMARA MUNICIPAL DE SÃO GONÇALO DO RIO ABAIXO 01 – MIGRAÇÃO / IMPLANTAÇÃO / CAPACITAÇÃO / TREINAMENTO**

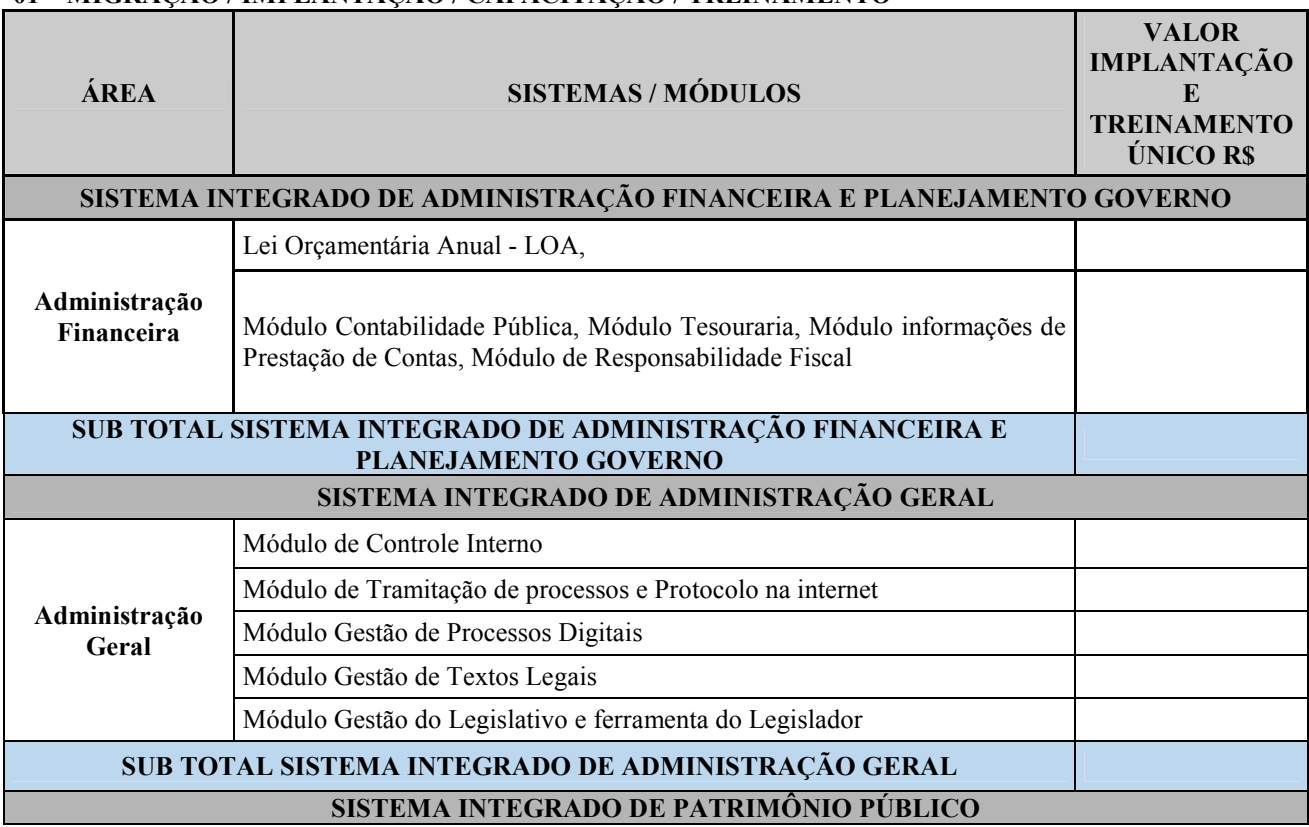

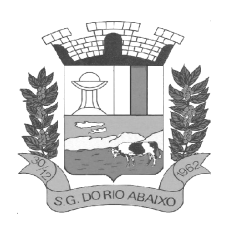

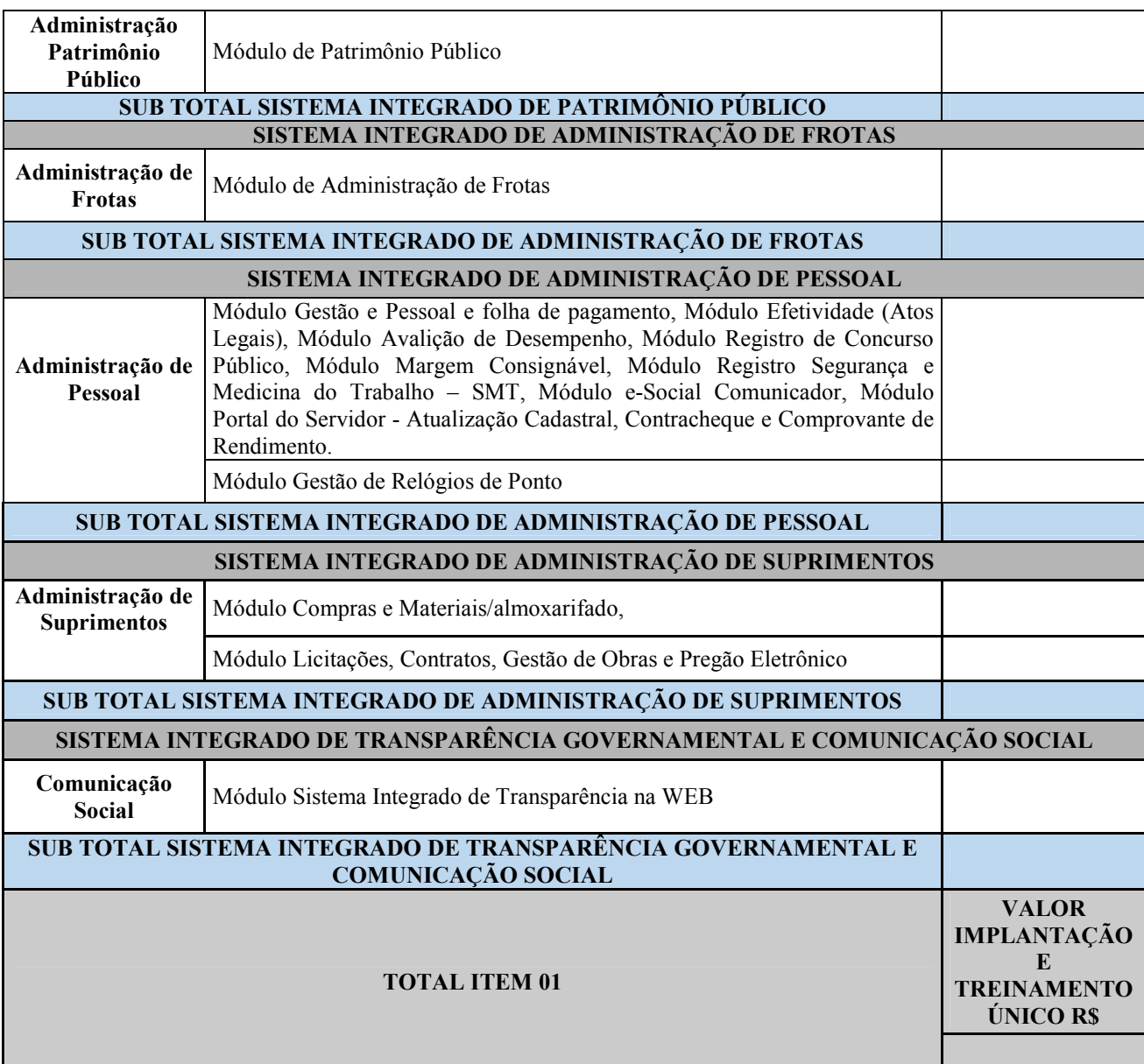

## **02 – CESSÃO DE DIREITO DE USO POR PRAZO DETERMINADO (LOCAÇÃO)**

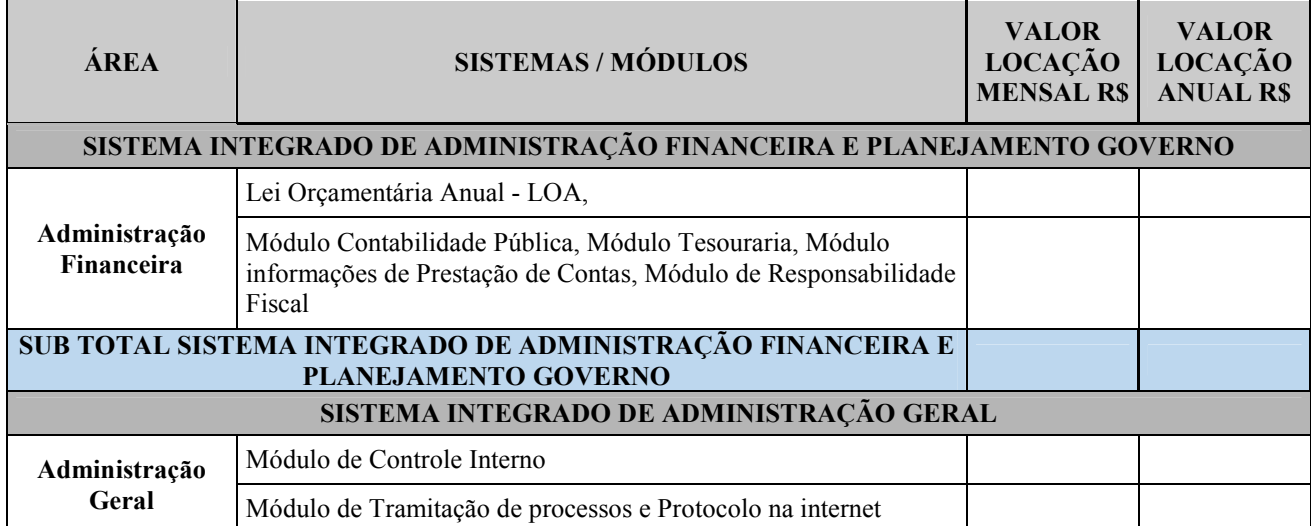

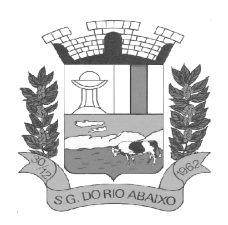

## **PREFEITURA MUNICIPAL DE SÃO GONÇALO DO RIO ABAIXO RUA HENRIQUETA RUBIM, 27, CENTRO**

## **CEP 35935-000 – ESTADO DE MINAS GERAIS**

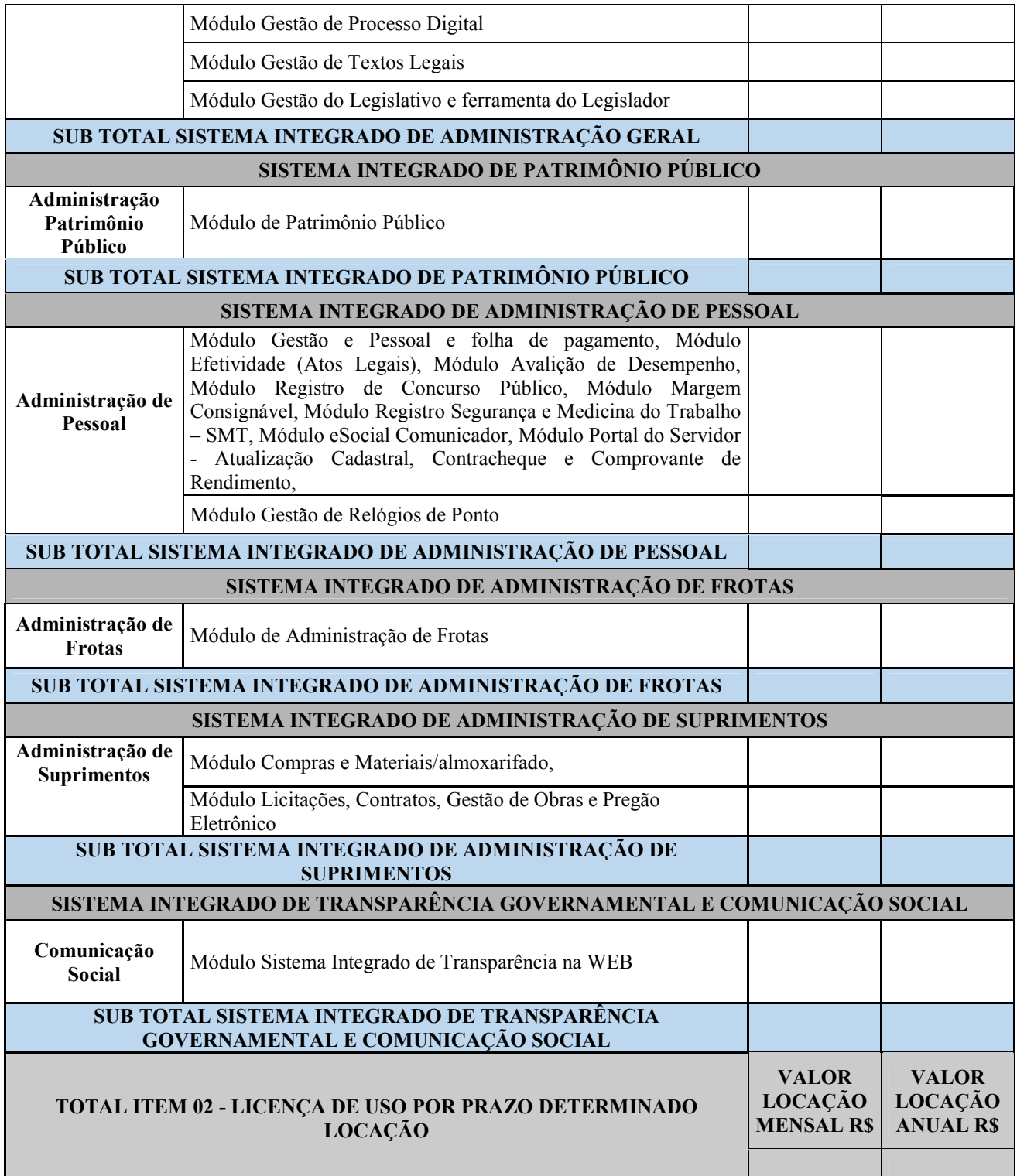

## **03 – PREVISÃO DE SERVIÇOS EVENTUAIS (DE ACORDO COM O CONSUMO)**

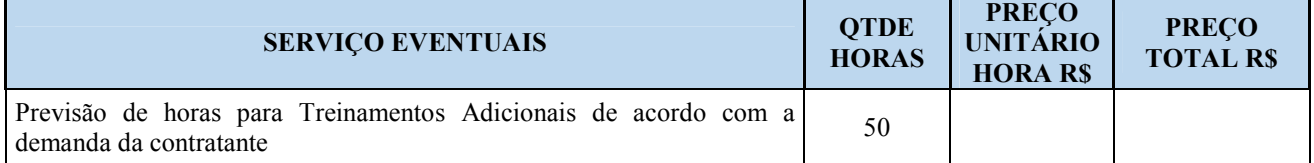

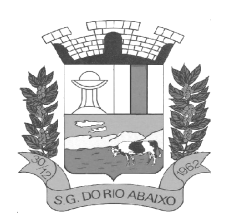

# **PREFEITURA MUNICIPAL DE SÃO GONÇALO DO RIO ABAIXO RUA HENRIQUETA RUBIM, 27, CENTRO**

**CEP 35935-000 – ESTADO DE MINAS GERAIS**

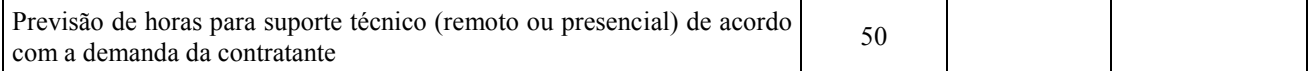

## **04 – CUSTOMIZAÇÃO DO SISTEMA CONFORME VIABILIDADE TÉCNICA**

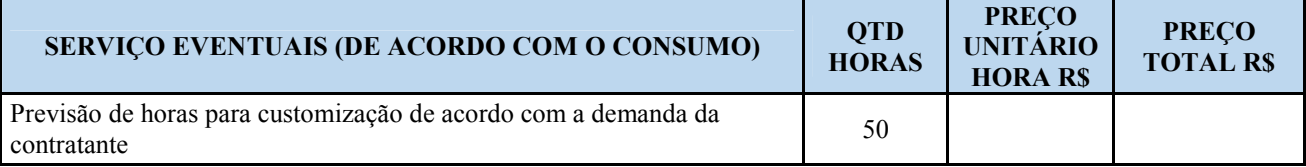

### **VALOR DO CONTRATO CÂMARA MUNICIPAL DE SÃO GONÇALO DO RIO ABAIXO - ITENS 01+02+03+04 R\$**

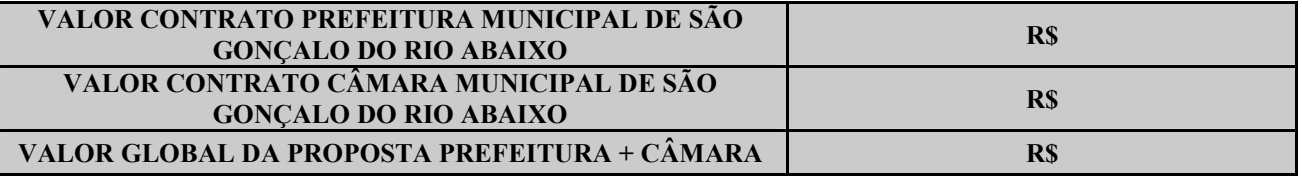

*\* - Todos dos itens devem ser cotados de acordo como "Termo de Referência", em anexo.*

## **DISPOSIÇÕES GERAIS**

 $\checkmark$  O preço compreenderá todos os custos necessários ao fornecimento do objeto desta licitação, inclusive os referentes a despesas diretas e indiretas, encargos fiscais e parafiscais incidentes, tais como: tributos, preços públicos, seguros, bonificações, salários, encargos sociais, previdenciários, trabalhistas, fiscais, securitários, comerciais e outros congêneres;

 $\checkmark$  A licença, despesas trabalhistas e previdenciárias, impostos, taxas, emolumentos e quaisquer outras despesas necessárias à sua correta execução de modo a que nenhuma outra remuneração seja devida à **contratada** além do preço proposto;

**VALIDADE DA PROPOSTA:** 60 dias contados a partir da data da proposta.

O prazo de implantação/migração, conversão e treinamento é de até 180 (Cento e vinte) dias;

 Declaramos conhecer e nos submetemos integralmente a todas as demais cláusulas e condições do edital de licitação, integrante desta proposta.

(Cidade/Estado) \_\_\_\_\_ de \_\_\_\_\_\_\_\_\_\_\_\_\_\_\_\_\_\_ de 2021.

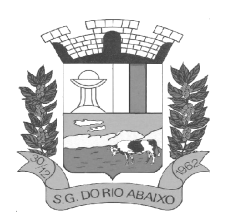

## **ANEXO II – MODELO DE CREDENCIAMENTO**

## **PROCURAÇÃO**

A (nome da empresa) and CNPJ n.º and com sede à \_\_\_\_\_\_\_\_\_\_\_\_\_\_\_\_\_\_\_\_\_\_\_\_\_, neste ato representada pelo(s) (diretores ou sócios, com qualificação completa – nome, RG, CPF, nacionalidade, estado civil, profissão e endereço) pelo presente instrumento de mandato, nomeia e constitui, seu(s) Procurador(es) o Senhor(es) (nome, RG, CPF, nacionalidade, estado civil, profissão e endereço),a quem confere(m) amplos poderes para junto à Prefeitura Municipal de São Gonçalo do Rio Abaixo/MG (ou de forma genérica: para junto aos órgãos públicos federais, estaduais e municipais) praticar os atos necessários para representar a outorgante na licitação na modalidade de **Pregão Presencial N.º 041/2021** (ou de forma genérica para licitações em geral), usando dos recursos legais e acompanhando-os, conferindo-lhes, ainda, poderes especiais para desistir de recursos, interpô-los, apresentar lances verbais, negociar preços e demais condições, confessar, transigir, desistir, firmar compromissos ou acordos, receber e dar quitação, podendo ainda, substabelecer esta para outrem, com ou sem reservas de iguais poderes, dando tudo por bom firme e valioso, e, em especial, para (se for o caso de apenas uma licitação).

(Cidade/Estado) \_\_\_\_\_ de \_\_\_\_\_\_\_\_\_\_\_\_\_\_\_\_\_\_ de 2021.

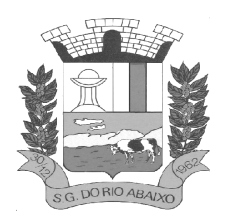

## **ANEXO III – DECLARAÇÃO PARA MICROEMPRESA E EMPRESA DE PEQUENO PORTE**

## **DECLARAÇÃO**

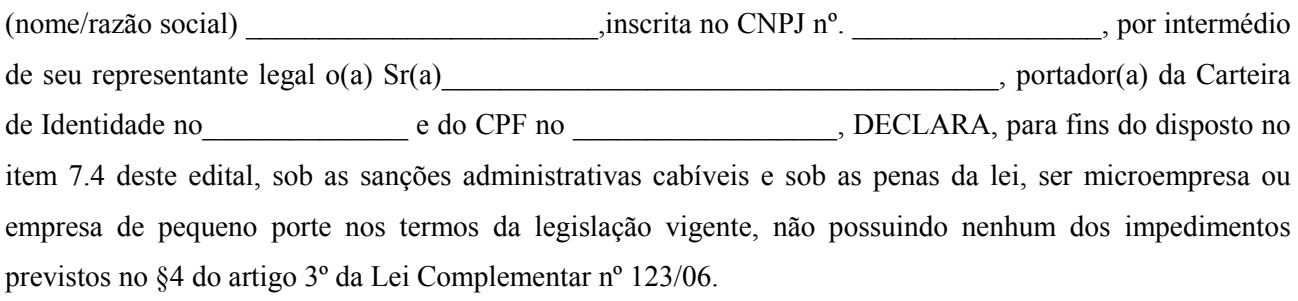

(Cidade/Estado) \_\_\_\_\_ de \_\_\_\_\_\_\_\_\_\_\_\_\_\_\_\_\_\_ de 2021.

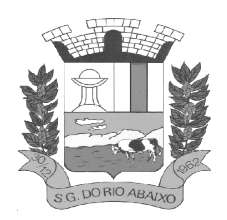

## **ANEXO IV – MINUTA DE DECLARAÇÃO DE INEXISTÊNCIA DE FATO SUPERVENIENTE**

## **Ref.: Pregão Presencial PMSGRA N.º 041/2021**

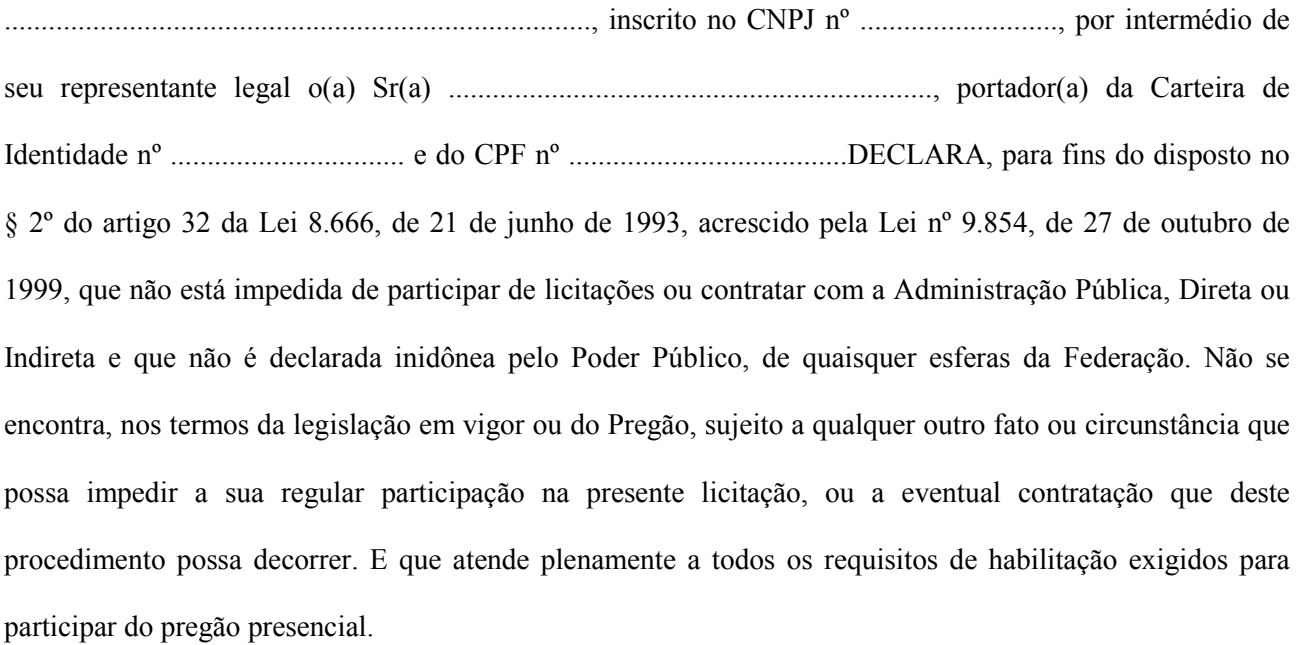

(Cidade/Estado) \_\_\_\_\_ de \_\_\_\_\_\_\_\_\_\_\_\_\_\_\_\_\_\_ de 2021

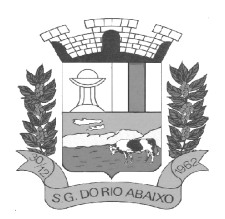

### **ANEXO V – MINUTA DO TERMO DE CONTRATO**

### **TERMO DE N.º XXX/2021**

**Contrato de Prestação de Serviços que entre si fazem o município de São Gonçalo do Rio Abaixo e ............................. .**

O **Município de São Gonçalo do Rio Abaixo**, pessoa jurídica de direito público interno, doravante denominado **P.M.S.G.R.A.,** com sede na cidade de São Gonçalo do Rio Abaixo-MG, na Rua Henriqueta Rubim, Nº 27, Centro, inscrita no Cadastro Nacional de Pessoa Jurídica do Ministério da Fazenda sob o n° 24.380.651/0001-12, por seu representante o Prefeito Municipal, Raimundo Nonato de Barcelos, brasileiro, casado, empresário, em conformidade com Lei nº 8.666/93 e suas alterações, a Lei Federal Nº 10.520, de 17.07.2002, Decreto n.º 3.555, de 08.08.2000, que regulamenta a modalidade Pregão e o Decreto Municipal N.º 086 de 02 de julho de 2007, denominada simplesmente **Contratante** e a ......................................, com sede na ............................, telefone N.º (XX) ............................ inscrita no Cadastro Nacional de Pessoa Jurídica do Ministério da Fazenda sob o nº ..........., neste ato designada **Contratada** por seu representante ......................., .................., ..................., registrado no CPF sob nº ..................................., resolvem celebrar o presente contrato que se regerá pelas seguintes cláusulas e condições:

### **I - OBJETO**

1.1 - A presente licitação tem como objeto Contratação de empresa especializada em cessão de direito de uso (locação) de sistemas integrados de Gestão Pública incluindo serviços de implantação, migração dos dados, parametrizações iniciais, treinamento, suporte técnico e disponibilização da solução em datacenter externo certificado, conforme descrição detalhada do serviço, requisitos obrigatórios e demais especificações do edital e seus anexos. **CADERNO DE ESPECIFICAÇÕES** do Edital, mediante Contrato de Prestação de Serviço, a ser celebrado com o município de São Gonçalo do Rio Abaixo/MG e Câmara Municipal de São Gonçalo do Rio Abaixo/MG

1.2 – A quantidade, conforme consta do **Anexo I**, para fins de atendimento ao objeto do contrato, poderão variar para mais ou para menos, não cabendo às partes qualquer reivindicação relativa a preços.

### **II - DOCUMENTOS CONTRATUAIS**

2.1 - Os documentos abaixo relacionados, constituem parte integrante deste instrumento contratual:

2.1.1 – Pregão Presencial **P.M.S.G.R.A. N.º 041 /2021** 

2.1.2 - Proposta da **Contratada**: **....../...../.......** 

2.1.3 **-** Anexos: I, CADERNO DE ESPECIFICAÇÕES, II, III, IV, VI, VII e VIII.

2.2 - As disposições deste contrato prevalecem sobre as de seus anexos e, na hipótese de divergência entre estes, a prevalência será determinada pela ordem em que estão relacionados acima.

2.3 - As referências neste instrumento a cláusulas, itens e subitens correspondem sempre às do presente contrato.

#### **III – PRAZO**

**3.1 - O período contratual terá seu inicio a partir da assinatura do presente contrato e vigorará por 12 (doze) meses ou ao término do quantitativo, conforme ANEXO I, podendo ser prorrogado, caso seja interesse das partes.** 

3.2 – Na contagem dos prazos estabelecidos neste contrato, excluir-se-á o dia do início, inclui-se-á o do vencimento e serão considerados dias consecutivos.

3.3 – Não serão computados no prazo de execução, os atrasos e paralisações decorrentes de caso fortuito ou de força maior, conforme definido em lei, desde que aprovados pela fiscalização bem como os decorrentes de conveniência

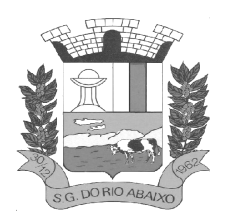

comum das partes.

### **IV - VALOR DO CONTRATO**

**4.1 - O valor total estimado do contrato é de R\$ ......................... (.......................................).** 

### **V - PREÇOS**

5.1 **-** A prestação destes serviços será processada a preços unitários, conforme **Anexo I.**

5.2 - Pelo fiel e integral cumprimento das obrigações contratuais referentes aos trabalhos efetivamente prestados e aceitos, a **P.M.S.G.R.A.,** pagará à **Contratada** os preços estabelecidos em sua proposta comercial, em reais.

5.3 – Nos preços acima referidos estão incluídos todos os custos diretos e indiretos da **Contratada,** imprevistos, administração, impostos e taxas, encargos sociais, trabalhistas, previdenciários, sem a eles se limitar.

5.4 - A **Contratada** não poderá pleitear qualquer adicional nos preços por faltas ou omissões que porventura venham a ser verificadas em sua proposta.

5.5 - Conforme Lei nº. 8.880 de 27/05/94 artigo 11, não serão permitidos reajustes em contratos celebrados com prazo inferior a 1 (um) ano.

### **VI – DO REAJUSTAMENTO**

6.1 - Poderá ser admitido o reajuste dos preços continuados, contratados com prazo de vigência igual ou superior a 12 meses, desde que observado o interregno mínimo de 1 (um) ano, contado a partir da apresentação da proposta, mediante a aplicação do índice INPC/IPCA/IGPM, ou outro que venha substituí-lo, divulgado pela instituição IBGE.

### **VII – FATURAMENTO E PAGAMENTO**

7.1 – Os preços contratuais devem considerar todos os custos unitários necessários à execução de cada um dos serviços ou sub-serviços contidos na especificação, inclusive o fornecimento e o transporte de todos os materiais, mão-de-obra, equipamentos e ferramentas, bem como todas as despesas relativas a impostos, taxas, seguros de proteção individual e de segurança.

7.2 - O pagamento será pago pelos módulos e serviços executados, com emissão da Nota Fiscal vinculado à prévia conferência do fiscal do contrato.

7.3 - As Notas Fiscais ou documentos que a acompanharem para fins de pagamento que apresentarem incorreções serão devolvidos à Contratada e o prazo para o pagamento passará a correr a partir da data da reapresentação dos documentos, considerados válidos pelo Contratante.

7.4 - Nas Notas Fiscais deverão vir os dados bancários completos da Contratada, sob pena de não realização do pagamento até a informação dos mesmos, de obrigação da Contratada.

7.5- Sobre o valor devido ao contratado, a Administração efetuará as retenções tributárias cabíveis.

7.6 Quanto ao ISSQN, será observado o disposto na Lei Complementar nº 116, de 2003, e legislação municipal aplicável.

7.7 - É vedado ao Contratado transferir a terceiros os direitos ou créditos decorrentes do contrato.

7.8 – O valor a ser pago será feito pela aplicação do preço unitário contratual, que deverá remunerar todas as operações.

7.9 – Todos os pagamentos serão processados através da Seção de Tesouraria, desta Prefeitura, em até **30** (trinta) dias, após o "aceite", pela Secretaria Gestora, do cumprimento da obrigação, e após a entrega da Nota Fiscal/Fatura.

7.10 - O cumprimento do prazo de pagamento pela **P.M.S.G.R.A**. estará vinculado à observação pela **Contratada** do prazo para entrega dos produtos.

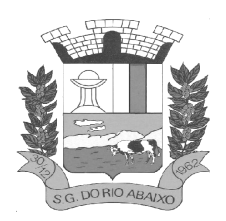

**PREFEITURA MUNICIPAL DE SÃO GONÇALO DO RIO ABAIXO RUA HENRIQUETA RUBIM, 27, CENTRO** 

**CEP 35935-000 – ESTADO DE MINAS GERAIS**

7.11 – A **P.M.S.G.R.A.** descontará das faturas os valores de impostos ou tributos que, por força da Lei, devam ser retidos pela fonte pagadora.

7.12- As despesas referentes a este contrato correrão por conta das **Dotações Orçamentárias**:

### **02.03.04.122.0005.2.006.3390.39 – Secretaria Municipal de Administração da P.M.S.G.R.A**

7.13 – As faturas relativas aos valores principais serão enviadas por e-mail após a liberação da Ordem de Fornecimento e entregues ao gerenciamento no endereço abaixo:

**Prefeitura Municipal de São Gonçalo do Rio Abaixo Secretaria Municipal de Administração Rua Henriqueta Rubim, N.º 27, Centro, São Gonçalo do Rio Abaixo/MG. ATT: Sra. Margareth do Rosário Rodrigues de Almeida Pereira** 

### **VIII - OBRIGAÇÕES DA CONTRATANTE**

8.1. Fornecer à **CONTRATADA** as informações e a documentação indispensáveis à realização dos serviços ora contratados.

8.2. Comunicar, por escrito e em tempo hábil, à **Contratada** quaisquer instruções ou procedimentos a adotar sobre assuntos relacionados com este **Contrato.**

8.3. Verificar o perfeito desenvolvimento dos trabalhos, sendo que sua eventual omissão não eximirá a **CONTRATADA** dos compromissos assumidos perante a **P.M.S.G.R.A.** 

8.4. Designar servidor do seu quadro de pessoal para acompanhar e fiscalizar a execução do contrato.

8.5. Notificar a **CONTRATADA**, fixando prazo para correção de irregularidades ou defeitos encontrados.

8.6. Controlar a prestação de serviço dentro da amplitude necessária à salvaguara de seus interesses.

8.7. Emitir Ordem de Serviço assinada pelo responsável pela Secretaria Municipal de Administração à **CONTRATADA** para que a mesma inicie a atividade.

8.8. Prestar à **CONTRATADA** as informações indispensáveis para o inicio da prestação de serviço.

8.9. Dar aceite na Nota Fiscal e providenciar o pagamento conforme previsto neste termo de referência/minuta contratual.

8.10 - Zelar pela integridade dos sistemas implantados em suas instalações físicas.

8.11 - Realizar os procedimentos de backup dos dados, diariamente e mensalmente, responsabilizando-se pela integridade das cópias de segurança;

### **9. DAS OBRIGAÇÕES DA CONTRATADA**

9.1. Prestar os serviços de acordo com as especificações do CADERNO DE ESPECIFICAÇÕES, sem a ele se limitar, nos prazos e condições avençados no presente edital, observando todas as condições de garantia previstas no contrato a ser estabelecido entre as partes, conforme sua proposta de preços, **ANEXO I.** 

9.2. Ressarcir, indenizações ou despesas impostas ao Contratante por autoridade competente, em decorrência do descumprimento do contrato, de Lei ou regulamento aplicável à espécie, por parte da **Contratada.** 

9.3. Custear todas as despesas decorrentes da locação de equipamento, transporte, mobilização e desmobilização de pessoal, alimentação, hospedagem, arcando com imprevistos, mão-de-obra e correspondentes obrigações trabalhistas, sociais e previdenciárias, impostos, fretes, seguros, contribuições fiscais, parafiscais, tributos, taxas e licenças municipais, estaduais e federais, e quaisquer encargos que incidam ou venham a incidir, direta ou indiretamente sobre o objeto deste contrato ou dele decorrentes.

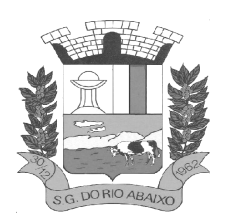

9.4. Manter, durante a execução do contrato, em compatibilidade com as obrigações assumidas, todas as condições de habilitação e qualificação exigidas na licitação.

9.5. Fornecer o objeto deste contrato, em sintonia com o representante indicado pela Secretaria Municipal de Fazenda, acatando sugestões, normas e orientações que possibilitem maior qualidade ao contrato.

9.6. Aceitar os métodos e processos de acompanhamento, verificação e controle adotados pelo gerenciamento.

9.7. Acatar e facilitar a ação da fiscalização da **P.M.S.G.R.A.**, cumprindo às exigências da mesma.

9.8 - Responsabilizar-se, única e exclusivamente, por todos e quaisquer danos em produtos ou pessoais, decorrentes dos trabalhos que direta ou indiretamente executar, ainda que tais danos sejam causados por caso fortuito, força maior ou atos de terceiros ou ainda que decorram de determinações da fiscalização, para cuja execução a **Contratada** tomará as medidas de segurança necessárias, tal responsabilidade se estende aos danos causados ao seu próprio pessoal e materiais, bem como aos da **P.M.S.G.R.A.**, seus prepostos e terceiros.

9.9 - Resolver problemas de qualquer natureza, que venham a surgir, relacionados ao bom atendimento do objeto do contrato.

9.10 - Não vincular publicidade acerca da prestação de serviço sem que haja autorização da **P.M.S.G.R.A.** 

9.11 - Repassar exclusivamente à **P.M.S.G.R.A**., todos os descontos, benefícios, cortesias promocionais, oferecidos pela **CONTRATADA**.

9.12 - Substituir qualquer empregado cuja atuação, permanência e/ou comportamento sejam julgados prejudiciais, inconvenientes ou insatisfatórios.

9.13 - Fornecer, sempre que solicitados pela **P.M.S.G.R.A**, comprovantes de pagamentos dos empregados e do recolhimento dos encargos sociais, trabalhistas e fiscais, decorrentes da execução deste Contrato.

9.14 - Sempre que necessário atualizar o sistema conforme legislação vigente.

9.15 - Caso seja necessidade do Contratante, a Contratada poderá deixar os sistemas em funcionamento somente no módulo consulta, dependendo para isso da existência de um contrato específico para tal finalidade a ser negociado entre as partes;

9.16 - A Contratada, após rescisão ou término do contrato, deverá fornecer a cópia geral dos dados.

### **X – FISCALIZAÇÃO**

11.1 - A fiscalização ficará a cargo da **Secretaria Municipal de Administração**.

11.2 – A **P.M.S.G.R.A.** exercerá, através da fiscalização, o acompanhamento da prestação de serviços, com plenos poderes para praticar atos, nos limites do presente contrato, que se destinem a acautelar e preservar todos e quaisquer direitos da **P.M.S.G.R.A.**, tais como:

11.2.1 - Fiscalizar o cumprimento das obrigações da **Contratada**, sendo-lhe lícito impugnar a prestação de serviço considerados imperfeitos, rejeitar, mesmo entregues, os que apresentem defeitos, determinando as trocas ou substtuições adequadas.

11.2.2 - Solicitar, por escrito, a substituição de empregado da **Contratada**, cuja permanência na equipe seja considerada inconveniente.

11.2.3 **-** Sustar o pagamento de qualquer fatura da **Contratada**, no caso de descumprimento das disposições contidas neste contrato, até a regularização da situação.

11.2.3.1 **-** Tal procedimento será comunicado, por escrito, à **Contratada**, sem perda do direito de aplicação das demais sanções previstas neste contrato.

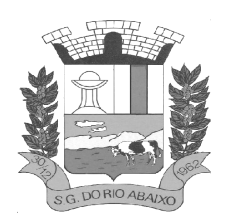

**PREFEITURA MUNICIPAL DE SÃO GONÇALO DO RIO ABAIXO RUA HENRIQUETA RUBIM, 27, CENTRO** 

**CEP 35935-000 – ESTADO DE MINAS GERAIS**

11.2.3.2 **-** Os pagamentos sustados serão efetuados tão logo sejam atendidas pela **Contratada** as exigências da fiscalização, não incidindo, neste caso, qualquer acréscimo sobre os pagamentos retidos.

11.2.4 - Expedir Ordem de Serviço à **Contratada**, determinando a execução dos trabalhos e suas diversas fases.

11.3 - A ação ou omissão total ou parcial da fiscalização não reduz nem exime a **Contratada** de suas responsabilidades perante a **P.M.S.G.R.A** ou terceiros.

### **X II- MULTAS**

12.1 – Sujeita-se a **Contratada** a sanções administrativas, no caso de inexecução ou execução insatisfatória de serviço pactuado, observados os arts. 77 e seguintes da Lei 8.666/93.

### **XIII - RESCISÃO**

13.1 – Rescinde-se o presente Contrato, nas hipóteses do art. 78, incisos I,II,V,VI,VII e VIII da Lei nº 8.666/93.

13.2 – Ocorrendo a rescisão por motivo imputável à **Contratada**, a **P.M.S.G.R.A.** ficará, automaticamente, imitida na posse dos trabalhos, reservando-se, ainda, o direito de concluí-los pelos meios que julgar mais convenientes.

13.3 – Na ocorrência de rescisão contratual, a **Contratada** apresentará relatório completo dos trabalhos executados até a data da rescisão e entregará à **P.M.S.G.R.A.** os documentos de propriedade desta.

### **XIV – SUBCONTRATAÇÃO OU CESSÃO DO CONTRATO**

14.1 – A **Contratada** não poderá, no todo ou em parte, subcontratar suas obrigações ou ceder a terceiros o presente contrato, sem prévia autorização da **P.M.S.G.R.A**, por escrito.

14.1.1 – A autorização de subcontratação concedida pela **P.M.S.G.R.A.** não eximirá a **Contratada** da responsabilidade total pelo cumprimento de todos os termos e condições deste contrato.

### **XV – INCENTIVOS FISCAIS**

15.1 – Caberá à **Contratada** providenciar o recolhimento, junto à autoridade fiscal competente, de todos os incentivos aplicáveis ao contrato, inclusive nas subcontratações.

15.1.1 – Os benefícios fiscais serão totalmente repassados pela **Contratada** à **P.M.S.G.R.A** inclusive os que forem concedidos por legislação superveniente, ficando, desde já, a **P.M.S.G.R.A.** autorizada a deduzir dos faturamentos os valores aos mesmos correspondentes.

15.1.2 – Se a **Contratada** der causa ao não aproveitamento, à revogação, à diminuição ou à suspensão de quaisquer incentivos fiscais aplicáveis ao contrato, arcará com os ônus daí decorrentes, ficando acordado que a **P.M.S.G.R.A.**  pagará sempre o preço incentivado dos trabalhos.

### **XVI – ALTERAÇÃO CONTRATUAL**

16.1 – Este contrato só poderá ser alterado ou modificado em qualquer de suas cláusulas, mediante aditivo contratual.

16.2 – A **Contratada** ao assinar o presente Contrato, declara ter tomado pleno conhecimento das normas de contratação da **P.M.S.G.R.A.,** das especificações técnicas e realizado investigações a seu exclusivo critério, suficientes para o conhecimento das condições de execução dos trabalhos que poderão interferir em seus prazos e custos, não sendo a **P.M.S.G.R.A.** responsável por qualquer falha decorrente dessas investigações.

### **XVII – DISPOSIÇÕES GERAIS**

17.1 – Não se configurará qualquer vínculo jurídico entre o Município e os empregados e fornecedores da **Contratada**, direta ou indiretamente, ativa ou passivamente.

### **XVIII – FORO**

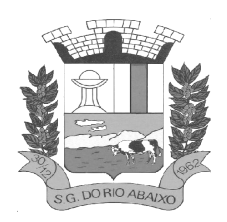

18.1 – As partes contratantes elegem o Foro da Comarca de Santa Bárbara/MG, com renúncia expressa a qualquer outro, por mais especial que seja, para dirimir quaisquer dúvidas decorrentes do presente contrato e sua execução.

E, por estarem assim justas e acordadas, as partes assinam o presente instrumento em 03 (três) vias de igual teor e para um só efeito, na presença das testemunhas abaixo.

São Gonçalo do Rio Abaixo, ......... de ............ de 2021.

**Contratada** Margareth do Rosário Rodrigues de Almeida Pereira **Secretário Municipal de Administração** 

> Raimundo Nonato de Barcelos **Prefeito Municipal de São Gonçalo do Rio Abaixo**

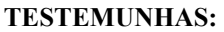

Nome: CPF:

Nome: CPF:

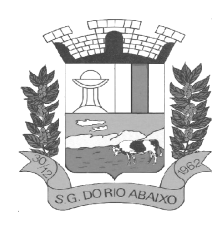

## **ANEXO VI – MINUTA DE DECLARAÇÃODE INEXISTÊNCIA DE EMPREGADO MENOR NO QUADRO DA EMPRESA**

## **EMPREGADOR: PESSOA JURÍDICA**

## **Ref.: Pregão Presencial PMSGRA N.º 041/2021**

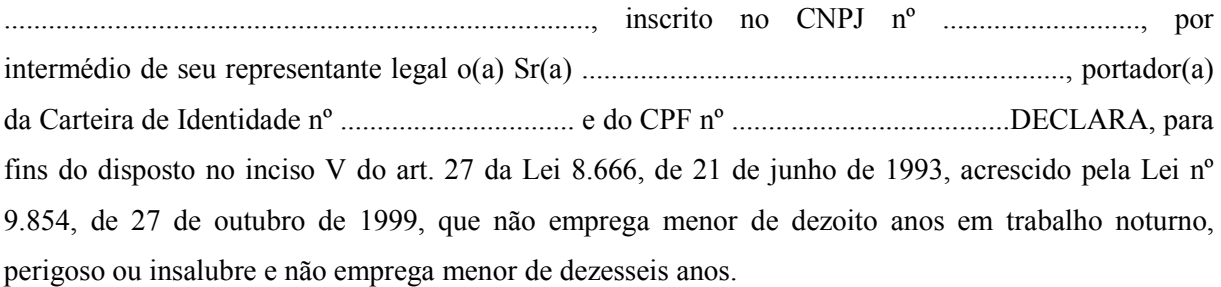

Ressalva: emprega menor, a partir de quatorze anos, na condição de aprendiz ( ).

(Cidade/Estado) \_\_\_\_\_ de \_\_\_\_\_\_\_\_\_\_\_\_\_\_\_\_\_\_ de 2021

\_\_\_\_\_\_\_\_\_\_\_\_\_\_\_\_\_\_\_\_\_\_\_\_\_\_\_\_\_\_\_\_\_\_\_\_\_ (Representante Legal)

(Observação: em caso afirmativo, assinalar a ressalva acima)

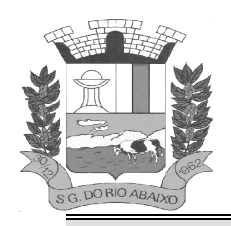

## **ANEXO VII – DECLARAÇÃO DE ELABORAÇÃO INDEPENDENTE DE PROPOSTA**

 (**Identificação Completa do Representante da Licitante)**, como representante devidamente constituído de **(Razão Social Completa)** doravante denominado **(Nome Fantasia / Razão Social)**, para fins do disposto no **item 9.1.2** do Edital do **Pregão Presencial N.º 041/2021**, declara, sob as penas da lei, em especial o art. 299 do Código Penal Brasileiro, que:

A - A proposta anexa foi elaborada de maneira independente pelo (a) **(Razão Social Completa)**, e que o conteúdo da proposta anexa não foi, no todo ou em parte, direta ou indiretamente, informado a, discutido com ou recebido de qualquer outro participante potencial ou de fato do **Pregão Presencial N.º 041/2021**, por qualquer meio ou por qualquer pessoa;

B - A intenção de apresentar a proposta anexa não foi informada a, discutido com ou recebido de qualquer outro participante potencial ou de fato do **Pregão Presencial N.º 041/2021**, por qualquer meio ou por qualquer pessoa;

C - Que não tentou, por qualquer meio ou por qualquer pessoa, influir na decisão de qualquer outro participante potencial ou de fato do **Pregão Presencial N.º 041/2021** quanto a participar ou não da referida licitação;

D - Que o conteúdo da proposta anexa não será, no todo ou em parte, direta ou indiretamente, comunicado a ou discutido com qualquer outro participante potencial ou de fato do **Pregão Presencial N.º 041/2021** antes da adjudicação do objeto da referida licitação;

E - Que o conteúdo da proposta anexa não foi, no todo ou em parte, direta ou indiretamente, informado a, discutido com ou recebido de qualquer integrante de **Prefeitura Municipal de São Gonçalo do Rio Abaixo** antes da abertura oficial das propostas; e

F - Que está plenamente ciente do teor e da extensão desta declaração e que detém plenos poderes e informações para firmá-la.

(Cidade/Estado) \_\_\_\_\_ de \_\_\_\_\_\_\_\_\_\_\_\_\_\_\_\_\_\_ de 2021

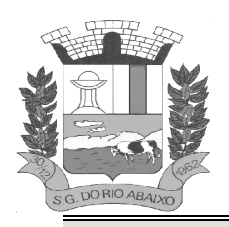

## **ANEXO VIII – DECLARAÇÃO DE DISPONIBILIDADE**

## **DECLARAÇÃO**

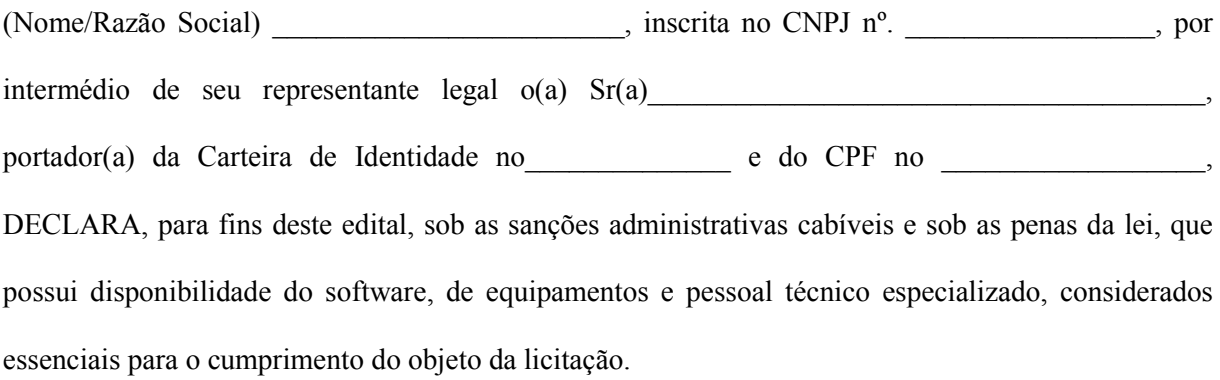

(Cidade/Estado) \_\_\_\_\_ de \_\_\_\_\_\_\_\_\_\_\_\_\_\_\_\_\_\_ de 2021
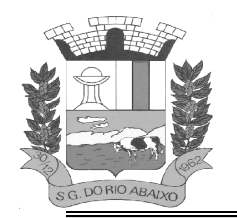

### **CADERNO DE ESPECIFICAÇÕES TÉCNICAS E OBRIGAÇÕES**

**OBJETO:** A presente licitação tem como objeto Contratação de empresa especializada em cessão de direito de uso (locação) de sistemas integrados de Gestão Pública incluindo serviços de implantação, migração dos dados, parametrizações iniciais, treinamento, suporte técnico e disponibilização da solução em datacenter externo certificado, conforme descrição detalhada do serviço, requisitos obrigatórios e demais especificações do edital e seus anexos.

#### **ANTES DE ELABORAR AS PROPOSTAS, AS LICITANTES DEVERÃO LER ATENTAMENTE ESTE CADERNO DE ESPECIFICAÇÕES E EM CASO DE DÚVIDA SOBRE A PRESTAÇÃO DO SERVIÇO PODERÃO ENTRAR EM CONTATO COM A SECRETARIA GESTORA PARA ESCLARECIMENTOS.**

**REQUISITOS TECNOLOGICOS DO SISTEMA INTEGRADO DE GESTÃO PÚBLICA** - **PARA TODAS AS ENTIDADES** 

#### **REQUISITOS OBRIGATÓRIOS DOS SISTEMAS**

Deve disponibilizar acesso aos produtos com Sistema Operacional MS Windows em versões suportadas pela Microsoft.

Prover recurso para utilização da senha do usuário, dispondo de níveis de segurança, divididos nos níveis Fraca (contendo apenas caracteres alfanuméricos), Média (número total de caracteres da senha maior que 8, contendo caracteres frotas especiais, alfanuméricos e números) e Forte (número total de caracteres da senha superior a 10, contendo mais do que 1 caractere especial, alfanuméricos e números). Também deve impor uma quantidade mínima de caracteres da senha, sendo esta configuração flexível em termos de uso e da quantidade de caracteres.

As aplicações devem disponibilizar ao usuário acesso fácil a uma funcionalidade de ajuda online, acessível a partir de qualquer tela da aplicação. O mesmo deve apresentar informações e orientações sobre o uso das funcionalidades existentes na tela exibida.

Garantir a integridade referencial da base de dados, isto é, garantir que o valor de uma chave estrangeira em uma tabela destino, deve ser a chave primária de algum registro na tabela origem.

Prover acesso aos aplicativos por meio de um outro computador que não está fisicamente conectado à rede da aplicação.

Prover o bloqueio do acesso de um usuário a aplicação, após determinado número de tentativas de ações inválidas, com a definição de período de tempo determinado para bloqueio do acesso, por usuário. Também deverá prover recurso exigindo a troca da senha, no próximo acesso do usuário, a aplicação.

Prover a definição de um período de tempo determinado, sendo este a definição dos dias da semana e períodos de horários para acesso a aplicação por usuário, bloqueando seu acesso ao sistema nos demais períodos.

Prover recurso de agrupamento de usuários, no qual seja possível gerenciar de forma única as permissões vinculadas a um determinado usuário, ou um grupo deles.

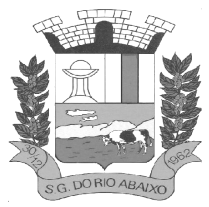

# **PREFEITURA MUNICIPAL DE SÃO GONÇALO DO RIO ABAIXO**

### **RUA HENRIQUETA RUBIM, 27, CENTRO**

### **CEP 35935-000 – ESTADO DE MINAS GERAIS**

Prover recurso de dupla custódia quando o acesso a uma determinada funcionalidade ou ações de exclusão, inclusão e alteração, dentro dela necessitam da autorização de outrem, utilizando o conceito de usuário ou grupo autorizador.

Prover atribuição, para um usuário individualmente ou grupo de usuários, um conjunto de permissões específicas para executar as ações de gravar, consultar e excluir dados, configurações de dupla custódia, para todas as funções que contemplem entrada de dados.

Registrar em arquivo de auditoria as tentativas de login efetuadas com sucesso, bem como as que não obtiveram sucesso, registrando um conjunto de informações sobre data, hora e o usuário.

Realizar a validação dos dados digitados em um campo de um formulário, no momento da inclusão ou alteração de dados, no mesmo instante em que os mesmo estiverem sendo informados.

 Prover a atualização dos sistemas nas estações dos usuários finais de forma automática, transparente, a partir de um servidor.

Prover que sejam configurados atalhos para ferramentas externas, para serem acessadas diretamente pelo sistema. Esses atalhos devem ser configurados pelo usuário, através de mecanismo flexível disponível no sistema.

Disponibilizar recurso no sistema onde seja realizada a execução de comandos de manutenção de dados (scripts) sem a necessidade de acessar diretamente o sistema de gerenciamento de banco de dados, e que esses scripts sejam criptografados.

Prover a autenticação integrada ao sistema utilizando serviços de diretório (Active Directory/LDAP).

Prover a visualização de relatórios em tela, possibilitando que os mesmo sejam salvos em disco para posterior reimpressão, distribuição pela rede, inclusive permitindo selecionar a impressão de intervalos de páginas e o número de cópias a serem impressas, além de também permitir a seleção da impressora de rede desejada.

Prover o registro do histórico de acessos às funcionalidades do sistema por usuário, registrando o momento em que ela aconteceu (data/hora), o nome do usuário e detalhes de ações efetuadas (inclusão, alteração e exclusão).

Disponibilizar recurso para que seja configurado nos relatórios o uso da assinatura digital, de forma individual em cada relatório ou em todos de uma só vez.

Emitir relatórios, bem como gerar arquivos, em formato PDF, DOC , TXT e SXW e xlsx.

### **REQUISITOS OBRIGATÓRIOS PARA DISPONIBILIZAÇÃO DA SOLUÇÃO EM DATACENTER EXTERNO CATEGORIA CERTIFICADA**

O provedor de nuvem deverá possuir no mínimo três datacenters no Brasil, em localidades diferentes, e disponibilizar a critério da Contratante a escolha do local de residência dos dados com o intuito de otimizar desempenho e taxas de transmissão.

Provedor de nuvem deverá comprovar ser certificado categoria SOC3, sendo que esta comprovação poderá ser por qualquer referência de acesso público e ser apresentado em nome do provedor através de fontes públicas como relatórios ou websites, devendo ainda o provedor de nuvem fornecer serviços que atendam e sejam comprovados pelas seguintes certificações e acreditações de segurança e conformidade ABNT NBR ISO/IEC 27001:2013, ABNT NBR ISO/IEC 27017:2016, ABNT NBR ISO/IEC 27018.

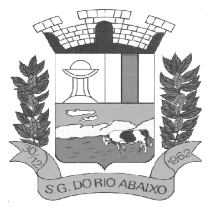

# **PREFEITURA MUNICIPAL DE SÃO GONÇALO DO RIO ABAIXO RUA HENRIQUETA RUBIM, 27, CENTRO**

**CEP 35935-000 – ESTADO DE MINAS GERAIS**

O provedor de nuvem deverá oferecer um serviço que possua volumes de armazenamento que só suportem mídias SSD (solid state drive) com o intuito de otimizar desempenho, taxas de transmissão e alcançando latências da ordem de milissegundos.

O provedor de nuvem deverá comprovar através de declaração que possui no mínimo três datacenters no Brasil, em localidades diferentes, e disponibilizar a critério da Contratante a escolha do local de residência dos dados com o intuito de otimizar desempenho e taxas de transmissão.

A Contratada deve permitir que a Contratante escolha em qual tipo de infraestrutura deseja operacionalizar os sistemas, sendo que a Contratada deve suportar ambientes 100% na nuvem com toda a infraestrutura instalada no provedor de nuvem, suportar ambientes híbridos com nuvem pública e privada e também ambientes que suportem infraestrutura local da contratante.

O acesso aos sistemas a partir das estações de trabalho da Contratante devem funcionar de forma transparente, sem a necessidade de instalação de plug-ins adicionais, qualquer estação de trabalho do cliente deve acessar os sistemas através dos navegadores padrão de mercado (Chrome, Internet Explorer e Firefox).

O acesso aos sistemas a partir das estações de trabalho da Contratante devem suportar sistemas operacionais suportados pela Microsoft e também sistemas operacionais baseados em Linux. O acesso ao provedor da nuvem deverá ser estabelecido de forma segura através de certificado SSL.

O provedor da nuvem deverá dispor de serviços que permitam monitorar inventário de recursos utilizados, assim como histórico de configurações realizadas com o intuito de aprimorar a segurança e conformidade

O provedor de nuvem deverá oferecer, um serviço de banco de dados relacional gerenciado que possibilite a cópia de snapshots de qualquer tamanho de uma região de nuvem para outra com o intuito de facilitar o disaster recovery.

O provedor de nuvem deverá disponibilizar acesso ao dashboard para administração do ambiente com recursos para criação, desconexão, inativação e exclusão dos usuários. Também deve ser possível visualizar quais usuários estão conectados e o tempo de conexão ativa.

O provedor de nuvem deverá suportar recursos de escalabilidade da aplicação, a partir de 10 usuários conectados um novo servidor de aplicação deve ser iniciado.

O provedor de nuvem deverá suportar recursos de segurança para garantir a integridade do servidor de aplicação, uma imagem padrão deve ser mantida e copiada para o ambiente de produção. A imagem padrão nunca será utilizada em ambiente de produção.

O provedor de nuvem deverá disponibilizar acesso ao dashboard para visualização de todos os logs do ambiente de produção na nuvem. Os logs devem apresentar informações completas com data e hora dos acessos, usuários e ações realizadas.

O provedor de nuvem deverá oferecer serviço de banco de dados relacional gerenciado que possibilite a restauração de uma base de dados num determinado ponto no tempo

Compatível com SGBD MS SQL SERVER 2012, 2016, 2016 e 2017.

### **REQUISITOS OBRIGATÓRIOS REALIZAÇÃO DE BACKUP EM NUVEM**

Garantia da cópia do backup diário na nuvem, aumentando a segurança e disponibilidade dos dados;

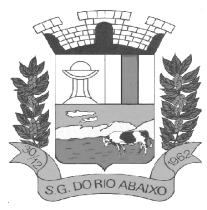

A Prefeitura continuará realizando as rotinas diárias de backup no próprio servidor e mais um local na rede (disco externo ou outro servidor/estação) e a Empresa contratada fará o monitoramento de todo o processo, ficando responsável por transferir uma cópia diária deste mesmo backup para a nuvem o que resultará em 3 locais com backups armazenados (disco local no próprio servidor, outro volume na rede (estação/servidor ou disco externo) e a nuvem;

A Empresa será responsável pelo monitoramento da rotina de backup e geração das notificações de eventos dentro do processo (falha na rotina de backup ou transferência de arquivos para mídia externa ou nuvem);

A Empresa será responsável pela execução, manutenção e restauração dos dados. Sendo assim, a Prefeitura Municipal concederá acesso completo ao servidor de banco de dados e aplicação, sendo a empresa responsável por garantir a total integridade do backup. Para isso, o acesso ao servidor de banco de dados será restrito até mesmo para a equipe de TI do órgão público;

A empresa deverá instalar um software de backup nos servidores que executarão rotinas de backup – Este mesmo software deverá ser responsável pela execução do backup e transferência para mídias externas (servidor/estação ou disco externo) e a nuvem;

A equipe de monitoramento da empresa receberá notificações quando algum evento falhar (execução do backup, transferência de arquivos) e fará periodicamente os testes de restore das bases;

O serviço de backup das bases estará restrito aos softwares ora licitados;

A Empresa terá que disponibilizar na nuvem 1(um) TB para o armazenamento dos backups;

### **REQUISITOS FUNCIONAIS DO SISTEMA INTEGRADO DE GESTÃO PÚBLICA - PARA PREFEITURA DE SÃO GONÇALO DO RIO ABAIXO**

### **SISTEMA INTEGRADO DE PLANEJAMENTO DE GOVERNO**

### **MÓDULOS: LEI DE DIRETRIZES ORÇAMENTARIAS – LDO, LEI ORÇAMENTÁRIA ANUAL – LOA, PLANO PLURIANUAL – PPA**

Dispor de um cadastro onde seja possível informar as Unidades Gestoras que fazem parte do município. Este cadastro deverá ter um controle de vigência e situação indicando a data de alteração e se o cadastro encontra-se ativado ou desativado. Ofertar condições para que uma ou mais Unidades Gestoras utilizem a mesma sequência de empenhos da Unidade Gestora principal do Município (Prefeitura).

Dispor de um cadastro onde possa ser cadastrado um Grupo de Unidade Gestora, de modo que este grupo seja utilizado em outras rotinas do sistema, tais como: cadastros, consultas e na impressão de relatórios. A entidade deverá ter autonomia de alterar as informações do grupo, bem como adicionar ou remover as unidades gestoras do grupo a qualquer momento. Este cadastro deverá ter um controle de vigência e situação indicando a data de alteração e se o cadastro encontra-se ativado ou desativado.

Dispor de um cadastro de Classificação Funcional da Despesa demonstrando o código e descrição da Função e Subfunção de Governo. Este cadastro deverá ter um controle de vigência e situação indicando a data de alteração e se o cadastro encontra-se ativado ou desativado.

Dispor de uma rotina para informar as Estimativas das Receitas Orçamentárias referentes ao quadriênio do PPA – Plano Plurianual. As estimativas devem ser cadastradas utilizando no mínimo as seguintes informações: Unidade Gestora, Natureza de Receita e Fonte de Recursos. Permitir que a entidade tenha flexibilidade para definir até qual o nível da natureza da receita será cadastrada a

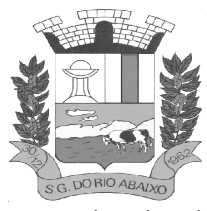

estimativa da receita orçamentária. Permitir que a entidade possa informar para o quadriênio do PPA – Plano Plurianual a previsão da Receita bruta e a previsão das deduções de Renúncia, Restituição, Desconto Concedido, FUNDEB, Compensações, Retificações e Outras Deduções. Impedir que a entidade altere os valores informados nas estimativas das receitas orçamentárias se o projeto de lei e alteração legal estiverem aprovadas ou em processo de tramitação no legislativo, sendo estas situações identificadas no sistema.

Dispor de uma rotina para informar as Estimativas das Receitas Orçamentárias referentes ao ano da LDO - Lei de Diretrizes Orçamentárias. As estimativas devem ser cadastradas utilizando no mínimo as seguintes informações: Unidade Gestora, Natureza de Receita e Fonte de Recursos. Permitir que a entidade tenha flexibilidade para definir até qual o nível da natureza da receita será cadastrada a estimativa da receita orçamentária. Permitir que a entidade possa informar para o ano da LDO - Lei de Diretrizes Orçamentárias a previsão da Receita bruta e a previsão das deduções de Renúncia, Restituição, Desconto Concedido, FUNDEB, Compensações, Retificações e Outras Deduções. Permitir que a entidade possa importar as Estimativas das Receitas Orçamentárias que foram cadastradas no PPA – Plano Plurianual para o mesmo ano da LDO – Lei de Diretrizes Orçamentárias. Impedir que a entidade altere os valores informados nas estimativas das receitas orçamentárias se o projeto/alteração legal estiver aprovado ou em processo de tramitação no legislativo, sendo estas situações identificadas no sistema.

Dispor de uma rotina para informar as Metas das Ações dos Programas de Governo referentes ao quadriênio do PPA – Plano Plurianual. As metas devem ser cadastradas utilizando as seguintes informações: Programa de Governo, Ação de Governo, Classificação Institucional e Classificação Funcional da Despesa. Permitir que a entidade possa informar para o quadriênio do PPA – Plano Plurianual os valores das Metas Físicas e Metas Fiscais. Ofertar neste cadastro o detalhamento das metas fiscais por Natureza da Despesa e Fonte de Recursos. Permitir que a entidade tenha flexibilidade para definir até qual o nível da natureza da despesa será cadastrada a meta. Impedir que a entidade altere os valores informados nas Metas das Ações dos Programas de Governo se o projeto de lei e alteração legal estiverem aprovado ou em processo de tramitação no legislativo, sendo estas situações identificadas no sistema.

Dispor de uma rotina para informar as Metas das Ações dos Programas de Governo referentes ao ano do LDO - Lei de Diretrizes Orçamentárias. Permitir que as metas sejam cadastradas por Programa de Governo, Ação de Governo, Classificação Institucional e Classificação Funcional da Despesa. Permitir que a entidade possa informar para o ano do LDO - Lei de Diretrizes Orçamentárias os valores das Metas Físicas e Metas Fiscais. Ofertar neste cadastro o detalhamento das metas fiscais por Natureza da Despesa e Fonte de Recursos. Permitir que a entidade possa importar as Metas das Ações dos Programas de Governo que foram cadastradas no PPA – Plano Plurianual para o mesmo ano da LDO – Lei de Diretrizes Orçamentárias. Permitir que a entidade tenha flexibilidade para definir até qual o nível da natureza da despesa será cadastrada a meta. Impedir que a entidade altere os valores informados nas Metas das Ações dos Programas de Governo se o projeto/alteração legal estiver aprovado ou em processo de tramitação no legislativo, sendo estas situações identificadas no sistema.

Dispor de um mecanismo que permita a entidade a projetar as Estimativas das Receitas

Orçamentárias através de um percentual para cada ano do PPA - Plano Plurianual. Permitir que o percentual aplicado tenha efeito acumulativo ou individual por ano. Permitir que a entidade possa filtrar quais Estimativas das Receitas serão projetadas, utilizando as seguintes opções como filtro: Unidade Gestora, Natureza da Receita e Fonte de Recursos. Os valores projetados devem ficar disponíveis em tela para consulta da entidade antes mesmo da sua efetivação, permitindo que os valores sejam corrigidos tendo ainda a opção de aplicar a projeção realizada efetivamente ao PPA - Plano Plurianual.

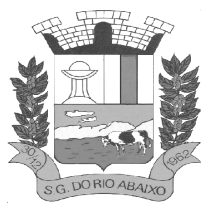

Dispor de um mecanismo que permita a entidade a projetar as Estimativas das Receitas Orçamentárias através de um percentual para o ano da LDO – Lei de Diretrizes Orçamentárias. Permitir que a entidade possa filtrar quais Estimativas das Receitas serão projetadas, utilizando as seguintes opções como filtro: Unidade Gestora, Natureza da Receita e Fonte de Recursos. Os valores projetados devem ficar disponíveis em tela para consulta da entidade antes mesmo da sua efetivação, permitindo que os valores sejam corrigidos tendo ainda a opção de aplicar a projeção realizada efetivamente a LDO - Lei de Diretrizes Orçamentárias.

Dispor de um mecanismo que permita a entidade a projetar as Metas das Ações dos Programas de Governo através de um percentual para cada ano do PPA - Plano Plurianual. Permitir que o percentual aplicado tenha efeito acumulativo ou individual por ano. Permitir que a entidade possa filtrar quais Metas das Ações dos Programas de Governo serão projetadas, utilizando as seguintes opções como filtro: Classificação Institucional, Função, Subfunção, Programa e Ação. Os valores projetados devem ficar disponíveis em tela para consulta da entidade antes mesmo da sua efetivação, permitindo que os valores sejam corrigidos tendo ainda a opção de aplicar a projeção realizada efetivamente ao PPA - Plano Plurianual.

Dispor de um mecanismo que permita a entidade a projetar as Metas das Ações dos Programas de Governo através de um percentual para o ano da LDO – Lei de Diretrizes Orçamentárias. Permitir que o percentual aplicado tenha efeito acumulativo ou individual por ano. Permitir que a entidade possa filtrar quais Metas das Ações dos Programas de Governo serão projetadas, utilizando as seguintes opções como filtro: Classificação Institucional, Função, Subfunção, Programa e Ação. Os valores projetados devem ficar disponíveis em tela para consulta da entidade antes mesmo da sua efetivação, permitindo que os valores sejam corrigidos tendo ainda a opção de aplicar a projeção realizada efetivamente a LDO - Lei de Diretrizes Orçamentárias.

Dispor de um cadastro de alterações legais no PPA – Plano Plurianual. Permitir que as alterações legais realizadas nas Estimativas das Receitas Orçamentárias e Metas das Ações dos Programas de Governo no PPA - Plano Plurianual sejam replicadas de igual maneira na LDO – Lei de Diretrizes Orçamentárias e sem a necessidade intervenção do usuário. Permitir que a entidade possa definir quais anos da LDO – Lei de Diretrizes Orçamentárias serão alteradas de forma automática através das alterações legais realizadas no PPA – Plano Plurianual.

Disponibilizar um controle das alterações legais no PPA - Plano Plurianual que foram realizadas pela entidade. Demonstrar neste controle todas as alterações legais que encontram-se na fase de elaboração e ainda não foram enviadas ao legislativo ou foram aprovadas. Permitir que as alterações legais que encontram-se em fase de elaboração sejam enviadas ao poder legislativo, sejam arquivadas e sejam aprovadas. Permitir que as alterações legais que não foram aprovadas sejam arquivadas para posteriormente serem utilizadas ou descartadas, tal arquivamento pode ser feito tanto pelo poder executivo quanto legislativo. Permitir que a entidade possa revisar as alterações legais, de modo a corrigir qualquer inconsistência de digitação mesmo após a sua aprovação. Permitir que a entidade tenha a opção de incluir as emendas definidas pelo poder legislativo. Demostrar para cada alteração legal o históricos das suas movimentações, apresentando no mínimo as seguintes informações: Data do Processo, Tipo de Processo, Nome do Usuário e Data da Operação.

Disponibilizar um controle das alterações legais na LDO - Lei de Diretrizes Orçamentárias que foram realizadas pela entidade. Demonstrar neste controle todas as alterações legais que encontram-se na fase de elaboração e ainda não foram enviadas ao legislativo ou foram aprovadas. Permitir que as alterações legais que encontram-se em fase de elaboração sejam enviadas ao poder legislativo, sejam arquivadas e sejam aprovadas. Permitir que as alterações legais que não foram aprovadas sejam arquivadas para posteriormente serem utilizadas ou descartadas, tal arquivamento pode ser feito tanto pelo poder executivo quanto legislativo. Permitir que a entidade possa revisar as alterações legais, de modo a corrigir qualquer inconsistência de digitação mesmo após a sua aprovação. Permitir que a entidade tenha a opção de incluir as emendas definidas pelo poder legislativo. Demostrar para cada

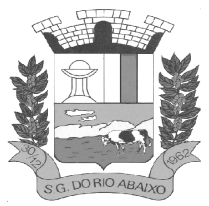

alteração legal o históricos das suas movimentações, apresentando no mínimo as seguintes informações: Data do Processo, Tipo de Processo, Nome do Usuário e Data da Operação.

Dispor de um relatório no PPA - Plano Plurianual que demonstre os Programas de Governo por Macro objetivo. Demonstrar no relatório os valores agrupados por Macro objetivo para o quadriênio do PPA – Plano Plurianual. Permitir que a entidade possa filtrar o relatório por Unidade Gestora e Macro objetivo. Permitir que o usuário possa escolher, no momento da impressão, se as informações que serão listadas no relatório devem levar em consideração: 1) As informações do PPA – Plano Plurianual inicial. 2) Utilizar informações de uma alteração legal específica. 3) Considerar as informações atualizadas até a última alteração legal aprovada.

Dispor de um relatório no PPA - Plano Plurianual que demonstre a Identificação dos Programas. Deverá constar no relatório no mínimo as seguintes informações: Unidade Gestora, Denominação do Programa, Objetivo do Programa, Público Alvo, Unidade Orçamentária responsável pelo programa, Horizonte Temporal, Quantidade de Ações vinculadas ao programa e o valor Total do Programa. Permitir que o relatório seja filtrado através da Unidade Gestora e Programa. Permitir que o usuário possa escolher, no momento da impressão, se as informações que serão listadas no relatório devem levar em consideração: 1) As informações do PPA – Plano Plurianual inicial. 2) Utilizar informações de uma alteração legal específica. 3) Considerar as informações atualizadas até a última alteração legal aprovada.

Dispor de um relatório no PPA - Plano Plurianual que demonstre a Identificação das Ações de Governo. Deverá constar no relatório no mínimo as seguintes informações: Unidade Gestora, Classificação Institucional, Programa de Governo, Ação, Produto (bem ou serviço), Ano do PPA, Meta Física e Meta Fiscal. Permitir que o relatório seja filtrado através da Unidade Gestora, Ano do PPA, Classificação Institucional e Programa. Permitir que o usuário possa escolher, no momento da impressão, se as informações que serão listadas no relatório devem levar em consideração: 1) As informações do PPA – Plano Plurianual inicial. 2) Utilizar informações de uma alteração legal específica. 3) Considerar as informações atualizadas até a última alteração legal aprovada.

Dispor de um relatório na LDO - Lei de Diretrizes Orçamentárias que demonstre a Identificação das Ações de Governo. Deverá constar no relatório no mínimo as seguintes informações: Unidade Gestora, Classificação Institucional, Programa de Governo, Ação, Produto (bem ou serviço), Meta Física e Meta Fiscal. Permitir que o relatório seja filtrado através da Unidade Gestora, Classificação Institucional e Programa. Permitir que o usuário possa escolher, no momento da impressão, se as informações que serão listadas no relatório devem levar em consideração: 1) As informações da LDO – Lei de Diretrizes Orçamentárias inicial. 2) Utilizar informações de uma alteração legal específica. 3) Considerar as informações atualizadas até a última alteração legal aprovada.

Dispor de um relatório no PPA - Plano Plurianual que demonstre as metas físicas e metas fiscais por Programa de Governo listando as suas Ações de Governo. Deverá constar no relatório no mínimo as seguintes informações: Unidade Gestora, Programa de Governo, Ação de Governo, Produto (bem ou serviço), Unidade de Medida, Ano do PPA, Meta Física e Meta Fiscal. O relatório deverá dispor também de totais por Ação de Governo e Programa de Governo. Permitir que o usuário possa escolher, no momento da impressão, se as informações que serão listadas no relatório devem levar em consideração: 1) As informações do PPA Plano Plurianual inicial. 2) Utilizar informações de uma alteração legal específica. 3) Considerar as informações atualizadas até a última alteração legal aprovada.

Dispor de um relatório no PPA - Plano Plurianual que demonstre as Metas das Ações dos Programas de Governo para o quadriênio do PPA – Plano Plurianual. Deverá constar no relatório no mínimo as seguintes informações: Classificação Institucional, Programa de Governo, Ação de Governo, Função e Subfunção. Permitir que a entidade possa filtrar as informações referentes aos seguintes cadastros: Classificação Institucional, Programa de Governo, Ação de Governo, Função e Subfunção. Permitir

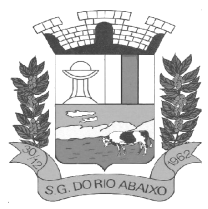

que a entidade defina de forma dinâmica quais informações serão exibidas no relatório, optando minimamente pelas seguintes informações: Classificação Institucional, Programa de Governo, Ação de Governo, Função e Subfunção. Permitir que o usuário possa escolher, no momento da impressão, se as informações que serão listadas no relatório devem levar em consideração: 1) As informações do PPA – Plano Plurianual inicial. 2) Utilizar informações de uma alteração legal específica. 3) Considerar as informações atualizadas até a última alteração legal aprovada.

Dispor de um relatório na LDO - Lei de Diretrizes Orçamentárias que demonstre as Metas das Ações dos Programas de Governo para o ano da LDO - Lei de Diretrizes Orçamentárias. Deverá constar no relatório no mínimo as seguintes informações: Classificação Institucional, Programa de Governo, Ação de Governo, Função e Subfunção. Permitir que a entidade possa filtrar as informações referentes aos seguintes cadastros: Classificação Institucional, Programa de Governo, Ação de Governo, Função e Subfunção. Permitir que a entidade defina de forma dinâmica quais informações serão exibidas no relatório, optando minimamente pelas seguintes informações: Classificação Institucional, Programa de Governo, Ação de Governo, Função e Subfunção. Permitir que o usuário possa escolher, no momento da impressão, se as informações que serão listadas no relatório devem levar em consideração: 1) As informações da LDO - Lei de Diretrizes Orçamentárias inicial. 2) Utilizar informações de uma alteração legal específica. 3) Considerar as informações atualizadas até a última alteração legal aprovada.

Permitir que a entidade possa cadastrar no PPA - Plano Plurianual os Órgão e Unidades Orçamentárias para cada Unidade Gestora da entidade. Este cadastro deverá ter um controle de vigência e deverá permitir a sua desativação. Este cadastro deverá ser único entre as peças do planejamento e orçamento (PPA – Plano Plurianual, LDO – Lei de Diretrizes Orçamentárias e LOA – Lei Orçamentária Anual), de modo que as informações sejam compartilhadas sem a necessidade de recadastramento. Permitir que a entidade tenha autonomia de cadastrar um Departamento/Subunidade (terceiro nível da classificação institucional). Dispor de um relatório que demonstre todos os Órgão, Unidade e Departamento/Subunidade que estão ativas, de modo que neste relatório sejam demonstradas no mínimo as seguintes informações: Órgão, Unidade, Departamento, Descrição, Campo de Atuação, Legislação, Unidade Gestora e Data de Alteração.

Permitir que a entidade possa cadastrar na LDO - Lei de Diretrizes Orçamentárias os Órgão e Unidades Orçamentárias para cada Unidade Gestora da entidade. Este cadastro deverá ter um controle de vigência e deverá permitir a sua desativação. Este cadastro deverá ser único entre as peças do planejamento e orçamento (PPA – Plano Plurianual, LDO – Lei de Diretrizes Orçamentárias e LOA – Lei Orçamentária Anual), de modo que as informações sejam compartilhadas sem a necessidade de recadastramento. Permitir que a entidade tenha autonomia de cadastrar um Departamento/Subunidade (terceiro nível da classificação institucional). Dispor de um relatório que demonstre todos os Órgão, Unidade e Departamento/Subunidade que estão ativas, de modo que neste relatório sejam demonstradas no mínimo as seguintes informações: Órgão, Unidade, Departamento, Descrição, Campo de Atuação, Legislação, Unidade Gestora e Data de Alteração.

Permitir que a entidade possa cadastrar na LOA - Lei Orçamentária Anual os Órgão e Unidades Orçamentárias para cada Unidade Gestora da entidade. Este cadastro deverá ter um controle de vigência e deverá permitir a sua desativação. Este cadastro deverá ser único entre as peças do planejamento e orçamento (PPA – Plano Plurianual, LDO – Lei de Diretrizes Orçamentárias e LOA – Lei Orçamentária Anual), de modo que as informações sejam compartilhadas sem a necessidade de recadastramento. Permitir que a entidade tenha autonomia de cadastrar um Departamento/Subunidade (terceiro nível da classificação institucional). Dispor de um relatório que demonstre todos os Órgão, Unidade e Departamento/Subunidade que estão ativas, de modo que neste relatório sejam demonstradas no mínimo as seguintes informações: Órgão, Unidade, Departamento, Descrição, Campo de Atuação, Legislação, Unidade Gestora e Data de Alteração.

Dispor de uma rotina onde seja possível cadastrar os Riscos Fiscais do município referente a LDO – Lei de Diretrizes Orçamentárias, de modo que a entidade possa relacionar o risco com uma ou mais

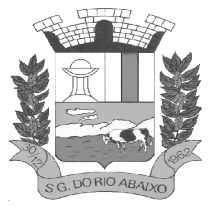

providências. Permitir que os Riscos Fiscais sejam alterados pela entidade e que estas alterações sejam controlados de acordo com a data informada.

Dispor do relatório Demonstrativo dos Riscos Fiscais e Providências de acordo com a estrutura e regras definidas no MDF - Manual de Demonstrativos Fiscais para o ano de vigência da LDO - Lei de Diretrizes Orçamentárias. Permitir que na impressão do relatório seja informada a data de referência das informações que deverão ser consideradas na impressão do relatório, de modo que as alterações realizadas nos Riscos Fiscais também sejam impressas. Dispor de uma opção para que a entidade possa informar as notas explicativas do relatório.

Dispor de uma rotina onde seja possível cadastrar as Metas Fiscais Consolidadas do município para a LDO – Lei de Diretrizes Orçamentárias, permitindo informar no mínimo as seguintes informações: Receita Total, Receita Não-Financeira, Despesa Total, Despesa Não-Financeira, Resultado Nominal, Dívida Pública Consolidada, Receitas Primárias Advindas de PPP, Receitas Primárias Geradas por PPP e Receita Corrente Líquida. Permitir que os valores sejam alterados pela entidade e que estas alterações sejam controlados de acordo com a data de apuração das informações. Disponibilizar uma opção a qual permita que a entidade importe as informações do PPA – Plano Plurianual vigente e da LDO – Lei de Diretrizes Orçamentárias do ano anterior.

Dispor do relatório Demonstrativo 1 - Metas Anuais de acordo com a estrutura e regras definidas no MDF - Manual de Demonstrativos Fiscais para o ano de vigência da LDO - Lei de Diretrizes Orçamentárias. Permitir que na impressão do relatório seja informada a data de referência das informações que deverão ser consideradas na impressão do relatório, de modo que as alterações realizadas nas Metas Fiscais Consolidadas também sejam impressas. Dispor de uma opção para que a entidade possa informar as notas explicativas do relatório.

Dispor do relatório Demonstrativo 2 - Avaliação do Cumprimento das Metas Fiscais Consolidadas do Exercício Anterior de acordo com a estrutura e regras definidas no MDF - Manual de Demonstrativos Fiscais para o ano de vigência da LDO - Lei de Diretrizes Orçamentárias. Permitir que na impressão do relatório seja informada a data de referência das informações que deverão ser consideradas na impressão do relatório, de modo que as alterações realizadas nas Metas Fiscais Consolidadas também sejam impressas. Dispor de uma opção para que a entidade possa informar as notas explicativas do relatório.

Dispor do relatório Demonstrativo 3 - Metas Fiscais Atuais Comparadas com as Fixadas nos Três Exercícios Anteriores de acordo com a estrutura e regras definidas no MDF - Manual de Demonstrativos Fiscais para o ano de vigência da LDO - Lei de Diretrizes Orçamentárias. Permitir que na impressão do relatório seja informada a data de referência das informações que deverão ser consideradas na impressão do relatório, de modo que as alterações realizadas nas Metas Fiscais Consolidadas também sejam impressas. Dispor de uma opção para que a entidade possa informar as notas explicativas do relatório.

Dispor de uma rotina onde seja possível cadastrar a Evolução do Patrimônio Líquido do município para a LDO – Lei de Diretrizes Orçamentárias, permitindo informar no mínimo as seguintes informações: Patrimônio/Capital, Reservas, Resultado Acumulado, Patrimônio do RPPS, Reservas do RPPS e Lucros/Prejuízos Acumulados do RPPS. Permitir que os valores sejam alterados pela entidade e que estas alterações sejam controlados de acordo com a data de apuração das informações. Disponibilizar uma opção a qual permita que a entidade importe as informações cadastradas na LDO – Lei de Diretrizes Orçamentárias do ano anterior.

Dispor do relatório Demonstrativo 4 - Evolução do Patrimônio Líquido de acordo com a estrutura e regras definidas no MDF - Manual de Demonstrativos Fiscais para o ano de vigência da LDO - Lei de Diretrizes Orçamentárias. Permitir que na impressão do relatório seja informada a data de referência

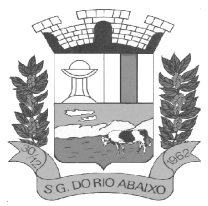

das informações, de modo que as alterações realizadas nas Metas Fiscais Consolidadas também sejam impressas. Dispor de uma quadro para que a entidade possa informar as notas explicativas do relatório.

Dispor de uma rotina onde seja possível cadastrar a Alienação de Ativos do município para a LDO – Lei de Diretrizes Orçamentárias, permitindo informar no mínimo as seguintes informações: Receita Realizada de Alienação de Bens Móveis, Receita Realizada de Alienação de Bens Imóveis, Despesas de Investimento, Despesas de Inversões Financeiras, Despesas de Amortização da Dívida, Despesas Decorrentes do RPPS e Despesas Decorrentes do RGPS. Permitir que os valores sejam alterados pela entidade e que estas alterações sejam controlados de acordo com a data de apuração das informações. Disponibilizar uma opção a qual permita que a entidade importe as informações cadastradas na LDO – Lei de Diretrizes Orçamentárias do ano anterior.

Dispor do relatório Demonstrativo 5 - Origem e Aplicação dos Recursos Obtidos com Alienação de Ativos de acordo com a estrutura e regras definidas no MDF - Manual de Demonstrativos Fiscais para o ano de vigência da LDO - Lei de Diretrizes Orçamentárias. Permitir que na impressão do relatório seja informada a data de referência das informações, de modo que as alterações realizadas nas Metas Fiscais Consolidadas também sejam impressas. Dispor de uma quadro para que a entidade possa informar as notas explicativas do relatório.

Dispor de uma rotina onde seja possível cadastrar as Receitas, Despesas, Aportes, Bens e Direitos do RPPS, tanto do Plano Financeiro quanto do Plano Previdenciário para a LDO – Lei de Diretrizes Orçamentárias. Permitir que os valores sejam alterados pela entidade e que estas alterações sejam controlados de acordo com a data de apuração das informações. Disponibilizar uma opção a qual permita que a entidade importe as informações cadastradas na LDO – Lei de Diretrizes Orçamentárias do ano anterior.

Dispor de uma rotina onde seja possível cadastrar Projeção Atuarial do RPPS, tanto do Plano Financeiro quanto do Plano Previdenciário para a LDO – Lei de Diretrizes Orçamentárias, permitindo informar no mínimo as seguintes informações: Saldo Financeiro, Receitas e Despesas para o Plano Financeiro e Plano Previdenciário do RPPS. Permitir que a entidade possa alterar o número de anos a ser projetado. Permitir que os valores sejam alterados pela entidade e que estas alterações sejam controlados de acordo com a data de apuração das informações. Disponibilizar uma opção a qual permita que a entidade importe as informações cadastradas na LDO – Lei de Diretrizes Orçamentárias do ano anterior.

Dispor do relatório Demonstrativo 6 - Avaliação da Situação Financeira e Atuarial do Regime Próprio de Previdência dos Servidores de acordo com a estrutura e regras definidas no MDF - Manual de Demonstrativos Fiscais para o ano de vigência da LDO - Lei de Diretrizes Orçamentárias. Permitir que na impressão do relatório seja informada a data de referência das informações, de modo que as alterações realizadas nas Metas Fiscais Consolidadas também sejam impressas. Dispor de uma quadro para que a entidade possa informar as notas explicativas do relatório.

Dispor de uma rotina onde seja possível cadastrar as Renúncias de Receita para a LDO – Lei de Diretrizes Orçamentárias, permitindo informar no mínimo as seguintes informações: Setor/Programa/Beneficiário, Modalidade da Renúncia, Tipo de Tributo e a Forma de Compensação. Permitir que a entidade possa cadastrar o Setor/Programa/Beneficiário e o Tributo.

Dispor do relatório Demonstrativo 7 - Estimativa e Compensação da Renúncia de Receita de acordo com a estrutura e regras definidas no MDF - Manual de Demonstrativos Fiscais para o ano de vigência da LDO - Lei de Diretrizes Orçamentárias. Permitir que na impressão do relatório seja informada a data de referência das informações, de modo que as alterações realizadas nas Metas Fiscais Consolidadas também sejam impressas. Dispor de uma quadro para que a entidade possa informar as notas explicativas do relatório.

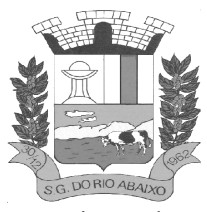

Dispor de uma rotina onde seja possível cadastrar a Margem de Expansão das Despesas Obrigatórias de Caráter Continuada para a LDO – Lei de Diretrizes Orçamentárias, permitindo informar no mínimo as seguintes informações: Aumento Permanente da Receita, (-) Transferências Constitucionais, (-) Transferências ao FUNDEB, Reeducação Permanente da Despesa, Novas Despesas Obrigatórias de Caráter Continuado e Novas Despesas Obrigatórias de Caráter Continuado geradas por Parecerias Público-Privada.

Dispor do relatório Demonstrativo 8 - Margem de Expansão das Despesas Obrigatórias de Caráter Continuado de acordo com a estrutura e regras definidas no MDF - Manual de Demonstrativos Fiscais para o ano de vigência da LDO - Lei de Diretrizes Orçamentárias. Permitir que na impressão do relatório seja informada a data de referência das informações, de modo que as alterações realizadas nas Metas Fiscais Consolidadas também sejam impressas. Dispor de uma quadro para que a entidade possa informar as notas explicativas do relatório.

Permitir que sejam cadastrados na LOA - Lei Orçamentária Anual os Programas de Governo da entidade. Este cadastro deverá ter um controle de alterações por data. Este cadastro deverá ser único entre as peças do planejamento e orçamento (PPA – Plano Plurianual, LDO – Lei de Diretrizes Orçamentárias e LOA – Lei Orçamentária Anual), de modo que as informações sejam compartilhadas sem a necessidade de recadastramento. Permitir que seja informado no cadastro do programa no mínimo as seguintes informações: Descrição do Programa, Tipo de Programa, Macro objetivo, Objetivo do Programa, Natureza do Programa (Contínuo ou Temporário), Unidade Responsável pelo Programa, Objetivo Setorial, Problema, Justificativa, Público Alvo e Indicadores. Permitir que a entidade tenha autonomia de incluir um ou mais indicadores para o mesmo programa de governo, também deverá permitir que a entidade atualize as informações do indicador, sendo elas: Índice Atual do Indicador, Índice Previsto do Indicador, Índice dos Anos informados no PPA, Periodicidade da Apuração, Data da Apuração e Abrangência.

Permitir que sejam cadastrados na LDO - Lei de Diretrizes Orçamentárias os Programas de Governo da entidade. Este cadastro deverá ter um controle de alterações por data. Este cadastro deverá ser único entre as peças do planejamento e orçamento (PPA – Plano Plurianual, LDO – Lei de Diretrizes Orçamentárias e LOA – Lei Orçamentária Anual), de modo que as informações sejam compartilhadas sem a necessidade de recadastramento. Permitir que seja informado no cadastro do programa no mínimo as seguintes informações: Descrição do Programa, Tipo de Programa, Macro objetivo, Objetivo do Programa, Natureza do Programa (Contínuo ou Temporário), Unidade Responsável pelo Programa, Objetivo Setorial, Problema, Justificativa, Público Alvo e Indicadores. Permitir que a entidade tenha autonomia de incluir um ou mais indicadores para o mesmo programa de governo, também deverá permitir que a entidade atualize as informações do indicador, sendo elas: Índice Atual do Indicador, Índice Previsto do Indicador, Índice dos Anos informados no PPA, Periodicidade da Apuração, Data da Apuração e Abrangência.

Permitir que sejam cadastrados no PPA - Plano Plurianual os Programas de Governo da entidade. Este cadastro deverá ter um controle de alterações por data. Este cadastro deverá ser único entre as peças do planejamento e orçamento (PPA – Plano Plurianual, LDO – Lei de Diretrizes Orçamentárias e LOA – Lei Orçamentária Anual), de modo que as informações sejam compartilhadas sem a necessidade de recadastramento. Permitir que seja informado no cadastro do programa no mínimo as seguintes informações: Descrição do Programa, Tipo de Programa, Macro objetivo, Objetivo do Programa, Natureza do Programa (Contínuo ou Temporário), Unidade Responsável pelo Programa, Objetivo Setorial, Problema, Justificativa, Público Alvo e Indicadores. Permitir que a entidade tenha autonomia de incluir um ou mais indicadores para o mesmo programa de governo, também deverá permitir que a entidade atualize as informações do indicador, sendo elas: Índice Atual do Indicador, Índice Previsto do Indicador, Índice dos Anos informados no PPA, Periodicidade da Apuração, Data da Apuração e Abrangência.

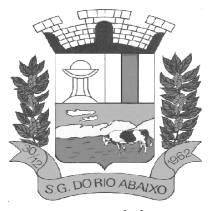

Permitir que a entidade possa cadastrar na LOA - Lei Orçamentária Anual as Ações de Governo da entidade. Este cadastro deverá ter um controle de alterações por data. Este cadastro deverá ser único entre as peças do planejamento e orçamento (PPA – Plano Plurianual, LDO – Lei de Diretrizes Orçamentárias e LOA – Lei Orçamentária Anual), de modo que as informações sejam compartilhadas sem a necessidade de recadastramento. Permitir que a entidade possa informar no mínimo as seguintes informações neste cadastro: Descrição da Ação, Objetivo da Ação, Detalhamento da Ação, Produto da Ação, Tipo de Ação de Governo e a Situação da Ação. Permitir que a entidade possa cadastrar o Tipo de Ação de Governo e o Produto da Ação de acordo com a sua necessidade.

Permitir que a entidade possa cadastrar na LDO - Lei de Diretrizes Orçamentárias as Ações de Governo da entidade. Este cadastro deverá ter um controle de alterações por data. Este cadastro deverá ser único entre as peças do planejamento e orçamento (PPA – Plano Plurianual, LDO – Lei de Diretrizes Orçamentárias e LOA – Lei Orçamentária Anual), de modo que as informações sejam compartilhadas sem a necessidade de recadastramento. Permitir que a entidade possa informar no mínimo as seguintes informações neste cadastro: Descrição da Ação, Objetivo da Ação, Detalhamento da Ação, Produto da Ação, Tipo de Ação de Governo e a Situação da Ação. Permitir que a entidade possa cadastrar o Tipo de Ação de Governo e o Produto da Ação de acordo com a sua necessidade.

Permitir que a entidade possa cadastrar no PPA - Plano Plurianual as Ações de Governo da entidade. Este cadastro deverá ter um controle de alterações por data. Este cadastro deverá ser único entre as peças do planejamento e orçamento (PPA – Plano Plurianual, LDO – Lei de Diretrizes Orçamentárias e LOA – Lei Orçamentária Anual), de modo que as informações sejam compartilhadas sem a necessidade de recadastramento. Permitir que a entidade possa informar no mínimo as seguintes informações neste cadastro: Descrição da Ação, Objetivo da Ação, Detalhamento da Ação, Produto da Ação, Tipo de Ação de Governo e a Situação da Ação. Permitir que a entidade possa cadastrar o Tipo de Ação de Governo e o Produto da Ação de acordo com a sua necessidade.

Permitir que a entidade possa cadastrar na LOA - Lei Orçamentária Anual as Sub ações de Governo da entidade. Este cadastro deverá ter um controle de alterações por data. Este cadastro deverá ser único entre as peças do planejamento e orçamento (PPA – Plano Plurianual, LDO – Lei de Diretrizes Orçamentárias e LOA – Lei Orçamentária Anual), de modo que as informações sejam compartilhadas sem a necessidade de recadastramento. Permitir que a entidade possa informar no mínimo as seguintes informações neste cadastro: Descrição da Sub ação, Objetivo da Sub ação, Detalhamento da Sub ação e Tipo de Sub ação de Governo. Permitir que a entidade possa cadastrar o Tipo de Ação de Governo de acordo com a sua necessidade.

Permitir que a entidade possa cadastrar na LDO - Lei de Diretrizes Orçamentárias as Sub ações de Governo da entidade. Este cadastro deverá ter um controle de alterações por data. Este cadastro deverá ser único entre as peças do planejamento e orçamento (PPA – Plano Plurianual, LDO – Lei de Diretrizes Orçamentárias e LOA – Lei Orçamentária Anual), de modo que as informações sejam compartilhadas sem a necessidade de recadastramento. Permitir que a entidade possa informar no mínimo as seguintes informações neste cadastro: Descrição da Sub ação, Objetivo da Sub ação, Detalhamento da Sub ação e Tipo de Sub ação de Governo. Permitir que a entidade possa cadastrar o Tipo de Ação de Governo de acordo com a sua necessidade.

Permitir que a entidade possa cadastrar no PPA - Plano Plurianual as Sub ações de Governo da entidade. Este cadastro deverá ter um controle de alterações por data. Este cadastro deverá ser único entre as peças do planejamento e orçamento (PPA – Plano Plurianual, LDO – Lei de Diretrizes Orçamentárias e LOA – Lei Orçamentária Anual), de modo que as informações sejam compartilhadas sem a necessidade de recadastramento. Permitir que a entidade possa informar no mínimo as seguintes informações neste cadastro: Descrição da Sub ação, Objetivo da Sub ação, Detalhamento da Sub ação e Tipo de Sub ação de Governo. Permitir que a entidade possa cadastrar o Tipo de Ação de Governo de acordo com a sua necessidade.

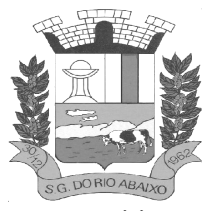

Permitir que a entidade possa cadastrar as Transferências Financeiras do Município. A entidade deverá ter autonomia de informar a Entidade Concessora e Entidade Recebedora do recurso. Este cadastro deverá ser único entre as peças do planejamento e orçamento (PPA – Plano Plurianual, LDO – Lei de Diretrizes Orçamentárias e LOA – Lei Orçamentária Anual), de modo que as informações sejam compartilhadas sem a necessidade de recadastramento.

Permitir que a entidade possa cadastrar as Transferências Financeiras do Município. A entidade deverá ter autonomia de informar a Entidade Concessora e Entidade Recebedora do recurso. Este cadastro deverá ser único entre as peças do planejamento e orçamento (PPA – Plano Plurianual, LDO – Lei de Diretrizes Orçamentárias e LOA – Lei Orçamentária Anual), de modo que as informações sejam compartilhadas sem a necessidade de recadastramento.

Permitir que a entidade possa cadastrar as Transferências Financeiras do Município. A entidade deverá ter autonomia de informar a Entidade Concessora e Entidade Recebedora do recurso. Este cadastro deverá ser único entre as peças do planejamento e orçamento (PPA – Plano Plurianual, LDO – Lei de Diretrizes Orçamentárias e LOA – Lei Orçamentária Anual), de modo que as informações sejam compartilhadas sem a necessidade de recadastramento.

Dispor de uma rotina onde seja possível realizar a programação das Transferências Financeiras do município no PPA – Plano Plurianual. Permitir que nesta rotina seja informada a Fonte e Recursos, Descrição da Transferência, Tipo de Transferência (Recebida/Concedida) e os valores que serão programadas para o quadriênio.

Dispor de uma rotina onde seja possível realizar a programação das Transferências Financeiras do município na LDO - Lei de Diretrizes Orçamentárias. Permitir que nesta rotina seja informada a Fonte e Recursos, Descrição da Transferência, Tipo de Transferência (Recebida/Concedida) e o valor programada para o ano. Permitir que as informações cadastradas no PPA - Plano Plurianual referente as Transferências Financeiras sejam importadas para a LDO - Lei de Diretrizes Orçamentárias.

Dispor de uma consulta que demonstre em tela os saldos de todos os processos que envolvem a despesa orçamentária. São eles: Orçamento Inicial, Alterações Orçamentárias (Suplementações e Reduções), Correção do Orçamento, Orçamento Atualizado, Empenhado (Bruno e Líquido), Liquidado (Bruno e Líquido), Em Liquidação, Retido, Pago (Bruno e Líquido), Saldo a Liquidar, Saldo a Pagar, Saldo Reservado, Saldo Bloqueado e Saldo Disponível. Permitir que a entidade possa realizar filtros nesta consulta, através das seguintes informações: Órgão, Unidade Orçamentária, Função, Sub função, Programa, Ação, Natureza da Despesa, Modalidade de Empenho, Fonte Recursos, Credor, Número do Fundamento Legal, Código da Ementa do Fundamento Legal e código da Despesa. Permitir que as informações sejam filtradas por Unidade Gestora e por um Grupo de Unidades Gestoras. Esta consulta deve ser passível de impressão e cada usuário deverá ter autonomia de modificar a ordem de impressão e poderá selecionar quais colunas devem ser impressas no relatório sem alterar a definição de impressão dos demais usuários. A consulta deve ser demonstrada por período, permitindo que seja informado um intervalo de dias.

Dispor de uma consulta que demonstre em tela os saldos de todos os processos que envolvem a receita orçamentária. São eles: Previsão Inicia, Previsão das Deduções, Previsão Inicial Líquida (Receita - Deduções), Reestimativa da Receita, Reestimativa das Deduções, Previsão Atualizada Líquida, Arrecadação Bruta, Estorno da Arrecadação, Dedução da Receita, Arrecadação Líquida e Saldo a Arrecadar. Permitir que a entidade possa aplicar filtros através das seguintes informações: Código da Receita, Natureza da Receita, Fonte de Recursos, Número do Fundamento Legal e Código da Ementa do Fundamento Legal. Permitir que as informações sejam filtradas por Unidade Gestora e por um Grupo de Unidades Gestoras. Esta consulta deve ser passível de impressão e cada usuário deverá ter autonomia de modificar a ordem de impressão e poderá selecionar quais colunas devem ser impressas no relatório sem alterar a definição de impressão dos demais usuários. A consulta deve ser demonstrada por período, permitindo que seja informado um intervalo de dias.

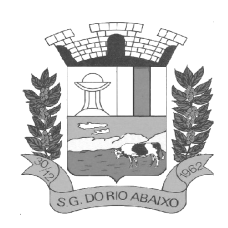

Dispor de uma consulta que demonstre em tela todos os movimentos que envolvem a despesa orçamentária. Esta consulta deverá demonstrar no mínimo as seguintes informações: Número do Lançamento, Data de Movimento, Histórico da Movimentação, Número do Empenho (quando o movimento estiver vinculado a um empenho) e o Valor. Permitir que as informações sejam filtradas por Unidade Gestora e por um Grupo de Unidades Gestoras, também deverá ter a opção de filtrar a Despesa utilizada no processo. A consulta deve ser demonstrada por período, permitindo que seja informado um intervalo de dias.

Dispor de uma consulta que demonstre em tela todos os movimentos que envolvem a receita orçamentária. Esta consulta deverá demonstrar no mínimo as seguintes informações: Número do Lançamento, Data de Movimento, Histórico da Movimentação e o Valor. Permitir que as informações sejam filtradas por Unidade Gestora e por um Grupo de Unidades Gestoras, também deverá ter a opção de filtrar a Receita utilizada no processo. A consulta deve ser demonstrada por período, permitindo que seja informado um intervalo de dias. A entidade deverá ter a opção de desconsiderar as seguintes informações da consulta: Movimento de Arrecadação, Movimento de Estorno de Arrecadação, Movimento de Dedução e Movimento de Estorno de Dedução da Receita. Demonstrar nesta consulta um resumo com as seguintes informações: Previsão Inicial da Receita, Previsão Inicial da Dedução, Previsão Inicial da Receita Líquida, Reestimativa da Receita, Previsão Atualizada da Receita, Arrecadação da Receita (Bruta), Dedução da Receita e Arrecadação da Receita Líquida (Arrecadação - Dedução).

Dispor de uma forma para localizar e acessar todas as funcionalidades disponíveis no sistema. Deverá englobar necessariamente consultas, relatórios e todas as funcionalidades de operação do sistema. Ao pesquisar uma funcionalidade deverá exibir como resultado o nome da funcionalidade e o caminho de sua localização.

### **SISTEMA INTEGRADO DE CONTABILIDADE PÚBLICA**

### **SISTEMA INTEGRADO DE ADMINISTRAÇÃO FINANCEIRA**

### **MÓDULO DE CONTABILIDADE PÚBLICA**

Deve ser possível a criação e configuração das regas contábeis para os fatos contábeis de acordo com a necessidade da entidade, permitindo que todo o processo da execução orçamentária da receita, execução orçamentária da despesa, execução dos restos a pagar, alterações orçamentárias sejam personalizados, de modo que apenas os usuários com permissão tenham acesso para este processo de manutenção.

Possuir um mecanismo de conferência das regras de contabilização cadastradas, de modo que estas regras sejam validadas sem a necessidade de executar o determinado fato contábil, demonstrando assim a integridade dos cadastros e alertando sobre a duplicidade de contabilização com o mesmo objetivo contábil.

Permitir que a entidade diferencie dentro de cada fato contábil as regras de contabilização através de grupos de regras, organizando as mesmas de acordo com a necessidade e particularidade da entidade.

Dispor de mecanismo que permita que a entidade relacione os cadastros de naturezas de receita utilizados na gestão do município com as naturezas de receita definidas pelo SICONFI - Sistema de Informações Contábeis e Fiscais do Setor Público Brasileiro para a MSC - Matriz de Saldos Contábeis. Este mecanismo deve ter um processo de atualização automática dos relacionamentos sugeridos pelo sistema. Também deverá prover mecanismo onde a entidade possa personalizar os relacionamentos de natureza de receita utilizados na gestão com os do SICONFI - Sistema de Informações Contábeis e Fiscais do Setor Público Brasileiro. Além disso, é necessário que estes relacionamentos sejam

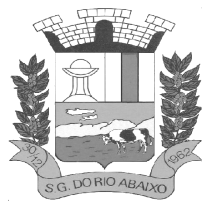

tipificados de modo a demonstrar quais são os que foram sugeridos pelo sistema e os que foram alterados ou incluídos pela própria entidade.

Dispor de mecanismo que permita que a entidade relacione os cadastros de naturezas de despesa utilizados na gestão do município com as naturezas de despesa definidas pelo SICONFI - Sistema de Informações Contábeis e Fiscais do Setor Público Brasileiro para a MSC - Matriz de Saldos Contábeis. Este mecanismo deve ter um processo de atualização automática dos relacionamentos sugeridos pelo sistema. Também deverá prover mecanismo onde a entidade possa personalizar os relacionamentos de natureza de despesa utilizados na gestão com os do SICONFI - Sistema de Informações Contábeis e Fiscais do Setor Público Brasileiro. Além disso, é necessário que estes relacionamentos sejam tipificados de modo a demonstrar quais são os que foram sugeridos pelo sistema e os que foram alterados ou incluídos pela própria entidade.

Dispor de mecanismo que permita que a entidade relacione os cadastros do plano de contas utilizados na gestão do município com o plano de contas definido pelo SICONFI - Sistema de Informações Contábeis e Fiscais do Setor Público Brasileiro para a MSC - Matriz de Saldos Contábeis. Este mecanismo deve ter um processo de atualização automática dos relacionamentos sugeridos pelo sistema. Também deverá prover mecanismo onde a entidade possa personalizar os relacionamentos do plano de contas utilizados na gestão com os do SICONFI - Sistema de Informações Contábeis e Fiscais do Setor Público Brasileiro. Além disso, é necessário que estes relacionamentos sejam tipificados de modo a demonstrar quais são os que foram sugeridos pelo sistema e os que foram alterados ou incluídos pela própria entidade.

Dispor de mecanismo que permita que a entidade relacione os cadastros de fonte de recursos e código de aplicação/detalhamento da fonte (quando existir) utilizados na gestão do município com as fontes de recursos definidas pelo SICONFI - Sistema de Informações Contábeis e Fiscais do Setor Público Brasileiro para a MSC - Matriz de Saldos Contábeis.

Permitir que a entidade responsável pelo envio da MSC - Matriz de Saldos Contábeis possa consolidar e agrupar as informações de acordo com o tipo da entidade enviando as mesmas ao SICONFI - Sistema de Informações Contábeis e Fiscais do Setor Público Brasileiro, através dos formatos XBRL - Extensible Business Reporting Language e CSV - Comma-separated values.

Permitir que a entidade responsável pelo envio da MSC - Matriz de Saldos Contábeis possa importar informações de entidades do mesmo município utilizando o padrão estrutural de informações estabelecido pelo SICONFI - Sistema de Informações Contábeis e Fiscais do Setor Público Brasileiro, através dos formatos XBRL - Extensible Business Reporting Language e CSV - Comma-separated values. Este processo de importação objetiva exclusivamente a consolidação e agrupamento de informações para a prestação de contas da Matriz de Saldos Contábeis ao SICONFI - Sistema de Informações Contábeis e Fiscais do Setor Público Brasileiro.

Permitir que a entidade responsável pelo envio da MSC - Matriz de Saldos Contábeis tenha um controle e histórico dos arquivos que foram importados com informações relacionadas a MSC - Matriz de Saldos Contábeis de outras entidades. O histórico deve conter no mínimo as seguintes informações: Período de Importação, Data de Importação, Usuário Responsável e Entidade.

Impedir que a importação de arquivos de outras entidades no formato XBRL - Extensible Business Reporting Language e CSV - Comma-separated values sejam armazenados fora do padrão estrutural definido pelo SICONFI - Sistema de Informações Contábeis e Fiscais do Setor Público Brasileiro para a geração da MSC - Matriz de Saldos Contábeis. Para este processo é necessário que seja demonstrado um relatório com as inconsistências encontradas no arquivo a ser importado.

Dispor de uma consulta que demonstre as movimentações que foram realizadas referentes a Matriz de Saldos Contábeis, demonstrando também as informações que foram importadas de outras entidades,

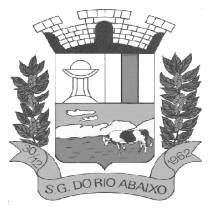

trazendo visões consolidadas e agrupadas destes registros. Estas informações devem ser apresentadas no formato em que são exigidas na Matriz de Saldos Contábeis. Também deverá dispor de filtros para conferências das informações, tais como: Entidade, Período, Valor, Nível Contábil da MSC e as Informações Complementares da Matriz de Saldos Contábeis.

Dispor de uma relatório que demonstre as movimentações que foram realizadas referentes a Matriz de Saldos Contábeis, demonstrando também as informações que foram importadas de outras entidades, trazendo visões consolidadas e agrupadas destes registros. Estas informações devem ser apresentadas no formato em que são exigidas na Matriz de Saldos Contábeis. Também deverá dispor de filtros para conferências das informações, tais como: Entidade, Período, Valor, Nível Contábil da MSC e as Informações Complementares da Matriz de Saldos Contábeis.

Dispor de mecanismo que permita que a entidade relacione os cadastros de naturezas de receita utilizados na gestão do município com as naturezas de receita definidas pelo Ministério da Saúde para o SIOPS - Sistema de Informações sobre Orçamentos Públicos em Saúde. Este mecanismo deve ter um processo de atualização automática dos relacionamentos sugeridos pelo sistema. Também deverá prover mecanismo onde a entidade possa personalizar os relacionamentos de natureza de receita utilizados na gestão do município. Além disso, é necessário que estes relacionamentos sejam tipificados de modo a demonstrar quais são os que foram sugeridos pelo sistema e os que foram alterados ou incluídos pela própria entidade.

Dispor de mecanismo que permita que a entidade relacione os cadastros de naturezas da despesa utilizados na gestão do município com as naturezas da despesa definidas pelo Ministério da Saúde para o SIOPS - Sistema de Informações sobre Orçamentos Públicos em Saúde. Este mecanismo deve ter um processo de atualização automática dos relacionamentos sugeridos pelo sistema. Também deverá prover mecanismo onde a entidade possa personalizar os relacionamentos de natureza da despesa utilizados na gestão do município. Além disso, é necessário que estes relacionamentos sejam tipificados de modo a demonstrar quais são os que foram sugeridos pelo sistema e os que foram alterados ou incluídos pela própria entidade.

Dispor de mecanismo que permita que a entidade relacione os cadastros de fonte de recursos e código de aplicação/detalhamento da fonte (quando existir) utilizados na gestão do município com as fontes de recursos definidas pelo Ministério da Saúde para o SIOPS - Sistema de Informações sobre Orçamentos Públicos em Saúde.

Permitir que a entidade responsável pelo envio do SIOPS - Sistema de Informações sobre Orçamentos Públicos em Saúde possa enviar todas as informações relacionadas as seguintes pastas: Previsão e Execução das Receitas, Previsão e Execução das Despesas, Despesa Custeada Restos a Pagar Cancelados, Despesa Custeada Limite Não Cumprido e Despesa por Fonte e Restos. Tais informações são exigidas no sistema do Ministério da Saúde (SIOPS) e devem ser enviadas através de arquivos de terceiros sem a necessidade de digitação destas informações.

Dispor de um relatório de conferência para verificar as informações que foram geradas ao SIOPS - Sistema de Informações sobre Orçamentos Públicos em Saúde referente as seguintes pastas: Previsão e Execução das Receitas, Previsão e Execução das Despesas, Despesa Custeada Restos a Pagar Cancelados, Despesa Custeada Limite Não Cumprido e Despesa por Fonte e Restos.

Dispor do relatório de Liberação de Recursos conforme Lei 9.452/1997. Permitir que o relatório seja impresso considerando as transferências da União, Estados e Ambos, também deve dispor de um filtro de data inicial e final que considere as informações por um intervalo de dias.

Dispor de relatório para apuração do PASEP. Permitir que a entidade possa selecionar as receitas que compõe a base de cálculo. Deverá ser possível informar o percentual de contribuição do PASEP.

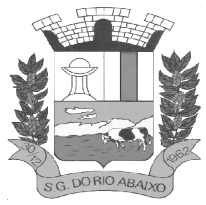

Permitir que a entidade tenha flexibilidade para definir até qual o nível da natureza da receita deverá ser impresso no relatório.

Dispor do relatório de Arrecadação Municipal conforme regras definidas no artigo 29-A da Constituição Federal. Permitir que o relatório seja impresso por intervalo de meses e que tenha a opção para considerar as Receitas de Contribuições. Também deve permitir que a entidade altere o número populacional do município a qualquer momento.

Dispor do relatório Demonstração da Receita e Despesa segundo as categorias econômicas de acordo com as regras definidas na Lei 4.320/64, de 17 de Março de 1964. O relatório deve ser impresso por período, permitindo que seja informado um intervalo de meses. Permitir que o relatório seja impresso considerando os valores do orçamento inicial e o valor do orçamento atualizado.

Dispor do relatório Anexo - Balanço Financeiro de acordo com as regras definidas no DCASP - Demonstrativos Contábeis Aplicados ao Setor Público. Permitir que o relatório seja listado por Destinação de Recursos, Função de Governo e Natureza da Despesa. O relatório deve ser impresso por período, permitindo que seja informado um intervalo de dias. Permitir que os valores apresentados na coluna do exercício anterior sejam apresentados considerando as informações do exercício, considerando as informações apenas do período selecionado e que também tenha opção de não listar as informações. Permitir que a entidade possa desconsiderar do relatório as contas sem saldo.

Dispor do relatório - Balanço Patrimonial de acordo com as regras definidas no DCASP - Demonstrativos Contábeis Aplicados ao Setor Público. O relatório deve ser impresso por período permitindo que seja informado um intervalo de dias. Permitir que os valores da coluna do exercício anterior sejam apresentados considerando as informações do exercício, considerando as informações apenas do período selecionado e que também tenha opção de não listar as informações. O relatório deve dispor de uma opção que considere as movimentações dos níveis INTRA OFSS. Permitir que os valores do nível ativo e passivo sejam detalhados de acordo com o saldo do atributo do superávit financeiro dos níveis contábeis. Permitir que a entidade tenha flexibilidade para definir até qual o nível do plano de contas deverá ser impresso no relatório. Permitir que a entidade possa desconsiderar do relatório as contas sem saldo.

Dispor do relatório– Demonstrativo das Variações Patrimoniais de acordo com as regras definidas no DCASP - Demonstrativos Contábeis Aplicados ao Setor Público. O relatório deve ser impresso por período permitindo que seja informado um intervalo de dias. Permitir que os valores da coluna do exercício anterior sejam apresentados considerando as informações do exercício, considerando as informações apenas do período selecionado e que também tenha opção de não listar as informações. O relatório deve dispor de uma opção que considere as movimentações dos níveis INTRA OFSS. Permitir que a entidade tenha flexibilidade para definir até qual o nível do plano de contas deverá ser impresso no relatório. Dispor de uma opção para listar o quadro de Variações Patrimoniais Qualitativas e que neste mesmo quadro seja possível considerar os Ganhos/Perdas com Alienação de Ativos. Permitir que a entidade possa desconsiderar do relatório as contas sem saldo.

Dispor do relatório– Demonstrativo da Dívida Fundada de acordo com as regras definidas no DCASP - Demonstrativos Contábeis Aplicados ao Setor Público. O relatório deve ser impresso por período permitindo que seja informado um intervalo de dias. O relatório deve dispor de uma opção que considere as movimentações dos níveis INTRA OFSS. Permitir que a entidade tenha flexibilidade para definir até qual o nível do plano de contas deverá ser impresso no relatório. Permitir que a entidade possa desconsiderar do relatório as contas sem saldo.

Dispor do relatório– Demonstrativo da Dívida Flutuante de acordo com as regras definidas no DCASP - Demonstrativos Contábeis Aplicados ao Setor Público. O relatório deve ser impresso por período permitindo que seja informado um intervalo de dias. O relatório deve dispor de uma opção que considere as movimentações dos níveis INTRA OFSS. Permitir que a entidade tenha flexibilidade

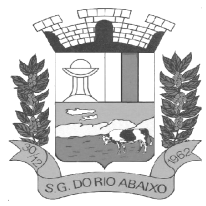

para definir até qual o nível do plano de contas deverá ser impresso no relatório. Permitir que a entidade possa desconsiderar do relatório as contas sem saldo. Dispor de uma opção para listar somente os movimentos com atributo do superávit financeiro. Dispor de uma opção para listar os valores de Restos a Pagar não Processados.

Dispor do relatório– Demonstração dos Fluxos de Caixa e de acordo com as regras definidas no DCASP - Demonstrativos Contábeis Aplicados ao Setor Público. O relatório deve ser impresso por período permitindo que seja informado um intervalo de dias. O relatório deve dispor de uma opção que considere as movimentações dos níveis INTRA OFSS. Permitir que a entidade desconsidere no relatório as contas sem saldo. Permitir que as Receitas e Despesas intraorçamentárias sejam consideradas no relatório. A entidade deverá ter autonomia de selecionar quais os quadros deverão ser impressos, levando em consideração os seguintes quadros do relatório: 1FC – Receitas Derivadas e Originárias, 2FC – Transferências Recebidas e Concedidas, 3FC – Desembolso de Pessoal e Demais Despesas por Função e 4FC – Juros e Encargos da Dívida.

Dispor do relatório– Demonstração das Mutações do Patrimônio Líquido de acordo com as regras definidas no DCASP - Demonstrativos Contábeis Aplicados ao Setor Público. O relatório deve ser impresso por período permitindo que seja informado um intervalo de dias. O relatório deve dispor de uma opção que considere as movimentações dos níveis INTRA OFSS.

Dispor de mecanismo que permita que a entidade relacione os cadastros de naturezas de receita utilizados na gestão do município com as naturezas de receita definidas pelo Ministério da Saúde para o SIOPE - Sistema de Informações sobre Orçamentos Públicos em Educação. Este mecanismo deve ter um processo de atualização automática dos relacionamentos sugeridos pelo sistema. Também deverá prover mecanismo onde a entidade possa personalizar os relacionamentos de natureza de receita utilizados na gestão do município. Além disso, é necessário que estes relacionamentos sejam tipificados de modo a demonstrar quais são os que foram sugeridos pelo sistema e os que foram alterados ou incluídos pela própria entidade.

Dispor de mecanismo que permita que a entidade relacione os cadastros de naturezas da despesa utilizados na gestão do município com as naturezas da despesa definidas pelo Ministério da Saúde para o SIOPE - Sistema de Informações sobre Orçamentos Públicos em Educação. Este mecanismo deve ter um processo de atualização automática dos relacionamentos sugeridos pelo sistema. Também deverá prover mecanismo onde a entidade possa personalizar os relacionamentos de natureza da despesa utilizados na gestão do município. Além disso, é necessário que estes relacionamentos sejam tipificados de modo a demonstrar quais são os que foram sugeridos pelo sistema e os que foram alterados ou incluídos pela própria entidade.

Permitir que a entidade responsável pelo envio do SIOPS - Sistema de Informações sobre Orçamentos Públicos em Saúde possa enviar todas as informações relacionadas as seguintes pastas: Previsão e Execução das Receitas, Previsão e Execução das Despesas, Despesa Custeada Restos a Pagar Cancelados, Despesa Custeada Limite Não Cumprido e Despesa por Fonte e Restos. Tais informações são exigidas no sistema do Ministério da Saúde (SIOPS) e devem ser enviadas através de arquivos de terceiros sem a necessidade de digitação destas informações.

Dispor de um cadastro de Lançamentos Contábeis Padronizados (LCP) permitindo que a entidade possa definir a conta contábil a débito e a crédito que será utilizada no processo de contabilização. Este cadastro deve possuir um controle por vigência de modo que o mesmo possa ser desativado a partir de uma determinada data. Dispor de um campo para informar a descrição do cadastro e outro campo para informar uma identificação do cadastro.

Dispor de um cadastro de Conjunto de Lançamentos Padronizados (CLP) permitindo que a entidade possa inserir os Lançamentos Contábeis Padronizados (LCP) que serão utilizados no processo de contabilização. Este cadastro deve possuir um controle por vigência de modo que o mesmo possa ser

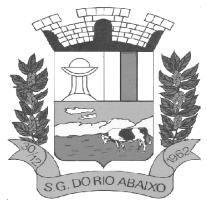

desativado a partir de uma determinada data. Dispor de um campo para informar a descrição do cadastro e outro campo para informar uma identificação do cadastro.

Dispor de uma rotina que atualize de forma automática os cadastros de Natureza da Receita, Natureza de Despesa, Plano de Contas, Função e Sub função, ficando a critério do usuário o momento da atualização dos mesmos. Estes cadastros devem ser atualizados com as mesmas informações definidas pelos órgãos de fiscalização estaduais e federais. Dispor de um histórico demonstrando todas as atualizações realizadas no exercício contendo no mínimo as seguintes informações: Descrição da Atualização, Data da Atualização e Usuário Responsável.

O sistema deverá escriturar em tempo real todos os atos e fatos administrativos que afetam ou que podem afetar a gestão fiscal, orçamentária, patrimonial, econômica e financeira, conforme exigência da LC 101/2000 em seu art. 48, inciso III, e o Decreto Federal 7.185/2010, atualizados; garantindo que todos os atos e fatos movimentem todas as contas contábeis de acordo com o ato e fato realizado através das diversas funcionalidades do sistema, atendendo assim ao padrão mínimo de qualidade da informação contábil.

Permitir o registro contábil de forma individualizada por fato contábil e por ato que possam afetar a gestão fiscal, orçamentária, patrimonial, econômica e financeira, conforme artigo 8º da Portaria da STN 548/2010, atualizada, que trata sobre padrão mínimo de qualidade de sistema.

Dispor de rotinas para a realização de correções ou anulações por meio de novos registros, assegurando a inalterabilidade das informações originais incluídas após sua contabilização, de forma a preservar o registro histórico de todos os atos.

O sistema deverá dispor de um controle que impeça que as contas contábeis sintéticas (contas que não estão no último nível) sejam utilizadas no processo de escrituração contábil. Também deverá impedir a escrituração contábil envolvendo contas contábeis cuja a natureza da informação sejam diferentes.

Dispor de uma consulta que demonstre todas as contabilizações realizadas pela entidade permitindo que as informações sejam filtradas por Unidade Gestora e por um Grupo de Unidades Gestoras. Nesta consulta é necessário que as seguintes informações sejam exibidas na tela: Número da Entidade ou Unidade Gestora, Identificação se é um movimento de Estorno, Data do Movimento, Tipo de Lançamento (Débito ou Crédito), Código da Conta a Débito, Código da Conta a Crédito, Valor da Operação, Fato Contábil que originou o processo, Regra de Contabilização utilizada na escrituração, Conjunto de Lançamento Contábil utilizado na escrituração, Lançamento Contábil Padronizado utilizado na escrituração, Histórico do Processo, Identificador do Superávit Financeiro e a Data da Operação/Computador que foi realizado o processo. Cada usuário deverá ter autonomia de modificar a ordem de exibição e ocultar as colunas a qualquer momento sem alterar a consulta dos demais usuários. Esta consulta deve ser passível de impressão e cada usuário deverá ter autonomia de modificar a ordem de impressão e poderá selecionar quais colunas devem ser impressas no relatório sem alterar a definição de impressão dos demais usuários. A consulta deve ser demonstrada por período permitindo que seja informado um intervalo de dias. A consulta deve dispor dos seguintes filtros de pesquisa: Entidade ou Unidade Gestora, Conta Contábil, Tipo de Atributo do Superávit Financeiro, Valor (sendo possível consultar um intervalo de valores), Tipo de Lançamento (Débito ou Crédito), Conjunto de Lançamento Padronizado, Lançamento Contábil Padronizado e Regra de Contabilização. A consulta deverá ter um quadro com totalizadores demonstrando o Saldo Inicial, Total de Débito, Total de Crédito e Saldo Final. Também deverá apresentar os mesmos totalizadores de acordo com o tipo de atributo do superávit financeiro, sendo ele Financeiro e Patrimonial.

Demonstrar a informação da quantidade de lançamentos contábeis que foram apresentados na consulta. O usuário deverá ter autonomia de ordenar de forma crescente ou decrescente as colunas tendo a opção de ordenar mais de uma coluna.

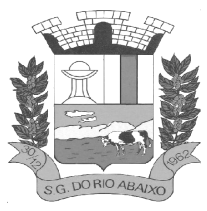

Dispor de um cadastro do Plano de Contas com os atributos definidos pelo PCASP - Plano de Contas Aplicado ao Setor Público, dispondo no mínimo das seguintes características: Título, Função, Legislação, Natureza da Informação, Subsistema da Natureza da Informação, Funcionamento, Natureza do Saldo, Encerramento, Indicador do Superávit Financeiro, Variação da Natureza do Saldo, Frequência das Movimentações, Tipo de Movimentação e Conta Redutora. Dispor de uma identificação para diferenciar as contas contábeis que foram criadas pela entidade e as que foram definidas pelo órgão fiscalizados estadual ou federal. Dispor de um controle que impeça o cadastramento de contas contábeis em níveis definidos pelo órgão estadual ou federal, mantendo a integridade da estrutura hierárquica do plano de contas.

Permitir que o sistema acesse vários exercícios financeiros de uma mesma entidade de forma simultânea, possibilitando assim a execução de movimentações, consultas ou relatórios. Permitir que a troca de exercício e entidades possa ser realizada a partir do próprio sistema, sem que para isso seja necessário encerrar e reabrir o mesmo.

Dispor de relatórios de Execução Orçamentária de acordo com o artigo 2º, inciso XII da Instrução Normativa 28, de 05 de Maio de 1999 do Tribunal de Contas da União. O relatório deve ser impresso por período, permitindo que seja informado um intervalo de meses. Permitir que a entidade possa selecionar uma ou mais entidades para a impressão do relatório. Permitir que a entidade possa selecionar a opção a ser listada no relatório, sendo ela: Órgão, Unidade Orçamentária, Função, Subfunção, Programa, Fonte de Recursos e Grupo de Despesa. A entidade deverá ter a opção se escolher se deseja considerar o valor Liquidado ou o valor Pago para a execução da despesa.

Dispor de relatório que contenha o Balanço Orçamentário de acordo com o artigo 2º, inciso XIV da Instrução Normativa 28, de 05 de Maio de 1999 do Tribunal de Contas da União. Permitir que a entidade possa selecionar uma ou mais entidades para a impressão do relatório. A entidade deverá ter a opção se escolher se deseja considerar o valor Empenhado, Liquidado ou Pago na composição do relatório

Dispor de relatório que contenha os Tributos e Contribuições Arrecadadas de acordo com o artigo 2º, inciso I da Instrução Normativa 28, de 05 de Maio de 1999 do Tribunal de Contas da União. Dispor de relatório que contenha o Orçamento Anual de acordo com o artigo 2º, inciso X da Instrução Normativa 28, de 05 de Maio de 1999 do Tribunal de Contas da União. Permitir que a entidade possa listas as despesas fixadas através das seguintes opções: Órgão, Unidade Orçamentária, Função, Subfunção, Programa, Fonte de Recursos e Grupo de Despesa.

Dispor de relatório que contenha o Demonstrativo das Receitas de Despesas do município de acordo com o artigo 2º, inciso XVI da Instrução Normativa 28, de 05 de Maio de 1999 do Tribunal de Contas da União. A entidade deverá ter a opção se escolher se deseja considerar o valor Empenhado, Liquidado ou Pago na composição do relatório.

Dispor de uma consulta que demonstre em tela os saldos de todos os processos que envolvem a despesa orçamentária. São eles: Orçamento Inicial, Alterações Orçamentárias (Suplementações e Reduções), Correção do Orçamento, Orçamento Atualizado, Empenhado (Bruno e Líquido), Liquidado (Bruno e Líquido), Em Liquidação, Retido, Pago (Bruno e Líquido), Saldo a Liquidar, Saldo a Pagar, Saldo Reservado, Saldo Bloqueado e Saldo Disponível. Permitir que a entidade possa realizar filtros nesta consulta, através das seguintes informações: Órgão, Unidade Orçamentária, Função, Subfunção, Programa, Ação, Natureza da Despesa, Modalidade de Empenho, Fonte Recursos, Credor, Número do Fundamento Legal, Código da Ementa do Fundamento Legal e código da Despesa. Permitir que as informações sejam filtradas por Unidade Gestora e por um Grupo de Unidades Gestoras. Esta consulta deve ser passível de impressão e cada usuário deverá ter autonomia de modificar a ordem de impressão e poderá selecionar quais colunas devem ser impressas no relatório sem alterar a definição de impressão dos demais usuários. A consulta deve ser demonstrada por período, permitindo que seja informado um intervalo de dias.

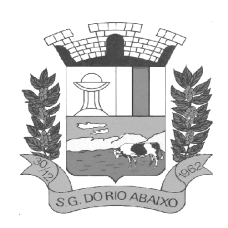

Dispor de uma consulta que demonstre em tela os saldos de todos os processos que envolvem a receita orçamentária. São eles: Previsão Inicia, Previsão das Deduções, Previsão Inicial Líquida (Receita - Deduções), Reestimativa da Receita, Reestimativa das Deduções, Previsão Atualizada Líquida, Arrecadação Bruta, Estorno da Arrecadação, Dedução da Receita, Arrecadação Líquida e Saldo a Arrecadar. Permitir que a entidade possa aplicar filtros através das seguintes informações: Código da Receita, Natureza da Receita, Fonte de Recursos, Número do Fundamento Legal e Código da Ementa do Fundamento Legal. Permitir que as informações sejam filtradas por Unidade Gestora e por um Grupo de Unidades Gestoras. Esta consulta deve ser passível de impressão e cada usuário deverá ter autonomia de modificar a ordem de impressão e poderá selecionar quais colunas devem ser impressas no relatório sem alterar a definição de impressão dos demais usuários. A consulta deve ser demonstrada por período, permitindo que seja informado um intervalo de dias.

Dispor de uma consulta que demonstre em tela todos os movimentos que envolvem a despesa orçamentária. Esta consulta deverá demonstrar no mínimo as seguintes informações: Número do Lançamento, Data de Movimento, Histórico da Movimentação, Número do Empenho (quando o movimento estiver vinculado a um empenho) e o Valor. Permitir que as informações sejam filtradas por Unidade Gestora e por um Grupo de Unidades Gestoras, também deverá ter a opção de filtrar a Despesa utilizada no processo. A consulta deve ser demonstrada por período, permitindo que seja informado um intervalo de dias.

Dispor de uma consulta que demonstre em tela todos os movimentos que envolvem a receita orçamentária. Esta consulta deverá demonstrar no mínimo as seguintes informações: Número do Lançamento, Data de Movimento, Histórico da Movimentação e o Valor. Permitir que as informações sejam filtradas por Unidade Gestora e por um Grupo de Unidades Gestoras, também deverá ter a opção de filtrar a Receita utilizada no processo. A consulta deve ser demonstrada por período, permitindo que seja informado um intervalo de dias. A entidade deverá ter a opção de desconsiderar as seguintes informações da consulta: Movimento de Arrecadação, Movimento de Estorno de Arrecadação, Movimento de Dedução e Movimento de Estorno de Dedução da Receita. Demonstrar nesta consulta um resumo com as seguintes informações: Previsão

Inicial da Receita, Previsão Inicial da Dedução, Previsão Inicial da Receita Líquida, Reestimativa da Receita, Previsão Atualizada da Receita, Arrecadação da Receita (Bruta), Dedução da Receita e Arrecadação da Receita Líquida (Arrecadação - Dedução).

Dispor de um relatório que possibilite consultar os saldos movimentado nas contas corrente de fonte de recursos do tribunal de contas com os saldos registrados nos contas correntes da Matriz de Saldos Contábeis (financeiro por fonte) Dispor de filtro de consulta que permita o usuário localizar qualquer funcionalidade através da "palavra chave" digitada, retornando como resultado da busca (filtro) todas as funcionalidades existentes. As funcionalidades encontradas devem ser exibidas em tela, na ordem alfabética exibindo o caminho completo da funcionalidade, permitindo o acesso e abertura da funcionalidade ao clicar sobre o item selecionado.

Gerar arquivos para a Secretaria da Receita Previdenciária, conforme layout definido no Manual Normativo de Arquivos Digitais – MANAD.

Gerar arquivos para prestação de contas aos Tribunais de Contas.

Possuir integração com o sistema de contabilidade pública.

Dispor de uma forma para localizar e acessar todas as funcionalidades disponíveis no sistema. Deverá englobar necessariamente consultas, relatórios e todas as funcionalidades de operação do sistema. Ao pesquisar uma funcionalidade deverá exibir como resultado o nome da funcionalidade e o caminho de sua localização.

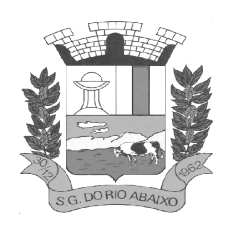

Dispor do relatório - Balanço Orçamentário referente aos Relatórios Resumidos da Execução Orçamentária da LRF - Lei de Responsabilidade Fiscal de acordo com a estrutura e regras definidas no MDF - Manual de Demonstrativos Fiscais para o ano de vigência da LRF – Lei de Responsabilidade Fiscal. Permitir que o relatório seja impresso considerando as informações de uma única Unidade Gestora, de um grupo de Unidades Gestoras ou de todas as Unidades Gestoras cadastradas para o Município. Dispor de um filtro de data inicial e final que considere as informações por um intervalo de meses.

Dispor do relatório - Demonstrativo da Execução das Despesas por Função e Subfunção referente aos Relatórios Resumidos da Execução Orçamentária da LRF - Lei de Responsabilidade Fiscal de acordo com a estrutura e regras definidas no MDF - Manual de Demonstrativos Fiscais para o ano de vigência da LRF – Lei de Responsabilidade Fiscal. Permitir que o relatório seja impresso considerando as informações de uma única Unidade Gestora, de um grupo de Unidades Gestoras ou de todas as Unidades Gestoras cadastradas para o Município. Dispor de um filtro de data inicial e final que considere as informações por um intervalo de meses.

Dispor do relatório - Demonstrativo da Receita Corrente Líquida referente aos Relatórios Resumidos da Execução Orçamentária da LRF - Lei de Responsabilidade Fiscal de acordo com a estrutura e regras definidas no MDF - Manual de Demonstrativos Fiscais para o ano de vigência da LRF – Lei de Responsabilidade Fiscal. Permitir que o relatório seja impresso considerando as informações de uma única Unidade Gestora, de um grupo de Unidades Gestoras ou de todas as Unidades Gestoras cadastradas para o Município.

Dispor do relatório - Demonstrativo das Receitas e Despesas Previdenciárias do Regime Próprio de Previdência Social referente aos Relatórios Resumidos da Execução Orçamentária da LRF - Lei de Responsabilidade Fiscal de acordo com a estrutura e regras definidas no MDF - Manual de Demonstrativos Fiscais para o ano de vigência da LRF – Lei de Responsabilidade Fiscal. Permitir que o relatório seja impresso considerando as informações de uma única Unidade Gestora, de um grupo de Unidades Gestoras ou de todas as Unidades Gestoras cadastradas para o Município. Dispor de um filtro de data inicial e final que considere as informações por um intervalo de meses.

Dispor do relatório - Demonstrativo dos Resultados Primário e Nominal referente aos Relatórios Resumidos da Execução Orçamentária da LRF - Lei de Responsabilidade Fiscal de acordo com a estrutura e regras definidas no MDF - Manual de Demonstrativos Fiscais para o ano de vigência da LRF – Lei de Responsabilidade Fiscal. Permitir que o relatório seja impresso considerando as informações de uma única Unidade Gestora, de um grupo de Unidades Gestoras ou de todas as Unidades Gestoras cadastradas para o Município. Dispor de um filtro de data inicial e final que considere as informações por um intervalo de meses.

Dispor do relatório - Demonstrativos dos Restos a Pagar por Poder e Órgão referente aos Relatórios Resumidos da Execução Orçamentária da LRF - Lei de Responsabilidade Fiscal de acordo com a estrutura e regras definidas no MDF - Manual de Demonstrativos Fiscais para o ano de vigência da LRF – Lei de Responsabilidade Fiscal. Permitir que o relatório seja impresso considerando as informações de uma única Unidade Gestora, de um grupo de Unidades Gestoras ou de todas as Unidades Gestoras cadastradas para o Município. Dispor de um filtro de data inicial e final que considere as informações por um intervalo de meses.

Dispor do relatório - Demonstrativo das Receitas e Despesas com Manutenção e Desenvolvimento do Ensino referente aos Relatórios Resumidos da Execução Orçamentária da LRF - Lei de Responsabilidade Fiscal de acordo com a estrutura e regras definidas no MDF - Manual de Demonstrativos Fiscais para o ano de vigência da LRF – Lei de Responsabilidade Fiscal. Permitir que o relatório seja impresso considerando as informações de uma única Unidade Gestora, de um grupo de

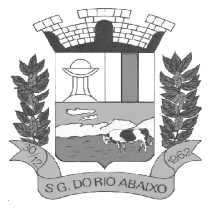

## **PREFEITURA MUNICIPAL DE SÃO GONÇALO DO RIO ABAIXO RUA HENRIQUETA RUBIM, 27, CENTRO**

### **CEP 35935-000 – ESTADO DE MINAS GERAIS**

Unidades Gestoras ou de todas as Unidades Gestoras cadastradas para o Município. Dispor de um filtro de data inicial e final que considere as informações por um intervalo de meses.

Dispor do relatório - Demonstrativo das Operações de Crédito e Despesa de Capital referente aos Relatórios Resumidos da Execução Orçamentária da LRF - Lei de Responsabilidade Fiscal de acordo com a estrutura e regras definidas no MDF - Manual de Demonstrativos Fiscais para o ano de vigência da LRF – Lei de Responsabilidade Fiscal. Permitir que o relatório seja impresso considerando as informações de uma única Unidade Gestora, de um grupo de Unidades Gestoras ou de todas as Unidades Gestoras cadastradas para o Município.

Dispor do relatório - Demonstrativo da Projeção Atuarial do Regime Próprio de Previdência dos Servidores referente aos Relatórios Resumidos da Execução Orçamentária da LRF - Lei de Responsabilidade Fiscal de acordo com a estrutura e regras definidas no MDF - Manual de Demonstrativos Fiscais para o ano de vigência da LRF – Lei de Responsabilidade Fiscal.

Dispor do relatório - Demonstrativo da Receita de Alienação de Ativos e Aplicação dos Recursos referente aos Relatórios Resumidos da Execução Orçamentária da LRF - Lei de Responsabilidade Fiscal de acordo com a estrutura e regras definidas no MDF - Manual de Demonstrativos Fiscais para o ano de vigência da LRF – Lei de Responsabilidade Fiscal.

Dispor do relatório - Demonstrativo das Receitas e Despesas com Ações em Serviços Públicos de Saúde referente aos Relatórios Resumidos da Execução Orçamentária da LRF - Lei de Responsabilidade Fiscal de acordo com a estrutura e regras definidas no MDF - Manual de Demonstrativos Fiscais para o ano de vigência da LRF – Lei de Responsabilidade Fiscal. Permitir que o relatório seja impresso considerando as informações de uma única Unidade Gestora, de um grupo de Unidades Gestoras ou de todas as Unidades Gestoras cadastradas para o Município. Dispor de um filtro de data inicial e final que considere as informações por um intervalo de meses.

Dispor do relatório - Demonstrativo das Parcerias Público-Privadas referente aos Relatórios Resumidos da Execução Orçamentária da LRF - Lei de Responsabilidade Fiscal de acordo com a estrutura e regras definidas no MDF - Manual de Demonstrativos Fiscais para o ano de vigência da LRF – Lei de Responsabilidade Fiscal.

Dispor do relatório - Demonstrativo Simplificado dos Relatórios Resumidos da Execução Orçamentária referente aos Relatórios Resumidos da Execução Orçamentária da LRF - Lei de Responsabilidade Fiscal de acordo com a estrutura e regras definidas no MDF - Manual de Demonstrativos Fiscais para o ano de vigência da LRF – Lei de Responsabilidade Fiscal. Dispor de um filtro de data inicial e final que considere as informações por um intervalo de meses

Dispor do relatório - Demonstrativo da Despesa com Pessoal referente aos Relatórios de Gestão Fiscal da LRF - Lei de Responsabilidade Fiscal de acordo com a estrutura e regras definidas no MDF - Manual de Demonstrativos Fiscais para o ano de vigência da LRF – Lei de Responsabilidade Fiscal. O relatório deverá ter a opção de impressão através do Poder Executivo, Legislativo e Consolidado. Permitir que o relatório seja impresso considerando as informações de uma única Unidade Gestora, de um grupo de Unidades Gestoras ou de todas as Unidades Gestoras cadastradas para o Município.

Dispor do relatório - Demonstrativo da Dívida Consolidada referente aos Relatórios de Gestão Fiscal da LRF - Lei de Responsabilidade Fiscal de acordo com a estrutura e regras definidas no MDF - Manual de Demonstrativos Fiscais para o ano de vigência da LRF – Lei de Responsabilidade Fiscal. Permitir que o relatório seja impresso considerando as informações de uma única Unidade Gestora, de um grupo de Unidades Gestoras ou de todas as Unidades Gestoras cadastradas para o Município. Dispor de um filtro de data inicial e final que considere as informações por um intervalo de meses.

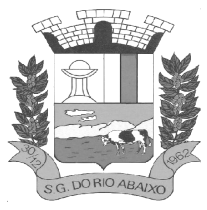

Dispor do relatório - Demonstrativo das Garantias e Contra garantias de Valores referente aos Relatórios de Gestão Fiscal da LRF - Lei de Responsabilidade Fiscal de acordo com a estrutura e regras definidas no MDF - Manual de Demonstrativos Fiscais para o ano de vigência da LRF – Lei de Responsabilidade Fiscal. Dispor de um filtro de data inicial e final que considere as informações por um intervalo de meses.

Dispor do relatório - Demonstrativo das Operações de Crédito referente aos Relatórios de Gestão Fiscal da LRF - Lei de Responsabilidade Fiscal de acordo com a estrutura e regras definidas no MDF - Manual de Demonstrativos Fiscais para o ano de vigência da LRF – Lei de Responsabilidade Fiscal. Permitir que o relatório seja impresso considerando as informações de uma única Unidade Gestora, de um grupo de Unidades Gestoras ou de todas as Unidades Gestoras cadastradas para o Município. Dispor de um filtro de data inicial e final que considere as informações por um intervalo de meses.

Dispor do relatório - Demonstrativo da Disponibilidade de Caixa e Restos a Pagar referente aos Relatórios de Gestão Fiscal da LRF - Lei de Responsabilidade Fiscal de acordo com a estrutura e regras definidas no MDF - Manual de Demonstrativos Fiscais para o ano de vigência da LRF – Lei de Responsabilidade Fiscal. O relatório deverá ter a opção de impressão através do Poder Executivo, Legislativo e Consolidado. Permitir que o relatório seja impresso considerando as informações de uma única Unidade Gestora, de um grupo de Unidades Gestoras ou de todas as Unidades Gestoras cadastradas para o Município.

Dispor do relatório - Demonstrativo Simplificado do Relatório de Gestão Fiscal referente aos Relatórios de Gestão Fiscal da LRF - Lei de Responsabilidade Fiscal de acordo com a estrutura e regras definidas no MDF - Manual de Demonstrativos Fiscais para o ano de vigência da LRF – Lei de Responsabilidade Fiscal. O relatório deverá ter a opção de impressão através do Poder Executivo, Legislativo e Consolidado. Dispor de um filtro de data inicial e final que considere as informações por um intervalo de meses.

Dispor de uma forma para localizar e acessar todas as funcionalidades disponíveis no sistema. Deverá englobar necessariamente consultas, relatórios e todas as funcionalidades de operação do sistema. Ao pesquisar uma funcionalidade deverá exibir como resultado o nome da funcionalidade e o caminho de sua localização.

### **MÓDULO DE RESPONSABILIDADE FISCAL**

Dispor do relatório - Balanço Orçamentário referente aos Relatórios Resumidos da Execução Orçamentária da LRF - Lei de Responsabilidade Fiscal de acordo com a estrutura e regras definidas no MDF - Manual de Demonstrativos Fiscais para o ano de vigência da LRF – Lei de Responsabilidade Fiscal. Permitir que o relatório seja impresso considerando as informações de uma única Unidade Gestora, de um grupo de Unidades Gestoras ou de todas as Unidades Gestoras cadastradas para o Município. Dispor de um filtro de data inicial e final que considere as informações por um intervalo de meses.

Dispor do relatório - Demonstrativo da Execução das Despesas por Função e Subfunção referente aos Relatórios Resumidos da Execução Orçamentária da LRF - Lei de Responsabilidade Fiscal de acordo com a estrutura e regras definidas no MDF - Manual de Demonstrativos Fiscais para o ano de vigência da LRF – Lei de Responsabilidade Fiscal. Permitir que o relatório seja impresso considerando as informações de uma única Unidade Gestora, de um grupo de Unidades Gestoras ou de todas as Unidades Gestoras cadastradas para o Município. Dispor de um filtro de data inicial e final que considere as informações por um intervalo de meses.

Dispor do relatório - Demonstrativo da Receita Corrente Líquida referente aos Relatórios Resumidos da Execução Orçamentária da LRF - Lei de Responsabilidade Fiscal de acordo com a estrutura e regras definidas no MDF - Manual de Demonstrativos Fiscais para o ano de vigência da LRF – Lei de

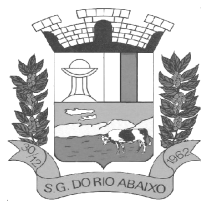

Responsabilidade Fiscal. Permitir que o relatório seja impresso considerando as informações de uma única Unidade Gestora, de um grupo de Unidades Gestoras ou de todas as Unidades Gestoras cadastradas para o Município.

Dispor do relatório - Demonstrativo das Receitas e Despesas Previdenciárias do Regime Próprio de Previdência Social referente aos Relatórios Resumidos da Execução Orçamentária da LRF - Lei de Responsabilidade Fiscal de acordo com a estrutura e regras definidas no MDF - Manual de Demonstrativos Fiscais para o ano de vigência da LRF – Lei de Responsabilidade Fiscal. Permitir que o relatório seja impresso considerando as informações de uma única Unidade Gestora, de um grupo de Unidades Gestoras ou de todas as Unidades Gestoras cadastradas para o Município. Dispor de um filtro de data inicial e final que considere as informações por um intervalo de meses.

Dispor do relatório - Demonstrativo dos Resultados Primário e Nominal referente aos Relatórios Resumidos da Execução Orçamentária da LRF - Lei de Responsabilidade Fiscal de acordo com a estrutura e regras definidas no MDF - Manual de Demonstrativos Fiscais para o ano de vigência da LRF – Lei de Responsabilidade Fiscal. Permitir que o relatório seja impresso considerando as informações de uma única Unidade Gestora, de um grupo de Unidades Gestoras ou de todas as Unidades Gestoras cadastradas para o Município. Dispor de um filtro de data inicial e final que considere as informações por um intervalo de meses.

Dispor do relatório - Demonstrativos dos Restos a Pagar por Poder e Órgão referente aos Relatórios Resumidos da Execução Orçamentária da LRF - Lei de Responsabilidade Fiscal de acordo com a estrutura e regras definidas no MDF - Manual de Demonstrativos Fiscais para o ano de vigência da LRF – Lei de Responsabilidade Fiscal. Permitir que o relatório seja impresso considerando as informações de uma única Unidade Gestora, de um grupo de Unidades Gestoras ou de todas as Unidades Gestoras cadastradas para o Município. Dispor de um filtro de data inicial e final que considere as informações por um intervalo de meses.

Dispor do relatório - Demonstrativo das Receitas e Despesas com Manutenção e Desenvolvimento do Ensino referente aos Relatórios Resumidos da Execução Orçamentária da LRF - Lei de Responsabilidade Fiscal de acordo com a estrutura e regras definidas no MDF - Manual de Demonstrativos Fiscais para o ano de vigência da LRF – Lei de Responsabilidade Fiscal. Permitir que o relatório seja impresso considerando as informações de uma única Unidade Gestora, de um grupo de Unidades Gestoras ou de todas as Unidades Gestoras cadastradas para o Município. Dispor de um filtro de data inicial e final que considere as informações por um intervalo de meses.

Dispor do relatório - Demonstrativo das Operações de Crédito e Despesa de Capital referente aos Relatórios Resumidos da Execução Orçamentária da LRF - Lei de Responsabilidade Fiscal de acordo com a estrutura e regras definidas no MDF - Manual de Demonstrativos Fiscais para o ano de vigência da LRF – Lei de Responsabilidade Fiscal. Permitir que o relatório seja impresso considerando as informações de uma única Unidade Gestora, de um grupo de Unidades Gestoras ou de todas as Unidades Gestoras cadastradas para o Município.

Dispor do relatório - Demonstrativo da Projeção Atuarial do Regime Próprio de Previdência dos Servidores referente aos Relatórios Resumidos da Execução Orçamentária da LRF - Lei de Responsabilidade Fiscal de acordo com a estrutura e regras definidas no MDF - Manual de Demonstrativos Fiscais para o ano de vigência da LRF – Lei de Responsabilidade Fiscal.

Dispor do relatório - Demonstrativo da Receita de Alienação de Ativos e Aplicação dos Recursos referente aos Relatórios Resumidos da Execução Orçamentária da LRF - Lei de Responsabilidade Fiscal de acordo com a estrutura e regras definidas no MDF - Manual de Demonstrativos Fiscais para o ano de vigência da LRF – Lei de Responsabilidade Fiscal.

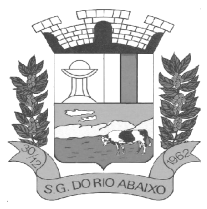

Dispor do relatório - Demonstrativo das Receitas e Despesas com Ações em Serviços Públicos de Saúde referente aos Relatórios Resumidos da Execução Orçamentária da LRF - Lei de Responsabilidade Fiscal de acordo com a estrutura e regras definidas no MDF - Manual de Demonstrativos Fiscais para o ano de vigência da LRF – Lei de Responsabilidade Fiscal. Permitir que o relatório seja impresso considerando as informações de uma única Unidade Gestora, de um grupo de Unidades Gestoras ou de todas as Unidades Gestoras cadastradas para o Município. Dispor de um filtro de data inicial e final que considere as informações por um intervalo de meses.

Dispor do relatório - Demonstrativo das Parcerias Público-Privadas referente aos Relatórios Resumidos da Execução Orçamentária da LRF - Lei de Responsabilidade Fiscal de acordo com a estrutura e regras definidas no MDF - Manual de Demonstrativos Fiscais para o ano de vigência da LRF – Lei de Responsabilidade Fiscal.

Dispor do relatório - Demonstrativo Simplificado dos Relatórios Resumidos da Execução Orçamentária referente aos Relatórios Resumidos da Execução Orçamentária da LRF - Lei de Responsabilidade Fiscal de acordo com a estrutura e regras definidas no MDF - Manual de Demonstrativos Fiscais para o ano de vigência da LRF – Lei de Responsabilidade Fiscal. Dispor de um filtro de data inicial e final que considere as informações por um intervalo de meses.

Dispor do relatório - Demonstrativo da Despesa com Pessoal referente aos Relatórios de Gestão Fiscal da LRF - Lei de Responsabilidade Fiscal de acordo com a estrutura e regras definidas no MDF - Manual de Demonstrativos Fiscais para o ano de vigência da LRF – Lei de Responsabilidade Fiscal. O relatório deverá ter a opção de impressão através do Poder Executivo, Legislativo e Consolidado. Permitir que o relatório seja impresso considerando as informações de uma única Unidade Gestora, de um grupo de Unidades Gestoras ou de todas as Unidades Gestoras cadastradas para o Município.

Dispor do relatório - Demonstrativo da Dívida Consolidada referente aos Relatórios de Gestão Fiscal da LRF - Lei de Responsabilidade Fiscal de acordo com a estrutura e regras definidas no MDF - Manual de Demonstrativos Fiscais para o ano de vigência da LRF – Lei de Responsabilidade Fiscal.

Permitir que o relatório seja impresso considerando as informações de uma única Unidade Gestora, de um grupo de Unidades Gestoras ou de todas as Unidades Gestoras cadastradas para o Município. Dispor de um filtro de data inicial e final que considere as informações por um intervalo de meses.

Dispor do relatório - Demonstrativo das Garantias e Contra garantias de Valores referente aos Relatórios de Gestão Fiscal da LRF - Lei de Responsabilidade Fiscal de acordo com a estrutura e regras definidas no MDF - Manual de Demonstrativos Fiscais para o ano de vigência da LRF – Lei de Responsabilidade Fiscal. Dispor de um filtro de data inicial e final que considere as informações por um intervalo de meses.

Dispor do relatório - Demonstrativo das Operações de Crédito referente aos Relatórios de Gestão Fiscal da LRF - Lei de Responsabilidade Fiscal de acordo com a estrutura e regras definidas no MDF - Manual de Demonstrativos Fiscais para o ano de vigência da LRF – Lei de Responsabilidade Fiscal. Permitir que o relatório seja impresso considerando as informações de uma única Unidade Gestora, de um grupo de Unidades Gestoras ou de todas as Unidades Gestoras cadastradas para o Município. Dispor de um filtro de data inicial e final que considere as informações por um intervalo de meses.

Dispor do relatório - Demonstrativo da Disponibilidade de Caixa e Restos a Pagar referente aos Relatórios de Gestão Fiscal da LRF - Lei de Responsabilidade Fiscal de acordo com a estrutura e regras definidas no MDF - Manual de Demonstrativos Fiscais para o ano de vigência da LRF – Lei de Responsabilidade Fiscal. O relatório deverá ter a opção de impressão através do Poder Executivo, Legislativo e Consolidado. Permitir que o relatório seja impresso considerando as informações de uma única Unidade Gestora, de um grupo de Unidades Gestoras ou de todas as Unidades Gestoras cadastradas para o Município.

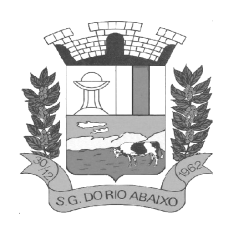

Dispor do relatório - Demonstrativo Simplificado do Relatório de Gestão Fiscal referente aos Relatórios de Gestão Fiscal da LRF - Lei de Responsabilidade Fiscal de acordo com a estrutura e regras definidas no MDF - Manual de Demonstrativos Fiscais para o ano de vigência da LRF – Lei de Responsabilidade Fiscal. O relatório deverá ter a opção de impressão através do Poder Executivo, Legislativo e Consolidado. Dispor de um filtro de data inicial e final que considere as informações por um intervalo de meses.

Dispor de uma forma para localizar e acessar todas as funcionalidades disponíveis no sistema. Deverá englobar necessariamente consultas, relatórios e todas as funcionalidades de operação do sistema. Ao pesquisar uma funcionalidade deverá exibir como resultado o nome da funcionalidade e o caminho de sua localização.

### **MÓDULO DE INFORMAÇÕES DE PRESTAÇÃO DE CONTAS**

Gerar arquivos para a Secretaria da Receita Previdenciária, conforme layout definido no Manual Normativo de Arquivos Digitais – MANAD.

Gerar arquivos para prestação de contas aos Tribunais de Contas.

Possuir integração com o sistema de contabilidade pública.

Dispor de uma forma para localizar e acessar todas as funcionalidades disponíveis no sistema.

Deverá englobar necessariamente consultas, relatórios e todas as funcionalidades de operação do sistema. Ao pesquisar uma funcionalidade deverá exibir como resultado o nome da funcionalidade e o caminho de sua localização.

### **MÓDULO DE TESOURARIA**

Deverá disponibilizar configurações para o uso de Ordem Bancária Eletrônica, de modo que seja possível configurar a versão do leiaute do banco, tamanho total do registro do arquivo, valor limite para emissão de transferências bancárias do tipo DOC. Deverá também permitir configurar o conteúdo de cada ocorrência enviado pelo banco no arquivo de retorno, identificando se o mesmo refere-se a pagamentos, bem como a identificação do contrato realizado com a instituição bancária, o número de dias para pagamento, o código da Unidade Gestora emitente da Ordem Bancária, o nome e localização física dos arquivos de remessa e retorno e a sequência que deve ser gerada no arquivo de remessa.

Deverá ainda dispor de mecanismo que oferte configuração flexível permitindo que a entidade tenha autonomia de formatar as informações do arquivo de remessa e retorno da ordem bancária eletrônica. Por fim, deverá disponibilizar meios de identificar quais contas bancárias geridas pela entidade fazem uso de cada Contrato de Ordem Bancária, devendo administrar vários contratos de ordem bancária simultaneamente.

Disponibilizar a ordem bancária eletrônica como meio de pagamento de empenhos orçamentários, empenhos de restos a pagar, documentos extra orçamentários. Deverá oportunizar que vários empenhos orçamentários, empenhos de restos a pagar e documentos extra orçamentários possam ser pagos em uma mesma ordem bancária, mesmo sendo para credores distintos. Deverá ainda permitir o pagamento com código de barras dos tipos: Fatura e Convênio. Deverá também disponibilizar meios de realizar a geração do arquivo contendo os documentos que serão processados e pagos pela instituição bancária, podendo gerar o arquivo eletrônico de várias ordens bancárias num mesmo instante. É necessário ainda disponibilizar mecanismo que faça a importação do arquivo de retorno bancário demonstrando as críticas apuradas pela instituição bancária. O processo deverá, de forma automática e sem intervenção do usuário, executar o estorno de pagamento dos empenhos

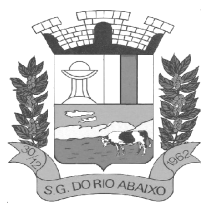

orçamentários, empenhos de restos a pagar e documentos extra orçamentários que não foram efetivados, identificando quais cítricas foram apontadas como motivos de insucesso pela instituição bancária. Demonstrar o valor total pago e rejeitado pela instituição bancária. Deve, por fim, disponibilizar mecanismo que permita o cancelamento da ordem bancária mesmo após o seu envio e processamento pela instituição bancária.

Dispor de mecanismo que permita a realização de transferências bancárias eletrônicas entre as contas bancárias da entidade. Este mecanismo deve permitir a realização de várias transferências em uma mesma ordem bancária eletrônica. Deverá também disponibilizar meios de realizar a geração do arquivo contendo as transferências que serão processadas e pagas pela instituição bancária, podendo gerar o arquivo eletrônico de várias ordens bancárias num mesmo instante. É necessário ainda disponibilizar mecanismo que faça a importação do arquivo de retorno bancário demonstrando as críticas apuradas pela instituição bancária. O processo deverá, de forma automática e sem intervenção do usuário, executar o estorno das transferências bancárias que não foram efetivadas, identificando quais cítricas foram apontadas como motivos de insucesso pela instituição bancária. Demonstrar o valor total pago e rejeitado pela instituição bancária. Deve, por fim, disponibilizar mecanismo que permita o cancelamento da ordem bancária mesmo após o seu envio e processamento pela instituição bancária.

Ofertar mecanismo de abertura e fechamento de caixa, com suporte a funcionamento de autenticadoras de documentos. Deve emitir os relatórios de movimentação diária da autenticadora e o resumo do movimento da autenticadora. Também deve ofertar recurso para autenticar movimentações cotidianas da entidade, como arrecadação de receitas, notas de lançamentos, devolução de recursos ao contribuinte. Também deve dispor de mecanismo flexível para configuração do modelo da autenticadora, dispondo minimamente dos modelos Bematech, TSP, PrintPlus, Sigtron, bem como a porta que será utilizada na impressão.

Disponibilizar o cheque como meio de pagamento de empenhos orçamentários, empenhos de restos a pagar, documentos extra orçamentários. Deverá oportunizar que vários empenhos orçamentários, empenhos de restos a pagar e documentos extra orçamentários possam ser pagos em um único cheque, mesmo sendo para credores distintos. Deve disponibilizar meios de configurar a impressão do cheque, devendo ser por meio de talonário avulso ou através de formulário contínuo de cheque. Deve disponibilizar recurso que permita a impressão de cheques sem reflexo contábil, sem contabilização. Na configuração de talonário de cheques, deve dispor da identificação de sequência do talão, folha inicial e folha final, número de série e data de início do uso. Na configuração da impressão de cheque através de impressão contínua, deve permitir configurar o local de impressão na folha das seguintes informações: valor, primeira e segunda linha de extenso, portador, local e data e número do cheque. Também deve configurar a quantidade de cheques por folha e a altura do cheque. Também deve disponibilizar recurso que permita a transferência bancária entre contas da entidade, através da emissão de cheque para transferência entre contas. Por fim, deve ser possível realizar o cancelamento do cheque, podendo reemiti-lo novamente com novas características, bem como a anulação do cheque, não podendo utilizar-se do mesmo número novamente, sendo estas duas opções distintas uma da outra.

Disponibilizar mecanismo que permita a realização da conciliação bancária, devendo informar o saldo do extrato bancário para uma determinada data, bem como a conta que está sendo conciliada. Deve disponibilizar mecanismo que permita realizar a conciliação dos movimentos existentes no extrato bancário e contabilidade, simultaneamente, de modo a resultar nos movimentos que não foram conciliados. Também deve disponibilizar mecanismo que permita realizar o ajuste da conciliação, em relação aos movimentos existentes no extrato bancário e não existentes na contabilidade, e vice versa.

Disponibilizar de mecanismo que permita o recebimento dos tributos municipais, realizando a identificação do débito a ser quitado através de leitura de código de barras e também identificação manual de débito em aberto para o contribuinte. Deve identificar juros, multas e correções monetárias de forma automatizada, exibindo as mesmas em tela e acrescentando-as no valor a ser cobrado. Ao

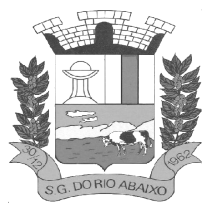

efetivar a operação, deve dar a o recebimento do valor e efetuar a quitação do débito no sistema de administração tributária, sem necessidade de intervenção naquele sistema. Deve também disponibilizar de mecanismo que faça a devolução de valores para o contribuinte, gerando um recibo para o mesmo a partir dessa operação.

Deve dispor de mecanismo onde seja possível acessar vários exercícios financeiros de uma mesma entidade de forma simultânea, possibilitando assim a execução de movimentações, consultas ou relatórios. Deverá também dispor de mecanismo que permita a troca do exercício financeiro dentro do próprio sistema, não sendo necessário encerrar o sistema para tal objetivo.

Dispor de uma consulta que demonstre todas as contabilizações realizadas pela entidade permitindo que as informações sejam filtradas por Unidade Gestora e por um Grupo de Unidades Gestoras. Nesta consulta é necessário que as seguintes informações sejam exibidas na tela: Número da Entidade ou Unidade Gestora, Identificação se é um movimento de Estorno, Data do Movimento, Tipo de Lançamento (Débito ou Crédito), Código da Conta a Débito, Código da Conta a Crédito, Valor da Operação, Fato Contábil que originou o processo, Regra de Contabilização utilizada na escrituração, Conjunto de Lançamento Contábil utilizado na escrituração, Lançamento Contábil Padronizado utilizado na escrituração, Histórico do Processo, Identificador do Superávit Financeiro e a Data da Operação/Computador que foi realizado o processo. Cada usuário deverá ter autonomia de modificar a ordem de exibição e ocultar as colunas a qualquer momento sem alterar a consulta dos demais usuários. Esta consulta deve ser passível de impressão e cada usuário deverá ter autonomia de modificar a ordem de impressão e poderá selecionar quais colunas devem ser impressas no relatório sem alterar a definição de impressão dos demais usuários. A consulta deve ser demonstrada por período permitindo que seja informado um intervalo de dias. A consulta deve dispor dos seguintes filtros de pesquisa: Entidade ou Unidade Gestora, Conta Contábil, Tipo de Atributo do Superávit Financeiro, Valor (sendo possível consultar um intervalo de valores), Tipo de Lançamento (Débito ou Crédito), Conjunto de Lançamento Padronizado, Lançamento Contábil Padronizado e Regra de Contabilização. A consulta deverá ter um quadro com totalizadores demonstrando o Saldo Inicial, Total de Débito, Total de Crédito e Saldo Final. Também deverá apresentar os mesmos totalizadores de acordo com o tipo de atributo do superávit financeiro, sendo ele Financeiro e Patrimonial. Demonstrar a informação da quantidade de lançamentos contábeis que foram apresentados na consulta. O usuário deverá ter autonomia de ordenar de forma crescente ou decrescente as colunas tendo a opção de ordenar mais de uma coluna.

Deverá dispor de gestão de despesas do tipo "Recursos Antecipados", tendo flexibilidade no uso nos seguintes controles: Deverá permitir configurar a quantidade máxima de recursos recebidos sem a prestação de contas do recurso. Deverá também ser possível de configuração pelo usuário a quantidade máxima de dias para realizar a prestação de contas, bem como o valor máximo do empenho. Deve ainda permitir configurar se bloqueará a movimentação ou apenas emitirá aviso alertando o usuário, caso ocorra alguma movimentação extrapole as configurações previstas nos itens expostos anteriormente. Essas configurações devem ser aplicadas para despesas do tipo "Suprimento de Fundos", "Viagens" e "Demais Recursos Antecipados" de forma individual, podendo em cada uma delas ter uma configuração específica. Deverá ainda dispor de configuração de qual valor percentual permitirá empenhar no subelemente de despesa 96 - Pagamentos Antecipados.

Deverá emitir empenhos destinados a "Recursos Antecipados", como Suprimentos de Fundos, Diárias e outros recursos antecipados, contando com dispositivo para efetuar a Prestação de Contas do mesmo. Deverá realizar a Prestação de Contas do Recursos Antecipado, registrando o saldo a ser devolvido, a conta contábil que recebe a devolução, o número do processo administrativo que originou a despesa. Também deverá emitir documentos desse processo de despesa, sendo o documento de Prestação de Contas e o Recibo da Prestação de Contas.

Deverá disponibilizar mecanismo que permita a realização das transferências financeiras, seja as Concessões e Devoluções de Transferências Concedidas bem como os Recebimentos e Devoluções

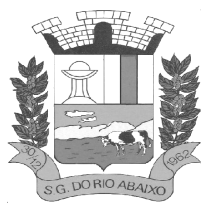

das Transferências Recebidas. Em ambos os casos, deverá interligar com o Orçamento, onde tais valores devem estar devidamente programados, e não deverá possibilitar que se faça mais transferências do que os valores programados. Deverá ainda realizar ambas as operações, onde para cada operação individualmente deve identificar de quais meses o valor a ser movimentado deverá ser utilizado.

Deverá dispor de emissão de Ordem de Pagamento. Deverá ter controle sequencial da numeração da Ordem de Pagamento, bem como a opção para incluir vários empenhos em uma mesma Ordem de Pagamento, tanto Orçamentários, quanto de Restos e Extras. Deverá também possuir emissão de Ordem de Pagamento para transferência entre contas bancárias da entidade, onde dessa forma, deve solicitar a conta bancária de origem e destino da transação.

Deverá disponibilizar visão que demonstre a Ordem Cronológica dos Pagamentos. Esta visão deverá ter meios de filtrar as informações que serão exibidas, sendo minimamente as opções: Intervalo de Data de Vencimento, intervalo de valores, Fonte de Recursos, Apenas os empenhos a Pagar bem como os Pagos também, Natureza da Despesa, Credor, Função e Subfunção de Governo. Deverá exibir o resultado da visão de forma configurável pelo usuário, ficando a seu critério a decisão de quais informações deverão ser exibidas. Deverá demonstrar no mínimo as informações de: Data de Vencimento, Quantidade de Dias Vencidos, Data da Liquidação, Data de Pagamento, Empenho, Credor, Histórico do Empenho, Documento Fiscal, Fonte de Recursos.

Dispor de uma consulta que demonstre em tela os saldos de todos os processos que envolvem a despesa orçamentária. São eles: Orçamento Inicial, Alterações Orçamentárias (Suplementações e Reduções), Correção do Orçamento, Orçamento Atualizado, Empenhado (Bruno e Líquido), Liquidado (Bruno e Líquido), Em Liquidação, Retido, Pago (Bruno e Líquido), Saldo a Liquidar, Saldo a Pagar, Saldo Reservado, Saldo Bloqueado e Saldo Disponível. Permitir que a entidade possa realizar filtros nesta consulta, através das seguintes informações: Órgão, Unidade Orçamentária, Função, Subfunção, Programa, Ação, Natureza da Despesa, Modalidade de Empenho, Fonte Recursos, Credor, Número do Fundamento Legal, Código da Ementa do Fundamento Legal e código da Despesa. Permitir que as informações sejam filtradas por Unidade Gestora e por um Grupo de Unidades Gestoras. Esta consulta deve ser passível de impressão e cada usuário deverá ter autonomia de modificar a ordem de impressão e poderá selecionar quais colunas devem ser impressas no relatório sem alterar a definição de impressão dos demais usuários. A consulta deve ser demonstrada por período, permitindo que seja informado um intervalo de dias.

Dispor de uma consulta que demonstre em tela os saldos de todos os processos que envolvem a receita orçamentária. São eles: Previsão Inicia, Previsão das Deduções, Previsão Inicial Líquida (Receita - Deduções), Reestimativa da Receita, Reestimativa das Deduções, Previsão Atualizada Líquida, Arrecadação Bruta, Estorno da Arrecadação, Dedução da Receita, Arrecadação Líquida e Saldo a Arrecadar. Permitir que a entidade possa aplicar filtros através das seguintes informações: Código da Receita, Natureza da Receita, Fonte de Recursos, Número do Fundamento Legal e Código da Ementa do Fundamento Legal. Permitir que as informações sejam filtradas por Unidade Gestora e por um Grupo de Unidades Gestoras. Esta consulta deve ser passível de impressão e cada usuário deverá ter autonomia de modificar a ordem de impressão e poderá selecionar quais colunas devem ser impressas no relatório sem alterar a definição de impressão dos demais usuários. A consulta deve ser demonstrada por período, permitindo que seja informado um intervalo de dias.

Dispor de uma consulta que demonstre em tela todos os movimentos que envolvem a despesa orçamentária. Esta consulta deverá demonstrar no mínimo as seguintes informações: Número do Lançamento, Data de Movimento, Histórico da Movimentação, Número do Empenho (quando o movimento estiver vinculado a um empenho) e o Valor. Permitir que as informações sejam filtradas por Unidade Gestora e por um Grupo de Unidades Gestoras, também deverá ter a opção de filtrar a Despesa utilizada no processo. A consulta deve ser demonstrada por período, permitindo que seja informado um intervalo de dias.

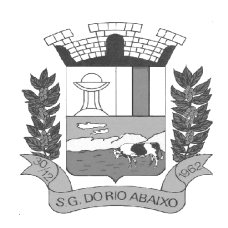

Dispor de uma consulta que demonstre em tela todos os movimentos que envolvem a receita orçamentária. Esta consulta deverá demonstrar no mínimo as seguintes informações: Número do Lançamento, Data de Movimento, Histórico da Movimentação e o Valor. Permitir que as informações sejam filtradas por Unidade Gestora e por um Grupo de Unidades Gestoras, também deverá ter a opção de filtrar a Receita utilizada no processo. A consulta deve ser demonstrada por período, permitindo que seja informado um intervalo de dias. A entidade deverá ter a opção de desconsiderar as seguintes informações da consulta: Movimento de Arrecadação, Movimento de Estorno de Arrecadação, Movimento de Dedução e Movimento de Estorno de Dedução da Receita. Demonstrar nesta consulta um resumo com as seguintes informações: Previsão Inicial da Receita, Previsão Inicial da Dedução, Previsão Inicial da Receita Líquida, Reestimativa da Receita, Previsão Atualizada da Receita, Arrecadação da Receita (Bruta), Dedução da Receita e Arrecadação da Receita Líquida (Arrecadação - Dedução).

Dispor de uma forma para localizar e acessar todas as funcionalidades disponíveis no sistema. Deverá englobar necessariamente consultas, relatórios e todas as funcionalidades de operação do sistema. Ao pesquisar uma funcionalidade deverá exibir como resultado o nome da funcionalidade e o caminho de sua localização.

### **SISTEMA INTEGRADO DE ADMINISTRAÇÃO DE SUPRIMENTOS**

### **MÓDULO DE LICITAÇÕES E CONTRATOS E GESTÃO DE OBRAS**

Deverá ofertar cadastro de feriados e realizar o cálculo das datas referentes ao prazo de abertura da fase de julgamento dos processos de forma automática, considerando os feriados cadastrados. Deverá ter o cadastro de fornecedores impedidos de contratar, identificando o tipo e o prazo de inidoneidade, impedindo que a administração pública adjudique em favor do fornecedor inidôneo. Deverá ser possível agrupar e identificar os processos realizados com a mesma finalidade (objeto padrão)

Deverá haver mecanismo de alerta que informa automaticamente o usuário quais serão os processos que iniciarão a fase de abertura e julgamento do processo em determinado número de dias. A configuração do número de dias para o alerta deverá ser variável e configurável por usuário, como também, a opção de alertá-lo sempre que acessar o sistema.

Deverá haver mecanismo de alerta que informa automaticamente o usuário quais serão os contratos que expirarão em determinado número de dias. A configuração do número de dias para o alerta deverá ser variável e configurável por usuário, como também, a opção de alertá-lo sempre que acessar o sistema.

Deverá ser possível cadastrar as comissões de Licitação; permanente, especial, leiloeiro, servidor designado, pregoeiro, leiloeiro oficial, leiloeiro administrativo e comissão de certificado de registro cadastral.

Deverá registrar e gerir processos de Registro de Preço que utilizem Maior Desconto sobre tabela, permitindo manutenção com a inserção de novos itens na tabela e a alteração dos referidos preços da tabela de preços após a fase de homologação. A manutenção das tabelas de preços deverá preservar o histórico das alterações, com controle de vigência para cada alteração da tabela de preços.

Deverá ser possível cadastrar fabricantes de itens a serem licitados, e vinculá-los com os itens e seus respectivos códigos de barra.

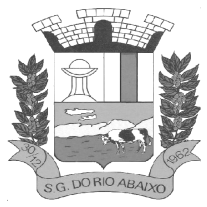

### **RUA HENRIQUETA RUBIM, 27, CENTRO**

#### **CEP 35935-000 – ESTADO DE MINAS GERAIS**

Deverá ser possível pré estabelecer quais os documentos serão necessários para a emissão do CRC-Certificado de Registro Cadastral

Deverá ser possível emitir o CRC – Certificado de Registro Cadastral com modelo previamente formatado e configurado pela entidade licitante.

Deverá ser possível realizar requisição de contratação, identificando que a mesma se destina a futuro processo licitatório o qual utilizará como critério de julgamento do menor preço obtido através do maior desconto sobre tabela de preços.

Deverá ser possível registrar a pesquisa de preços da requisição manualmente, e também, através da importação de arquivo padronizado referente aos itens da coleta de preços preenchida pelo próprio fornecedor.

Deverá ser possível realizar a classificação automática dos preços coletados na requisição, calculando e apresentando qual fornecedor possui a melhor proposta conforme o critério de julgamento previamente estabelecido.

Deverá ser possível anexar arquivos referentes orçamentos, plantas, laudos, pareceres e armazená-los dentro do sistema. Dever ser possível relacioná-los a determinada requisição de contratação, sendo possível registrar o nome do arquivo, a data do arquivo, o tipo do arquivo e a data de inclusão. A anexação deverá suportar qualquer extensão de arquivo, e compactá-lo automaticamente antes de anexá-lo a base de dados.

Deverá ser possível realizar a cópia da requisição de contratação, criando uma nova requisição a partir de outra já realizada sem a necessidade de redigitar as informações inerentes aos itens e seus quantitativos.

Deverá ser possível realizar a formalização de uma requisição de contratação em processo dispensável, ou licitatório. Nesta situação todas as informações da requisição deverão ser sugestionadas no processo a ser formalizado, permitindo que o valor de orçamento do item no processo seja pré configurável pelo usuário, podendo ser pelo menor preço ou pelo preço médio da pesquisa de preço.

Deverá ser possível formalizar uma ou várias requisições em um único processo, sugestionando as informações da requisição neste novo processo e permitindo o remanejamento dos itens destas requisições, agrupando os itens por lote, classificação, despesa ou a critério do usuário.

Ao realizar o processo de dispensas licitatórias fundamentadas pelos incisos I e II do artigo 24 da lei 8.666/93 o sistema deverá prover automatismos na geração dos documentos referentes aos instrumentos contratuais de Solicitação de Empenho e Autorização de Compras, os gerando automaticamente ao findar o registro do processo.

Deverá ser possível identificar se o processo licitatório se refere a licitação exclusiva, conforme preconiza o artigo 48, I da lei 123/06.

Deverá ser possível identificar a fundamentação legal que justifica o processo dispensável de licitação.

Deverá ser possível visualizar em única tela, sem necessitar navegar para outros formulários, relatórios ou consultas, todos os instrumentos contratuais relacionados a um processo em ordem cronológica, sendo eles: solicitação de empenho, solicitação de empenho complementar, contrato, termo aditivo do contrato, publicação de contrato, publicação de termo aditivo, autorização de compras, ordem de execução de serviço, suspensão/cancelamento de contrato. Deve ser possível configurar os tipos de instrumentos contratuais a serem exibidos. A partir desta visualização, deverá ser possível a navegação direta para o formulário de registro do referido instrumento contratual.

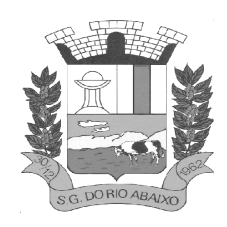

Deverá haver consulta em única tela permita escolher quais dos instrumentos contratuais deverão ser consultados, podendo optar pelos instrumentos contratuais dos processos, sendo eles: pedido de empenho, pedido de empenho complementar, contrato, termo aditivo, publicação de contrato, publicação de termo aditivo,

Ao realizar uma dispensa de licitação fundamentada pelo inciso XI do artigo 24 da lei 8.666/93, deverá ser possível vincular o contrato que a originou, e neste caso o sistema deverá sugestionar os itens remanescentes do referido contrato.

Deverá ser possível realizar processos licitatórios os identificando se permitem a participação de consórcios de empresas

Deverá ser possível registrar os processos de pregão e identificá-lo se o mesmo será julgado de forma unitária, global ou por lote.

Deverá ser possível registrar os processos de pregão e identificá-lo de acordo com a Lei Complementar 123/06 se a Licitação será Exclusiva ou não Exclusiva para as empresas ME ou EPP.

Deverá ser possível registrar os processos de pregão e identificá-lo quanto ao seu tipo de fornecimento, se integral ou parcelado.

Deverá ser possível registrar a fase de credenciamento dos fornecedores identificando, nesta fase, o seu porte sendo ME ou EPP, com seus respectivos representantes legais nos processos da modalidade de pregão

Deverá ser possível realizar o registro dos processos desertos e frustrados, com sua respectiva justificativa e data do Ato.

Ao realizar os lances do pregão o pregoeiro deverá ter a possibilidade de definir o percentual ou o valor mínimo de variação entre os lances, a seu critério.

Ao realizar os lances do pregão o pregoeiro deverá ter a possibilidade de definir o tempo máximo em minutos e segundos entre os lances.

Ao findar a rodada de lances o sistema deverá identificar automaticamente se houve ou não empate ficto, verificando o porte de cada empresa e o valor dos lances conforme preconiza a Lei Complementar 123/06.

Na sessão Pública do Pregão, ao realizar os lances o sistema deverá apresentar a diferença percentual entre o lance atual em relação ao último lance e em relação ao valor da proposta.

Deverá ser possível realizar o registro dos lances, registro de desempate ficto e da negociação com auxílio do sistema, o qual deverá indicar as próximas etapas, sugerindo a abertura dos respectivos formulários.

Deverá ser possível consultar todo o histórico do pregão em um único relatório, o qual deverá demonstrar as fases de credenciamento, classificação da proposta, histórico dos lances, classificação após os lances, benefícios da Lei Complementar 123/06, registros de negociação, habilitação, Rateio dos itens por lote (quando houver), classificação final por item e classificação final por fornecedor.

Possuir rotina para classificação das propostas do pregão presencial conforme critério de classificação determinados pela legislação (Lei 10.520/2002).

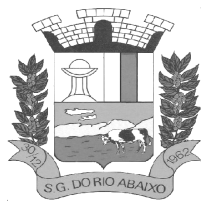

Permitir efetuar lances por item e lote para a modalidade pregão presencial, Com opção de desistência do lance.

Emitir a Ata do Pregão Presencial e o histórico com os lances.

Quando não houver três fornecedores na fase de lances do pregão, deverá ser possível permitir a participação de fornecedores que não estiverem na margem dos 10% em relação a proposta, a critério do usuário,

Deverá ser possível registrar o Parecer Técnico e o Parecer Jurídico da Licitação

Deverá ser possível anexar arquivos referentes aos documentos do processo e armazená-los dentro do sistema. Deverá ser possível relacioná-los a determinado processo, sendo possível registrar o nome do arquivo, a data do arquivo, o tipo do arquivo e a data de inclusão. A anexação deverá suportar qualquer extensão de arquivo, e compactá-lo automaticamente antes de anexá-lo a base de dados.

Deverá ser possível visualizar em única funcionalidade, podendo ser impresso em relatório todas as principais informações que compõem o processo, sendo elas: Requisição que originou o processo, data de expedição, data de publicação, data de abertura, data de homologação, Critério de Julgamento, Descrição do Objeto, Documentos exigidos na licitação, Despesas Orçamentárias do processo, itens com seus respectivos quantitativos e cotação, Fornecedores, Solicitação de Empenho e Autorizações de Compra.

Deverá ser possível consultar o saldo virtual do produto, o qual é composto pela soma dos produtos em estoque e dos produtos que estão em processos de compras.

Deverá ser possível consultar o valor praticado pelos vencedores por produto(s), filtrando por processo, e ou, fornecedor, e ou por período.

Deverá ser possível identificar em única funcionalidade a data de realização de cada uma das fases do processo, sendo elas: Edital, Solicitação de Reserva de Recursos, Laudo de Análise Jurídica, Entrega de Edital, Designação de Comissão, Habilitação, Análise/Parecer Técnico e Jurídico, Adjudicação, Homologação.

Deverá ser exibido em funcionalidade única consulta que demonstre a situação de um pedido de compra em relação ao seu atendimento, demonstrando as autorizações de fornecimento relacionadas, o número do empenho, a despesa, a quantidade, a data da entrega, o fornecedor e a data de pagamento.

Através do módulo de Licitações, deverá ser possível consultar a situação tributária municipal de um determinado fornecedor.

Deverá ser possível emitir Mala Direta com conteúdo pré configurado para todos os fornecedores ou apenas para fornecedores de determinada categoria de fornecimento, a critério do usuário.

Deverá haver relatório que apresente os fornecedores que estão com contratos ativos até determinada data, e identificar os que estão com documentos vencidos, permitindo que estes sejam filtrados por um dos tipos de habilitação: identificação, jurídica, técnica, fiscal, econômica/financeira ou todas.

Deverá ser possível registrar processos que utilizem o Sistema de Registro de Preços e definir a cota quantitativa de consumo de cada um dos itens para cada órgão participante do processo. Deverá haver controle do saldo a ser consumido por cada órgão e não deverá ser possível ultrapassar a cota prevista para cada órgão. Deverá ser possível realizar o remanejamento dos itens e suas quantidades entre os órgãos ao longo do processo.

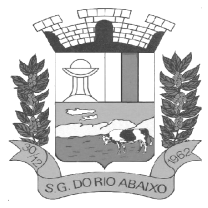

# **PREFEITURA MUNICIPAL DE SÃO GONÇALO DO RIO ABAIXO RUA HENRIQUETA RUBIM, 27, CENTRO**

### **CEP 35935-000 – ESTADO DE MINAS GERAIS**

Permitir que o valor a ser emitido na Ordem Execução de Serviço possa ser apurado em razão do quantitativo informado pelo usuário, ou diretamente através do valor, a critério do usuário.

Os editais referentes as obras e serviços de engenharia deverão ter a sua forma de estimativa de valores apurada em razão da quantidade dos itens em relação ao seu valor de cotação, ou então, serem informados diretamente a critério do usuário.

Deverá ser possível manter as quantidades dos itens relacionados as despesas orçamentárias, permitindo alterar o quantitativo entre as despesas a qualquer momento, até a fase de homologação do processo.

Integrar-se com a execução orçamentária, identificando a despesa orçamentária que deverá honrar o processo, devendo ofertar o uso de mais de uma despesa no mesmo processo. Deverá consistir o saldo orçamentário da despesa e do cronograma de desembolso, não permitindo que o processo tenha a etapa de Reserva Orçamentária concluída caso não exista saldo suficiente para tal. Deve gerar a reserva de saldo orçamentária diretamente através do sistema de licitações. Deverá ainda autorizar a emissão do empenho orçamentário em momento oportuno, quando findado os trâmites do processo, devendo este disponibilizar as informações do processo para composição do empenho orçamentário. Deverá ainda, no momento da emissão do empenho orçamentário do referido processo, fazer uso do saldo orçamentário antes reservado pelo trâmite do processo.

Permitir a cópia de processos de forma a evitar redigitação de dados de processos similares.

Possibilitar que a partir do sistema de licitação seja possível efetuar a anulação parcial do empenho no sistema de execução orçamentária;

Possibilitar consulta em tela e impressão dos fornecedores de determinados conjuntos de categorias econômicas ou municípios, para facilitar a seleção daqueles que poderão se beneficiar do tratamento diferenciado e favorecido a ser dispensado às microempresas e empresas de pequeno porte, conforme rege a Lei Complementar 123/06, para obter cotações prévia dos processos licitatórios.

Permitir a alteração orçamentária em processos Licitatórios já homologados, Dispensáveis ou Inexigíveis, possibitando a inclusão de despesas não previstas, e transferência de saldos entre as despesas previstas e/ou incluídas, de forma que essas alterações sejam refletidas na emissão dos empenhos.

Permitir realizar a reserva de recursos orçamentários e estornos para os processos Licitatórios, Dispensáveis ou Inexigíveis, de forma individual por despesa, em diferentes datas, bem como refazer as reservas conforme a disponibilidade de saldo de cada despesa.

Deverá ser possível identificar a classe do objeto que se refere a obra, o tipo de atividade da obra, o tipo de atividade do serviço, o tipo de atividade do serviço especializado e o código da função e subfunção conforme determina a portaria n 42 de 14/04/1999 expedida pelo ministério do Orçamento e Gestão;

Deverá ser possível vincular a obra com o processo licitatório e ao respectivo contrato, permitindo a visualização e navegação entre estas informações em um único software, sem a necessidade de sair do produto e realizar novo login de usuário;

Deverá haver o registro da obra com a sua respectiva identificação da localização, contendo o endereço completo e as coordenadas em grau, minuto e segundo de latitude e longitude;

Deverá ser possível realizar a identificação do engenheiro projetista identificando o tipo fiscalização, execução ou projetista com seus respectivos documentos pessoais e profissionais inerentes a atividade:

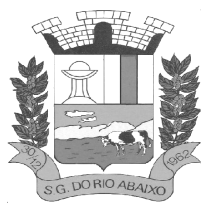

### **PREFEITURA MUNICIPAL DE SÃO GONÇALO DO RIO ABAIXO RUA HENRIQUETA RUBIM, 27, CENTRO**

### **CEP 35935-000 – ESTADO DE MINAS GERAIS**

CPF, CREA, CAU, Número de RT, período de atividade do engenheiro na obra com a identificação do seu vínculo se profissional de empresa executora, se servidor efetivo ou contratado da administração; Deverá ser possível realizar o registro de acompanhamento da obra, registrando a data de cada alteração de situação da obra conforme as situações definidas pelo TCE MG com a anexação de imagens comprobatórias;

Os registros de paralização de obra ou serviço de engenharia deverão realizados com a informação da data do evento, do registro e motivo de paralização previstos pelo TCE MG;

Deverá ser possível realizar os registros de medição da obra ou serviço de engenharia identificando a data e tipo da medição permitindo a anexação de fotos;

Os registros de paralização de obra ou serviço de engenharia deverão realizados com a informação da data do evento, do registro e motivo de paralização previstos pelo TCE MG;

Deverá ser possível realizar os registros de medição da obra ou serviço de engenharia identificando a data e tipo da medição permitindo a anexação de fotos;

Deverá realizar a registro e a prestação de contas ao TCE MG do objeto cuja natureza seja obras e serviços de engenharias;

Deverá fornecer consultas e relatório gerencial que possibilite comparar o valor adjudicado com o valor realizado na obra ou serviço

Permitir detalhar os itens do contrato da obra conforme a planilha orçamentária elaborada pela administração, com os respectivos códigos dos itens de acordo com cada fonte de referência SINAP – Sistema Nacional de Pesquisa de Custos e Índices da Construção Civil e SICRO– Sistema de Custos de Obras Rodoviárias ou outras tabelas de referência a serem utilizada para orçamento, com as respectivas quantidades e preços do fornecedor ganhador.

Deverá realizar a geração dos arquivos ao Módulo Execução de Obra e Serviço de Engenharia do TCE MG.

Deverá realizar a geração dos arquivos referentes ao Módulo Edital do TCE/MG.

#### **MÓDULO DE COMPRAS E MATERIAIS**

Permitir que seja possível trabalhar com mais de mil almoxarifados interligados entre si, permitindo a transferência de materiais entre eles, registrando o histórico.

Deverá ser possível realizar o bloqueio de um ou vários almoxarifados, e nesta condição não deverá ser possível realizar qualquer registro de movimento para o material.

A transferência de itens entre almoxarifado deverá identificar os itens e seus respectivos quantitativos que estão em transito, identificando-os em almoxarifado de trânsito ou em almoxarifado virtual, o qual não deverá disponibilizar para movimentação o saldo do material envolvido na transferência até o seu recebimento no almoxarifado de destino.

Deverá ser possível catalogar os órgãos que requisitam matérias com seus respectivos responsáveis, tendo a opção de estruturá-lo em grupo e subgrupo por exercício.

Dentro de um almoxarifado, e a critério do usuário, deverá ser possível identificar a localização física dos materiais os classificando por grupo e subgrupo de localização física.
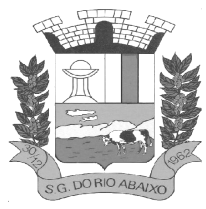

### **RUA HENRIQUETA RUBIM, 27, CENTRO**

**CEP 35935-000 – ESTADO DE MINAS GERAIS**

Deverá ser possível realizar o gerenciamento dos materiais que possuem controle de vencimento, impedindo que se dê entrada no almoxarifado de materiais com data de validade inferior a data de movimento.

Os materiais que se tornaram obsoletos poderão ser bloqueados, impedindo a movimentação futura destes materiais para evitar o lançamento errôneo do material.

Deverá ser possível determinar se o controle do estoque será realizado por quantidade (máxima, média, mínima) e percentual de reposição do material ou por média de consumo mensal, possibilitando indicar o número máximo e mínimo de meses que se deseja controlar, bem como o número de meses a serem considerados para realizar a média de consumo.

Deve ser possível configurar o controle por almoxarifado e, consequentemente, para todos o matérias desse almoxarifado, com a possibilidade de controle diferenciado para materiais específicos deste mesmo almoxarifado. Estas informações deverão ser utilizadas para a geração de alertas e controles no almoxarifado.

Deverá ser possível identificar os matérias que serão de uso exclusivo de determinados órgãos, e quando for este o caso somente estes órgãos poderão movimentar tais materiais.

Ao cadastrar um material, o usuário deverá ter a possibilidade de anexar documentos, imagens, planilhas e relacioná-las a este material.

Ao realizar o inventário do almoxarifado deverá ser possível relacionar a portaria de nomeação da comissão responsável pelo referido inventário, a qual deverá identificar o número da portaria, a data de publicação da portaria, a vigência e o nome, CPF e cargo de cada integrante.

Deverá ser possível o registro de notas fiscais de serviços e bens patrimoniais, alertando o usuário caso ocorra a tentativa de registro dos referidos documentos em duplicidade.

Deverá haver controle restritivo, a critério do usuário administrador, possibilitando que seja possível impedir ou permitir que outro(s) usuário(s) movimente materiais dentro de um almoxarifado.

Deverá haver controle restritivo, a critério do usuário administrador, possibilitando que seja possível controlar quais usuários poderão ou não registrar requisições de compra em favor de determinados órgãos requisitantes.

Permitir a fixação de cotas financeiras e quantitativas por material individual e por grupo de materiais para os centros de custos (nos níveis superiores e nos níveis mais baixos dentro da hierarquia), mantendo o controle sobre os totais requisitados, alertando sobre eventuais estouros de cotas;

Gerar relatório referente ao Consumo Médio dos Materiais e de Curva ABC, permitindo o a emissão seja filtrada por determinado período e classificação de material.

Gerenciar a entrega dos materiais requisitados, permitindo entregas parciais e apresentando o saldo pendente de entrega. Quando necessário, deverá ser possível cancelar o saldo pendente de entrega. Além disso, possibilitar a impressão das requisições de materiais, independentemente de sua situação.

Deverá ser possível realizar o registro referente a devolução de um material entregue a um requisitante, podendo ser devolvido integralmente e parcialmente, e seu saldo atualizado e disponível no almoxarifado para nova movimentação.

Ao registrar a Nota Fiscal de Compras, deverá ser possível relacioná-la a Autorização de Fornecimento oriunda de um processo licitatório. Desta forma o sistema propiciará que seja feita a

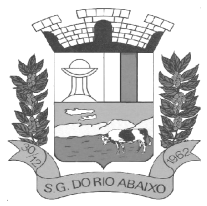

gestão e controle do saldo dos materiais entre o que foi autorizado pelo processo licitatório e o que efetivamente já foi entregue e entrou em estoque.

Deverá ser possível importar o conteúdo e o arquivo físico " XML" referente as Notas Fiscais Eletrônicas e vinculá-los a Nota Fiscal do sistema, de forma que o usuário não precise digitar manualmente as informações referentes ao Fornecedor, número e série da Nota Fiscal evitando redundância de trabalho e evitando erros.

Deverá ser possível consultar o saldo virtual dos produtos, o qual deverá ser composto pelo saldo físico do material e do saldo quantitativo que está em processo de compra por processo licitatório. Deverá haver consulta que apresente a sugestão de compra por almoxarifado com base no saldo atual e o estoque mínimo do material previsto para o referido almoxarifado.

Deverá ser possível rastrear e visualizar em única tela, a partir de um determinado pedido de compra, o número e data da respectiva pesquisa de preços, a modalidade e número do processo licitatório com a data de cada uma das fases do processo, sendo as respectivas fases: Edital, Solicitação de Recursos Orçamentários, Divulgação do Edital, Habilitação, Análise de Parecer Jurídico e/ou Técnico quando houver, Adjudicação, Homologação.

Deverá ser possível, a partir do sistema de almoxarifado, realizar consulta referente a situação tributária municipal do fornecedor da nota fiscal. Esta consulta deverá abranger situação de adimplência ou inadimplência de forma integrada ao módulo de arrecadação do município, permitindo verificar o levantamento de débitos, cadastro, sociedade e certidão de dívida ativa.

Deverá ser possível emitir relatório que demonstre o consumo de bens materiais por requisitante e por projeto, filtrando pelos seguintes critérios combinados: período da requisição, requisitante, produto e classificação do produto.

Deverá ser possível consultar os movimentos do almoxarifado em um único relatório que consolide as seguintes movimentações: Implantação de saldo, nota Fiscal, Devolução de Requisição, Transferências, Acerto de Inventário, Requisição e Baixa. A seleção de impressão poderá utilizar os seguintes critérios combinados: material, classificação de material e por período de movimento.

Deverá ser possível emitir relatório que auxilie no levantamento físico dos materiais do almoxarifado. Este relatório deverá apresentar, de forma agrupada por local físico, a codificação, descrição e classificação dos materiais que compõem determinado local físico, disponibilizando espaço em seu leiaute para que o almoxarife preencha de forma manual o quantitativo existente do referido material.

Deverá ser possível emitir o Balancete Anual e Mensal do almoxarifado Deverá possuir integração com o sistema de contabilidade, devendo contabilizar todos os fatos que remetem a entrada ou saída de materiais no exato momento em que o fato é realizado. Deverá ainda disponibilizar de mecanismo que permita baixar materiais obsoletos, também com a devida contabilização do mesmo. Deverá também realizar o ingresso de materiais no almoxarifado e no mesmo instante disparar o processo de liquidação do empenho orçamentário que efetuou o processo de aquisição do material.

Deverá disponibilizar informações para subsidiar o processo licitatório, fazendo com que as requisições de compras sejam tramitadas diretamente para dar origem ao processo licitatório. Deverá, posteriormente, fazer o link com a entrada de materiais utilizando e baixando a mesma requisição de compras que originou o processo licitatório, rastreando as informações.

### **SISTEMA INTEGRADO DE ADMINISTRAÇÃO DE FROTAS**

### **MÓDULO DE ADMINISTRAÇÃO DE FROTAS**

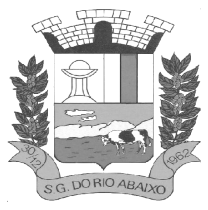

Deverá ser possível registrar os motoristas da entidade identificando o seu endereço, telefone, vínculo, matrícula, CPF, número, categoria e validade da Carteira Nacional de Habilitação Deverá ser possível identificar os tipos de veículos, identificando se o tipo de locomoção deste é automotor, tracionado ou fixo. Deverá também identificar se este veículo utiliza o tipo de rodante pneu ou esteira e se seu marcador de consumo de combustível é por quilometro ou por hora.

A critério de cada usuário, deverá ser possível definir se deseja ou não que ao logar no sistema seja exibido quais veículos estão consumindo mais combustível do que o previsto por quilometro rodado, tendo opção para definir o período de apuração de consumo e as localizações dos veículos a serem consideradas. A referida consulta deverá estar disponível para impressão e ser acessada em qualquer outro momento.

O cadastro do veículo deverá ser composto pelas seguintes informações: Patrimoniais (placa de patrimônio, localização, estado de conservação, data de aquisição e valor atual) Definição do Veículo (Placa do Veículo, combustível compatível, motorista responsável, renavan, chassi, renavan, ano de fabricação e modelo, previsão de consumo, cor predominante) Seguros (seguradora, apólice, vigência, valor segurado) e informações sobre possíveis adaptações no veículo.

Deverá ser possível realizar o registro de abastecimento dos veículos em posto de terceiros e em posto próprio, impedindo que se façam registros errôneos em relação ao tipo de combustível permitido para o veículo, a cronologia entre a quilometragem e a data de movimento e a quantidade de litros em relação a capacidade de litros do tanque do veículo. O registro deverá conter informações referentes a Data e Hora do abastecimento, a quantidade de litros e o tipo do combustível, ao número da nota fiscal e ao valor do abastecimento.

Deverá ser possível realizar registro de abastecimento dos veículos e tanques de combustível da própria entidade, e nesta situação ao realizar o lançamento deverá ser apresentado ao usuário a quantidade percentual de utilização do referido tanque. O registro de abastecimento deverá indicar a data e hora do abastecimento, a quantidade de litros abastecidos, o hodômetro do veículo.

Deverá ser possível realizar o abastecimento dos veículos mediante cartão de abastecimento, e nestes casos o software deverá prover meios de realizar a importação de arquivo contendo todo o movimento de abastecimento dos veículos importando as informações de todos os veículos abastecidos em determinado período, sendo elas: placa do veículo, registro funcional do motorista responsável, CPF do motorista, CNPJ do posto de combustíveis, data e hora do abastecimento, a quantidade de litros, o valor unitário do litro, o tipo de combustível e a quilometragem do veículo no momento do abastecimento.

Deverá haver possibilidade de manter e gerenciar informações de cem (100) ou mais tanques de combustíveis da própria entidade, identificando o tipo do combustível e sua respectiva quantidade para cada tanque, permitindo a transferência de combustíveis entre eles.

Deverá ser possível o registro referente as despesas do veículo, identificando o evento que gerou a despesa e o plano de contas da referida despesa.

Deverá ser possível realizar o gerenciamento de itens que se agregam aos veículos, ao exemplo de rádios, antenas, pneus.

Deverá ser possível realizar o agendamento de serviços para itens que agregam aos veículos, a exemplo de pneus e tacógrafos. Nesta situação o agendamento de serviço poderá ser definido por uma data futura ou por uma quilometragem específica.

Os serviços realizados no veículo deverão ser lançados com número identificador de ordem de serviço e devem ter a opção de corresponder a um plano de serviço previamente estabelecido que compõem

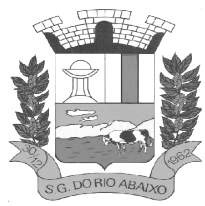

um conjunto de serviços. Todos os serviços deverão constar na ordem de serviço a qual poderá permanecer aberta até a conclusão dos serviços. A atualização dos saldos em estoque dos materiais utilizados e o registro dos custos somente deverão ser efetivados quando a ordem de serviço for fechada.

Os registros referentes as trocas de óleo dos veículos deverão identificar se esta troca aconteceu em dependência da própria entidade ou de terceiros, identificando a data, horário, hodômetro, quantidade de óleo e sendo em dependência de terceiro o número da Nota Fiscal com seu respectivo valor.

Deverá ser possível registrar a agenda de compromissos de cada um dos veículos da frota, sendo eles: plano de manutenção, revisões periódicas, recarga de extintor, renovação de seguro, pagamento de impostos. Tais agendamentos podem ser realizados para determinada agenda, específica, e também pelo atingimento de determinada quilometragem do veículo.

Deverá ser possível registrar todas as saídas dos veículos da entidade, o registro do trânsito deverá ser composto pela data, hora, hodômetro de saída e retorno, como também a identificação do motorista, solicitante, e roteiro a ser realizado. A cronologia entre a data e a quilometragem informada deverá ser consistida em relação aos trânsitos já registrados. Caso o motorista esteja com a carteira nacional de habilitação vencida deverá ser emitido alerta ao usuário sobre a situação.

As infrações de trânsito deverão ser registradas e relacionadas a um movimento de trânsito do veículo, e nestas circunstâncias deverá ser possível informar: órgão notificador, número da notificação, CRV ou BO (DNIT), data da infração, o número da infração com a respectiva pontuação, valor da infração, valor com desconto, número de empenho relacionado ao pagamento. Nestes casos, também deverá ser possível anexar e relacionar documentos nos formatos (jpg, xls, pdf, doc) e relacioná-los a ocorrência de infração.

Os veículos da entidade poderão ser reservados para determinada diligência, e nestes caso deverá ser possível realizar a reserva do veículo para determinado solicitante, motorista, data e hora.

Deverá ser possível consultar o histórico do motorista por período, identificando os movimentos de trânsito (saída e retorno) com a identificação dos respectivos veículos, como também, a visualização das ocorrências relacionadas a ele relacionadas a infrações de trânsito, acidentes e serviços prestados.

Deverá haver gráfico de consumo de combustível, identificando o percentual e valor consumido por período de cada combustível, e por combustível identificando o quanto corresponde por abastecimentos realizados em posto próprio ou em postos de terceiros. A visão do gráfico deverá considerar a quantidade física ou financeira do combustível. Deverá ser possível considerar apenas os veículos que fazem parte do patrimônio da entidade, sem considerar os comodatos e alugados.

Deverá ser possível identificar o consumo de combustíveis por período de abastecimento e localização dos veículos, identificando a quantidade de litros e os valores de cada localização.

Registrar e gerenciar as despesas relacionados as máquinas e equipamentos e a frota de veículos de forma integrada com o cadastro dos bens patrimoniais não permitindo duplicar os respectivos itens patrimoniais. As alterações patrimoniais realizadas no setor de patrimônio deverão refletir no sistema de frotas.

Emitir relatório que demonstre os custos de utilização do veículo por determinado período e informe o custo do quilometro rodado para veículos com hodômetro e o custo por horas paras as máquinas e equipamentos que utilizam horímetro. Deverão ser considerados todos os custos relacionados ao veículo, equipamento ou máquina, como por exemplo: abastecimentos, ordens de serviço e despesas em geral.

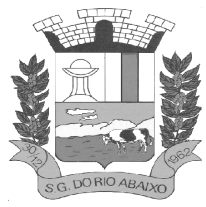

### **RUA HENRIQUETA RUBIM, 27, CENTRO**

**CEP 35935-000 – ESTADO DE MINAS GERAIS**

Restringir o registro dos movimentos de um veículo ou equipamento para usuário que não tiver permissão a determinada localização ou repartição. Desta forma, cada usuário só poderá movimentar os veículos de sua localização ou repartição.

Emitir balancete de gastos de forma analítica, por localização, por veículo, ou geral por determinado período.

Possuir análises comparativas de consumo por tipo de veículo / equipamento, por tipo de combustível, entre outras;

### **SISTEMA INTEGRADO DE PATRIMÔNIO PÚBLICO**

### **MÓDULO DE GESTÃO DO PATRIMÔNIO PÚBLICO**

Deverá disponibilizar, conforme preconiza a MCASP atualizado, identificação das Classificações Patrimoniais dos bens junto às suas respectivas contas contábeis do Ativo Imobilizado. Nessa identificação deve necessariamente relacionar as Contas Contábeis que representam o Ativo Imobilizado e a de Depreciação Acumulada, para cada Classificação de Bens Patrimoniais.

Deverá disponibilizar, conforme preconiza a MCASP atualizado, para cada Conta Contábil que representa uma Classificação de Bens Patrimoniais, a vida útil (em anos) e o valor residual esperado ao término da vida útil do bem (em % - percentual).

Disponibilizar a identificação das Comissão de trabalho para o setor de Patrimônio, dispondo de no mínimo a identificação das Comissões de Avaliação,

Levantamento/Inventário e de Recebimento de Bens. Deverá ainda identifica, para cada comissão, a data de criação, de extinção e a respectiva identificação dos membros do grupo.

Deverá disponibilizar um cadastro para identificar os Responsáveis por Localizações, por Bens, de modo que essa identificação permita informar, minimamente, o nome do Responsável, o CPF, a Forma de Ingresso e Tipo de Relação do responsável com a entidade. Como formas de ingresso, minimamente, devem existir as opções: Admissão em Emprego Público, Eleição, Nomeação de Cargo Efetivo, Nomeação de Cargo Comissionado. Já como Tipo de Relação é necessário, minimamente: Cargo Efetivo, Cargo Comissionado, Cargo Eletivo, Estagiário, Prestador de Serviços.

Deverá disponibilizar cadastro para os bens, sendo opções distintas para bens patrimoniais, alugados e em comodato. Nos bens patrimoniais, deve minimamente dispor de informações da Placa Patrimonial, Descrição, Nro. Certidão de Registro, Localização, Situação, Classificação Patrimonial, Estado de Conservação, Comissão de Recebimento responsável pelo ato, Data do Ingresso, Tipo do Ingresso, Valor do Ingresso e Valor Complementar, Se é um item que é necessário Ativar na contabilidade, se possuirá Depreciação, o método da depreciação (minimamente tendo as opções de quotas constantes e unidades produzidas), expectativa de vida útil, valor residual, quando inicia a depreciação do bem, dados do tombamento, matrícula, qual processo licitatório e empenho originou o bem (no caso de aquisição). Deverá ainda listar o Termo de Responsabilidade, a critério do usuário, seja ele individual ou coletivo dos bens.

Deverá disponibilizar rotina que permita a alteração da classificação patrimonial do item, de modo que possa ser feito individualmente ou por um lote de itens num mesmo instante. Para tal, deve disponibilizar meios de localizar os itens que são objetivo da alteração da classificação patrimonial, e disponibilizar uma descrição para esse fato que seja aplicada de uma só vez a todos os itens que estão recebendo a nova classificação patrimonial.

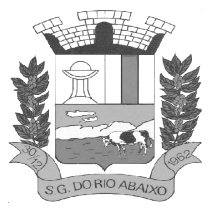

**CEP 35935-000 – ESTADO DE MINAS GERAIS**

Disponibilizar mecanismo que permita a transferência física, de locais, dos itens. Esse mecanismo deve permitir a realização de transferência individual de item, parcial ou global (completa), onde neste último todos os itens de um local devem ser alocados em novo local físico. No caso de transferência parcial e global, deve disponibilizar meios de localizar os itens de origem, pela localização dos mesmos e também devendo selecionar mais de um item da mesma localização (quando parcial). Deverá ainda acrescentar uma descrição para o fato, aplicando a mesma ao histórico de todos os itens transferidos.

Deverá disponibilizar mecanismo que permita adicionar valores complementares, como custos subsequentes, aos itens já existentes. Na inserção desses valores complementares, deverá informar o tipo de ingresso desse valor, o fornecedor, o valor, a descrição, o processo licitatório, o empenho, devendo permitir a inserção de vários empenhos para um único valor complementar.

Deverá gerir os itens patrimoniais, comodatos e alugados dispondo de mecanismos para a cedência e devolução em comodato, registro e devolução de locação de item, identificação de seguro dos itens (contendo informações de seguradora, apólice, vigência, tipo do seguro), a periodicidade e o tipo de manutenção preventiva e corretiva (incluindo a garantia da manutenção realizada).

Deverá disponibilizar de gestão para itens que necessitam de conferência após o recebimento. Deverá identificar, ao ingressar o item, que o mesmo necessita ser conferido. Deverá disponibilizar meios de encontrar todos os itens que precisam de conferência, dispondo de um mecanismo que seja possível encontrar esses itens por empenho, fornecedor, classificação, nota fiscal e local físico, inserindo a identificação da conferência e também o responsável pelo fato.

Deverá ofertar mecanismo para a realização do inventário patrimonial. Deverá identificar o tipo do inventário, a data de abertura e fechamento/finalização do mesmo, a comissão de inventário responsável, o registro de conformidade do mesmo. Deverá ter meios de localizar os itens que comporão inventário, sendo possível encontra-los por: Classificação, Descrição, Estado de Conservação, Localização, Situação. Na realização do inventário, deve ofertar ainda na mesma funcionalidade, a atualização das informações da Localização do bem, Situação, Estado de Conservação, acrescentar histórico para cada item, bem como a realização da Baixa do mesmo. Enquanto durar o inventário, os bens nele relacionados não poderão receber outras operações. Deverá ter suporta a utilização de coletores de dados, de modo a realizar a exportação e importação de conteúdos para esses equipamentos. Deverá oferecer recurso técnico que permita configurar os arquivos que são exportados e importados pelo coletor de dados, de modo ter flexibilidade para atender simultaneamente mais de um modelo de coletor e possa ser realizada pelo usuário.

Deverá oferecer mecanismo faça a gestão da depreciação dos bens. Nele deve ser possível identificar a que mês se refere a depreciação, a data de realização. A depreciação deve ser realizada automaticamente para todos os bens, com a possibilidade de informar determinados bens de uma natureza, classificação, conta contábil ou localização, possibilitando a inserção das unidades produzidas para os bens que possuem esse método de depreciação. Deve exibir, num mesmo campo de visão, as informações de todas as Contas Contábeis que receberão as depreciações, e em cada uma delas os itens que estão sendo depreciados. Deverá ainda exibir, para cada item que está sendo depreciado, as informações: Vida útil, produção (quando for o método), Valor Bruto Contábil, Valor Residual, Valor Depreciável, Depreciação já Acumulada, A Depreciação apurada no fato, e o Valor Líquido Contábil. Deverá também dispor de quadros totalizados demonstrando os mesmos valores por Conta Contábil, antes e após a Depreciação que está sendo realizada.

Disponibilizar mecanismo para realizar a Avaliação Patrimonial, tanto a Reavaliação quando a Redução do Ativo ao Valor Recuperável. Deverá permitir a realização da avaliação de forma individual, dispondo de meios para atualização das informações: unidades produzidas, situação, método de depreciação, vida útil, valor residual. Deverá, quando realizada avaliação para um item depreciável, calcular a depreciação parcial até o momento da realização da avaliação patrimonial,

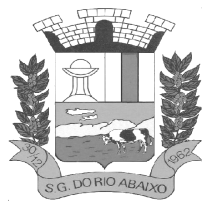

**CEP 35935-000 – ESTADO DE MINAS GERAIS**

permitindo que o novo ciclo do bem, após a avaliação, tenha um novo ciclo para a depreciação. Deve ainda exibir o Valor Bruto Contábil, Valor Residual, Depreciação Acumulada, Depreciação Apurada no fato (na avaliação), e o Valor Líquido Contábil.

Deverá disponibilizar de mecanismos para realizar a Baixa dos itens, podendo ser individualmente ou de forma global/em lote. Deverá identificar o tipo da baixa que está sendo realizada, o motivo, e nos casos de baixa global, aplicar o histórico para todos itens que estão sendo baixados. É necessário identificar o fundamento legal que está amparando tal fato.

Deverá dispor de mecanismo para a realização da transferência de itens entre entidades distintas (unidades gestoras). Para tal, deve identificar se a transferência se refere a doação ou apenas transferência temporária, o fundamento legal que ampara tal fato, a identificação da origem e destino dos bens (identificando a unidade gestora e local de destino). Deverá ainda exibir um quadro com todos os itens que estão sendo transferidos, bem como todos os seus valores (contábil, depreciável, residual, líquido contábil).

Deverá integrar-se ao sistema de contabilidade de modo que todas as operações que necessitam de contabilização tenham o seu registro, no exato momento em que o fato está sendo realizado. Assim, as operações de Ingresso, Depreciação, Avaliação, Alteração da Classificação Contábil do Bem e Baixa devem contar com esse mecanismo de contabilização. As contabilizações decorrentes desses fatos devem ser flexíveis, configuráveis pelo usuário, de modo que atenda a todas as particularidades de contas contábeis existentes no PCASP. Deverá ainda, ter mecanismo que permita a realização dos estornos dessas operações citadas anteriormente, de modo que também ocorra a contabilização no sistema de contabilidade no exato momento em que ocorre o estorno no sistema de gestão patrimonial.

Deverá emitir relatório com visão contábil das operações realizadas e que possuem essa característica de interferir no valor dos bens. Esse relatório deve demonstrar, por Conta Contábil, por Classificação Patrimonial e por Localização, os valores de Saldo Anterior, Total de Ingressos, Avaliação, Depreciação, Baixa e Saldo Atualizado.

Deverá disponibilizar também informações gerenciais e contábeis dos bens, onde se evidencie numa única tela, as informações de saldo anterior, débitos, créditos, saldo atual, valor depreciável, depreciação acumulada e valor líquido contábil, sendo estas informações exibidas por conta contábil e por item/bem patrimonial. Deverá ainda exibir, nas mesma tela, as operações de cada item que resultaram nos totalizadores acima citados, contendo a data da operação, a descrição, o valor da operação e o reflexo dessa operação para a contabilidade.

Deverá disponibilizar relatório onde conste todo o histórico das alterações realizadas ao longo da vida útil do item, demonstrando minimamente as informações de alterações de placa, situação, estado de conservação, responsável. Também deverá demorar em relatório todas as movimentações ocorridas com o bem e que tiveram impacto em seus valores, como depreciação, avaliação, baixa.

### **SISTEMA INTEGRADO DE ADMINISTRAÇÃO GERAL**

### **MÓDULO PROTOCOLO E TRAMITAÇÃO DE PROCESSOS**

Disponibilizar consultas de situação de adimplência ou inadimplência do cidadão de forma integrada ao módulo de arrecadação permitindo verificar o levantamento de débitos, cadastro, contribuinte, sociedade e certidão de dívida ativa.

Possuir parâmetro para periodicidade de notificação da necessidade de reiniciar a numeração dos processos e das guias de recolhimento. O usuário deverá ter opção para selecionar a periodicidade, devendo ser mensal ou anual. Deverá disponibilizar também opção de usar uma numeração sequencial que não requeira reinício dessa sequência.

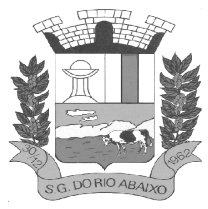

Possuir parâmetro que permita, quanto a numeração de processos, a escolha entre geração automática do sistema ou entrada manual pelo usuário da entidade. Mesmo que a opção de numeração de processo seja automática, deverá permitir a entrada manual da numeração do processo, a critério do usuário (sem modificar o parâmetro da numeração).

Permitir configurar previamente os emolumentos que comporão os processos e guias de recolhimento. Para tanto, deverá informar a sua descrição, tipo de receita (orçamentária ou extra orçamentária), conta contábil, moeda, valor, indicador de incidência (área de terreno ou construída, metros, distância, valor ou nenhum) e fundamento legal (número, ano e tipo) que suporta a existência do mesmo.

Permitir a emissão de guia de recolhimento para processos, informando a data de vencimento, taxas dos emolumentos previamente configurados, opção de parcelamento e a impressão de código de barras para recebimento através de rede bancária (boleto de cobrança);

Permitir configurar previamente a quantidade máxima de parcelas de uma guia de recolhimento, conforme o assunto do processo, possibilitando decisão de parcelamento no ato de emissão da guia ao cidadão.

Disponibilizar rotina de formatação das guias de recolhimento, permitindo aos próprios usuários selecionar os campos constantes na referida guia;

Permitir a criação de estrutura de governo da entidade, de forma configurável em termos de nível e subnível, contendo minimamente as seguintes informações: numeração hierárquica, nome, sigla, situação (ativo / não ativo) e se é órgão protocolo. Qualquer órgão, departamento ou setor deverá ser capaz de assumir a função de área protocolar, mantendo única a sequenciação da numeração de processos.

Permitir a criação de roteiros pré-estabelecidos para o processo conforme o assunto e o subassunto. Para tanto, deverá informar o assunto, o subassunto, o número de dias e o custo no órgão de protocolo, a sequência de órgãos do roteiro (as etapas), sendo capaz ainda de indicar o nome do funcionário, a duração e o custo de cada etapa.

Ao término, o sistema apresenta a duração e o custo de todo o processo.

Permitir a juntada de processos por anexação ou apensação. Para tanto, deverá filtrar o processo principal através de ano, mês e número e depois definir o tipo de juntada, que pode ser anexação ou apensação e informar um ou mais processos que serão juntados.

Possuir parâmetros para a ativação de assinatura eletrônica para as funcionalidades de tramitação de processos, emissão de guia de recolhimento e concessão de assistência. Para ativar ou desativar o recurso, deverá selecionar a funcionalidade desejada na área de customização do sistema.

Permitir a emissão de relatório comparativo dos valores estimados em relação aos emitidos e pagos. Para tanto, deverá informar o assunto e o subassunto, se será ordenado pelo valor da diferença ou por processo, se a comparação com o custo estimado será por valor emitido ou pago, podendo informar adicionalmente a tolerância (percentual ou valor em reais) e filtros por: faixa numérica dos processos, somente guias pagas, que possuam diferença, resumido e relação geral.

Permitir o arquivamento de processos. Para tanto, deverá primeiramente selecionar o processo desejado, podendo consultar o processo através do ano, mês e do número, bem como através do requerente. Posteriormente, deverá informar a data de arquivamento, a situação de encerramento, local de arquivamento e opcionalmente, alterar a situação do processo e acrescer uma observação sobre o arquivamento.

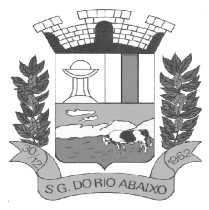

Permitir o registro de entrega da documentação requerida ao cidadão através de procedimento por parte da entidade. Para tanto, deverá primeiramente selecionar o processo desejado, podendo consultar o processo através do ano, mês e do número, bem como através do requerente. Posteriormente, deverá informar a data de entrega.

Permitir que o comprovante de entrega seja parametrizado pelo próprio usuário, permitindo-lhe selecionar campos a serem impressos bem como sua disposição dentro do documento. Deverá ofertar a confecção de vários modelos de comprovante de entrega, os quais serão exibidos para o usuário no momento da realização da impressão do mesmo.

Prover funcionalidade que demonstre a consulta e a visualização de processos e histórico de tramitações. Para tal, deverá ofertar pesquisa das informações utilizando no mínimo: ano, mês, número de processo, requerente, órgão protocolo, órgão, assunto, subassunto, situação, logradouro, CPF, CNPJ, por período, local de arquivamento, pesquisa por palavra, processos sigilosos ou internos da entidade. Como resultado, deverá ser apresentado uma lista de processos aderentes aos filtros aplicados, contendo as seguintes informações: identificação do processo (ano, mês e número), data de protocolo, requente principal, assunto e subassunto. Por fim, deverá ser possível acessar os detalhes de um processo, onde deverá constar: localização do processo, pessoas (requerentes principais e secundários), documentos exigidos, súmula, a guia e suas taxas e o histórico de tramitação ocorrido, com a data e hora de todas as entradas e saídas pelos diversos órgãos, além das situações e observações registradas.

Permitir a emissão de etiquetas de protocolo previamente selecionadas, através dos filtros: assunto, subassunto, situação, bairro e logradouro do requerente e intervalo de data ou de processos (ano, mês e número). O conteúdo da etiqueta deverá ser configurável, devendo ter minimamente a configuração do: nome da entidade, identificação do processo (número ou código de barras), data e hora do protocolo, requerente principal e a súmula do processo.

Permitir acesso aos processos por meio de leitura do código de barras em diversas funcionalidades de movimentação.

Permitir a emissão de comprovante de protocolização no momento do cadastro de processo.

Permitir que o comprovante de protocolização seja parametrizado pelo próprio usuário, permitindo-lhe selecionar campos a serem impressos bem como sua disposição dentro do documento;

Permitir o cadastro de processos. Para tanto, deverá selecionar o assunto e subassunto, informar os dados de pelo menos um requerente, que pode ser pessoa física ou jurídica, tais como: nome, data de nascimento ou de abertura da empresa, endereço, definir um requerente como principal e a súmula do processo.

Permitir que os requerimentos e pareceres sejam configurados pelo próprio usuário permitindo-lhe selecionar campos a serem impressos bem como sua disposição dentro do documento;

Possibilitar a consulta e emissão de prontuário do requerente detalhando todos os fatos e providências relacionadas a qualquer processo no qual o mesmo esteja envolvido;

Permitir o cadastro de processos relativos a edificações de imóveis. Para tanto, deverá informar o tipo de edificação, tipo de material, tipo de cobertura, áreas do terreno e construída, datas de habite-se e concessão, situação do ISSQN, quantidades de pavimentos, salas, apartamentos e dados de um ou mais engenheiros responsáveis (CPF/CNPJ, e-mail e engenheiro principal).

Permitir a emissão de relatórios relativos à processos de edificações, como: áreas edificadas por assunto, relação e evolução de áreas edificadas, e áreas edificadas para correspondência.

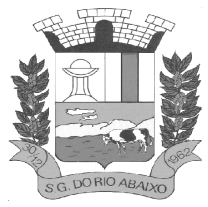

### **RUA HENRIQUETA RUBIM, 27, CENTRO**

### **CEP 35935-000 – ESTADO DE MINAS GERAIS**

Disponibilizar visões gráficas, utilizando filtro por período de datas para obter área edificada, número de edificações, guias emitidas x pagas, quantidade de processos por órgão, por assunto ou expediente (protocolados, iniciados, entregues e arquivados).

Fornecer dados ao "Controle de Processos e Tramitação - Internet", dados esses referentes a cada processo cadastrado, assegurando inviolabilidade dos dados pessoais do requerente, bem como dos próprios processos.

Possuir parâmetros que permitam a sinalização, ao entrar no sistema ou de forma recorrente (em minutos), de processos pendentes de recebimento para o funcionário.

Permitir que o roteiro do processo se altere automaticamente de acordo com o status do processo. Permitir informar o número de folhas que compõe o processo.

Disponibilizar mecanismo que permita iniciar o processo a partir do número do boleto de cobrança gerado no módulo internet do trâmite de processos. Para tanto, deverá registrar o número no cadastramento do processo, informar o assunto/subassunto e complementar os dados conforme requisitos do tema.

Permitir confrontar os valores gerados pelo cidadão no controle de processos e tramitação - internet com os valores reais do processo e alertar visualmente o usuário.

Permitir gerar automaticamente boleto de cobrança complementar caso os valores gerados pelo cidadão no controle de processos e tramitação - internet estejam inferiores aos valores reais do processo.

Permitir anexar arquivos digitais (qualquer formato) nos processos cadastrados.

Permitir o cancelamento de guias vencidas em lote.

Permitir a realização de concessões aos processos assistenciais com assunto parametrizado como Assistência Social.

Permitir a exclusão de processos arquivados vencidos, isto é, com o tempo (em meses) de arquivamento já vencido (a temporalidade é configurada por assunto).

Permitir a consulta do valor total aproximado das taxas necessárias a abertura de um processo (protocolização), bem como a documentação exigida. Informações geradas por assunto e subassunto que poderão ser impressas e entregues ao requerente.

Permitir a consulta de todos os e-mails pendentes de envio através de filtros como: usuário, período e operação (protocolo, trâmite, entrega e arquivamento). Após a consulta, é possível efetuar o envio dos e-mails selecionados.

Permitir o estorno da guia de recolhimento paga, através de consulta por número da guia, ano, mês ou listagem das guias.

Permitir dar baixa nas guias de recolhimento pagas em um processo.

Permitir o pagamento de todas as guias de recolhimento pagas na agência bancária, cujo arquivo de retorno já tenha sido importado pela gestão de receitas, ou ainda, todas as guias de recolhimentos pagas na tesouraria do próprio órgão público.

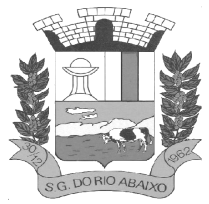

Permitir o registro dos dados cadastrais do cidadão requerente, principal ou envolvido, para abertura de processo junto à entidade.

Permitir a reabertura de processos arquivados. Após a reabertura, o processo ficará disponível para alterações e tramitar novamente pela entidade.

Permitir o recebimento de processos em lote por um órgão/funcionário.

Possibilitar uma estimativa de tempo e custo de um processo, no momento de sua protocolização.

Para tal, basta informar a duração em dias e os custos envolvidos por trâmite.

Permitir a transferência de processos de um requerente para outro, afim de eliminar pessoas cadastradas em duplicidade na base de dados.

Permitir o trâmite de um grupo de processos de um órgão/funcionário para outro órgão/funcionário.

Possibilitar a emissão do prontuário do processo com informações gerais do processo em formato Texto (REL) ou PDF. Principais informações: o número do processo, datas, o órgão protocolo, o assunto e o subassunto, a situação, o nome e documento do requerente principal, documentos anexados, o endereço do processo e o histórico da tramitação.

Possibilitar a emissão de relação de processos em formato Texto (REL) ou PDF, com informações como: o número do processo, nome do requerente, datas (de protocolo e de tramitação), o assunto e o subassunto, as tramitações pelos órgãos. É possível realizar filtros de período, como de data ou faixa de números de processos, como também listar apenas processos ativos, dentre outras opções.

Possibilitar a emissão de relação de processos por situação em formato Texto (REL) ou PDF, com informações como: código do processo, datas de protocolo, data de início da tramitação, data de entrega, data do arquivamento, situação do processo, assunto, subassunto e endereço do processo. É possível realizar filtros por situação, assunto, subassunto, bairro, data de protocolo (ou do requerente), data de início, data de entrega, data de arquivamento.

Possibilitar a emissão de relatório de processos juntados em formato Texto (REL) ou PDF, com as informações do processo principal e seus respectivos anexados e ou apensados. É possível filtrar por situação, assunto, subassunto ou intervalo de data. Também são apresentas informações adicionais, como tipo de juntada, data da juntada, dentre outras.

Permitir acompanhar por assunto, o número de processos com entrada ou saída a partir de um mês de referência, até 12 meses subsequentes. Para emitir esse relatório, selecionar o mês inicial para composição do relatório e, opcionalmente, o assunto e subassunto conforme necessidade.

Permitir o cadastro dos usuários e suas permissões de acesso ao sistema.

Possibilitar a troca de usuários, sem a necessidade de sair do sistema.

Permitir consultar eventos realizados por usuários no sistema, para fins de auditoria. Observação: nessa funcionalidade, há apenas os registros das operações dos usuários, porém sem os detalhes.

Permitir criar atalhos para aplicações externas, como bloco de notas e calculadora.

Permitir a definição de configurações de relatórios, como: o alinhamento de fontes para cabeçalho e corpo do relatório, assim como o uso de imagem como pano de fundo do relatório e equivalência de fontes.

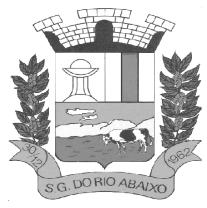

### **RUA HENRIQUETA RUBIM, 27, CENTRO**

### **CEP 35935-000 – ESTADO DE MINAS GERAIS**

Permitir configurações técnicas para uso do sistema, como: utilização de histórico de eventos do usuário, bloqueio da edição de documentos gerados pela rotina de formatação de documentos, integração com Active Directory do Windows®, integração com a Folha de Pagamento, dados de conexão com o banco de dados, dentre outros.

Permitir o funcionário trocar o órgão de atendimento, no caso de pertencer a dois ou mais órgãos na entidade.

Permitir outras parametrizações gerais do sistema, ajustando-o para o uso da entidade, como: a habilitação de campo para informar o número do processo antigo, o nível de prioridade do processo, obrigatoriedade de CPF ou CNPJ para o requerente, obrigatoriedade de endereço para o requerente, dentre outras.

Permitir parametrizações de segurança do sistema, como a utilização de assinatura eletrônica para trâmite, cadastro de processos sigilosos, guia de recolhimento e concessão de assistência. Também é possível determinar o nível de segurança de acesso dos funcionários e órgãos no fluxo de trabalho de processos: tramitação, cadastramento, anexação, entrega/arquivamento e reabertura de processo, dentre outras.

Permitir configurações de guia de recolhimento, informando o tipo de documento para recolhimento de taxas (guia ou boleto bancário), data de vencimento, se as guias pagas serão atualizadas manualmente ou de forma automática e integrada ao sistema de arrecadação.

Permitir configurações para documentos, como o modelo da guia etiqueta de protocolo, guia padrão para impressão e modelo de comprovante de encaminhamento / recebimento nos trâmites.

Permitir configurações para a página web de tramitação de processos, como: o limite de dias para exibição de processos arquivados, o formato do boleto bancário a ser usado, o e-mail do remetente das mensagens automáticas, instruções a serem apresentadas na área de "Documentos e Taxas", selecionar as ações (protocolo, trâmite, entrega da documentação, dentre outras) que emitirão notificações por email, definir cabeçalho dos e-mails e o SMTP.

Permitir a liberação ou bloqueio dos assuntos e subassuntos que poderão ou não ser utilizados por cada órgão da entidade cadastrado no sistema.

Permitir o direcionamento de qualquer relatório do sistema para impressoras específicas.

Possibilitar o cadastramento das fórmulas dos códigos de barras, linhas digitáveis e outras fórmulas utilizadas pelos bancos nos seus devidos padrões.

Criar o boleto bancário, definindo os parâmetros gerais, como tipo de boleto, nome, tamanho e o "layout" do documento.

Permitir ao usuário da entidade consultar a ajuda e versão do sistema.

Permitir o cadastramento de processos sigilosos para que apenas sejam tratados e visualizados pelos órgãos envolvidos no trâmite (se habilitado em parâmetros).

Permitir o cadastramento de processos internos da entidade (se habilitado em parâmetros).

Permitir informar o nível (baixo, médio e alto) de prioridade de um processo (se habilitado em parâmetros).

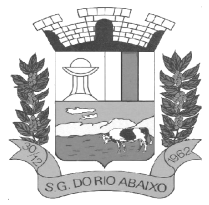

Permitir o registro de volumes de processo e respectivos empréstimos para outros órgãos na entidade (se habilitado em parâmetros).

Permitir a emissão de despacho do trâmite realizado, registrando os órgãos emissor e destinatário (se habilitado em parâmetros).

Permitir consultar por um processo antigo, que foi migrado para o sistema de processos, em consulta de processos, no momento de cadastramento de processos ou trâmites (se habilitado em parâmetros).

Permitir Emissão de Parecer possibilitando Gravar o Parecer anexando arquivo PDF ou permitindo a digitação de Parecer em área destinada a edição de pareceres do sistema. Caso seja escolhido anexar arquivo PDF com o Parecer, o sistema viabiliza a localização do arquivo para anexação. Caso seja escolhido a opção de digitar o parecer, deve-se iniciar com o Título do parecer antes da Descrição. Em ambas as situações deve-se informar também a data do parecer. Será possível também consultar os pareceres anexados ou incluídos manualmente através da consulta de parecer. Através da consulta de parecer.

Permitir que o usuário tenha controle das solicitações de acesso dos requerentes da Internet. O usuário terá controle de todas as Solicitação de Acesso à Internet e poderá consultar todas as solicitações de um determinado período com filtro de Solicitações Pendentes, Deferido e Indeferido. Com essa seleção o usuário poderá acessar cada solicitação de acesso pendentes, dando o deferimento ou o indeferimento desse acesso. Ao consultar a solicitação de acesso ao sistema exibe os dados cadastrais do solicitante apresentando tais informações em duas colunas: Dados de Cadastro da Solicitação - Onde estarão as informações incluídas pelo solicitante no momento do seu auto cadastramento na internet; Dados de Cadastro Existente - Onde estarão as informações cadastrais que o solicitante já tinha anteriormente. O usuário poderá escolher os dados cadastrais mais atuais do solicitante marcando a coluna escolhida e deferir ou indeferir a solicitação de acesso.

O usuário poderá consultar os Documentos pessoais do solicitante anexados ao processo. Esses documentos serão fundamentais para a decisão de deferimento da Solicitação de Acesso.

Se a solicitação for deferida, automaticamente um e-mail será enviado informando que o requerente já tem acesso ao produto via internet, informando usuário, Senha e texto personalizado, Requerente já tem acesso na Internet, informando usuário, Senha e texto personalizado.

Permitir verificar a situação da Guia antes de Tramitar o processo. As situações possíveis são "Pendente", "Sem Guia Pendencia" ou "Guia não Gerada". Obs.: As Guias não pagas ficam como Status de Pendente. Permitir o Bloquear de Tramites enquanto as Guias não estiverem pagas ou não tenham sido geradas. Esse bloqueio pode ser parametrizado.

Possibilitar a interação do usuário que atende ao processo, com o requerente que abriu o processo via internet, através de uma área de observação "Observações de Trâmite". Quando o tramite for bloqueado, para os processos que possuam guias não pagas e não geradas, o usuário poderá incluir uma observação que poderá ser vista pelo requerente ao consultar seu processo na internet. Da mesma forma quando o Requerente incluir uma observação na internet, o usuário poderá visualizar essa observação na área "Observação do Requerente". Dessa forma será possível que ocorra comunicação entre o requerente que utilizem com mais constância a plataforma da internet agilizando o andamento do processo e evitando que o requerente tenha que comparecer a prefeitura para sanar dívidas. Ocorra comunicação entre o requerente que utilizem com mais constância a plataforma da internet.

Possibilitar ao funcionário identificar / direcionar o controle da solicitações de acesso aberto pelo requerente na internet, para um funcionário de um setor específico. Esse controle pode mudar no tramite do processo tramite do processo.

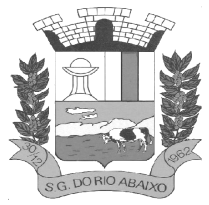

Possibilitar ao funcionário responsável pelo tramite de processos de um determinado órgão, visualizar em grupo esses processos e facilitar o acesso e ações que forem necessárias.

 Isso é necessária por conta da possibilidade via internet de o Cidadão atualizar Documentações e incluir observações relacionados ao seu processo / trâmite após ser comunicado via e-mail.

O usuário acessa as Atualizações via Internet incluindo códigos de Órgão e Funcionário; Será exibido todas as Alterações de observação e anexação de Documentos feitas pelo cidadão dos seus processos Via Internet e que ainda não tenham sido tratadas por nenhum funcionário do Órgão; O Funcionário tem a possibilidade de acessar Cadastramento de Trâmite e Anexação de Documento de um determinado processo.

Para seu controle deve ser possível marcar os processos já atendidos.

Permitir o Bloqueio de tramitação de processos, se "Observações do Trâmite" não estiver preenchida

Permitir o Bloqueio de tramitação em Lote de processos, se observações do trâmite não estiver preenchida, marcando os tramites que não poderão ocorrer.

Permitir o Bloqueio de tramitação de processos, se existir alguma interação com cidadão pendente.

Permitir o Bloqueio de tramitação em Lote de processos, se existe alguma interação com cidadão pendente, marcando os tramites que não poderão ocorrer.

Permitir Criptografar senha do usuário responsável pela manutenção do site e responsável por Envio de E-mail, para maior proteção

Permitir que a trocas da senha do usuário responsável pela manutenção seja Criptografado para maior proteção

Possuir integração entre os módulos internet, de uso do cidadão, e o produto padrão de uso da entidade, do sistema de Tramitação de Processos, sem redundância de dados entre os sistemas.

Possuir credenciais para logon no módulo internet, a fim de garantir o sigilo das informações pessoais e dos processos do requerente. Para tanto, poderá utilizar-se de protocolo e senha ou ainda de um identificador (login), senha e data de aniversário / abertura da empresa (em caso de pessoa jurídica) para acesso seguro.

Possuir consulta específica ou geral que permita o requerente acompanhar a tramitação do(s) seu(s) processo(s). Deve apresentar o processo ou uma lista dos processos, com número, data, assunto e subassunto. De forma complementar às informações citadas, os detalhes de um processo deve conter: o endereço, a súmula e as tramitações entre órgãos da entidade.

Possuir consulta que permita o cidadão pesquisar a documentação exigida para a abertura de processo, de acordo com o assunto e subassunto.

Possuir consulta que permita o cidadão ter uma estimativa de custo referente ao processo, de acordo com o assunto e subassunto. Como resultado deverá ser apresentada uma lista de emolumentos exigidos, fator de incidência (caso exista) e seus respectivos valores. Adicionalmente deverá também ser apresentado o valor total a ser pago e a possibilidade de emissão de boleto, que em sendo utilizado, deverá exigir as informações de pessoa física/jurídica e nome do requerente.

Permitir ao Cidadão requerente, solicitar o seu acesso aos seus processos via internet.

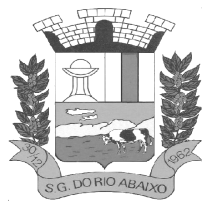

### **RUA HENRIQUETA RUBIM, 27, CENTRO**

### **CEP 35935-000 – ESTADO DE MINAS GERAIS**

Para isso será necessário o cidadão preencha suas informações cadastrais tais como: Tipo de Pessoa (Física ou Jurídica); CPF / CNPJ; informe uma senha inicial; Nome do Requerente; E-mail; Opção para Receber e-mails automáticos (SIM ou NÃO); Data de Nascimento ou de Abertura; Telefone; CEP; Endereço; Cidade; UF; Bairro; Número do

Imóvel e Complemento do Endereço, E-mail, Receber e-mails automáticos? (SIM ou NÃO), Data de Nascimento ou de Abertura, Telefone CEP, Endereço, Cidade, UF, Bairro, Número do Imóvel e Complemento do Endereço.

Permitir ao Cidadão requerente, ao solicitar o seu acesso aos seus processos via internet, que anexe documentos pessoais que comprovem as informações incluídas no cadastramento de solicitação de acesso.

Possibilitar via internet que o cidadão requerente tenha a opção de efetuar abertura de processos. Isso vai evitar que o cidadão tenha que comparecer as entidades reduzindo o fluxo de atendimentos presenciais.

Essa abertura de processo obedece aos seguintes passos:

Passo 1 Assunto – Informar Assunto e Subassunto do processo. Essas informações estarão em lista parametrizada de assuntos que serão permitidos ao cidadão.

Passo 2 Documentos - Neste passo o requerente irá anexar todos os documentos necessários para a abertura de seu processo. Alguns processos exigem documentos específicos. Para isso é necessário prover a inclusão de documentos relevantes ao processo e anexar documentos pessoais novos ou já cadastrados anteriormente pelo requerente. Esses documentos podem ser especificados conforme assunto, Subassunto e Descrição do Processo.

Passo 3 Pessoas - O Requerente deve incluir todas as pessoas relacionadas e relevantes ao processo. É obrigatório ter no mínimo o próprio requerente, pois todo processo deve ter uma pessoa relacionada. É possível adicionar mais uma pessoa ao processo, seja ela já cadastrada ao sistema ou um requerente novo. Deverá ser possível efetuar o cadastramento desse novo requerente.

Passo 4 Observações - Este é um espaço de preenchimento livre. Aqui o requerente adiciona informações relevantes ao processo que que não foram solicitados nos passos anteriores.

Viabilizar ao Requerente a inclusão de requerentes vinculado ao processo que está sendo aberto na internet. Caso esse requerente ainda não possua cadastro, deve ser possibilita o cadastramento de um novo requerente antes de concluir a abertura do processo. Será necessário incluir as seguintes informações para efetuar o cadastro do novo requerente:

Informações Gerais - Nome Completo; Título de Eleitor; Zona; Data de Nascimento; Telefone; E-mail (nome@dominio.com); informar se "Deseja receber e-mails automáticos?"; Endereço – Logradouro; Número; Bairro; Bairro; CEP; Complemento.

Possibilitar ao Cidadão consultar todos os débitos de Guias a Pagar bem como o status de todas as suas guias relacionadas a processos abertos.

Viabilizar ao administrador parametrizar o produto de trâmite de Processos via Internet.

Os Tipo de Configurações de parâmetros devem ser:

Configurações de menu do sistema onde será possível liberar acesso a - Consulta de Processos; Consulta Específica; Documentos e Taxas; Cadastro de Processos; Arquivos; Esqueci Minha Senha; Página Inicial; Manutenção; Link Para Documentos e Taxas; Emissão Boleto Bancário; Mostrar Informações do Trâmite; Imprimir Trâmite; Consultar Débitos.

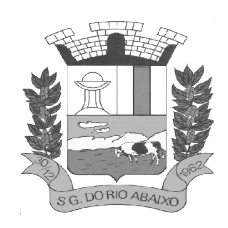

Configurar parâmetros do Boleto Bancário - Próximo Número; Imagem Boleto Bancário; Caminho do Boleto Bancário (PDF). Configuração para Anexação de Documentos - Tamanho Máximo do Arquivo (MB's) Configuração para o Envio de E-mail - Usuário; Senha; Servidor SMTP; Porta.

Possibilitar ao cidadão, durante o acompanhamento do seu processo incluir observações para facilitar a comunicação com o operador responsável por atender o processo. Essa observação pode ser incluída ao consultar o andamento dos tramites do processo.

Possibilitar ao cidadão, durante o acompanhamento do seu processo anexar arquivo para facilitar a comunicação com o operador responsável por atender o processo. Essa Anexação de Arquivo pode ser incluída ao consultar o andamento dos tramites do processo.

Possibilitar a remição de guia de recolhimento por parte do cidadão.

Possibilitar ao cidadão, no final do processo, gerar sua Guia de recolhimento dependendo do assunto e subassunto relacionado ao Emolumento exigido.

Possibilitar ao cidadão a impressão do processo, em qualquer fase que ele se encontre.

### **MÓDULO DE CONTROLE INTERNO**

Possuir um Processo de Carga de Obrigações. Disponibilizar Obrigações Legais, Federais e Estaduais, para carga automática no calendário conforme a necessidade e escolha do Cliente.

Possuir um acesso fácil e simples ao Controle do Calendário.

Possibilitar uma Visão das Obrigações em formato de Calendário Organizando visualmente as Obrigações e suas Ocorrências de forma amigável, em formato de calendário. Isso facilita ações necessárias para cobrança no atendimento das obrigações;

A situação de cada ocorrência com relação ao prazo para atendimento definido por lei, pode ser facilmente identificado através de cores correspondentes ao seu Status;

Possibilitar uma Visão das Obrigações em formato de Calendário Organizando visualmente as Obrigações e suas Ocorrências de forma amigável, em formato de calendário. Isso facilita ações necessárias para cobrança no atendimento das obrigações;

A situação de cada ocorrência com relação ao prazo para atendimento definido por lei, pode ser facilmente identificado através de cores correspondentes ao seu Status;

Possibilitar a Criação de Grupos Responsáveis viabilizando a associação de responsáveis as ocorrências de obrigação e direcionar a obrigação para quem deve ser cobrado quanto a seu atendimento;

Possuir Cadastramento de Obrigações / Ocorrências seguindo o conceito de Obrigação dividida em Recorrências e Ocorrências. Seguindo esse conceito, torna-se mais fácil o reaproveitamento de obrigações, de um exercício para o outro e a concentração acompanhamentos por ocorrências. Obrigações não previstas na carga inicial, podem ser incluídas de forma manual e simples.

Possuir Cadastramento de Obrigações contendo as seguintes informações:

Título - Título da Obrigação Descrição da obrigação legal - Detalhamento da Obrigação

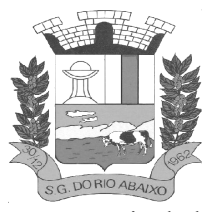

### **RUA HENRIQUETA RUBIM, 27, CENTRO**

**CEP 35935-000 – ESTADO DE MINAS GERAIS**

Espécie de legislação - Federal, Estadual e Municipal Grupo de Assunto - Classificação de Grupo de Assunto conforme a Obrigação; Legislação pertinente - Informar a legislação que originou a Obrigação; Forma de envio - Descrever as formas de envio da obrigação no momento do seu atendimento; Destino - Informar a quem se destina as informações que serão geradas na Obrigação; Link - Link do Site onde foi pesquisado e identificado a obrigação e suas datas de ocorrências; Observações - Campo livre para mais detalhes sobre a obrigação

Possuir um Cadastramento de Recorrências para viabilizar o reaproveitamento de Obrigações de um exercício para o outro

Possibilitar a Criação e Atualização de Ocorrências de obrigação, geradas automaticamente a partir de informações de Recorrência

Viabilizar o acompanhamento do andamento das obrigações possibilitando a inclusão de observações, anexação arquivos / evidências e registro do encerramento da ocorrência. Os acompanhamentos são classificados por tipos (Justificativa, Comentário, Encerramento e Reabertura) e Todos os acompanhamento devem ser armazenados em histórico.

Possibilitar a comunicação com os responsáveis pelo atendimento das Obrigações, através de e-mail em qualquer momento. Esse e-mail já deve estar com as informações referentes a Ocorrência de Obrigação, destinatário identificado e área livre para que o operador possa escrever as instruções que precisa passar sobre a Ocorrência de Obrigação.

Possibilitar o Encerramento da Ocorrência de obrigação de forma rápido, para ocorrências de Obrigação que só necessitem do registro do encerramento.

Possuir apresentação de Obrigações em Lista para facilitar a visualização e a manutenção das obrigações cadastradas na ferramenta.

Possibilitar a geração de Relatórios para listar as obrigações e suas ocorrências em um determinado período.

Possibilitar a geração de Relatórios para listar as Ocorrências de Obrigações e seus registros de Acompanhamento em um determinado período.

### **MÓDULO DE GESTÃO DE PROCESSOS DIGITAIS**

#### **Descrição da Solução**

Fornecimento de uma plataforma WEB para gestão da comunicação, documentação, atendimento e gerenciamento de atividades.

Utilizar a tecnologia para dar mais agilidade aos processos.

Reduzir o tempo de resposta e resolução de solicitações internas e externas.

Utilizar somente um layout e sequência de numeração de documentos em todos os setores da Entidade.

Reduzir a quantidade de impressões e papel circulante na Entidade.

Padronização de documentos de acordo com a identidade visual da Organização;

Melhorar o conceito do documento eletrônico moldado nos processos internos.

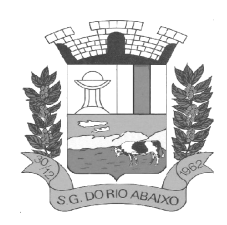

Ter um feedback das ações externas: movimentações, envios, recebimentos e abertura de documentos, incluindo e-mails de notificação enviados automaticamente.

Criar um Organograma Oficial e lista de contatos atualizada.

Criar um legado em cada setor, ter todo o histórico de trabalho registrado e organizado para servir como base para a tomada de decisão.

Fornecer a todos uma forma de gerenciar suas atividades diárias, ter controle de seus prazos de resolução e sequência dos projetos.

Aumentar a eficiência da Entidade ao utilizar uma plataforma padronizada para fazer a gerência das atividades e processos.

Reduzir a informalidade, oferecendo uma ferramenta rápida e prática para registro das atividades oficiais, internas e externas à organização.

Agrupar as respostas dos documentos em um único local, facilitando o entendimento e a tomada de decisão baseada na cronologia dos fatos.

Garantir a confidencialidade dos documentos, adotando práticas que aumentam a segurança na autenticação dos usuários.

Reduzir a complexidade de gerência dos canais de entrada da comunicação: Centralizar demandas oriundas do site, telefone e atendimento presencial em somente uma ferramenta.

Criação de um sistema de notificação multicanal, de modo a dar transparência no atendimento e receber retorno se os envolvidos já receberam ou viram certas informações.

#### **Características técnicas**

Toda a solução funciona em ambiente nuvem, ou seja, não é necessário investimento em infraestrutura própria de servidores. Basta somente dispor de conexão com a internet e computadores ou dispositivos móveis com capacidades de acesso.

A interface é responsiva, ajustando-se de acordo com o dispositivo utilizado, garantindo boa leitura e usabilidade.

Acesso seguro: Servidor WEB com certificado de segurança SSL, garantindo assim a troca de dados criptografados entre o servidor e todos os usuários do sistema.

Servidores com arquitetura distribuída em data center localizado no território nacional, visando uma latência igual ou inferior à 50 milissegundos, com certificados ISO/IEC 27001:2013, 27017:2015, 27018:2019 e ISO/IEC 9001:2015.

A plataforma deve ter tempo médio de carregamento completo para usuário final igual ou inferior à 5 segundos, a ser aferido por ferramenta específica de monitoramento;

Garantia de disponibilidade de no mínimo 99% do sistema - a serem publicamente disponibilizado em uma página de status.

Realizar testes regulares de segurança Pentest Whitebox (penetration test), através de consultoria especializada que possua certificação em segurança, com intervalo máximo de 3 meses entre cada

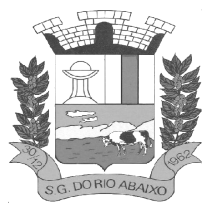

**CEP 35935-000 – ESTADO DE MINAS GERAIS**

teste, para garantir a segurança da aplicação, utilizando metodologia baseada em padrão de mercado e gerando relatórios detalhados contendo métodos, técnicas, ferramentas utilizadas e com os resultados de eventuais vulnerabilidades encontradas durante o testes e recomendações de correção a serem aplicadas.;

Sistema de notificação de e-mail com entregabilidade estendida, com encriptação TLS e autenticação nos padrões SPF e DKIM e envio dos e-mails por meio de IP dedicado e controle de reputação;

E-mails enviados com possibilidade de recadastramento automatizado para quem recebe;

Por se tratar de um serviço de internet, é necessária a utilização de mecanismo de bloqueio de abuso/spam/robôs para inserção de informações na plataforma, tal serviço usa ferramentas que provem que o requerente é humano, por meio de testes de digitação de códigos e/ou identificação de padrões em fotografias/imagens (captcha).

Deverá ser fornecido sempre a última versão do sistema, sendo que a atualização ocorre sem nenhuma interrupção no serviço. Podem ocorrer janelas de manutenção programada nos servidores.

### **Visão Geral**

#### **Acesso à plataforma**

#### **Acesso interno**

O acesso interno à plataforma se dá por meio de e-mail individual e senha pessoal e intransferível cadastrada pelo Administrador do sistema ou usuário por ele autorizado.

Usuários podem recuperar a senha por meio de um formulário de "esqueci a senha", remetido ao email cadastrado e confirmado.

Usuários podem utilizar certificados digitais emitidos pelo ICP-Brasil (e-CPF) para acessar a plataforma.

Possibilidade de utilização de ferramenta externa de validação de login, por meio de token/código gerado automaticamente a cada 30 segundos e associado à conta do usuário e sincronizado com servidores de horário (NTP) mundiais. No caso, além da forma de autenticação escolhida, o usuário necessita estar em posse de dispositivo gerador do código para acessar sua conta.

Administrador tem acesso a todas as funcionalidades da plataforma e autorização para cadastrar setores e usuários em toda a organização;

Cadastro único de usuários para acesso a todos os módulos permitidos através de plataforma integrada; Possibilidade de parametrizar quais setores podem acessar determinados módulos, com a possibilidade, também, de restringir procedimentos de abertura ou tramitação de documentos;

Cadastro de novos usuários é feito por administradores e por responsáveis diretos do setor ou hierarquicamente superior, ficando assim registrado a data/hora e quem o cadastrou, caracterizando a criação de cadeia de responsabilidades e disponibilidade de rastreamento de informações técnicas: ip, navegador de acesso, versão;

Cadastro de usuário com informações: nome completo, cargo/função, matrícula, CPF, sexo, data de nascimento, senha (caso não seja preenchida, será autogerada) e foto.

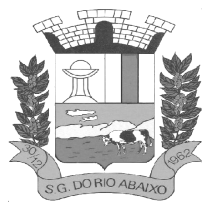

### **CEP 35935-000 – ESTADO DE MINAS GERAIS**

Os usuários podem editar seus dados de acesso (e-mail e senha) através de formulário específico. Não são editáveis pelo usuário Nome e CPF, visando garantir a originalidade e rastreabilidade dos atos praticados.

Não é possível excluir o cadastro de um usuário, apenas suspender seu acesso, pois, desta forma, mantem-se histórico de todos usuários que já utilizaram a plataforma;

Foto, caso presente, é visível durante a tramitação de documentos, de modo a identificar visualmente as pessoas que estão dando continuidade nos processos;

Disponibilidade do usuário configurar no sistema que está afastado do trabalho por motivos de férias, licença maternidade, licença paternidade, ou outro;

Disponibilidade do usuário escolher entre o editor de texto básico e avançado em página de preferências da conta;

Disponibilidade do usuário configurar modo de visualização de anexos preferencial na plataforma em página de preferências da conta;

Disponibilidade do usuário configurar e-mail secundário em página de preferências da conta, que servirá para e-mails de notificação;

Disponibilidade do usuário escolher se deseja exibir o número de celular na página de Telefones da Organização;

Disponibilidade do usuário definir configurações de quais situações deve receber notificações por email de novos documentos ou tramites;

Disponibilidade do usuário consultar os administradores do sistema em página de preferências da conta;

Disponibilidade do usuário consultar em página específica todo o histórico de mudança de setor desde o seu cadastro, página essa que deve conter informações do nome do setor, data e hora da ocorrência, setor principal e quem realizou a alteração, sendo acessível através da página de preferências de conta; Sistema de captura automática de mensagens de e-mails respondidos, sendo que se um usuário responder uma notificação automática enviada pela plataforma, sua resposta é incluída no documento em formato de despacho;

Administrador pode alterar setor que o usuário trabalha (a partir deste momento ele têm acesso somente aos documentos do setor atual, porém todo o seu histórico continua no setor anterior);

Possibilidade da divisão de permissões por usuários por níveis de acesso:

Administrador Geral: Acessar somente documentos do seu setor, porém pode gerenciar usuários, setores e estatísticas de toda a organização.

Administrador Local: Pode gerenciar subsetores e usuários a partir de um setor específico, independente do seu setor atual.

Nível 1: Pode movimentar documentos do setor e cadastrar novos usuários, bem como subsetores abaixo de sua hierarquia atual. Pode também acessar todos os documentos e interagir em todos os subsetores abaixo do setor atual.

Nível 2: Somente movimenta documentos do setor atual.

Nível 3: Somente visualiza documentos do setor atual.

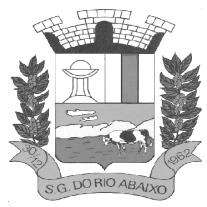

O usuário pode ser definido como Auditor, onde tem acesso para consultar e interagir em todos os documentos/setores da organização.

O usuário pode ser definido para acessar relatórios gerenciais de toda organização.

Disponibilidade dos usuários consultarem o número de usuários online na plataforma em tempo real, bem como data e hora do último acesso.

Disponibilidade de definição de um prazo para que os usuários se conectem a plataforma, após esse período é necessário contactar o superior imediato para reativação na plataforma.

#### **Acesso externo**

Possibilidades de cadastro e login no acesso externo:

Contatos externos podem se cadastrar e também recuperar senhas, caso já estejam cadastrados.

Contatos externos podem utilizar cadastros em redes sociais certificadas para acessar a ferramenta.

Caso o endereço de e-mail não esteja associado a um contato, um novo contato é criado automaticamente e encaminhado para completar o cadastro com informações adicionais.

Contatos externos podem utilizar certificado digitais emitidos pelo ICP-Brasil (e-CPF e e-CNPJ) para acessar a plataforma. Caso o CPF ou CNPJ não esteja associado a um contato, um novo contato é criado automaticamente e encaminhado para completar o cadastro com informações adicionais.

Contatos externos podem utilizar login gov.br (Governo Federal) para acessar a plataforma. Caso o CPF não esteja associado a um contato, um novo contato é criado automaticamente e encaminhado para completar o cadastro com informações adicionais.

Possibilidade de abertura de documentos externamente por usuários internos do próprio sistema, com mesmo login/senha. O documento fica atribuído ao cadastro da pessoa, sem vincular o setor onde ela está vinculada.

Sistema de captura automática de mensagens de e-mails respondidos, sendo que se um contato externo responder uma notificação automática enviada pela plataforma, sua resposta é incluída no documento em formato de despacho, facilitando assim a interação com contatos externos;

Requerente pode incluir informações e anexos de maneira facilitada respondendo o e-mail de notificação enviado pela plataforma a cada nova interação;

Usuários externos tem acesso as informações disponíveis de um documento, bem como seus anexos.

Área externa do sistema, onde estão disponíveis documentos para acesso por meio de código (chave pública) ou via leitura de QR-Code;

Possibilidade de fazer acesso a documentos por chave pública ou número de identificação e ano do documento, acrescidos do documento pessoal do requerente (CPF ou CNPJ);

Contatos externos têm acesso para manterem seus dados atualizados, registrar novas demandas e acompanhar o progresso e resolução de demandas previamente abertas;

Após estar identificado, o contato têm a disponibilidade de acessar a sua caixa pessoal, onde todos os documentos nos quais ele é o requerente ou destinatário estarão reunidos;

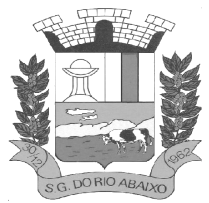

Contatos externos com procuração eletrônica têm acesso as demandas registradas em nome dos outorgantes.

### **Estruturação das informações**

Plataforma organizada hierarquicamente por setores e subsetores (com ilimitados níveis de profundidade), de acordo com a estrutura setorial da organização.

Os usuários internos da plataforma são vinculados a um setor principal e também podem ser vinculados à setores secundários, atendendo assim a necessidade de quem atua em mais de um setor.

Usuários (Administrador e nível 1) presentes em setores onde o mesmo possua subsetores podem trocar de setor e ter acesso às demandas de sua hierarquia;

As demandas são multi-setor, ou seja, cada setor envolvido pode tramitar, encaminhar, definir um estágio de andamento bem como marcar unitariamente como resolvido, não alterando a situação geral do documento. Tem-se como demanda resolvida apenas quando todos os setores envolvidos resolvem e arquivam a solicitação.

Todo documento pode ser rastreado por meio de número gerado, código ou QR Code. O acesso aos documentos somente é permitido para usuários devidamente autorizados por meio de envio, encaminhamento dos documentos ou entrega de chave pública (código) para consulta.

Todos os acessos aos documentos e seus despachos são registrados e ficam disponíveis a listagem de quem visualizou, de qual setor e quando, proporcionando transparência no trabalho que está sendo feito pelos envolvidos.

Cada setor da organização deve possuir uma caixa de entrada de documentos, onde todos os documentos recebidos ficarão disponíveis para os usuários internos vinculados.

Essa caixa do setor deve ser organizada por abas ou equivalente, de modo refletir o status de cada documento no setor.

Os documentos da organização estarão presentes no caixa de entrada dos setores, de acordo com os setores envolvidos no momento de sua criação ou encaminhamento.

Usuários vinculados aos documentos terão acesso a eles pela caixa pessoal, além do caixa de entrada do setor, onde aparecem todos os documentos, independentemente de estarem associados a alguém ou estarem sem atribuição individual.

Ao enviar ou tramitar um documento, é possível atribuir responsabilidade a si próprio ou a outro usuário, bastando utilizar a opção aos cuidados;

É possível enviar um documento a mais de um setor ao mesmo tempo utilizando a opção envio em cópia.

Documentos pertencem ao setor. Caso um usuário seja desativado ou mesmo trocado de setor, todo histórico produzido por ele continua no setor, permitindo a continuidade das demandas sem perda de informações.

Todos os documentos, inclusive seus anexos, do processo são organizados por ordem de inclusão, na vertical, em um modo de visualização denominado "árvore de documentos do processo" em formato de arquivo PDF.

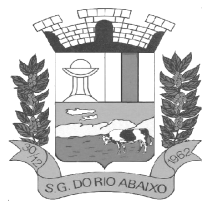

### **Divisão por módulos**

A plataforma tem seu funcionamento dividido em módulos de modo a retratar a realidade documental da organização, sendo que os módulos podem ser acessados por usuários internos e externos devidamente autorizados e configurados durante período de implantação;

Todos os módulos utilizam do sistema de notificações multicanal unificado, com canais disponíveis conforme descrição de cada módulo.

Os módulos podem ser restritos a setores ou perfis de usuários específicos, conforme definição da organização;

O acesso a consulta e criação de documentos de todos os módulos, quando disponíveis ao usuário, estarão disponíveis na mesma interface, através de um menu único de opções;

Cada módulo tem uma contagem própria de documentos não lidos por usuários do setor;

Sistema de notificação multicanais

Os canais disponíveis são E-mail e SMS, disponível conforme configuração de cada módulo;

Disponibilidade de configuração das mensagens enviada em cada módulo, permitindo a organização incluir informações relevantes que entender necessária;

As notificações emitidas em um documento são exibidas em forma de linha do tempo, juntamente às atualizações no atendimentos/documentos, de forma a ficar claro a todos os envolvidos: quem leu, por onde passou a demanda, se foi encaminhada, resolvida ou reaberta, bem como a cronologia dos fatos.

As notificações externas por e-mail são rastreáveis, ou seja, o sistema informa aos usuários internos se o e-mail de notificação foi entregue, aberto e se o link externo de acompanhamento da demanda foi acessado a partir do aviso enviado.

A plataforma deverá notificar o usuário quando houver falha na entrega de qualquer notificação, informando o motivo detalhado da falha.

O sistema também registra e exibe junto a notificação se a demanda acessada externamente foi visualizada em computador ou dispositivo móvel, bem como informações técnicas sobre o dispositivo utilizado.

#### **Organograma de setores**

Organograma dinâmico criado automaticamente a partir dos setores e usuários presentes no sistema.

Não há limite de setores filhos, ou seja, pode-se cadastrar setores na raiz e setores filhos tanto quanto o necessário.

Informações sobre os usuários dentro de cada setor: nome, cargo, data de cadastro no sistema e data que esteve última vez online.

Identificação visual dos usuários que estão on-line no momento.

Exibição de lista de telefones dos setores em lista própria, consolidando os dados informados pelos usuários.

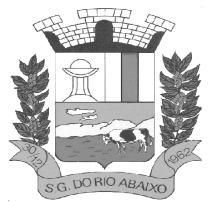

Possibilidade de incorporação do organograma no site da organização.

### **Controle de prazos**

Possibilidade de criação de múltiplos prazos/atividades nos documentos disponíveis no setor;

Prazo pode ser para todos envolvidos, somente para um setor, ou apenas para próprio usuário;

Exibir os documentos disponíveis na caixa de entrada do setor em formato de calendário mensal, exibindo todos os prazos associados ao usuário atual ou ao setor que trabalha;

Identificação visual nos prazos/atividades sobre o vencimento: com folga, vencendo ou vencido;

Na listagem de documentos, possibilidade de exibir coluna específica;

Possibilidade de marcar um prazo/atividade como realizado, incluindo anotação de qual usuário responsável na linha do tempo do documento;

Possibilidade de editar um prazo/atividade, incluindo anotação de qual usuário responsável na linha do tempo do documento;

Possibilidade de excluir um prazo/atividade, incluindo anotação de qual usuário responsável na linha do tempo do documento.

#### **Status de leitura e rastreabilidade dos documentos**

Identificação visual do status de leitura na caixa de entrada do setor demonstrando quando cada documento ainda não foi lido por qualquer usuário do setor, quando ainda não foi lido pelo próprio usuário ou quando já foi lido pelo usuário;

Os registros de acesso a cada documento ou demanda são registrados automaticamente e exibidos no próprio documento, para se ter o histórico de quem acessou tal documento e quando;

Os usuários externos, ao acessarem documentos que estejam envolvidos, também tem seu acesso registrado, de modo a dar transparência aos envolvidos de quem viu cada parte do documento eletrônico;

Possibilidade de usuários externos terem acesso a quem leu as demandas internamente;

Os documentos gerados possuem a funcionalidade de ter um QR-code vinculado de modo a facilitar a rastreabilidade;

Documentos emitidos e assinados digitalmente também têm a característica de estarem acompanhados por um QR-code, de modo a verificar a validade das assinaturas digitais, bem como o conteúdo do documento original.

#### **Busca avançada**

Ferramenta para busca avançada dentro dos documentos gerados na plataforma.

Busca por termos, período de emissão do documento, tipo de documento, pessoas ou setores envolvidos e situação geral, devendo estar indexado e disponível para busca instantaneamente.

Disponibilidade de realizar busca em todos os setores que usuário tiver acesso;

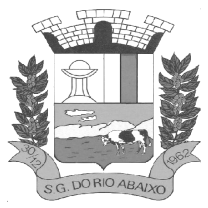

### **RUA HENRIQUETA RUBIM, 27, CENTRO**

#### **CEP 35935-000 – ESTADO DE MINAS GERAIS**

Disponibilidade de realizar busca avançada por termos presentes em anexos enviados para a plataforma que foram processados e identificados pela tecnologia de OCR (Reconhecimento Óptico de Caracteres), sendo que esta indexação deve ocorrer em tempo menor ou igual à 15 minutos;

Disponibilidade de realizar busca avançada por termos e frases em específicos com o uso de aspas ("").

### **Editor de texto**

Editor de texto para redação de documentos e interações diretamente no navegador;

Possibilidade de formatação do texto como negrito, sublinhado e itálico, bem como alteração do tamanho da fonte, cor do texto e alinhamento do texto;

Em todos os módulos do sistema está disponível um corretor ortográfico, que destaca visualmente palavras digitadas incorretamente;

Disponibilidade de formatação com tabelas, listas ordenadas e não ordenadas, inclusão de imagens no corpo do texto, e hyperlinks;

Disponibilidade de exibir o editor de texto em tela cheia;

Salvamento automático de rascunho do documento que está sendo redigido, permitindo a continuidade em momento futuro ou mesmo por outro usuário do setor, se permitido. Todas as informações presentes no documento são salvas, incluindo campos adicionais, assinantes e anexos;

O rascunho é editável por um usuário do setor por vez, com liberação automática em caso de desconexão do autor no documento.

Os rascunhos salvos ficam disponíveis na caixa do setor, em aba específica;

Suporte a variáveis de conteúdo das pessoas (nome do requerente, documento de identificação do requerente, nome do usuário remetente, setor de destino e outros campos adicionais) e dos documentos (data, numeração, assunto e outros campos adicionais) através de caracter específico, possibilitando o preenchimento automático de dados sem necessitar "copiar e colar";

Suporte a utilização de modelos de resposta do setor ou para toda organização diretamente no editor de texto, onde é possível carregar respostas já prontas para assuntos recorrentes, com as mesmas funcionalidades disponíveis no editor;

Suporte a sistemas de menção de documentos, criando um hiperlink automaticamente entre os documentos mencionados;

É possível mencionar um documento eletrônico por meio da digitação de caractere específico, gerando um link para que os envolvidos tenham acesso de leitura ao documento mencionado;

Documentos que forem mencionados recebem uma atualização automática, informando em qual documento eles foram mencionados.

É possível mencionar outro usuário no sistema por meio da digitação do caractere específico. Ao mencionar um usuário, este é notificado sobre a menção e passa a ter acesso automaticamente ao documento.

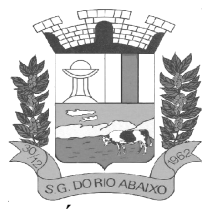

### **CEP 35935-000 – ESTADO DE MINAS GERAIS**

É possível solicitar a assinatura de um usuário interno ou contato externo através do sistema de menção por meio da digitação de caractere específico;

É possível referenciar um contato externo em um documento por meio da digitação de caractere específico, permitindo que os envolvidos tenham acesso a ficha do contato referenciado;

Assinatura Eletrônica Avançada e Assinatura Eletrônica Qualificada (padrão ICP-Brasil)

Para o sistema de Assinatura Eletrônica Avançada:

A Assinatura Eletrônica Avançada é amparada pela Lei 14.063/2020, especificamente no Artigo 4º II, em conjunto a instrumento a ser publicado pela organização, ratificando que os usuários da plataforma são pessoais e intransferíveis, admitindo como forma de comprovação da autoria;

Geração automática de certificados no padrão X509 para cada usuário interno ou contato externo cadastrado na plataforma que tenha um documento de identificação válido (CPF ou CNPJ). Tais certificados são vinculados a uma cadeia certificadora emitida pela própria plataforma;

O certificado X509 está em conformidade com os padrões utilizados na assinatura digital no formato PAdES;

O certificado X509 dos usuários e contatos são mantidos vinculados à própria conta do usuário e só são ativados em caso de digitação e validação da senha e só poderão ser utilizados dentro da plataforma;

Não exige instalação de nenhum plugin, applet ou aplicativo no computador do usuário para sua utilização;

Para o sistema de Assinatura Eletrônica Qualificada (ICP-Brasil):

Estar em conformidade com as normas da ICP-Brasil para documentos assinados, mais especificamente a DOC-ICP-15;

Possuir suporte a certificados do tipo A1 da ICP-Brasil e dispositivos criptográficos (tokens e smartcards) para certificados do tipo A3, emitidos por Autoridades Certificadoras vinculadas a cadeia da ICP-Brasil;

Possuir componente para execução de assinaturas digitais com Certificado ICP-Brasil para no mínimo os navegadores Internet Explorer, Mozilla Firefox e Google Chrome, em suas versões mais recentes, para no mínimo os sistemas operacionais Windows, Linux e MacOS;

Possuir aplicativo móvel para permitir que usuários internos ou contatos externos possam carregar um certificado digital ICP-Brasil e assinar digitalmente documentos com suporte para no mínimo os sistemas operacionais móveis Android e iOS em suas versões mais recentes;

Possuir verificação da validade e revogação do certificado digital do signatário no momento da realização da assinatura digital;

Disponibilidade de realizar co-assinatura digital de documentos utilizando Certificado Digital ICP-Brasil na Central de Atendimento sem necessitar a criação de login/senha na plataforma;

Para assinar digitalmente com a Assinatura Eletrônica é necessário que o usuário insira sua senha, como método de confirmação de segurança.

#### **Características gerais da assinatura eletrônica:**

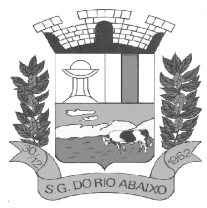

### **RUA HENRIQUETA RUBIM, 27, CENTRO**

### **CEP 35935-000 – ESTADO DE MINAS GERAIS**

Após realizar a assinatura eletrônica, gerar automaticamente documento PDF em formato PAdES (original, com assinaturas digitais incluídas) e documento para verificação (cópia para impressão, com estampa em todas as páginas do arquivo e inclusão de manifesto de assinantes ao final);

Disponibilidade de acessar os arquivos originais assinados (PDF em formato PAdES) através de endereço eletrônico público específico, exibindo informações técnicas e validação de integridade referentes aos certificados digitais utilizados.

Disponibilidade de solicitar assinatura de outros usuários internos ou contatos externos em documentos ou interações. Esta solicitação é exibida para o assinante em formato de notificação interna na plataforma e também através das notificações multicanais;

Disponibilidade de cancelar ou rejeitar a solicitação de assinatura realizada/recebida, registrando no documento o momento em que este cancelamento/recusa ocorreu;

Disponibilidade de listar as assinaturas pendentes em documentos através das notificações, exibindo o status de pendente ou assinado em cada notificação, permitindo ao assinante acompanhar os documentos que dependem da sua assinatura eletrônica.

Disponibilidade de solicitação para assinatura digital de maneira sequencial, permitindo definir a ordem em que as assinaturas poderão ser feitas no documento;

Permite a construção de fluxos de signatários sequenciais e em paralelo simultaneamente de forma que o fluxo contemple a entrega do documento para assinaturas em paralelo simultâneas e em continuidade signatários sequenciais ou vice-versa.

A cada nova assinatura no documento é enviado um e-mail informando em qual estágio o documento se encontra, por exemplo: 1 de 5 assinaturas, 2 de 5 assinaturas.

Permite a indicação do papel dos signatários, como aprovador, contratante, contratada, etc.

É capaz, de em um mesmo fluxo, conter simultaneamente documentos que necessitam de assinatura eletrônica avançada ou assinatura eletrônica qualificada (ICP-Brasil) e documentos que são apenas anexos sem necessidade de serem assinados.

Disponibilidade de realização de assinatura digital em lote das solicitações recebidas;

Deve possuir a funcionalidade de notificação onde o destinatário recebe o documento sem a necessidade de assinar.

A plataforma tem a capacidade de registrar a ocorrência da leitura do(s) documento(s) constante na transação.

Permite criação de lista de signatários para envio recorrente de documentos para assinatura.

Utilização de fatores adicionais de autenticação dos signatários durante a Assinatura Eletrônica Avançada, como por exemplo: geração de token via e-mail.

Disponibilidade que a assinatura dos documentos seja realizada em dispositivos móveis.

Ao final do processo de assinatura todos os envolvidos recebem uma cópia por e-mail do respectivo documento assinado.

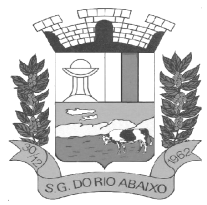

### **CEP 35935-000 – ESTADO DE MINAS GERAIS**

Possuir mecanismos que visem à segurança e prevenção de fraudes nos processos de assinatura dos documentos via solução, possuindo, no mínimo:

Certificação digital dos documentos, a fim de evitar falsificações;

Trilha de auditoria dos documentos, de modo que todas as atividades realizadas, inclusive as visualizações, sejam registradas com data e hora e IP;

Criptografia dos documentos armazenados no sistema;

Validação de assinaturas com certificado digital padrão ICP-Brasil.

Disponibilidade de escolha do papel do assinante no documento através de lista pré-determinada (ex. parte, testemunha, aprovador, etc);

Disponibilidade de exibição, na lista de documentos, de informação indicativa de qual estágio do fluxo de assinatura o documento se encontra;

Disponibilidade de assinar documentos ou despachos emitidos e/ou anexos em formato PDF, utilizando certificados digitais criando arquivos assinados no formato PAdES;

Possibilidade de geração de uma página com extrato técnico das assinaturas em endereço eletrônico público específico, contendo nome do assinante, políticas de assinatura.

Disponibilidade de co-assinar documentos previamente assinados no formato PAdES com certificados ICP-Brasil ou outras assinaturas eletrônicas qualificadas com certificados da sub-autoridade da plataforma, mantendo assim todas as assinaturas existentes do documento no mesmo padrão e local para conferência.

Possibilidade do usuário assinar documentos eletronicamente através da Assinatura Eletrônica no conteúdo dos documentos, apenas nos arquivos anexados (PDF) ou no conteúdo dos documentos e nos anexos (PDF).

Possibilidade de verificar a autenticidade das assinaturas realizadas no documento através de código alfanumérico em endereço eletrônico público específico;

Possibilidade de solicitar assinatura por meio de busca utilizando caractere específico no momento da criação ou despacho de documentos.

Possibilidade de listar as assinaturas pendentes em painel específico, permitindo ao assinante de forma facilitada acompanhar os documentos que dependem da sua assinatura;

Registrar as ações relacionadas a assinatura (solicitação, assinatura e cancelamento/recusa) no documento, de modo a exibir de maneira temporal, quando cada ação ocorreu;

Possibilidade de exibir a lista de assinaturas em cada despacho ou documento principal, clicando em Listar assinaturas. Neste atalho são exibidas as mesmas informações da central de verificação;

#### **Contrassenha**

Disponibilidade de uso de contrassenha internamente, permitindo que usuário autorizado possa redigir e enviar documento em nome de outro usuário;

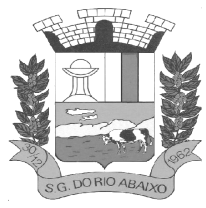

### **CEP 35935-000 – ESTADO DE MINAS GERAIS**

Neste caso, o usuário autoriza, através de uma senha automaticamente gerada, outros usuários a formalizarem documentos em seu nome;

Os documentos gerados com esta funcionalidade serão visualmente identificados para fácil compreensão, identificando o usuário autorizador e o usuário digitador;

A contrassenha gerada tem número limitado de uso definido pelo usuário autorizador e pode ser cancelada antes do final do uso.

O usuário autorizador tem acesso a relatório com os documentos emitidos com em seu nome com contrassenha.

#### **Sistema de classificação e busca por etiqueta digital**

Possibilidade de todos os setores adotarem uma organização própria dos documentos, por meio da criação de etiqueta digital;

A etiqueta digital funcionam como gavetas virtuais, onde os usuários do setor podem categorizar e encontrar facilmente documentos;

As etiquetas podem ser configuradas, definindo cor na letra e fundo e emojis, facilitando visualmente a localização de documentos;

Um documento pode ser classificado em mais de um etiqueta simultaneamente;

As etiquetas do setor ficam disponíveis somente para usuários daquela pasta;

A categorização dos documentos por meio de etiqueta também só aparecem para usuários do setor onde a etiqueta foi feita;

Possibilidade de busca e filtragem de todos os tipos de documento disponíveis por meio de etiqueta, bastando seleciona-la antes de realizar uma busca avançada;

Ao clicar sob uma etiqueta, automaticamente é mostrada a busca e retornado todos os documentos vinculados;

Disponibilidade de organizar as etiquetas de maneira estruturada, exibindo a hierarquia completa da etiqueta ao atribuir em um documento;

Hospedagem segura de anexos

Em cada documento ou atualização, podem ser enviados anexos de diferentes formatos;

Os anexos enviados aos documentos ficam hospedados em servidor seguro e não são acessíveis publicamente, somente por meio de link seguro com tempo de expiração gerado dinamicamente pela ferramenta;

Registro da quantidade de vezes que o anexo foi baixado;

Exposição do tamanho do anexo na ferramenta;

Exibição em miniatura (pré-visualização) dos anexos (PDF, formatos de vídeo e imagem) em tamanho melhor adaptado a tela;

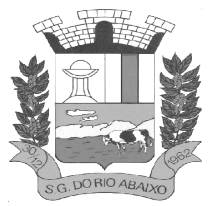

### **RUA HENRIQUETA RUBIM, 27, CENTRO**

### **CEP 35935-000 – ESTADO DE MINAS GERAIS**

Para os anexos em formatos de imagem, ao clicar na imagem, exibir a imagem otimizada visando o carregamento rápido e disponibilidade de navegar entre as imagens em formato de galeria;

Gerenciamento de contatos e organizações

Possibilidade de gerenciar contatos internamente na ferramenta;

Os contatos podem ser do tipo: Contato/pessoa física, setor de organização (para contatos como: Financeiro, Suporte) e do tipo Organização/pessoa jurídica.

Contatos podem ser associados, de modo a permitir que tenham poderes de criar ou interagir em documentos que estejam em nome dos contatos associados (procuração eletrônica);

Quando o contato possuir contatos associados (procuração eletrônica), exibir lista de quais contatos este é o procurador;

Ferramenta para importação e exportação de contatos em CSV;

Ferramenta para unificação de contatos repetidos para higienização da base de pessoas e organizações;

Disponibilidade de criação e edição de listas de contatos para segmentação e organização;

Personalização da interface do sistema

Possibilidade de inclusão de logo da organização e definição de cor predominante da plataforma para consistência da identidade visual da organização;

Possibilidade de inclusão de fotos como fundo da tela de login;

EAD - Sistema de Treinamento de Usuários

Disponibilizar material de treinamento em formato de vídeo, organizado em módulos, apresentando como utilizar a plataforma e suas funcionalidades;

A plataforma disponibilizada de ensino a distância (EAD) para apresentação do material em vídeo deve controlar quais aulas foram assistidas, de maneira a identificar que o conteúdo programático foi integralmente acessado pelo usuário;

A plataforma de ensino a distância (EAD) deve ser integrada com a aplicação, exibindo o progresso em formato percentual e absoluto do usuário no(s) curso(s) em que estiver matriculado;

A plataforma de ensino a distância (EAD) deve controlar a ordem em que as aulas são assistidas, visando assim garantir que o conteúdo seja repassado conforme planejamento do instrutor;

A plataforma de ensino a distância (EAD) deve possibilitar que o usuário assista novamente as aulas;

A plataforma de ensino a distância (EAD) deve aplicar avaliação ao final do curso, com questões objetivas, sendo que a nota deve ser exibida ao término, baseado em gabarito previamente informado pelo instrutor;

Caso o usuário obtenha nota mínima definida pela organização, deve ser emitido um certificado eletrônico de conclusão do(s) curso(s) em formato PDF, onde deve obrigatoriamente constar o conteúdo programático apresentado e a carga horária do(s) curso(s).

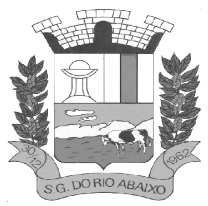

**CEP 35935-000 – ESTADO DE MINAS GERAIS**

A plataforma é capaz de medir o progresso nas aulas de capacitação de cada usuário individualmente, mostrando os seguintes indicadores: progresso, data de conclusão e nota na prova de conclusão do curso.

### **Módulos disponíveis**

#### **Memorando**

Também podendo ser chamado de Chamado Interno ou Mensagem interna;

Permite troca de informações entre setores da organização: respostas, encaminhamentos, notas internas;

Possibilidade de envio de comunicação privada, onde apenas o remetente e o destinatário têm acesso ao documento e seus despachos e anexos.

Permite a movimentação de documentos por meio de despachos/atualizações.

Possibilidade de anexar arquivos ao enviar um documento ou em suas atualizações/despachos (Respostas e Encaminhamentos).

#### **Circular**

Troca de informações internas na organização: entre um setor e diversos outros, com caráter de informação.

Possibilidade de consulta da data/hora que cada usuário de cada setor recebeu.

Possibilidade de respostas à circular, podendo esta ser aberta (todos os envolvidos na circular podem visualizar) ou restrita (somente usuários do setor remetente a podem visualizar).

Possibilidade de anexar arquivos ao enviar a circular ou em suas atualizações/despachos (Respostas e Encaminhamentos).

Possibilidade de incluir uma atividade ou prazo dentro da circular, para controle de datas.

Possibilidade de arquivar a circular recebida e parar de acompanhar: para que respostas e encaminhamentos de outros setores não devolvam o documento para a caixa de entrada do setor;

Possibilidade de encaminhamento da circular para um setor até então não presente no documento;

Todos os setores envolvidos podem ver todos os despachos. Disponibilidade de restringir a resposta endereçando exclusivamente ao remetente.

Disponibilidade de definir uma data para auto arquivamento da Circular;

Disponibilidade de marcar a Circular como meramente informativa, onde não é aceito respostas/encaminhamentos.

#### **Ouvidoria Digital**

Também chamado de Manifestação, são atendimentos realizados por meio do setor de Ouvidoria da Organização

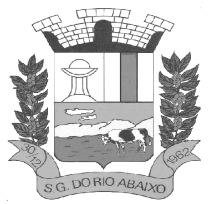

Abertura de atendimento por: Acesso externo via site da Organização ou cadastro de atendimento por operador do sistema.

Modos de visualização: em lista (tabelado), por prazo e por mapa geográfico.

Possibilita o registro de qualquer tipo de documento, com histórico do seu recebimento e tramitações, até seu encerramento.

Permite acesso aos dados do atendimento através de código ou login do emissor.

Permite o cadastramento do roteiro inicial padrão de cada Solicitação por assunto e finalidade;

A lista de assuntos é pré-cadastrada, de modo a facilitar a escolha do tipo de demanda por meio de menu de escolha;

Comprovante de atendimento (código) mostrado para o interessado no momento da inclusão da solicitação com login e senha pela web ou de forma anônima.

Registra a identificação do usuário/data que promoveu qualquer manutenção (cadastramento ou alteração) relacionada a um determinado Ouvidoria, inclusive nas suas tramitações.

Inclusão de anexos nos documentos, podendo ser imagens, documentos, planilhas, etc.

O setor de destino do atendimento acessa diretamente o histórico ou documento específico, tem a total liberdade de encaminhar ou responder, a alguém internamente ou diretamente ao requerente.

Os setores/áreas da empresa podem resolver sua participação na demanda unilateralmente e ela continua em aberto por quem está com alguma tarefa pendente ou atendendo integralmente o requerente.

Configuração dos assuntos e histórico de atendimentos.

Registro de usuário / data de todo cadastramento ou encaminhamento dos atendimentos.

Avaliação de atendimento por parte do requerente na visualização externa do documento de atendimento. Podendo reabrir, caso tenha interesse.

Todos os usuários que estão em setores envolvidos pela demanda, tem acesso ao documento. A menos que seja privado.

Possibilidade de avaliação do atendimento diretamente no e-mail de confirmação do fechamento: o solicitante pode clicar em um link direto, dando uma nota de 1 a 10

Todos os acessos a demanda e despachos são registrados e tem- se a listagem de quem acessou, de qual setor e quando.

Possibilidade de direcionamento automático da demanda baseado no tipo de atendimento e no assunto do mesmo. Criação de regras de acesso.

Possibilidade de ativação ou não dos modos de identificação do atendimento: Normal, Sigiloso (onde somente o setor inicial pode ver os dados do requerente e suas respostas tanto pelo painel de acompanhamento quanto quando respondido diretamente por e-mail) e Anônimo, onde não é necessário realizar cadastro para abertura de solicitação.

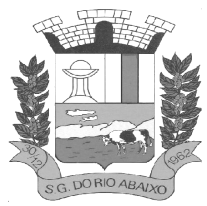

### **CEP 35935-000 – ESTADO DE MINAS GERAIS**

Possibilidade de escolha no modo de funcionamento acerca de manifestações anônimas, recebendo-as pela internet ou por meio de mensagem informando que só é aceito demandas anônimas presencialmente;

Possibilidade de organização de informações das solicitações por diversos agentes (solicitante/requerente, prestador ou empresa associada). Controle de acesso no mesmo documento com diversos agentes, os mesmos podendo acessar área restrita (com e-mail e senha) para responder.

Integração com e-mail, não é necessário adentrar área restrita para responder ou fechar solicitações na qual o agente está envolvido.

Possibilidade de organização por assunto e subassunto.

Possibilidade de ordenação de demandas por prazo a vencer, número, última atividade.

#### **Protocolo Eletrônico**

Abertura de protocolo/processos por: Acesso externo via site da Organização, smartphone ou cadastro de atendimento por operador do sistema.

Modos de visualização: em lista (tabelado), por prazo.

Possibilita o registro de qualquer tipo de documento, com histórico do seu recebimento e tramitações, até seu encerramento.

Permite acesso aos dados do protocolo por meio de código ou login do emissor.

Permite o cadastramento do roteiro inicial padrão de cada Solicitação por assunto e finalidade;

A lista de assuntos é pré-cadastrada, de modo a facilitar a escolha do tipo de demanda por meio de menu de escolha;

Comprovante de atendimento (código) mostrado para o interessado no momento da inclusão da solicitação com login e senha pela web ou de forma anônima.

Registra a identificação do usuário/data que promoveu qualquer manutenção (cadastramento ou alteração) relacionada a um determinado Ouvidoria, inclusive nas suas tramitações.

Inclusão de anexos nos documentos, podendo ser imagens, documentos, planilhas, etc.

O setor de destino do atendimento acessa diretamente o histórico ou documento específico, tem a total liberdade de encaminhar ou responder, a alguém internamente ou diretamente ao requerente.

Os setores/áreas da empresa podem resolver sua participação na demanda unilateralmente e ela continua em aberto por quem está com alguma tarefa pendente ou atendendo integralmente o requerente.

Configuração dos assuntos.

Registro de usuário / data de todo cadastramento ou encaminhamento dos atendimentos.

Avaliação de atendimento por parte do requerente. Podendo reabrir, caso tenha interesse.

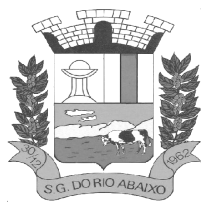

Todos os usuários que estão em setores envolvidos pela demanda, tem acesso ao documento. A menos que seja privado.

Todos os setores envolvidos podem ver todos os despachos. Menos em circulares onde os despachos possuem a opção de serem endereçados exclusivamente ao remetente.

Todos os acessos a demanda e despachos são registrados e tem-¬se a listagem de quem acessou, de qual setor e quando.

Possibilidade de direcionamento automático da demanda baseado no tipo de atendimento e no assunto do mesmo. Criação de regras de acesso.

Pedido de e-SIC

Possibilidade de recebimentos de demandas oriundas da LAI - Lei de Acesso à Informação;

As solicitações podem ser feitas via internet ou cadastradas manualmente por operador, a partir de visita presencial, telefone ou correspondência do solicitante;

Possibilidade de resposta/encaminhamento da demanda internamente para qualquer setor da árvore que tiver ao menos um usuário ativo;

Inclusão de anexos na solicitação original ou em qualquer uma das movimentações

Funcionalidades similares às demais estruturas de documentos

Possibilidade de categorização das demandas pro assunto

Possibilidade de divulgação pública na web de gráfico contendo as informações de: quantidade total de demandas da LAI recebidas, divisão do quantitativo por assunto, por setor, por situação ou por prioridade;

Ofício Eletrônico

Envio de documentos oficiais Externos com E-mails rastreados;

O documento é gerado dentro da Organização e remetido de forma oficial e segura a seu destinatário, via e-mail. Com possibilidade de notificação por SMS (caso disponível);

Possibilidade de receber respostas dos Ofícios via sistema (Central de Atendimento) ou quando o destinatário responder o e-mail de notificação;

Transparência de movimentações e todo o histórico mantido no sistema;

Utilização de base única de contatos para todos os módulos da plataforma;

O destinatário não precisa ser usuário da plataforma para acessar o documento ou tramitá-lo, basta ser cadastrado em Contatos;

Os ofícios a serem acessados na parte externa da plataforma compartilham de mesma numeração do ofício interno;

Possibilidade de geração de QR-Code para cada ofício enviado.

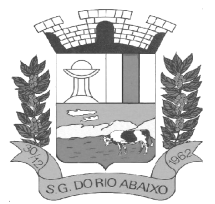

### **Processo Administrativo**

Possibilidade da criação de Processos Administrativos na organização, vinculando um contato para ser parte envolvida em tal;

Disponibilidade para criação de objetos que irão identificar o processo ao longo da tramitação;

Possibilidade de configuração para cada processo aceitar somente um objeto ou diversos;

Criação do processo, encaminhamentos e respostas;

Possibilidade de configuração de rota inicial do processo a partir do assunto ou objeto definido;

Possibilidade do processo administrativo ser o fluxo estrutural na tramitação, ou seja, diversos documentos acessórios podem ser "incluídos" na linha do tempo do processo;

Anexo de arquivos no processo original ou em seu despacho;

Possibilidade de inclusão de outros documentos para serem referenciados no Processo administrativo; Possibilidade de visualização em modo cronológico, ou seja, todos os documentos incluídos na árvore do processo podem ser visualizados abertos como forma de abrir o histórico;

Possibilidade da geração da Árvore do processo, onde é possível fazer a exportação de um único arquivo PDF onde as informações do processo estão concatenadas. Em cada página do arquivo exportado consta um ato, anexo ou menção de outro documento no histórico. Possibilidade da colocação de informações no rodapé para fácil identificação dos conteúdos;

Possibilidade de expor as assinaturas digitais nos atos do processo (quando disponível);

Possibilidade de configuração de rota padrão de aprovação e autorização da abertura do processo administrativo (Termo de abertura);

Possibilidade de configuração para utilização da funcionalidade de Deferido/Indeferido em determinados setores;

Possibilidade de configuração da visibilidade para o ente externo acessar, quando o processo estiver pronto para ser visualizado, o acesso externo poderá ser liberado ou restrito a partir de um despacho com opção específica;

Possibilidade de utilizar outros documentos como base para abertura de um processo administrativo, criando assim um elo entre eles;

Possibilidade de geração automática de numeração para o processo por setor, por assunto, geral para a organização, manual;

Possibilidade de configuração de numeração do processo a partir de padrão customizado a ser utilizado pela entidade;

Colocação de campos personalizados na abertura do processo, configuração inicial;

Possibilidade de utilização de modelos pré-prontos de texto, para padronização da abertura e trâmite dos processos;

Possibilidade da inserção de prazos dentro dos processos administrativos;

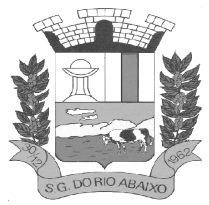

Possibilidade de gerar outros documentos e utilizar o processo administrativo como base;

Possibilidade de poder restringir a abertura e tramitação de Processos Administrativos por setor;

Possibilidade de configuração de como os processos devem tramitar: em paralelo ou somente com a carga do processo, onde somente o último setor a receber a demanda pode movimentá-lo;

Possibilidade de baixar todos os anexos de um processo administrativo de uma vez, compactados em formato ZIP<sup>.</sup>

Possibilidade de solicitar assinatura para outros usuários dentro de um processo ou em qualquer de seus atos.

#### **Workflow avançado de processos**

Possibilidade de impressão do processo em modo cronológico juntando os conteúdos e seus anexos em PDF;

Criação da árvore do processo em um arquivo para exportação em formato PDF;

Possibilidade de despachar em modo sigiloso, onde no momento da inclusão das informações será possível escolher esta configuração de privacidade, podendo o emissor visualizar ou o setor com a devida permissão;

Possibilidade de configuração de workflow básico por assunto, onde a demanda só poderá ser encaminhada na ordem pré-estabelecida, sem pular etapas; Possibilidade de ordenar os anexos após inclusão.

#### **Relatórios**

#### **Informações gerenciais**

O gestor público deve ficar atento a alguns fundamentos que norteiam o bom desempenho de sua atividade no setor público. Os cinco princípios básicos da Administração Pública estão presentes no artigo 37 da Constituição Federal de 1988 e condicionam o padrão que as organizações administrativas devem seguir. São eles: legalidade, impessoalidade, moralidade, publicidade e eficiência.

Quando se busca o gerenciamento eletrônico de documentos todos os itens acima ganham destaque, com ênfase na publicidade e eficiência, onde por eficiência entende-se: Esse princípio exige que a atividade administrativa seja exercida de maneira perfeita, com rendimento funcional. A eficiência exige resultados positivos para o serviço público e um atendimento satisfatório, em tempo razoável.

De acordo com a utilização da plataforma, são gerados automaticamente indicadores e estes são apresentados aos gestores, contendo, no mínimo os seguintes itens:

Porcentagem de resolução de documentos do setor. Nota média dada para as resoluções e despachos do setor. Porcentagem de leitura dos documentos recebidos do setor. Assiduidade dos usuários na plataforma, separados individualmente por setores Quantificar por usuário o volume de documentos resolvidos atribuídos ao setor em que está lotado.

Pode-se escolher quais tipos de documento vão para este indicador.
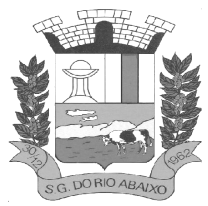

Acesso a uma página específica com um gráfico evolutivo dos setores, em formato de listagem, organizados hierarquicamente.

Também possui a capacidade de comparar a média de todos os setores com um setor em específico.

Permite também visualizar setores com demandas em aberto em determinado tipo de documento, possibilitando identificar gargalos em processos da organização.

#### **Informações sobre consumo de recursos**

Disponibilidade de consultar o consumo detalhado mensal, com no mínimo informações de quantidade de usuários, documentos gerados, volume total de anexos e documentos assinados;

Disponibilidade de acompanhar a economia estimada de recursos utilizados na tramitação física de documentos;

Disponibilidade de acompanhar o número de impressões mensais;

Disponibilidade de calcular o gasto total realizado com impressões baseado no preço da impressão/folha fornecido pela organização.

#### **Informações de auditoria**

Usuários delegados podem consultar o relação de eventos ocorridos dentro da plataforma, de modo a poder auditar as ações realizadas;

Permitir exportar informações dos eventos em formato de dados (ex. CSV) de problema constatado;

#### **SISTEMA INTEGRADO DE TRANSPARÊNCIA GOVERNAMENTAL E COMUNICAÇÃO SOCIAL**

#### **MÓDULO DE TRANSPARÊNCIA NA WEB**

Permitir a impressão dos resultados das consultas. Para tanto, o usuário após preencher os dados pertinentes à consulta e gerar as informações, poderá imprimi-las através do botão "imprimir".

Possibilidade de exportar as informações em um ou mais arquivos através de um formato aberto (não proprietário).

Possibilidade de mergulhar nas informações até chegar ao empenho que originou a despesa orçamentária.

Possibilidade de mergulhar nas informações até chegar aos credores com seus respectivos empenhos que originaram a despesa orçamentária.

Histórico de navegação e filtros utilizados em cada consulta.

Resumo explicativo em todas as consultas da Receita e da Despesa. Esta informação deve ser parametrizável, ficando a critério do administrador do sistema informar o conteúdo que achar necessário.

Movimentação diária das despesas, contendo o número do empenho, data de emissão, unidade gestora e credor, além do valor empenhado, em liquidação (esta informação deve ser parametrizável pelo administrador do sistema), liquidado, pago e anulado relacionado ao empenho e ao período informado.

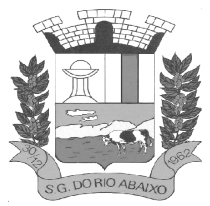

#### **RUA HENRIQUETA RUBIM, 27, CENTRO**

#### **CEP 35935-000 – ESTADO DE MINAS GERAIS**

Movimentação diária das despesas, com possibilidade de impressão dos empenhos orçamentários, extra orçamentários e de restos a pagar.

Movimentação diária das despesas, com possibilidade de selecionar os registros por: período, unidade gestora, credor, documento do credor (CPF/CNPJ), número do empenho e tipo do empenho (orçamentário, extra orçamentário ou restos a pagar).

Dados cadastrais do empenho com as seguintes informações: Unidade gestora; Data de emissão; Funcional programática; Categoria Econômica; Grupo da Despesa; Modalidade de Aplicação; Natureza da Despesa; Desdobramento da Despesa; Fonte de recursos; Credor, com seu respectivo documento; Tipo, número, ano e data de homologação da licitação (quando houver); Número do processo de compra (quando houver); Número do convênio (quando houver); Número do contrato (quando houver); Descrição da conta extra (para os empenhos extra orçamentários) Itens do empenho com as suas respectivas quantidades, unidade e valor unitário; Registros de comprovação da despesa (opcional) Histórico do empenho contendo descrição do item, quantidade, unidade, valor unitário e valor total

Histórico das liquidações contendo data de liquidação, número de liquidação, complemento histórico, valor liquidado e valor estornado.

Histórico dos pagamentos contendo data do pagamento, número do pagamento, número de liquidação, complemento histórico, valor pago e valor estornado.

Histórico das retenções contendo data da retenção, número da retenção, número de liquidação, complemento histórico, valor da retenção e valor estornado.

Dados de movimentação do empenho contendo os valores: empenhado, em liquidação (esta informação deve ser parametrizável pelo administrador do sistema), liquidado, pago e anulado. Filtros para selecionar o exercício, mês inicial/final, e Unidade Gestora.

Movimentação das Despesas e Receitas de uma determinada unidade gestora ou de todas de forma consolidada.

Movimentação das Despesas por Classificação Institucional, contendo valores individuais e totais por Órgão, Unidade, 3º Nível (quando existir), Natureza da Despesa e Credores.

Movimentação das Despesas por Função de Governo Educação, através de uma consulta específica para esta função.

Movimentação das Despesas por Função de Governo, contendo valores individuais e totais por Função, Subfunção, Programa de Governo, Natureza da Despesa e Credores.

Poderá visualizar as despesas de todas as funções ou de uma função em específico.

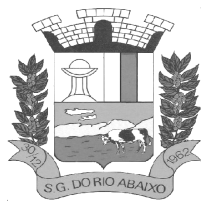

### **RUA HENRIQUETA RUBIM, 27, CENTRO**

#### **CEP 35935-000 – ESTADO DE MINAS GERAIS**

Movimentação das Despesas por Programa de Governo, contendo valores individuais e totais por Programa de Governo, Ação de Governo, Natureza da Despesa e Credores.

Movimentação das Despesas por Ação de Governo, contendo valores individuais e totais por Tipo da Ação (Projeto, Atividade, Operação Especial), Ação de Governo, Natureza da Despesa e Credores.

Movimentação das Despesas por Categoria Econômica, contendo valores individuais e totais por Natureza da Despesa, Grupo de Despesa, Modalidade de Aplicação, Elemento de Despesa e Credores.

Movimentação das Despesas por Fonte de Recursos, contendo valores individuais e totais por Fonte de Recursos, Detalhamento da Fonte, Natureza da Despesa e Credores.

Movimentação das Despesas por Esfera Administrativa, contendo valores individuais e totais por Esfera, Natureza da Despesa e Credores.

Movimentação das Despesas envolvendo "Diárias", "Passagens" e "Adiantamentos de Viagem", contendo valores individuais e totais por Credor, além de dados complementares que mostram a Lei Autorizativa, Ato de Concessão, Data Inicial/Final da Viagem, Meio de Transporte, Objetivo da Viagem, Quantidade de Diárias, Valor Unitário das Diárias, Valor Total, Matrícula, Nome e Cargo dos Beneficiários.

Movimentação de Arrecadação das Receitas por Natureza da Receita, contendo valores individuais e totais por Categoria Econômica, Origem, Espécie, Rubrica, Alínea, Subalínea e Detalhamento.

Movimentação de Arrecadação das Receitas por Fonte de Recursos, contendo valores individuais e totais por Natureza da Receita, Origem, Espécie, Rubrica, Alínea, Subalínea e Detalhamento.

Movimentação de Arrecadação das Receitas contendo os valores de Previsão Inicial, Previsão das Deduções, Previsão Atualizada Líquida, Arrecadação Bruta, Deduções da Receita e Arrecadação Líquida.

Movimentação das Despesas contendo os valores da Dotação Inicial, Créditos Adicionais, Dotação Atualizada, Valor Empenhado, em Liquidação (esta informação deve ser parametrizável pelo administrador do sistema), Valor Liquidado e Valor Pago.

Movimentação diária de arrecadação das receitas, contendo os valores totais de arrecadação no dia, no mês e no período selecionado.

Movimentação diária das despesas, contendo os valores totais efetuados no dia, no mês e no período selecionado.

Movimentação dos empenhos a pagar contendo a Data de Vencimento, Fornecedor, Valor a Pagar, Número do Empenho, Tipo do Empenho, Fonte de Recursos, Descrição do Movimento, Processo Licitatório (se houver), Valor Empenhado e Valor a Pagar.

Movimentação de recursos financeiros extra orçamentários repassados entre entidades públicas da mesma esfera de governo contendo unidade concessora/recebedora, finalidade da transferência, programação inicial, histórico de movimentos e resumo da transferência.

Movimentação de recursos recebidos da União, Estado ou outras entidades contendo a origem, fonte de recursos, detalhamento da fonte, previsão bruta, previsão das deduções, previsão líquida, arrecadação bruta, deduções e arrecadação líquida.

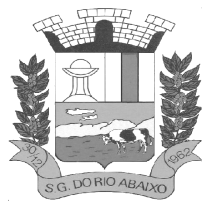

Movimentação de recursos concedidos a outras entidades para consecução de atividades de interesse público, que não sejam decorrentes de determinação legal ou constitucional contendo o tipo da transferência, nome do beneficiário, CPF/CNPJ, valor empenhado, valor liquidado, valor pago e valor anulado, bem como os detalhes do empenho realizado.

Visão detalhada da Ordem Cronológica de Pagamentos, demonstrando fonte de recursos, empenho, histórico do empenho, data de liquidação, data de vencimento, data de pagamento, CPF/CNPJ do fornecedor, nome/razão social do fornecedor, valor, situação (a pagar, pagos, todos), contrato, processo licitatório, processo de compra, processo administrativo, processo de pagamento.

Possibilidade de buscar as despesas filtrando por data.

Deve permitir a visualização dos contratos de um determinado órgão, através do filtro por órgão.

Apresentar os Contratos da Administração Pública com seus aditivos, reajustes e demais alterações permitindo a seleção por exercício, unidade gestora, finalidade, fornecedor, valor e período. Os contratos serão exibidos a partir da data de publicação.

Apresentar os Processos Licitatórios e afastados de licitação, permitindo selecioná-los pelo exercício, unidade gestora, modalidade, finalidade, objeto e expedição. Os processos serão exibidos a partir da sua data de publicação. Permitir a visualização em processos Licitatórios já homologados, de despesas não previstas.

Deve permitir a visualização dos Licitações de um determinado órgão, através do filtro por órgão.

Apresentar a relação de participantes da Licitação, bem como a relação de fornecedores classificados, desclassificados e o motivo da desclassificação

Apresentar os vencedores e seus respectivos fornecimentos à unidade gestora, identificando seus contratos e itens fornecidos.

Apresentar os produtos consumidos e seus respectivos fornecedores e contratos, permitindo selecionálos por unidade gestora, descrição e períodos.

Possibilidade de exportar as informações em um ou mais arquivos através de um formato aberto (não proprietário).

Possibilidade de impressão de todas as informações que são disponibilizadas.

Data da última atualização dos dados efetuada.

Data da abertura das propostas.

Possibilitar acessar diretamente a consulta de Licitações com filtro parametrizado, ou seja, sem a necessidade de passar pela tela de filtro.

Informações do quadro de servidores ativos contendo nome, matrícula, cargo/função, lotação e vínculo.

Informações dos servidores efetivos contendo legislação regulamentadora, data de admissão, forma de contratação, carga horária, horário de trabalho e situação funcional.

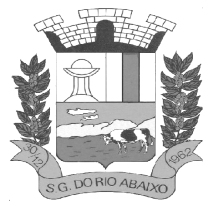

#### **RUA HENRIQUETA RUBIM, 27, CENTRO**

#### **CEP 35935-000 – ESTADO DE MINAS GERAIS**

Informações dos servidores comissionados contendo data de nomeação, número do ato de nomeação, data de exoneração, número do ato de exoneração, existência de vínculo efetivo, carga horária, detalhamento das atribuições, legislação regulamentadora e situação funcional.

Informações dos servidores cedidos/recebidos contendo legislação regulamentadora, carga horária, número do ato de cessão, ônus do pagamento e prazo de cessão.

Informações dos servidores temporários contendo data inicial e final da contratação.

Informações dos estagiários contendo data de admissão, curso vinculado ao estágio e carga horária.

Informações do quadro de servidores inativos contendo nome, matrícula, cargo/função em que se deu a aposentadoria, data de ingresso no quadro de inativos e regime de aposentadoria.

Informações da quantidade de servidores, salário base, vencimentos totais, descontos e valor líquido em níveis de visão por Entidade, Período, Secretaria, Departamento, Sessão, Setor, Cargo e Servidor.

Informações analíticas de pagamento contendo matrícula, nome do servidor, cargo, vínculo, data de admissão, salário base, proventos, vantagens, vencimentos totais, descontos e valor líquido em níveis de visão por Entidade e Período.

Informações detalhadas da folha de pagamento contendo códigos de verbas, descrição das verbas, valores de proventos, vantagens e descontos.

Informações detalhadas da folha de pagamento complementar contendo códigos de verbas, descrição das verbas, valores de proventos, vantagens e descontos.

Informações detalhadas da folha de pagamento complementar contendo códigos de verbas, descrição das verbas, valores de proventos, vantagens e descontos.

Informações detalhadas de rescisão contendo códigos de verbas, descrição das verbas, valores de proventos, vantagens e descontos.

Informações detalhadas da folha de 13º salário contendo códigos de verbas, descrição das verbas, valores de proventos, vantagens e descontos.

Informações detalhadas do servidor, contendo nome, matrícula, data admissão, lotação, cargo, carga horária, situação, vínculo e CPF.

Informações do número de vagas criadas, preenchidas e disponíveis, por cargo, conforme o regime de contratação.

Informações sobre plano de cargos e salários contendo informações sobre código, descrição, lei, faixa salarial, vinculo e quantidade de funcionários dentro da faixa.

Informações de Concursos em Andamento contendo o tipo de concurso, número/ano, decreto lei, datas de publicação, homologação, validade e prorrogação e anexo, filtrados por órgão e a partir de um determinado mês/ano.

Informações de Concursos Encerrados contendo o tipo de concurso, número/ano, decreto lei, datas de publicação, homologação, validade e prorrogação e anexo, filtrados por órgão e a partir de um determinado mês/ano.

Informações de Nomeações e Convocações de servidores públicos aprovados em concurso.

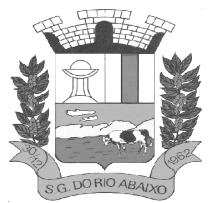

Possibilidade de exportar as informações em um ou mais arquivos através de um formato aberto (não proprietário).

Possibilidade de impressão de todas as informações que são disponibilizadas.

Data da última atualização dos dados efetuada.

Valores Arrecadados, em níveis de visão por Natureza da Receita, detalhamento das receitas e seus valores.

Valores Deduzidos, em níveis de visão por Natureza da Receita e seus valores.

Valores Lançados, Período, Tipo de tributo, Descrição do Tributo e seus valores.

Valores Lançados detalhados por níveis de Categoria, Origem, Espécie, Rubrica, Alínea, Subalínea e Detalhes (Unidade Gestora, Descrição, Data Lançamento e Valor) de cada Tributo.

Valores Arrecadados, em níveis de visão por Fonte de Recurso, Natureza da Receita e seus valores.

Valores Deduzidos, em níveis de visão por Fonte de Recurso, Natureza da Receita e seus valores.

Possibilidade de exportar as informações em um ou mais arquivos através de um formato aberto (não proprietário).

Possibilidade de impressão de todas as informações que são disponibilizadas.

Data da última atualização dos dados efetuada.

Relação de bens contendo identificação do bem, unidade gestora, descrição, número da placa, situação, data de aquisição, valor de aquisição, tipo de ingresso, data da baixa, tipo da baixa, valor atual, data de avaliação, nota fiscal, número série e processo licitatório.

Possibilidade de exportar as informações em um ou mais arquivos através de um formato aberto (não proprietário).

Possibilidade de impressão de todas as informações que são disponibilizadas.

Data da última atualização dos dados efetuada.

Relação de materiais contendo unidade gestora, descrição, unidade de medida, saldo anterior, entradas, saídas e saldo atual.

Possibilidade de exportar as informações em um ou mais arquivos através de um formato aberto (não proprietário).

Possibilidade de impressão de todas as informações que são disponibilizadas.

Data da última atualização dos dados efetuada.

Relação de veículos contendo unidade gestora, tipo de veículo, descrição, data de aquisição, localização, placa, ano de fabricação, situação, tipo do bem, chassi, estado de conservação, número do RENAVAM, combustível utilizado, cor e data de aquisição.

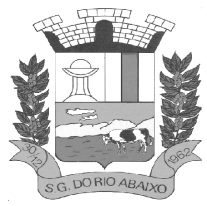

**RUA HENRIQUETA RUBIM, 27, CENTRO** 

**CEP 35935-000 – ESTADO DE MINAS GERAIS**

Relação das despesas com abastecimento, impostos e outras manutenções contendo data do movimento, descrição, quantidade e valor.

Possibilidade de exportar as informações em um ou mais arquivos através de um formato aberto (não proprietário).

Possibilidade de impressão de todas as informações que são disponibilizadas.

Data da última atualização dos dados efetuada.

Possibilidade de consultar as opções de menu disponíveis, publicações e respostas as perguntas frequentes com base em um argumento simples de pesquisa.

Possibilidade de saber quais são os recursos de acessibilidade disponíveis.

Possibilidade de consultar, imprimir e exportar as respostas as perguntas mais frequentes que facilitam o entendimento sobre os objetivos e conteúdo do portal.

Possibilidade de consultar, imprimir e exportar informações sobre a estrutura organizacional da entidade. Tais dados compreendem: nome, endereço, horário de atendimento, telefones, atribuições e responsável.

Possibilidade de apresentar os principais programas, projetos e ações realizados pelo órgão e unidade gestora.

Possibilidade de consultar, imprimir e exportar informações sobre o local responsável pelo Serviço de Informações ao Cidadão (SIC). Tais dados compreendem: nome, endereço, horário de atendimento, telefones, atribuições e responsável.

Possibilidade de obter informações básicas sobre os pedidos de informação, bem como o endereço eletrônico para efetuar seu registro e acompanhamento.

Possibilidade de consultar publicações diversas da entidade que envolvem temas como: Prestação de Contas, Planejamento/Orçamento, Lei 9.755/98 (Contas Públicas), Lei de Responsabilidade Fiscal (RREO e RGF), Anexos da Lei 4.320/64, Licitações, Lei de Acesso à Informação, Contratos, Gestão Pessoal e Auditorias e Inspeções de Controle Interno.

Possibilidade de consultar informações do responsável pela manutenção do portal. Tais dados compreendem: nome, endereço, horário de atendimento, telefones e contato eletrônico.

Possibilidade de disponibilizar o acesso rápido a uma ou mais consultas sem a necessidade de navegar pelos menus.

Possibilidade de disponibilizar o acesso via webservice ou outra ferramenta que permita leitura automatizada via API em um formato aberto (geração nos formatos XML e JSON).

Possibilidade de exportar as informações em um ou mais arquivos através de um formato aberto (não proprietário).

Possibilidade de criar Menus personalizados no Portal de Transparência. Permitindo ao órgão vincular Links, Páginas da Internet, ou qualquer arquivo dentro dos temas correlatos, bem como destacar algum tema específico.

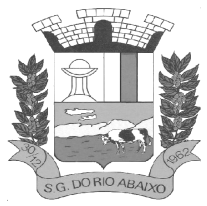

Possibilidade de criar sub-menus nas abas disponíveis no Portal de Transparência personalizáveis a critério do Órgão.

Menu em destaque para o tema COVID-19.Deverá direcionar para uma página específica com acesso as publicações do tema.

Menu em destaque para o tema COVID-19 com a opção de um menu para visualizar os Contratos específicos do tema.

Menu em destaque para o tema COVID-19 com a opção de um menu para visualizar as Licitações específicos do tema.

Menu em destaque para o tema COVID-19 com a opção de um menu para visualizar as Contratações de Pessoal específicos do tema.

Menu em destaque para o tema COVID-19 com a opção de um menu para visualizar as Despesas específicos do tema.

Menu em destaque para o tema COVID-19 com a opção de um menu para visualizar as Receitas específicos do tema.

Possibilitar habilitar e desabilitar os menus / botões do COVID-19

Menu em destaque para o tema COVID-19 com a opção de um menu para visualizar Receita X Despesa específicos do tema.

#### **MÓDULO DE PORTAL DE SERVIÇOS AO CIDADÃO**

Disponibilizar página web para acesso do cidadão, que permita a visualização de informações referentes a carta de serviços atendendo a lei LEI Nº 13.460, de 26 de junho de 2017, com no mínimo um menu horizontal de acesso a serviços de link externo e páginas internas e um menu com detalhes das categorias de serviço, serviços em destaque, notícias, dados de contato e redes sociais, links de acesso rápido.

Deverá possibilitar o acesso a área pública sem a necessidade de autenticação do usuário.

Disponibilizar área do administrador que permita o cadastro de serviços e categorias, gestão de menus, cadastro de banners, cadastro de páginas internas de serviço para a construção da carta de serviços, e página interna arquivo para disponibilização de informações em geral, configurações de cabeçalho, rodapé, dados da entidade, habilitar sessões, serviços em destaque.

Deve permitir o cadastro da carta de serviços na área administrativa do portal, cumprindo seu objetivo que é divulgar os serviços que são ofertados por cada órgão e entidade, apresentando, no mínimo, o título do serviço, o que é? quem pode utilizar? outras informações e quantidade ilimitada de etapas. Deve permitir o acesso a links e download de anexos.

Atender aos padrões do web design mínimos para responder de forma pró ativa à visualização das páginas web, relativo aos tamanhos, formatos e a orientação das telas dos dispositivos empregados para acessá-los, por exemplo: monitores de vídeo de computadores (PC) desktops, tablets, assegurando sua adequação ao melhor formato de apresentação.

Possuir recursos gerais de acessibilidade para pessoas com deficiência, garantidos pelo atendimento as diretrizes da Cartilha de Usabilidade elaborada pelo Ministério do Planejamento, Orçamento e Gestão do Brasil, o eMAG.

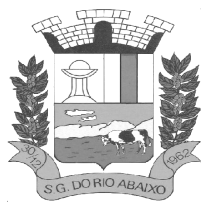

Possibilitar a aplicação de recursos de acessibilidade, no mínimo com os seguintes recursos:

- Contraste: alteração das cores de todo o portal para que duas cores (fundo preto e texto branco) gerem alto contraste para acessibilidade de leitura;
- Link para VLibras: recurso para tradução de textos do portal para linguagem brasileira de sinais
- Navegação via teclado e atalhos de teclado
- Link para página de acessibilidade com o detalhamento dos padrões

No cabeçalho, devem constar informações como: Logotipo da Entidade, Nome da Entidade ou do Portal, teclas de atalho, Itens de acessibilidade, com navegação por teclado e alto contraste, acesso ao VLibras do governo federal.

Permitir a exibição de banners, na área pública do website, sendo um banner com imagens apresentadas em formato de slide show, acompanhados quando se aplicar, de um link para um endereço URL proporcionando a apresentação da página web referente ao link na mesma ou numa nova janela do navegador (web browser), e um banner com imagem fixa, sem a apresentação em formato de slides.

Deve possuir recurso que permita localizar um serviço, por meio de cards de categorias de serviços, com a lista de todos os serviços por categoria.

Deve apresentar seção de serviços em destaque com o nome e a descrição do serviço, permitindo através de um link o acesso rápido ao mesmo.

Permite que notícias e matérias sejam exibidas em boxes de conteúdo na área pública do website, sob a forma de uma cards, contendo o título e a descrição. Ao clicar na notícia, deve trazer o detalhamento do conteúdo da notícia com as seguintes características: título, subtítulo, imagem, notícias recentes com a data de publicação.

O rodapé deve estar dividido em 3 colunas com informações do Contato, acesso rápido e redes sociais e possuir os seguintes dados: Nome da Entidade, Endereço, e-mail e horário de atendimento ao Público, acesso rápido a qualquer link cadastrado pelo administrador e acesso as Redes Sociais.

No rodapé deve ser exibido o Mapa do Site através de uma lista com todas as páginas (URLs) do site.

Deve possuir área administrativa do Portal que permita a publicação e gerenciamento de informações através de recursos para a completa gestão do conteúdo informativo das páginas de notícias, bem como dos serviços de página interna ou com link externo, dos destaques de serviços, gerenciamento de banners, informações de cabeçalho e informações de contato.

Deverá permitir ao administrador do portal a criação, alteração e exclusão de um serviço. Para a criação de um serviço, o administrador deverá informar o título e a descrição (detalhamento) do serviço, tipo de serviço e se o serviço é digital, parcialmente digital ou não é digital e ícone. Opcionalmente poderá também incluir uma imagem.

Para a criação de uma categoria ou subcategoria, deverá conter no mínimo informação sobre nome e ícone.

Permitir a associação de serviços as categorias de serviço para a estruturação dos menus que serão exibidos no portal.

O cadastro de menus deve permitir através do gerenciamento, que os serviços que integram o portal fiquem ocultos na área pública do website, até que a sua exibição seja autorizada pelo usuário administrador.

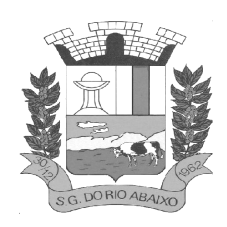

O cadastro de notícias deve ter no mínimo as seguintes informações: título, subtítulo, texto, imagem, data de inclusão e data de vigência e contemplar recursos para que os usuários da área administrativa possam agendar a publicação automática de uma notícia, para uma determinada data, além de possibilitar que a informação possam ser ocultadas no site público através da data de vigência.

O cadastro de página interna padrão deve obrigatoriamente permitir o detalhamento dos serviços nos seguintes requisitos: Título do Serviço, O que é? Quem pode utilizar este serviço? Etapas para realização deste serviço e Outras informações. É possível a inclusão de anexos e links que facilitam o acesso do cidadão as informações.

Deve possuir recurso para cadastro de páginas internas para publicações de informações em geral e conteúdos diversos, com textos sem limite de caracteres e um arquivo em anexo, sem limite para quantidade de páginas.

Deve permitir o cadastramento de 5 imagens para o banner múltiplo com no mínimo a ordenação na exibição das imagens, links de acesso a URL cadastrada, indexador para a visualização de imagens. De permitir o cadastro de uma imagem para o banner fixo.

Deve permitir o cadastro de uma imagem para o Logo e de um título, que serão apresentados no cabeçalho do Portal.

Deve permitir a incorporação de links simples e links com ícone para acesso rápido, sendo necessárias as seguintes informações: título do link, ordenamento, endereço URL do link e para o link com ícone pode ser selecionado um ícone que tenha referência com o título cadastrado.

Deve possibilitar o cadastro e o acesso as redes sociais da entidade como: facebook, instagram, twitter e whattsapp;

Permitir o gerenciamento das seções: banner múltiplo, categorias, destaques, notícias, banner fixo e feed de notícias.

Caso o administrador não queira exibir alguma seção, basta desabilitá-la.

Permite o cadastro de dados do endereço, e-mail e dois horários de atendimento ao público

Permite selecionar os serviços que serão exibidos na seção Destaques do Portal

Permite ao administrador do Portal habilitar ou desabilitar o componente de avaliações e o componente de resumo de avaliações. Obrigatoriamente deve permitir duas formas de exibir o componente de avaliação, fixo ao final de cada página de serviço ou através de uma caixa de diálogo, acionado ao clicar em um ícone de estrela.

Deve possibilitar a avaliação de um serviço com 5 estrelas, através de um componente disponibilizado em página interna de serviços. Obrigatoriamente devem ser avaliados os critérios definidos pela Lei 13460/2017, são eles:

I - satisfação do usuário com o serviço prestado;

II - qualidade do atendimento prestado ao usuário;

III - cumprimento dos compromissos e prazos definidos para a prestação dos serviços;

Deve possibilitar visualização do resumo das avaliações na página interna de serviço, abaixo do título do serviço, com no mínimo a quantidade de classificações de usuários e o percentual de cada nota (1 a 5), e a nota final que é resultado da média dos percentuais de cada nota.

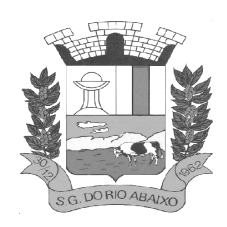

Na página principal do Portal, deve disponibilizar uma seção que divulgue os seguintes números: quantidade de serviços disponíveis no portal, percentual de serviços digitais, média das avaliações de todos os serviços. A partir desta seção, deve permitir o acesso a uma página de monitoramento de indicadores de serviços

No Painel de Monitoramento dos Serviços, deve permitir a consulta por Categoria e por Serviço e trazer os seguintes indicadores: Quantidade de serviços por categoria, gráfico de avaliação de satisfação dos serviços de acordo com os critérios satisfação com o Serviço Prestado, Qualidade do Atendimento e Cumprimento de Prazos e Compromissos, gráfico com o percentual de digitalização de serviços para serviços digitais, não digitais e parcialmente digitais, indicador da quantidade de serviços que receberam avaliação no portal.

Na área administrativa do Portal, deve permitir que a seção Desempenho de serviços seja desabilitada da página do Portal.

#### **MÓDULO DE GESTÃO DE INDICADORES GOVERNAMENTAIS**

Disponibilizar módulo com informações de indicadores da gestão em formato gráfico, dispondo de pelo menos informações das áreas Financeira, Receitas e Despesas (Orçamentárias).

Disponibilizar o acesso ao ambiente dos indicadores da gestão em WEB e dispositivo móvel.

Os indicadores da gestão devem estar alocados em ambiente com o conceito de computação em nuvem.

Deve ser possível configurar usuários cujo acesso ao módulo seja possível com visualizações distintas dos indicadores, para que cada usuário possa ter acesso aos indicadores de sua área de interesse.

Disponibilizar os gráficos com as informações dos indicadores que permitam interação, podendo fazer filtros e seleções de períodos, bem como ofertar detalhamento de níveis da informação (tecnicamente conhecido como drill down) que está sendo exibida para os indicadores que exibirem informações das Naturezas de Receitas e Despesas. Ao realizar um filtro através de um indicador, os demais indicadores apresentados no mesmo campo de visão, na mesma tela, também devem respeitar o filtro realizado (desde que tratem do mesmo tema).

Disponibilizar em uma única página, num único campo de visão, informações que contenham os seguintes conteúdos: Percentual de Gastos com Saúde, Percentual de Gastos com Educação, Percentual de Gastos com Pessoal (Consolidado, Executivo e Legislativo), Dívida Consolidada, Operações de Crédito Internas e Externas, Operações de Crédito por Antecipação de Receita Orçamentária, Previsão e Execução Total de Receita e Total de Despesa.

Disponibilizar indicador que demonstra o percentual de gastos com Saúde, demonstrando necessariamente qual a meta a atingir, o realizado em percentual no período, bem como uma identificação visual tanto para o cumprimento da meta realizada quanto para o não cumprimento.

Disponibilizar indicador que demonstra o percentual de gastos com Educação, demonstrando necessariamente qual a meta a atingir, o realizado em percentual no período, bem como uma identificação visual tanto para o cumprimento da meta realizada quanto para o não cumprimento.

Disponibilizar indicador que demonstra o percentual de gastos com Pessoal (Consolidado, Executivo e Legislativo), demonstrando necessariamente qual a meta a atingir, o realizado em percentual no período, bem como uma identificação visual tanto para o cumprimento da meta realizada quanto para o não cumprimento.

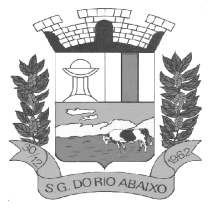

#### **RUA HENRIQUETA RUBIM, 27, CENTRO**

#### **CEP 35935-000 – ESTADO DE MINAS GERAIS**

Disponibilizar indicador que demonstra o percentual de gastos com Dívida Consolidada, demonstrando necessariamente qual a meta a atingir, o realizado em percentual no período, bem como uma identificação visual tanto para o cumprimento da meta realizada quanto para o não cumprimento.

Disponibilizar indicador que demonstra o percentual de gastos com Operações de Crédito Internas e Externas, demonstrando necessariamente qual a meta a atingir, o realizado em percentual no período, bem como uma identificação visual tanto para o cumprimento da meta realizada quanto para o não cumprimento.

Disponibilizar indicador que demonstra o percentual de gastos com Operações de Crédito por Antecipação de Receita, demonstrando necessariamente qual a meta a atingir, o realizado em percentual no período, bem como uma identificação visual tanto para o cumprimento da meta realizada quanto para o não cumprimento.

Disponibilizar indicador que demonstra os valores totais de Receita Orçamentária, Correntes, Capital e Previdenciária prevista no ano e Arrecadada no ano, bem como uma identificação visual tanto para o cumprimento da previsão realizada quanto para o não cumprimento.

Disponibilizar indicador que demonstra os valores totais de Despesa Orçamentária, Correntes, Capital e Previdenciária prevista no ano e Despesa Realizada no ano, bem como uma identificação visual tanto para o cumprimento da previsão quanto para o não cumprimento.

Disponibilizar indicador que demonstra o Resultado Orçamentário, Correntes, Capital e Previdenciário, sendo essa informação o resultado da Receita Total Arrecadada versos a Despesa Total Executada, bem como uma identificação visual tanto para o cumprimento da previsão quanto para o não cumprimento.

Disponibilizar indicador que demonstra o total de Disponibilidade Bancária Financeira confrontando a mesmo com as Obrigações a Pagar. As Obrigações a Pagar devem ser exibidas, pelo menos, por Unidade Gestora, Fonte de Recurso, por Mês, Fornecedores a Pagar, sempre em visões separadas. Deve ser possível aplicar filtros por Unidade Gestora, Função, Subfunção, tipo de Obrigação se está Vencida ou A Vencer, Data de Vencimento das Obrigações, se é Orçamento do Ano ou de Anos Anteriores. A Disponibilidade Bancária Financeira exibindo a mesma informação do saldo financeiro por Unidade Gestora, Tipo de Conta Bancária e por Instituição Bancária. Também deve demonstrar uma evolução mensal do total da Disponibilidade Bancária Financeira, comparando em cada mês se houve evolução ou diminuição do saldo bancário. Essas visões devem estar disponíveis em uma única página, de forma conjunta, num mesmo campo de visão, sem a necessidade de navegar ou acessar outro local para exibi-las em conjunto.

Disponibilizar indicador que demonstra o total de Receita Lançada. Deve exibir gráficos comparando mensalmente a receita lançada do exercício atual com o exercício anterior, com disponibilidade para formato mensal ou acumulado. Também deve exibir um gráfico com o valor lançado por tipo de receita e contribuinte, comparativo com exercício anterior no formato de KPI e totalizadores dos valores lançados do exercício atual, exercício anterior, mês atual e dia anterior. Apresentar filtros por Contribuinte e Tipo de Cadastro. Os gráficos devem ter interatividade, podendo-se filtrar um tipo de receita ou contribuinte e sendo refletido automaticamente nos demais gráficos. Essas visões devem estar disponíveis em uma única página, de forma conjunta, num mesmo campo de visão, sem a necessidade de navegar ou acessar outro local para exibi-las em conjunto

Disponibilizar indicador que demonstra o total de Receita Arrecadada. Deve exibir gráficos comparando mensalmente a receita arrecadada do exercício atual com o exercício anterior, com disponibilidade para formato mensal ou acumulado. Também deve exibir um gráfico com o valor arrecadado por tipo de receita e contribuinte, comparativo com exercício anterior no formato de KPI e totalizadores dos valores arrecadados do exercício atual, exercício anterior, mês atual e dia anterior.

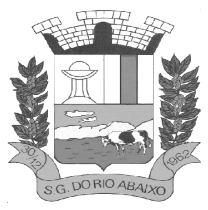

Apresentar filtros por Contribuinte e Tipo de Cadastro. Os gráficos devem ter interatividade, podendose filtrar um tipo de receita ou contribuinte e sendo refletido automaticamente nos demais gráficos. Essas visões devem estar disponíveis em uma única página, de forma conjunta, num mesmo campo de visão, sem a necessidade de navegar ou acessar outro local para exibi-las em conjunto.

Disponibilizar indicador que demonstra o confronto da Receita Própria Lançada com a Receita Própria Arrecadada por tipo de receita, contribuinte e mês, possibilitando a opção do formato acumulado ou mensal. Também deve disponibilizar o comparativo em percentual de Receita Arrecadada / Receita Lançada. Apresentar filtros por Contribuinte e Tipo de Cadastro. Os gráficos devem ter interatividade, podendo-se filtrar um tipo de receita e sendo refletido automaticamente nos demais gráficos. Essas visões devem estar disponíveis em uma única página, de forma conjunta, num mesmo campo de visão, sem a necessidade de navegar ou acessar outro local para exibi-las em conjunto.

Disponibilizar indicador que demonstra Análise da Inadimplência por Vencimento do exercício atual por mês, contribuinte e tipo de receita. A análise deverá ser dividida entre Valor Vencido, Valor a Vencer e Valor Recebido por competência de vencimento. Também deverá apresentar totalizadores de Valor Vencido Exercício Atual e Diário, Valor a Vencer Exercício Atual e Diário, Valor Recebido, Valor Total a Receber e um Indicador de Inadimplência. Apresentar filtros por Contribuinte e Tipo de Cadastro. Os gráficos devem ter interatividade, podendo-se filtrar um tipo de receita e sendo refletido automaticamente nos demais gráficos. Essas visões devem estar disponíveis em uma única página, de forma conjunta, num mesmo campo de visão, sem a necessidade de navegar ou acessar outro local para exibi-las em conjunto.

Disponibilizar indicador que demonstra o Total de Receita do município, exibindo um gráfico com que pode ser alterado o formato por acumulado ou mensal da arrecadação realizada do exercício atual, arrecadação realizada do exercício anterior e da arrecadação prevista para o exercício atual, bem como a exibição das maiores receitas por Natureza da Receita e Fonte de Recurso. Também disponibilizar um indicador de Recursos Próprios. Deve ser possível aplicar filtros por Fonte de Recursos e Natureza de Receita. Os gráficos devem ter interatividade, podendo-se filtrar um determinado período e/ou Natureza de Receita ou Fonte de Recurso e sendo refletido automaticamente nos demais gráficos. Deve exibir pelo menos 03 níveis de detalhe das informações da Natureza de Receita. Essas visões devem estar disponíveis em uma única página, de forma conjunta, num mesmo campo de visão, sem a necessidade de navegar ou acessar outro local para exibi-las em conjunto.

Disponibilizar indicador que demonstra os valores de Despesas Orçamentárias Pagas, tendo informações gráficas do mesmo por mês, valores pagos acumulados, por natureza da despesa, função, fonte de recurso e fornecedores pagos. Deve ser possível aplicar filtros por Unidade Gestora, Função, Subfunção, Fonte de Recurso, exercício da despesa, bem como um único fornecedor em específico. Os gráficos devem ter interatividade, podendo-se filtrar um determinado período e/ou Natureza de Despesa e/ou Fonte de Recurso e/ou Função e sendo refletido automaticamente nos demais gráficos. Deve exibir pelo menos 04 níveis de detalhe das informações da Natureza de Despesa. Essas visões devem estar disponíveis em uma única página, de forma conjunta, num mesmo campo de visão, sem a necessidade de navegar ou acessar outro local para exibi-las em conjunto.

Disponibilizar indicador que demonstra o Total de Despesa do município, exibindo um gráfico com que pode ser alterado o formato por acumulado ou mensal da despesa realizada do exercício atual, despesa realizada do exercício anterior e da despesa prevista para o exercício atual, bem como a exibição das maiores despesas por Natureza de Despesa, Fonte de Recurso e Função. Deve ser possível aplicar filtros por Unidade Gestora, Fonte de Recurso, Função, Subfunção, Órgão e Natureza de Despesa. Também disponibilizar um indicador de Investimentos. Os gráficos devem ter interatividade, podendo-se selecionar um determinado período e/ou Natureza de Despesa e sendo refletido automaticamente nos demais gráficos. Deve exibir pelo menos 03 níveis de detalhe das informações da Natureza de Despesa. Essas visões devem estar disponíveis em uma única página, de

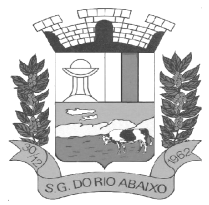

forma conjunta, num mesmo campo de visão, sem a necessidade de navegar ou acessar outro local para exibi-las em conjunto.

Disponibilizar indicador que demonstra o as principais etapas da Execução Orçamentária, sendo Empenho, Liquidação e Pagamento, exibindo um gráfico que confronta a despesa empenhada, liquidada e paga, de forma acumulada ou mensal. Deve ainda exibir a mesma informação através de um funil visual contendo os valores totais empenhados, liquidados e pagos, bem como demonstrar o total de despesa pendente de liquidação por Fonte de Recurso e Natureza de Despesa, sendo este último deve permitir ter nível de detalhe de até 04 níveis. Deve ser possível aplicar filtros por Unidade Gestora, período, Fonte de Recurso e Natureza da Despesa. Os gráficos devem ter interatividade, podendo-se selecionar um determinado período e/ou Natureza de Despesa e sendo refletido automaticamente nos demais gráficos. Essas visões devem estar disponíveis em uma única página, de forma conjunta, num mesmo campo de visão, sem a necessidade de navegar ou acessar outro local para exibi-las em conjunto.

Disponibilizar indicador de Resultado Orçamentário (que é o Resultado Orçamentário dividido pela Receita Arrecadada) que demonstra mensalmente ou acumulado o confronto dos valores do exercício atual, com exercício anterior e previsto para o exercício atual, sendo o Resultado Orçamentário (que é o resultado da Receita Arrecadada menos a Despesa Executada-Liquidada). Também deve ser exibido o resultado em forma de funil. Deve ser possível aplicar filtros por Unidade Gestora e mês (período). Essas visões devem estar disponíveis em uma única página, de forma conjunta, num mesmo campo de visão, sem a necessidade de navegar ou acessar outro local para exibi-las em conjunto.

Disponibilizar indicadores que demostram mensalmente a Distribuição de Vencimentos, podendo ser selecionado entre Vencimentos Totais, Salário, Outros Proventos e Vantagens, com confronto entre realizado no ano atual e anterior. Também deve demostrar Totalizadores do período. Evidenciar a Distribuição do Vencimento selecionado por Vínculo Empregatício, Cargo, Lotação, Setor, Funcionário e Verba. As opções de filtro são: Empresa, Competência (Data), Vínculo Empregatício, Verba e Lotação.

Disponibilizar indicadores que demostram mensalmente a distribuição de Vencimentos por Mês, Lotação, Setor e Funcionários, com totalizadores do período. Disponibilizar também informativo da divisão de faixas salariais com o valor de vencimentos e quantidade de funcionários com a sua proporção. As opções de filtro são: Empresa, Competência (Data), Vínculo Empregatício e Lotação.

Disponibiliza indicadores que demostram mensalmente a quantidade de Funcionários por Mês (com confronto entre Ano Atual e Ano Anterior), com distribuição por Vínculo Empregatício, Cargo, Lotação e Setor. Disponibilizar também Totalizadores do período. Evidenciar Cálculo de rotatividade para o Ano Atual e Ano Anterior e proporção de funcionários afastados. As opções de filtro são: Empresa, Competência (Data), Vínculo Empregatício e Lotação.

Disponibilizar indicador de cálculo de rotatividade de funcionários, mostrando um percentual de mudanças entre admitidos e demitidos sobre a quantidade total de funcionários de um período.

As opções de filtro são: Empresa, Setor, Competência (Data), Vínculo Empregatício e Lotação.

Disponibilizar indicadores que demostram mensalmente a distribuição de Horas com divisão entre Horas Trabalhadas, Afastamentos, Faltas e Férias por Mês, Lotação, Setor e Funcionário.

Disponibilizar também Totalizadores do período. Evidenciar informativo do quanto a instituição tem de horas trabalhadas. As opções de filtro são: Empresa, Competência (Data), Vínculo Empregatício e Lotação.

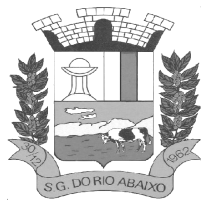

# **PREFEITURA MUNICIPAL DE SÃO GONÇALO DO RIO ABAIXO RUA HENRIQUETA RUBIM, 27, CENTRO**

#### **CEP 35935-000 – ESTADO DE MINAS GERAIS**

Disponibilizar indicador de percentual de horas trabalhadas, comparando o total de horas registradas com o total de horas efetivamente definidas para cada um dos funcionários. As opções de filtro são: Empresa, Setor, Competência (Data), Vínculo Empregatício e Lotação.

Disponibilizar indicadores que demostram mensalmente a quantidade de funcionários afastados pela proporção do total de funcionários por mês, com comparativo entre ano atual e anterior, por Motivo de Afastamento, Setor, Lotação e Funcionário. Disponibilizar também Totalizadores do período.

Evidenciar informativo do quanto a instituição tem de funcionários afastados. As opções de filtro são: Empresa, Competência (Data), Vínculo Empregatício e Lotação.

Disponibiliza indicadores que demostram mensalmente a quantidade de horas faltas pela proporção do total de horas geradas por mês, com comparativo entre Ano Atual e Ano Anterior, por Motivo de Falta, Setor, Lotação e Funcionário. Disponibilizar também Totalizadores do período e opções de filtro para seleção. Evidenciar informativo do quanto a instituição tem horas faltas. As opções de Filtro são: Empresa, Competência (Data), Vínculo Empregatício e Lotação.

Disponibilizar informações de Valor de Saldo, Aquisição, Depreciação e Baixa Patrimonial por mês com comparativo ao ano anterior e seus totalizadores. Também apresentar a distribuição das medidas por Tipo de Patrimônio, Classificação, Localização e Item. Opções de Filtro são: Competência (Mês), Tipo, Classificação, Localização, Item, Contábil e Unidade Gestora.

Apresentar indicador comparativo de Saldo, Aquisição, Baixa ou Depreciação evidenciando se o ano atual está acima ou abaixo do ano anterior.

Disponibilizar informações de Quantidade de Itens por Saldo, Aquisição e Baixa Patrimonial por mês com comparativo ao ano anterior e seus totalizadores. Também apresentar a distribuição de quantidade de itens por Classificação e Localização.

Opções de Filtro são: Competência (Mês), Tipo, Classificação, Localização, Item, Contábil e Unidade Gestora.

Apresentar informativo de Análise dos Motivos de Baixa com comparativo ao ano anterior, com informações de valor e quantidade.

Disponibilizar indicadores de Processos Expedidos e Encerrados por Mês com comparativo ao ano anterior, de forma Mensal e Acumulado. Também apresentar as distribuição da quantidade de processos abertos por Finalidade e Modalidade. Opções de Filtro são: Competência (Mês), Finalidade, Modalidade e Unidade Gestora.

Apresentar um quadro de saldo de processos em aberto por Modalidade, Finalidade e Fase de processo, com sua quantidade total e valor estimado.

Demonstrar Mediana de Dias para conclusão do processo licitatório por Modalidade

Disponibilizar indicador de Desempenho de Negociação, com comparativo ao ano anterior.

Disponibilizar quantidade de contratos que irão vencer por mês e por faixa de vencimento.

Também, apresentar o valor total dos contratos que irão vencer, assim como seus totalizadores de quantidade e valor total.

Apresentar em gráfico os contratos que irão vencer por mês e em escala o valor do contrato, com possibilidade de identificar contrato, valor inicial, valor atual.

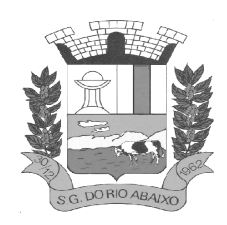

Apresentar um gráfico que informa os contratos que irão vencer com as informações do contrato, como número, objeto, fornecedor e data de vencimento.

#### **MÓDULO DE OUVIDORIA PÚBLICA**

Permitir configurar os assuntos que podem ficar disponíveis para receber solicitações via internet.

Registrar reclamações, sugestões, denúncias e elogios relativos aos serviços públicos, controlando o andamento das solicitações.

Possibilitar que o cidadão opte pela identificação aberta, preservação de seus dados pessoais ou anonimato quando efetuar o registro da sua manifestação.

Possuir controle dos prazos de resposta às solicitações, a partir dos tempos previstos para sua solução.

Estabelecer um roteiro de tramitação por assunto.

Possibilitar a inclusão de documentos na abertura e trâmite da solicitação.

Permitir selecionar em que formato o cidadão deseja ser avisado da conclusão de suas solicitações.

Definir que informações complementares devem ser obrigatórias no registro do solicitante.

Possibilitar o envio de e-mails nas ações de cadastro do solicitante, cadastro da solicitação, tramitação e encerramento.

Definir níveis de segurança para abertura, tramitação e anexação de documentos nas solicitações.

Possibilitar o tamanho máximo (em megabytes) e número máximo de arquivos que podem ser anexados na abertura de solicitações pela internet.

Permitir o cadastramento e associação de pareceres padrões a determinados tipos de assunto.

Permitir que o parecer final seja parametrizado pelo próprio usuário, permitindo selecionar os campos a serem impressos, bem como a disposição dentro do documento.

Possibilitar que o usuário indique quais assuntos utilizarão um parecer final parametrizado.

Possibilitar que o usuário indique quais subassuntos utilizarão um parecer final parametrizado. Permitir que o trâmite seja ou não consultado na internet.

Possibilitar o registro de pesquisas destinadas a apurar assuntos prioritários a serem abordados pela administração pública.

Emitir formulário de pesquisa em branco, inclusive permitindo que possam ser formatados pelo próprio usuário.

Possuir comparativos entre pesquisas idênticas realizadas em diferentes períodos visando avaliar as alterações no quadro de prioridades.

Permitir acesso ao andamento das manifestações por meio de filtros como origem da solicitação, assunto, subassunto, órgão e situação.

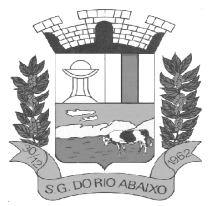

Possibilitar o acompanhamento das solicitações.

Prover sigilo das informações permitindo que somente o próprio autor possa consultar dados relativos às suas solicitações.

Prover sigilo quanto às informações pessoais de cada cidadão cadastrado no software.

Possibilitar o cadastramento de solicitações (e eventuais anexos) via internet utilizando-se do próprio navegador.

Possibilitar que o cidadão opte pela identificação aberta, preservação de seus dados pessoais ou anonimato quando efetuar o registro da sua manifestação.

Possibilitar ao cidadão o acompanhamento de suas solicitações durante as diversas fases de sua tramitação, bem como baixar os possíveis arquivos anexados durante a sua movimentação.

Informar ao cidadão o número de solicitações efetuadas, concluídas/arquivadas e tempo médio das tramitações.

Possibilitar a impressão da solicitação no formato PDF, bem como seu envio por e-mail.

Permitir que novos cidadãos, ainda não cadastrados no possam cadastrar-se diretamente a partir da internet, definindo a forma prioritária de comunicação ao qual prefere ser informado quando sua manifestação for concluída.

Permitir que um cidadão que já tenha efetuado solicitações anteriormente possa fazer novas solicitações sem a necessidade de recadastrar-se no software.

Possibilitar ao cidadão modificar seus dados cadastrais.

Permitir ao cidadão imprimir seus dados cadastrais no formato PDF ou envia-los por e-mail.

Possuir recursos que permitam ao cidadão recuperar sua senha, caso o mesmo tenha esquecido.

#### **MÓDULO DE SERVIÇO DE INFORMAÇÃO AO CIDADÃO eSIC**

Permitir a consulta da lista das solicitações oriundas da Ouvidoria e da lista de solicitações de informação.

Permitir a inclusão do solicitante registrando as seguintes informações: sexo, cor/raça, escolaridade e profissão.

Permitir a alteração do sexo, cor/raça, escolaridade e profissão do solicitante.

Possibilitar o envio de e-mail para do Ouvidor quando houver tramitação de solicitação de informação.

Possibilitar o envio de e-mail para o responsável da solicitação quando houver tramitação.

Permitir a configuração roteiros que com os órgãos para os quais o cidadão poderá direcionar diretamente sua solicitação.

Exibir os prazos para atendimento das etapas da solicitação de informação.

Permitir a prorrogação de prazo da solicitação informando a justificativa.

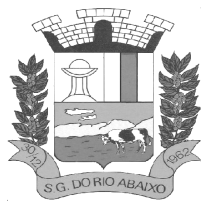

Permitir o controle dos prazos de duração, prorrogação e recurso das solicitações.

Permitir a apresentação de conteúdo referente ao título e mensagens de boas-vindas na página do Ouvidoria Internet.

Permitir a notificação nos trâmites referentes a prorrogação de prazo e apresentação de recurso e que os e-mails de notificação tenham conteúdo específico para cada etapa do trâmite.

Permitir o cidadão consultar uma solicitação através do número de protocolo e senha.

Possibilitar o cadastramento de usuário do sistema para pessoa física ou jurídica.

Possibilitar o cadastramento de solicitações de acesso a informação (informando o meio de comunicação desejado e com possibilidade de anexar arquivos).

Informar ao cidadão através de painéis, lista de solicitações pendentes, indicadores (de quantidade de solicitações realizadas, concluídas, arquivadas, assim como o tempo médio das tramitações em dias) e dados do último acesso no sistema.

Possibilitar a visualização, a edição, a impressão e o envio por e-mail dos dados do usuário do sistema.

Permitir ao cidadão pesquisar solicitação através do seu número ou por período (intervalo de datas). Permitir ao cidadão ver os detalhes de uma solicitação (dados, prorrogações de prazo, histórico de trâmites e anexos) com possibilidade de impressão em PDF e envio por e-mail cadastrado.

Permitir ao cidadão, a emissão de relatórios através de filtros de período (intervalo de datas), órgão de referência e tipo de informação (solicitações ou recursos).

#### **SISTEMA INTEGRADO DE GESTÃO DE PESSOAL**

#### **MÓDULO GESTÃO DE PESSOAL E FOLHA DE PAGAMENTO**

Permitir duplicar as informações de uma Entidade, duplicando minimamente as informações de Cargos, Funcionários, Lotações, Verbas, objetivando a realização simulada de cálculos e emissão de relatórios.

Permitir a gestão de múltiplas entidades, mantendo a independência de informações de cada uma delas. Disponibilizar, a critério do usuário, opção para que as matrículas dos servidores possam ser cadastradas em sequência única, independente da entidade.

Permitir identificar dentro de uma mesma Lotação (Local de Trabalho), mais de um Centro de Custo, sendo possível a contabilização e geração de relatórios por centro de custo.

Permitir identificar o servidor em seu local de trabalho de origem, bem como o local de trabalho de destino, em caso de movimentação do servidor dentro da estrutura organizacional da entidade. Deverá disponibilizar histórico de informações contendo todos os locais de trabalho em que o servidor já foi alocado. Da mesma forma, deve permitir a emissão de relatórios gerenciais, com opção de seleção pelo local de origem ou local de destino.

Permitir o cálculo dos valores previdenciários de Fundo de Previdência (RPPS) da entidade, como valores patronais, valores retidos dos servidores e também valores patronais suplementares, caso a entidade optar também por esta forma de complemento. Deverá permitir o cálculo para mais de um Fundo de Previdência e para mais de uma suplementar, caso a entidade tiver, bem como a emissão da guia de recolhimento por Fundo de Previdência.

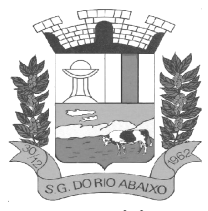

Permitir o cálculo dos valores previdenciários de Fundo de Previdência (RPPS) da entidade, como valores patronais, valores retidos dos servidores e também valores patronais suplementares, caso a entidade optar também por esta forma de complemento. Deverá permitir o cálculo para mais de um Fundo de Previdência, caso a entidade tiver, bem como a emissão da guia de recolhimento por Fundo de Previdência.

Permitir o controle de descontos consignados na folha de pagamento dos funcionários, de forma que o valor máximo de desconto não ultrapasse a margem legal de desconto, que deve ser definida pela entidade. Deverá ter opção para que seja possível descontar todos os valores consignados dentro da margem legal, priorizar quais descontos deverão ser realizados em ordem de importância, não permitindo o desconto dos valores que ultrapassem a margem legal.

Manter o controle do quadro de vagas, por cargo e lotação, permitindo ao administrador definir a forma de restrição quando exceder o limite de vagas orçadas para o cargo contratado. As formas de restrição devem ser: Bloqueio, Advertência e Sem Restrição. Deverá gerar relatório gerencial referente ao quadro de vagas, demonstrando as informações de vagas Previstas, Realizadas e o Saldo de vagas para o cargo.

Manter histórico por usuário do sistema, referente aos registros de inclusão, alteração e exclusão, do cadastro de servidor e de seus dependentes, bem como de lançamentos variáveis, fixo, afastamentos, faltas e programação de férias. Deverá gerar relatório dos registros, por usuário e período, contendo minimamente as informações de nome do usuário, data, horário e a informação do conteúdo incluído, alterado e excluído.

Deverá permitir o cadastro de servidores que possuem mais de um vínculo empregatício com a entidade, vinculando cada contrato ao seu Regime de Previdência (RPPS ou RGPS). Deverá ainda, para servidores que possuem mais de contrato de trabalho com entidade, realizar o acúmulo de bases de encargos para Previdência (RPPS ou RGPS) e IRRF, bem como o cálculo dos encargos de retenção do servidor e encargos patronais da entidade.

Disponibilizar mecanismo para realização da cópia do Registro de Contrato do servidor ativo e demitido, duplicando todos os dados anterior de contrato de trabalho do servidor em um novo contrato. Deve permitir a partir da cópia, realizar as alterações dos dados que foram copiados, efetivando o novo registro de contrato do servidor.

Ofertar o registro de contrato suplementar para servidor ativo, que substituirá de forma temporária outro servidor. Deverá gerar um novo registro de contrato, contendo a nova matrícula para o servidor substituto, data do período de duração da substituição e qual servidor está sendo substituído. O cálculo da folha mensal deverá ocorrer para o contrato substituto até a data fim de período definido, encerrando de forma automática ao seu término.

Deverá dispor de mecanismo para realizar a reintegração de servidores que foram demitidos. No registro de reintegração do servidor, deverá constar as informações de reintegração solicitadas pelo eSocial, sendo minimamente o tipo de reintegração, número do processo judicial, lei de anistia e indicador de remunerações paga em juízo. Após efetuado o registro de reintegração, o servidor deve constar no sistema da folha de pagamento, para o processo do cálculo mensal.

Possuir cadastro de beneficiários de pensão judicial, utilizados nos processos de folha mensal, férias e 13º salário. Deverá cessar automaticamente a concessão da pensão ao atingir o limite de idade, devendo esta última ser configurável pelo usuário. Deverá ainda ter opção para gerar arquivo de crédito bancário para o beneficiário, e também a emissão de recibo de pagamento da Pensão Judicial.

Disponibilizar o cadastro de Operadoras de Plano de Saúde, flexibilizando a definição das regras de cálculo da mensalidade por valor fixo e faixa etária, mensalidade com percentual sobre salário base, e

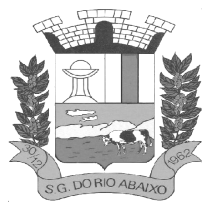

percentual de participação da Entidade e cônjuge. Os valores descontados do Plano de Saúde do funcionário devem ser enviados de forma automática para e DIRF e Comprovante de Rendimentos.

Dispor de rotina de cálculo do benefício de Vale Transporte, ofertando o cadastro de empresas de vale transporte, linhas, tarifas específicas por linha de transporte e usuários que terão direito ao benefício. Deve listar relatório de conferência, com informações da quantidade de vale transporte que a entidade deve comprar mensalmente, bem como o valor que corresponde a parte legal da entidade e o valor de desconto que compete ao funcionário.

Emitir relatório de movimentação de pessoal, por período, listando minimamente os seguintes tipos de movimentações: Admissão, Demissão, Cargo, Alteração Salarial, Cedência, Afastamentos, Faltas, Movimento Fixo e Variável. O relatório deve conter informações de matrícula, nome do funcionário, período da movimentação e o tipo de movimentação.

Deverá controlar os valores de descontos na folha de pagamento dos funcionários, permitindo ao usuário administrador parametrizar quais são as verbas de descontos que devem ser controladas, de forma que não gere saldo negativo na folha mensal dos funcionários.

Os valores dos descontos que foram rejeitados, por motivo de insuficiência de saldo, devem ser listado na forma de relatório contendo minimamente o código e descrição da verba, matricula e nome do funcionário, e o valor rejeitado.

Dispor de rotina de lançamento de movimento fixo e variável, disponibilizando ao usuário formas de lançamento por matrícula, verba, grupo de funcionários e por tipo de cálculo de folha mensal, férias, rescisão e 13º salário. Ofertar opções para alterar e substituir valores de movimentos fixo e variável já informados. Deverá disponibilizar relatórios de conferência de movimentos fixo e variável, permitindo classificar e totalizar por verba/funcionário e funcionário/verba, listando minimamente matrícula e nome do funcionário, código e descrição da verba, valor da verba, data de início e fim do movimento informado.

Manter o registro e controle de servidores cedidos e recebidos para outros órgãos ou entidades, bem como o período de duração da cedência do servidor, identificando o tipo de cessão (Cedido ou Recebido) e se a forma de pagamento será com ônus para a entidade que está cedendo ou recebendo o servidor. Deverá realizar a baixa automática do movimento de cessão ao término do período determinado.

Ofertar o registro e controle de servidores efetivos que são nomeados para ocupar cargos comissionados, permitindo informar o período de duração, cargo e a faixa salarial que corresponde ao cargo comissionado. O cálculo da folha mensal do servidor em cargo comissionado deverá ser com referência na faixa salarial do cargo ocupado, bem como as demais verbas de proventos e vantagens que tem por base o salário do servidor. Deverá cessar de forma automática o cálculo dos valores referentes ao cargo comissionado quando finalizar o período determinado, voltando o servidor ao cargo de origem.

Dispor de rotinas que permitam realizar o reajuste de salarial por verba e por faixa salarial, permitindo realizar este ajuste por percentual e valor informado. Deverá ter opção de reajuste de forma simulada, para a realizar as conferências dos valores reajustados, bem como a opção para realizar o reajuste de forma efetiva. Deverá ainda ofertar relatório de conferência listando minimamente os funcionários impactados, valor anterior, valor reajustado e o percentual.

Ofertar o registro de servidores que possuem vínculo empregatício em outras empresas, permitindo informar o CNPJ da empresa, o valor da base de contribuição, a categoria de trabalhador para o eSocial e o período de vigência do vínculo empregatício na outra empresa. Deverá realizar o cálculo

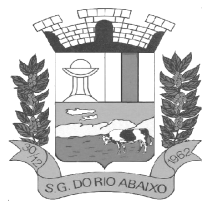

# **PREFEITURA MUNICIPAL DE SÃO GONÇALO DO RIO ABAIXO RUA HENRIQUETA RUBIM, 27, CENTRO**

**CEP 35935-000 – ESTADO DE MINAS GERAIS**

mensal do servidor que possui múltiplo vínculo, acumulando a base de contribuição de todos os vínculos, respeitando o limite máximo de desconto do INSSS de acordo com a tabela oficial do INSS.

Dispor de consulta dos valores calculados da contribuição do empregado (INSS) em memória de cálculo, exibindo minimamente a Tabela Progressiva do INSS atualizada de acordo com cada competência de cálculo, base de contribuição, o valor calculado em cada faixa de contribuição e seu respectivo percentual aplicado.

Ainda, caso o servidor tiver mais de um contrato de trabalho (múltiplo vínculo), deverá mostrar os valores da base de contribuição acumulados de todos os vínculos, bem como o valor calculado em cada faixa de contribuição e seu respectivo percentual aplicado.

Dispor de rotina de importação de arquivo texto para movimento fixo, variável, faltas e afastamentos. Permitir a definição dos campos das tabelas, por tipo de movimento, que será importado. Deverá imprimir relatório de importação contendo minimamente a matrícula e nome do funcionário, o valor importado ou rejeitado, bem como a totalização dos valores importados e rejeitados.

Dispor de rotina para programação e cálculo do Décimo Terceiro de Adiantamento, Anual e Final, bem como opção para programar e calcular os valores variáveis (média) sobre o Décimo Terceiro Salário, de forma geral, grupo de funcionários e individual. Deverá também dispor de rotina para apurar os avos de direito de Décimo Terceiro Salário, bem como opção para abonar avos perdidos.

Dispor de relatório para conferência de avos perdidos por motivos de ausência (falta e afastamento), por funcionário, para a apuração dos períodos de Férias, Décimo Terceiro Salário e Benefícios por Tempo de Serviço. Deverá listar a quantidade de faltas e afastamentos ocorridos em cada período de apuração de Férias, Décimo Terceiro Salário e Benefícios por Tempo de Serviço.

Dispor de rotina para programação e cálculo de Férias com período aquisitivo fechado e aberto, inclusive para mais de um período aquisitivo, bem como opção para programar e calcular os valores variáveis (média) sobre Férias, de forma geral, grupo de funcionários e individual. Deverá também dispor de rotina para apurar os avos de direito de Férias, por tipo de férias, ofertando opções parametrizáveis para definir a quantidade de meses trabalhados para aquisição, concessão e prescrição, bem como os tipos de faltas e afastamentos que devem ser considerados para perda e suspensão de avos de férias.

Permitir o registro e controle de férias concedidas e que foram interrompidas em virtude da concessão do Afastamento de Maternidade. A interrupção de férias deve ocorrer de forma automática quando ocorrer a lançamento do Afastamento de Maternidade para o funcionário(a) em gozo de férias. Da mesma forma, o retorno ao gozo do saldo dos dias de férias do funcionário(a) deverá ocorrer após finalizado os dias de direito do Afastamento de Maternidade. Deverá listar relatório de férias interrompidas, contendo minimamente informações da matricula e nome do funcionário(a), período de férias aquisitivo, período de férias concedido, a data de início e fim da interrupção, bem como a nova data de retorno ao gozo das férias interrompidas.

Dispor de rotina para programação e cálculo de Rescisões de forma individual e coletiva. Deverá também dispor de opção para o registro e cancelamento do Aviso Prévio, emissão do Aviso Prévio, bem como a emissão do Termo de Rescisão (HomologNet).

Permitir o registro e manutenção de informações pessoais e funcionais de pessoal ativo, inativo e pensionista, registrando a evolução histórica dos registros e alterações.

Permitir liberação das funcionalidades por usuário e com controle de acesso restrito por lotação, permitindo acesso exclusivo das informações por lotação de acesso, para descentralização das atividades.

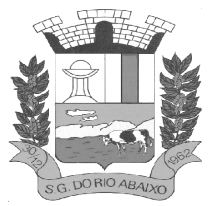

## **RUA HENRIQUETA RUBIM, 27, CENTRO**

#### **CEP 35935-000 – ESTADO DE MINAS GERAIS**

Garantir a disponibilidade e segurança das informações históricas das verbas e valores de todos os pagamentos e descontos realizados por competência.

Ofertar o cadastramento de currículos de candidatos e funcionários.

Permitir o registro de atos de elogio, advertência e punição.

Permitir criar tabelas e campos para o registro de informações cadastrais complementares. Deverá ainda dispor destas tabelas e campos criados, para a formatação de arquivos e geração de relatórios.

Dispor do registro de Dependentes dos servidores para a realização de cálculos da folha de pagamento, referentes a benefícios e encargos. Deverá realizar a baixa automática da relação de dependência quando atingir o limite de idade configurado pelo usuário.

Permitir o controle das funções em caráter de confiança exercida e averbada, que o servidor tenha desempenhado, dentro ou fora do órgão, para pagamento de quintos ou décimos de acordo com a legislação.

Permitir o controle do tempo de serviço efetivo, emitir certidões de tempo de serviço e disponibilizar informações para cálculo e concessão aposentadoria.

Permitir o registro e controle da promoção e progressão de cargos e salários dos servidores.

Ofertar rotina que permita controlar limite de piso e teto salarial de acordo com os limites configurados pelo usuário. Deverá gerar relatório de críticas no momento da execução do cálculo da folha mensal, quando ocorrer o limite salarial excedido, listando minimamente a matricula, nome e o valor do salário que gerou o limite excedido.

Dispor de rotina de apuração de benefícios concedidos por tempo de serviço, tais como Anuênio, triênio, quinquênio, licença prêmio com período fechado e aberto, progressões salariais. Deverá também realizar controle dos períodos de apurações referente a prorrogação, suspensão e perda do benefício, de acordo com os tipos de faltas e afastamentos configurados pelo usuário.

Ofertar o controle dos Tomadores de serviço, pagamentos por RPA, Nota Fiscal, integrando de forma automática essas informações para a geração do arquivo SEFIP e DIRF.

Dispor de rotina para cálculos simulados, permitindo realizar simulações de reajuste salarial bem como o cálculo de forma parcial e total da folha de pagamento. Deverá listar relatório com os valores simulados calculados.

Permitir o cálculo de Folha Complementar e Retroativa com encargos (IRRF/Previdência), recalculando todos os funcionários que tiveram diferença salarial a ser paga. Deverá ainda, para os funcionários que pertencem ao regime de RGPS, gerar a SEFIP retificadora para a competência devida.

Permitir o cálculo para pagamento do pessoal ativo, inativo e pensionistas, tratando adequadamente os diversos regimes jurídicos, adiantamentos, pensões e benefícios, permitindo recálculos gerais, parciais ou individuais.

Permitir o controle no cálculo da folha mensal para os funcionários com término de contrato no mês cujo contrato não foi rescindido, emitindo mensagem de advertência no término do processamento do cálculo, listando a matricula, nome e data de término do contrato.

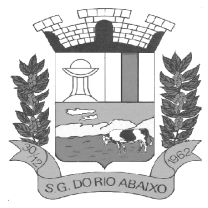

#### **RUA HENRIQUETA RUBIM, 27, CENTRO**

#### **CEP 35935-000 – ESTADO DE MINAS GERAIS**

Dispor de rotina de bloqueio do cálculo mensal, não permitindo aos usuários do sistema realizar movimentações que afetem o resultado do cálculo já fechado. Deverá permitir o desbloqueio do cálculo, somente para o usuário autorizado pelo administrador.

Ofertar rotina de cálculo da provisão de Férias, 13º Salário, bem como a emissão do relatório analítico e sintético, dos valores provisionados, listando minimamente o valor do saldo anterior, valor provisionado no mês e o saldo total provisionado.

Permitir a parametrização das contas contábeis de despesas e receitas com pessoal, bem como a emissão do demonstrativo da integração contábil da Folha Mensal, provisão de férias e provisão de 13º Salário.

Permitir a geração de informações mensais para Tribunal de Contas do Estado (TCE), Fundo de Previdência Municipal (GPRM), Previdência Social (GPS e MANAD), Caixa (GRFC, GRRF, SEFIP/GFIP) e Ministério do Trabalho (CAGED).

Permitir a geração de informações anuais como RAIS, DIRF, Comprovante de Rendimentos e pagamento PIS/PASEP.

Permitir a formatação de modelos de contracheque, cheques de pagamento e etiquetas, bem como a emissão dos formulários parametrizados pelo usuário.

Permitir formatação e geração de arquivos para crédito bancário.

Permitir utilização de logotipos, figuras e formatos PCL como imagem de fundo nos relatórios.

Permitir a parametrização de documentos legais e admissionais, com uso de um editor de texto (Word).

Permitir a parametrização de múltiplos organogramas para emissão de relatórios.

Permitir leitura e importação de arquivo do tipo texto (TXT) disponibilizado pelo Sistema de Controle de Óbitos nacional, para posterior averiguação com os CPF's existentes na base de dados da entidade, identificando os servidores que possuem contrato de trabalho ativos (sem data de desligamento) e que constam no arquivo de Controle de Óbitos.

Deverá listar, após a importação do arquivo e averiguação com a base de dados, os CPFs encontrados.

O relatório deverá conter minimamente: Nome da entidade, Matrícula, Nome, CPF, Data de Admissão e Data de Óbito.

Disponibilizar mecanismo onde seja possível concentrar todas as funcionalidades que estão em uso no sistema (estão abertas). Esse mecanismo deve exibir em formato de lista todas as funcionalidades que estão em uso e permitir alternar entre as funcionalidades abertas através dele mesmo. Também deve dispor de opção para Fechar, Minimizar e Restaurar todas as funcionalidades em uso (abertas) através de um único comando.

Dispor de filtro de consulta que permita o usuário localizar qualquer funcionalidade através da "palavra-chave" digitada, retornando como resultado da busca (filtro) todas as funcionalidades existentes. As funcionalidades encontradas devem ser exibidas em tela, na ordem alfabética exibindo o caminho completo da funcionalidade, permitindo o acesso e abertura da funcionalidade ao clicar sobre o item selecionado.

#### **MÓDULO ATO LEGAL E EFETIVIDADE**

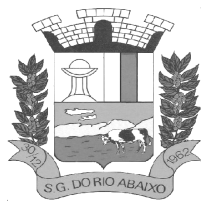

Permitir o registro dos documentos de Atos Legais tais como portarias, decretos, requisições.

Permitir a manutenção do movimento de Ato Legal por servidor, independente das alterações cadastrais do funcionário, Afastamentos e Benefícios Fixos.

Permitir integração das alterações cadastrais, Afastamentos e Benefícios Fixos do funcionário com movimento de Ato Legal que autoriza a movimentação.

Permitir o controle dos Atos a serem considerados para Efetividade, conforme tipo e opções parametrizadas pela empresa.

Permitir emissão da Certidão Tempo de Serviço com grade de Efetividade, por ano, meses e tipo efetividade com dias por mês e total por ano, com resumo final do Tempo Municipal e Tempo Efetividade (Tempo Atual mais Anterior).

#### **MÓDULO AVALIAÇÃO DE DESEMPENHO**

Permitir parametrização de questionários, tópicos, questões, alternativas e pontuação por alternativa.

Permitir parametrização de períodos avaliação por cargo, situação contrato ou funcionário, com identificação do questionário a ser utilizado para avaliação.

Permitir controle do número de faltas e afastamentos por avaliação.

Permitir revisão da avaliação.

Permitir histórico das avaliações aplicadas.

Permitir emissão de relatórios formatados pelo usuário.

#### **MÓDULO REGISTRO DE CONCURSO PÚBLICO**

Permitir o cadastro de Concurso Público por Tipo: Processo Seletivo e/ou Concurso Público.

Permitir o controle e cadastramento de Tipos de Prova, Classificações do Processo do Concurso e Requisitos de Seleção (Descrição de Cargo, Perfil Profissional e Atribuições).

Permitir importar os dados referente a empresa organizadora do Concurso.

#### **MÓDULO MARGEM CONSIGNÁVEL**

Permitir parametrização das verbas de Base e Limite Margem Consignável, bem como as verbas de consignação por empresa de convênio.

Permitir Reserva por Verba e Controle do Saldo Margem Consignável.

Permitir a importação do movimento de consignações via arquivo, para desconto na Folha de Pagamento.

#### **MÓDULO REGISTRO DO SMT (SEGURANÇA E MEDICINA DO TRABALHO)**

Permitir registrar os dados dos responsáveis pelas informações de monitoração Biológica por período, mantendo histórico atualizado.

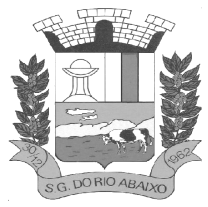

#### **RUA HENRIQUETA RUBIM, 27, CENTRO**

#### **CEP 35935-000 – ESTADO DE MINAS GERAIS**

Permitir registrar os dados dos responsáveis pelas informações de monitoração dos registros Ambientais por período, mantendo histórico atualizado.

Permitir gerenciar e manter atualizado todas as informações cadastrais, pertinentes ao PPP, como alteração de cargos, mudança de agente nocivo, transferências, descrição dos cargos e atividades exercidas pelo funcionário.

Permitir registrar os exames periódicos, clínicos e complementares e manter os dados históricos.

Permitir registrar e manter atualizado o histórico da exposição do trabalhador aos fatores de riscos.

Permitir a emissão do PPP individual ou por grupo de funcionários.

Permitir registrar as informações referente ao Acidente de Trabalho (CAT):

a) Identificação do Registrador, Empregador e Trabalhador;

b) Comunicação do Acidente de Trabalho com (Data, Tipo e Hora do acidente, Horas trabalhadas antes do acidente, Tipo da CAT, indicativo de CAT);

- c) Local do acidente;
- d) Detalhamento da(s) parte(s) atingida(s) pelo acidente de trabalho;
- e) Detalhamento do(s) agente(s) causador(es) do acidente de trabalho;
- f) Atestado médico;

g) Nome do médico que emitiu o atestado.

Permitir informar o cadastro de EPI – Equipamento de Proteção Individual, o certificado de aprovação (CA), informações relativas as medidas de proteção coletiva, informações pertinentes a manutenção de uso como Higienização, Validade e Troca do EPI.

#### **MÓDULO ESOCIAL**

Permitir realizar o diagnóstico da Qualificação Cadastral antes da geração do arquivo, realizar a geração arquivo de informações para envio ao Portal Nacional do eSocial referente a Qualificação Cadastral e receber arquivo de retorno do eSocial e emitir relatório com as críticas apurada.

Permitir o agrupamento de empresas com o mesmo CNPJ para envio ao eSocial.

Utilizar o mecanismo Token para habilitar os novos campos referentes ao eSocial.

Permitir realizar o cadastramento do responsável pelo eSocial com todas as informações exigidas pelo eSocial Nacional.

Permitir realizar o relacionamento dos códigos de verbas do sistema com as rubricas do eSocial.

Permitir gerar o relatório de Diagnóstico das informações do Empregador, Cargos, Escalas, Horários, e listar as inconsistências encontradas.

Permitir gerar o relatório de Diagnóstico do Empregado com dados pessoais, documentação, endereço, formação, informações contratuais, e listar as inconsistências encontradas.

Permitir a parametrização das rubricas do eSocial com a bases legais (IRRF, INSS, FGTS) e gerar relatórios de divergências.

Deve dispor de rotina que permita a consulta dos Eventos registrados pelo sistema de Gestão de Pessoas, permitindo o acompanhamento do processamento dos Eventos através dos status, listando minimamente os Eventos com status Pendente, Agendado, Processado e Processando, bem como a quantidade de registros (Eventos).

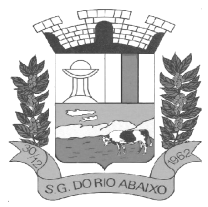

#### **RUA HENRIQUETA RUBIM, 27, CENTRO**

#### **CEP 35935-000 – ESTADO DE MINAS GERAIS**

A consulta dos Eventos deve dispor também de opções de filtro por Período, Empregador, CPF do Empregado, Tipo de Evento e o Tipo de Status do Processamento do Evento. Deverá ainda dispor de rotina que permita visualizar e salvar o arquivo XML dos Eventos gerados.

Permitir ao usuário administrador, definir de forma parametrizável a periodicidade de envio dos eventos para o ambiente do eSocial.

Deverá validar as informações recebidas nos arquivos XMLs oriundos do sistema de gestão de pessoas, com referência nas regras definidas dos layouts do eSocial.

Deverá assinar digitalmente os arquivos de eventos em formato XML através de Certificado Digital A1.

Dispor de rotina para enviar os arquivos de eventos assinados digitalmente para o ambiente do eSocial.

Deverá receber e armazenar os protocolos referente ao envio dos eventos para o ambiente do eSocial.

Permitir consultar através dos protocolos armazenados, o resultado do processamento dos eventos, identificando o status do evento, se foi armazenado ou rejeitado. Deverá ainda, para os eventos rejeitados exibir a mensagem com o motivo pelo qual o evento foi rejeitado.

Dispor de rotina para reenviar os eventos do eSocial que apresentaram inconsistências.

Manter o controle dos arquivos enviados e validados para o fechamento da Competência da Folha de Pagamento.

#### **MÓDULO PORTAL DO SERVIDOR – ATUALIZAÇÃO CADASTRAL, CONTRACHEQUE WEB E COMPROVANTE DE RENDIMENTO**

Permitir consulta e emissão do contracheque via internet, com parametrização do servidor de acesso, definição do logon por funcionário e critérios para geração da senha inicial, permitindo alteração da senha após primeiro acesso.

Permitir controle da disponibilidade das informações para consulta, por competência e Tipo de Cálculo.

Permitir consulta e emissão do Contracheque com acesso via internet, mediante identificação do logon e senha, por funcionário.

Permitir listar Relação de Acesso ao Contracheque, Logon Inválido.

Permitir o acesso ao Portal do Servidor com logon/senha, utilizando como padrão de logon CPF.

Permitir a solicitação de nova senha em caso de esquecimento, enviando link com nova senha para email previamente cadastrado.

Permitir a parametrização dos campos, informações no contracheque, de acordo com a definição do usuário/administrador.

Permitir incluir logotipo e marca d'agua da empresa (órgão) no contra cheque.

Permitir a formatação de layout do formulário do modelo do contra cheque web.

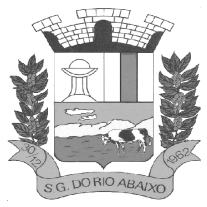

#### **RUA HENRIQUETA RUBIM, 27, CENTRO**

#### **CEP 35935-000 – ESTADO DE MINAS GERAIS**

Permitir consulta e emissão do Contracheque, Consulta e emissão do Informe de Rendimentos no layout da RFB, mediante identificação do login e senha, por servidor.

Permitir a validação do contra cheque impresso via web pelo servidor, utilizando a forma de autenticação QR code, para comprovação de autenticidade.

Permitir parametrizar quais os dados cadastrais o servidor terá acesso para conferencia e atualização, permitindo ainda que o RH defina quais "campos" deverá enviar comprovante para validar as atualizações.

Permitir ao usuário do RH conferir as informações enviadas através do Portal do Servidor, e validar ou rejeitar as mesmas com documentos anexados quando necessário e atualizar as mesmas no cadastro do funcionário.

Permitir listar informações relativas aos servidores que terão acesso ou não ao Portal [Logins Divergentes e Logins Disponíveis].

Permitir o servidor consultar e atualizar seus dados pessoais no Portal do Servidor, por meio de Login e Senha.

#### **MÓDULO DE GESTÃO DE RELÓGIO DE PONTO**

O sistema multiusuário é integrado ao sistema de folha de pagamento.

Controle de usuários através de perfis.

Permitir que os usuários defina os menus Favoritos;

Permitir que usuário possa ter acesso aos funcionários somente de um ou vários locais de trabalho;

Permitir que usuário possa ter acesso aos funcionários por local relógio;

Permitir bloqueio do sistema pelo operador máster, até que encerre a apuração da competência, evitando que outros operadores façam alterações durante o período de conferência.

Permitir parametrização de apuração das marcações, possibilitando se ajustar a legislação do município.

Permitir configuração de vários tipos de horários.

Permitir configuração de vários tipos escalas de revezamento,

Possuir programação de afastamentos, férias e dispensas.

Permitir abonar falta justificada.

Ter os procedimentos de apuração das marcações configuráveis, possibilitando se ajustar a forma de trabalho da entidade.

Possuir a emissão do espelho de ponto.

Possuir relatórios gerenciais para controle das ocorrências verificadas na apuração das marcações.

Possuir relatórios gráficos de quantidade de horas extras, faltas e abonos;

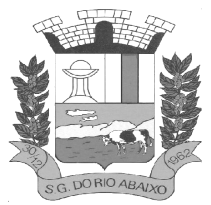

Permitir exportar ou importar arquivos, adaptando o layout conforme necessário.

Permitir a configuração de feriados fixos e móveis.

Permitir trocas de horários em grupo ou individual.

Permitir definir data de início e fim de leitura da apuração das marcações.

Permitir consulta dos dados referentes a competências anteriores;

Permitir a coleta das marcações de qualquer relógio de ponto através de arquivos de texto.

Possuir cadastro de local de trabalho, cargo e função;

Permitir programação de horário especial para o funcionário;

Respeitar tolerâncias para entradas e saídas;

Permitir consultar o histórico dos horários do funcionário;

Possuir relatório das irregularidades detectadas no cartão de ponto para correção pelo usuário;

Possibilitar o cadastramento dos eventos compatíveis com a folha de pagamento;

Permitir a integração com sistema de folha de pagamento, através da exportação e importação de dados em arquivo de texto;

Permitir a importação de dados cadastrais dos servidores.

Permitir a importação dos afastamentos da folha de pagamento

Permitir a importação das programações de férias da folha de pagamento;

Possuir relatório prévio dos eventos gerados para a folha de pagamento

Capacidade de gerenciamento de banco de horas entre meses subsequentes.

Permitir a compensação de horas.

Permitir autorização integral ou parcial de horas extras para folha de pagamento.

#### **SISTEMA INTEGRADO DE ADMINISTRAÇÃO DE RECEITAS**

#### **MÓDULO ADMINISTRAÇÃO DE RECEITAS**

Deverá dispor de mecanismo para importação do Arquivo de Período de enquadramento das Empresas optante do Simples Nacional, disponibilizado pela Receita Federal do Brasil. Ao importar o arquivo deverá atualizar automaticamente o cadastro das empresas com a data de vigência de opção do Simples Nacional.

Deverá dispor de mecanismo para importação do Arquivo das empresas estabelecidas no Município disponibilizado pela Receita Federal. Ao importar o arquivo deverá avaliar se as empresas relacionadas no arquivo possuem pendências financeiras ou cadastrais, e no mesmo momento gerar automaticamente um arquivo no layout da RFB com a relação das empresas com pendências.

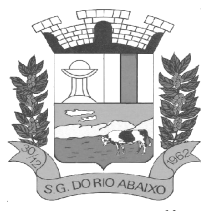

Deverá dispor de mecanismo que possibilite realizar o registro bancário dos boletos de cobrança, através de integração com a Instituição Financeira via importação de arquivo TXT. Quando a integração for acionada, todos os documentos de arrecadação selecionados deverão compor o arquivo TXT de remessa, ofertando minimamente os seguintes padrões: Bradesco CNAB400 Sicredi CNAB400 Itaú CNAB400 com a possibilidade de partilha e sem partilha Banco do Brasil CNAB240 Caixa Econômica Federal CNAB240 Banrisul CNAB240 Santander CNAB240 Sicoob CNAB240

Deverá dispor de mecanismo que possibilite realizar o registro bancário dos boletos de cobrança, através de integração com a Instituição Financeira via WebServices. Quando a integração for acionada, todos os documentos de arrecadação selecionados deverão ser enviados automaticamente para registro, ofertando minimamente os seguintes padrões: Banco do Brasil carteira 17, Caixa Econômica Federal, Bradesco, Banrisul, SICREDI e Santander

Deverá dispor de mecanismo que possibilite realizar o cancelamento do registro bancário dos boletos de cobrança, através de integração com a Instituição Financeira via importação de arquivo TXT. Quando a integração for acionada, todos os documentos de arrecadação selecionados já registrados deverão compor o arquivo TXT de remessa, ofertando minimamente os seguintes padrões: Bradesco CNAB400 Sicredi CNAB400 Itaú CNAB400 com a possibilidade de partilha e sem partilha Banco do Brasil CNAB240 Caixa Econômica Federal CNAB240 Banrisul CNAB240 Santander CNAB240 Sicoob CNAB240

Deverá dispor de mecanismo que ofereça opções de configuração no módulo de cobrança registrada, para considerar o Responsável do cadastro como sacado no momento do registro bancário. Deverá ser possível realizar essa configuração de modo independente por tipificação de cadastros de receita.

Deverá dispor de mecanismo que permita ao contribuinte visualizar seus débitos estando eles exigíveis ou não, e quando vencidos deve demonstrar o valor devido atualizado, considerando o valor principal, multas, juros e atualização monetária. A consulta deve estar disponível para impressão, sendo que deve ser possível personalizar minimamente o cabeçalho e brasão da entidade.

Permitir ao contribuinte emitir boletos através da internet, de um ou vários débitos. No boleto deve constar os dados do sacado, cedente, descrição dos tributos e o detalhamento do valor a ser pago, bem como: valor principal, atualização monetária, juros e multas para débitos que já tiveram seu prazo legal para pagamento ultrapassado.

Permitir ao contribuinte emitir o carnê de qualquer tributo, sendo possível escolher a emissão apenas das parcelas, cota única ou o carnê completo.

Permitir que o contribuinte imprima comprovante atestando que o mesmo está em dia com o pagamento da Taxa de Licença e Localização, sendo que o comprovante só deve ser gerado se o valor da Taxas tenha sido paga integralmente.

Dispor de mecanismo que permita ao contribuinte, realizar através da internet a solicitação de Autorização para Impressão de Documentos Fiscais. A solicitação recebida pelo fiscal poderá ser deferida ou indeferida. Em ambos os casos o solicitante e o contador devem ser comunicados com envio de e-mail. Para as solicitações deferidas a Gráfica informada na solicitação também deverá ser comunicada.

Dispor de mecanismo que permita as gráficas realizarem consultas das Autorizações de Impressão de Documentos Fiscais em seu nome.

Permitir que o contribuinte consulte seus dados cadastrais por intermédio da internet, sendo possível também, optar pela impressa do documento Espelho de Cadastro, o qual deverá ser personalizável.

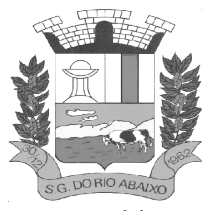

Permitir que o contribuinte solicite via internet o acesso ao sistema. O município poderá optar em liberar o acesso automaticamente, sem intervenção do município, ou poderá optar que a solicitação de acesso tenha que ser homologada por um fiscal, onde a autorização poderá ser deferida ou indeferida. Quando a solicitação de acesso for autorizada, o solicitante deverá receber um e-mail com os dados de acesso, bem como sua senha. O texto enviado no e-mail deverá ser personalizável de acordo com a necessidade da entidade e quando a solicitação for indeferida, o solicitando deverá também receber um e-mail comunicando motivo do indeferimento.

O sistema deve ter o padrão de cores configurável, em ferramenta que permita a modificação de forma fácil, de acordo com as cores do município, cabendo a esse, escolher a cores do topo do site, rodapé e dos botões de ação.

Os nomes dos botões de ação do sistema devem ser configuráveis pelo município, em ferramenta que permita a modificação de forma fácil.

O sistema deve dispor de ferramenta para alterar o tamanho da fonte do site, isso de forma ilimitada, a cada clique deve ser percebido o aumento.

Dispor de mecanismo que permita o cadastramento e alteração de texto de ajuda dos botões de ação. O texto de ajuda deve ser apresentado quando o usuário passar o cursor do mouse sobre o botão.

Dispor de editor que permita o fisco personalizar fórmulas para cálculo de todas as naturezas de receitas. Este mecanismo deverá conter minimamente comandos que recuperem automaticamente informações constantes no boletim cadastral, cadastro de logradouros, trechos e tabelas de valores pré cadastradas a serem utilizadas como variáveis para cálculo, também de possuir operadores matemáticos que possibilitem a realização de cálculos de subtração, somatório, divisão, multiplicação e operadores lógicos que permitam criar condições de execução dos comandos de fórmulas.

Deverá possuir cadastro imóveis com informações especificas a esta gestão, bem como ser possível que o próprio fisco crie novos campos inerentes as suas particularidades para a formação do boletim cadastral

Deverá possuir cadastro de empresas com informações especificas a esta gestão, bem como ser possível que o próprio fisco crie novos campos inerentes as suas particularidades para a formação do boletim cadastral

Deverá possuir cadastro de para a gestão de taxas diversas com informações especificas a esta gestão, bem como ser possível que o próprio fisco crie novos campos inerentes as suas particularidades para a formação do boletim cadastral

Deverá ser possível criar minimante 5 novos tipos de boletins cadastrais, que permitam a gestão de novos cadastros criados pela entidade, sendo possível que próprio fisco crie novos campos inerentes as suas particularidades para a formação do boletim cadastral.

Deverá possuir cadastro de contribuintes unificado, de modo que ao cadastrar um contribuinte e vincular o mesmo em um cadastro de imóvel ou empresa, seja atualizado automaticamente os dados básicos de identificação e endereço de correspondência.

Permitir a formatação e/ou personalização do layout de todos os documentos oficiais, gerados pelo sistema, tais como: guias de recolhimento, certidões, notificações, espelhos cadastrais, alvarás, acordos de parcelamento, permitindo configuração campos cadastrais, financeiros e imagens que serão visualizadas.

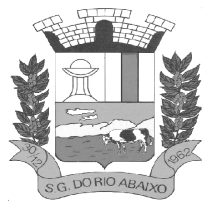

# **PREFEITURA MUNICIPAL DE SÃO GONÇALO DO RIO ABAIXO RUA HENRIQUETA RUBIM, 27, CENTRO**

**CEP 35935-000 – ESTADO DE MINAS GERAIS**

Na geração de alvará deverá possuir mecanismos que gere um código de autenticidade do documento, o qual deverá ser possível ser consultado através da web.

Deve ser possível incluir no documento de alvará o código de barras no padrão QRCODE que represente o código de autenticidade, o qual deverá ser possível realizar a consulta pela web através da leitura do QRCODE.

Deverá dispor de mecanismo que possibilite o cadastramento de qualquer tipo de finalidade de alvará, a ser utilizado por todos os cadastros.

Deverá ser possível definir o prazo de validade dos alvarás de acordo com cada finalidade cadastrada, podendo ser em quantidade de dias após seu deferimento ou sempre no final do ano.

Deve dispor de mecanismo que gerencie a possibilidade de enviar e-mails ao solicitante do Alvará e Fiscal responsável, de acordo com a finalidade e situação do alvará.

Deve dispor de mecanismo que gerencie as permissões de grupos de usuários e usuários individuais por finalidade de Alvará, permitindo minimamente tipos de permissão para deferimento total ou deferimento com restrições.

Deve dispor de mecanismo que possibilite a criação de regras por finalidade de alvará a serem validadas no momento do deferimento da solicitação, na criação das regras, deve ser possível validar qualquer informação relacionada ao processo, seja cadastral ou financeira.

Deve existir a possibilidade de enviar e-mail ao solicitante do alvará após a solicitação realizada, com resumo do pedido.

Possibilitar a emissão de segunda via dos documentos oficiais emitidos pelo sistema, tais como: certidões, notificações, espelhos cadastrais, alvarás, acordos de parcelamento.

Permitir o cadastramento dos logradouros do município, informando minimante sua descrição, lei que a originou e sua posição de distrito, setor, bairro e segmento.

Permitir o cadastramento das características de cada trecho dos logradouros, sendo possível informar se existe recursos básicos de abastecimento, equipamentos urbanos e serviços públicos.

Para cada característica de trecho deve ser possível informar suas coordenadas de início, fim, largura de via e passeio.

Permitir o cadastramento das faces de quadra, informando sua localização através de chave a ser composta de acordo com a necessidade do município e suas características bem como a existência de pavimentação, iluminação pública, coleta de lixo e meio fio.

Permitir o cadastramento de índices a serem utilizados na atualização monetários dos valores lançados que estão pendentes de pagamento, ao realizar o cadastramento deverá ser possível informar se a incidência do valor será mensal ou diária.

Permitir o cadastramento dos planos econômicos afim de realizar as devidas conversões dos valores lançados no passado para a atualidade, ao realizar o cadastro deverá ser possível informar minimamente os dados de identificação e fator de conversão.

Possuir rotinas parametrizáveis de cálculos gerais, parciais e individualizados, dos valores inerentes à obrigação principal e acréscimos legais, com destaque para cada item, aplicável a quaisquer tributos e/ou receitas derivadas.

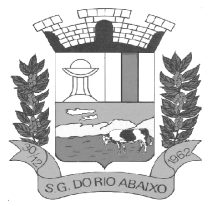

Gerenciar o calendário de dias úteis por exercício.

Gerenciar as datas de vencimentos de tributos por exercício.

Permitir a emissão de documentos oficiais.

Permitir a emissão do edital de convocação para ciência de Notificação de Lançamento da Contribuição de Melhoria.

Permitir que a emissão do documento de Notificação do Lançamento seja feita em conjunto com a Guia de Recolhimento dos Tributos, em um único documento, quando em cota única.

Permitir a emissão de todas as Guias de Recolhimento de Tributos controlados pelo sistema.

Gerenciar as operações de isenções, não incidências, imunidades, reduções de alíquota e de bases de cálculo, para qualquer tributo e/ou receitas derivadas. Além disso, deve ser possível realizar estorno destas operações.

Gerenciar as operações da situação cadastral mobiliária e imobiliária, tais como: Ativos, inativos, baixados, dentre outras situações.

Gerenciar as operações de Extinção por pagamento, decisão administrativa, decisão judicial, remissão, prescrição, compensação e dação em pagamento.

Gerenciar operações de Suspensão de Créditos Tributários ou Não Tributários.

Gerenciar operações dos lançamentos de créditos a receber, sejam eles de qualquer natureza, bem como possibilitar o estorno de tais operações.

Gerenciar operações de reparcelamento, bem como possibilitar o estorno do mesmo quando necessário.

Permitir a emissão das Guias de Recolhimento com incorporação de códigos de barra, padrão CNAB\FEBRABAN, para recebimento das mesmas pelas instituições financeiras arrecadadoras, integrantes do Sistema Financeiro Nacional.

Gerenciar a devolução de correspondências, em função da não localização do contribuinte\destinatário.

Permitir a cobrança de tributos e\ou receitas derivadas, através de débito automático, no domicílio bancário autorizado pelo contribuinte.

Gerenciar o recolhimento dos tributos e\ou receitas derivadas e classificar os dados da arrecadação, através da leitura de arquivos de dados em formato digital com layout pré-determinado, disponível a Licitante Vencedora.

Gerenciar os arquivos digitais de troca de dados com as instituições financeiras arrecadadoras conveniadas.

Possuir rotina para auditoria dos valores recolhidos pelas instituições financeiras arrecadadoras e repassados ao Tesouro Municipal, acusando discrepâncias nos valores devidos e prazos de repasse.

Possuir rotina para conciliação manual dos documentos da arrecadação, a ser empregada nas situações em que não seja possível a conciliação automática dos mesmos através do sistema.

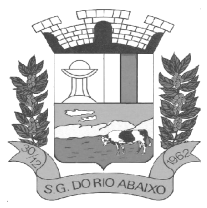

Possuir rotina que permita a integração mediante exportação de dados, para o sistema contábil\financeiro do município, através de arquivos em formato digital com layout parametrizável, gerando os lançamentos contábeis da receita arrecadada e classificada, sem que haja a necessidade de retrabalho.

Gerar na conta corrente do contribuinte, de forma consolidada, todos os lançamentos efetuados, com os respectivos valores, datas de vencimento e pagamento, mesmo aqueles advindos de exercícios anteriores, informando em que fase da cobrança o débito se enquadra (em cobrança ou em dívida ativa), permitindo a consulta parametrizada de extratos da posição financeira, destacando os acréscimos legais dos valores principais.

Nos extratos de posição financeira do contribuinte, que seja proprietário de mais de um imóvel, assegurar que também sejam listados os lançamentos e pagamentos relativos a cada imóvel de sua propriedade.

Permitir o parcelamento, reparcelamento e reparcelamento de débitos de qualquer natureza, inclusive os inscritos em dívida ativa e não executados, com a criação de regras parametrizáveis aplicadas no controle destas operações, possibilitando a emissão de guias de recolhimento e dos termos de parcelamento, realizando a gestão integral da carteira.

Permitir a emissão de certidões positivas, negativas e positivas com efeito de negativa, sobre os tributos controlados pelo sistema.

Gerenciar a restituição de valor cobrado a maior ou indevidamente.

Gerenciar os campos variáveis e links para objetos externos ao sistema, que serão executados pelos aplicativos a eles associados, que comporão os cadastros mobiliário e imobiliário, permitindo a definição de parâmetros para consistência e integridade do conteúdo dos campos.

Gerenciar a destinação das guias de recolhimento dos tributos e\ou receitas derivadas para o domicílio do representante autorizado.

Permitir ao usuário personalizar o roteiro de atendimento ao cidadão, de forma a aperfeiçoar a execução das operações inerentes ao fluxo de um determinado atendimento, evitando que o mesmo execute de forma aleatória, as opções disponíveis nos menus da aplicação que correspondam às operações inerentes ao atendimento em específico.

Possuir recurso que permita em nível dos tipos de cadastro imobiliário e mobiliário registrados no sistema, promover a alteração programada dos valores constantes dos atributos que compõem os referidos cadastros, utilizando filtros para seleção.

Possuir mecanismo de classificação de receita por tributo de acordo com o plano de contas da receita do exercício contábil, sendo que deve ser possível classificar quanto seu exercício de origem, situação e também percentual de rateio.

Toda operação financeira deve ser realizada com sua receita devidamente classificada de acordo com a natureza do plano de contas da receita do exercício corrente.

Possuir mecanismo de implantação de saldos dos créditos a receber que ficaram pendentes do exercício anterior de acordo com plano de contas da receita do exercício corrente.

Possuir mecanismo de atualização de acréscimo do saldo dos créditos a receber, classificando de acordo com o plano de contas da receita do exercício corrente.

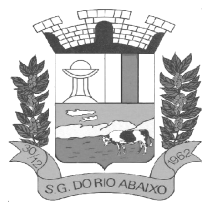

Deve identificar as receitas com fato gerador já reconhecido em sua devida competência.

Não deve ser permitida a exclusão física das operações financeiras já realizadas.

Possuir relatório demonstrativo (analítico/sintético) de todas as operações financeiras realizadas.

Possuir relatório demonstrativo das operações financeiras contabilizadas.

Deve possuir relatório que demonstre a classificação dos tributos municipais, bem como aqueles que ainda não possuem sua devida classificação da receita.

Para as operações financeiras que necessitam de embasamento legal deve ser possível informar o fundamento legal, sendo que também deve existir mecanismo (parâmetro) que facilite a inserção de tal informação.

Possibilitar o armazenamento em banco de dados das imagens informada no boletim cadastral.

Gerenciar a situação cadastral do imóvel, permitindo a emissão de relatório de conformidade.

Gerenciar operações de englobamento e\ou parcelamento do solo.

Possuir rotina para a geração automática e parametrizada do lançamento do IPTU, prevendo a possibilidade de, na emissão da guia de recolhimento, incluir valores de outros tributos.

Gerenciar tabelas parametrizáveis de valores e alíquotas para cálculo do IPTU, em conformidade com a planta de valores do município.

Permitir simulações parametrizadas dos lançamentos do IPTU aplicadas a todo o município ou a uma região territorial específica.

Possuir rotina de cálculo parametrizável para cobrança de Contribuição de Melhoria, baseada em rateio de custo.

Permitir a emissão do edital de convocação para ciência da cobrança de Contribuição de Melhoria.

Permitir a emissão da certidão de valor venal do imóvel.

Atender integralmente ao estatuído na resolução IBGE\CONCLA Nº 01 de 25\06\1998 atualizada pela resolução CONCLA Nº 07 de 16\12\2002 que prevê o detalhamento do CNAE (Código de Classificação Nacional de Atividades Econômicas).

Gerenciar as diversas atividades desempenhadas pelo contribuinte, possibilitando destacar a atividade principal e as secundárias.

Permitir identificar a partir das consultas financeiras e inclusive no momento do cadastramento dos integrantes do quadro societário da empresa, a existência de débitos anteriores, relacionados aos sócios, inter-relacionando a situação societária das empresas estabelecidas no município, bem como a situação dos débitos referentes aos sócios, enquanto pessoas físicas.

Possuir tabelas parametrizáveis com as atividades econômicas, estruturadas por código, grupos, parâmetros para cálculo e lançamento dos tributos em cada atividade econômica.

Gerenciar o contador responsável por uma empresa.

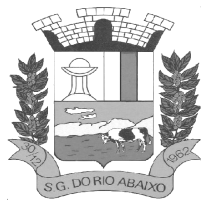

Realizar enquadramento de empresas optantes do Simples Nacional e SIMEI, através de digitação dos dados de enquadramento.

Gerenciar as tabelas parametrizáveis de valores e alíquotas para cálculo do ISSQN.

Permitir o cálculo automático do ISSQN fixo, levando em conta períodos proporcionais e tabelas com faixas de valores por atividades ou grupo de atividades de qualquer natureza, prevendo também descontos parametrizáveis.

Possuir rotinas de enquadramento de contribuintes para cálculo do valor do imposto conforme seja fixo ou variável.

Permitir a gestão da vigência de alvarás, possibilitando a sua emissão no balcão de atendimento e na internet.

Permitir o controle do ISSQN no balcão.

Gerenciar o processo de autorização para utilização de documentos fiscais.

Realizar enquadramento de empresas optantes do Simples Nacional, através da importação do arquivo de Períodos disponibilizado pela Receita Federal do Brasil.

Realizar enquadramento de empresas optantes do SIMEI, através da importação do arquivo de Períodos disponibilizado pela Receita Federal do Brasil.

Possibilitar que na execução da operação de transferência de propriedade do imóvel e na geração da guia de recolhimento do ITBI, seja informada a existência de débito do imóvel, inclusive aqueles inscritos em dívida ativa ou em execução fiscal.

Permitir o cálculo automático do ITBI com base em tabelas parametrizáveis de valores e alíquotas. Gerenciar a averbação\transferência de imóveis.

Possibilitar o cálculo, lançamento e a emissão de Guias de recolhimento, referentes a taxas de poder de polícia e serviço.

Possuir tabelas parametrizáveis de valores, que permitam o cálculo automático de qualquer taxa controlada pelo sistema.

Permitir a emissão do livro de dívida ativa, contendo os documentos que correspondam aos termos de abertura, encerramento e fundamentação legal.

Possuir rotina parametrizável, que permita a inscrição em dívida ativa dos tributos e\ou receitas derivadas vencidas e não pagas.

Gerenciar as ações de cobrança dos contribuintes inadimplentes, ajuizadas ou não após a inscrição em dívida ativa.

Permitir a emissão parametrizada da notificação de inscrição dos débitos do contribuinte em dívida ativa e da certidão de dívida ativa do contribuinte, que comporá o processo de ajuizamento.

Possibilitar a emissão parametrizada da certidão de petição para ajuizamento dos débitos de contribuinte inscritos em dívida ativa.

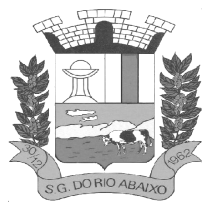

Gerenciar as operações referentes aos trâmites dos processos de ajuizamento de débitos, permitindo a vinculação da certidão de petição a um procurador responsável, registrado no cadastro de procuradores.

Possuir rotina que permita a integração com o sistema de procuradoria do município, mediante a importação\exportação de dados, através de arquivos em formato digital com layout parametrizável, que possibilite à exportação dos dados pertinentes a emissão da petição para ajuizamento e ao acompanhamento do trâmite jurídico e a importação dos dados necessários à identificação dos ajuizamentos, sem que haja a necessidade de redigitação em ambas as operações.

Permitir a elaboração e a execução de programação de cobrança de forma parametrizada, a partir das informações recebidas da consulta financeira, sendo possível programar a emissão das notificações ou avisos de cobrança e guias de recolhimento, considerando os seguintes parâmetros: o montante dos valores e a situação do débito, os períodos de vencimento e a região de localização.

Permitir o Protesto de Certidões de Dívida Ativa (Manual)

Permitir o cancelamento/desistência de protestos de Certidões de Dívida Ativa.

Permitir o Protesto de Certidões de Dívida Ativa de maneira eletrônica, integrando-se junto ao Instituto de Estudos de Títulos do Brasil (IEPTB).

Permitir a parametrização dos documentos envolvidos no processo de protesto.

Possibilitar a emissão da Carta de Anuência. Emissão de relatório listando os valores protestados e valores enviados para protesto em aberto.

Controle dos valores arrecadados, das Certidões Enviadas para Protestos e Protestadas.

Permitir o Cancelamento de Certidões de Dívida, informando motivo e Processo Administrativo.

Permitir a Inclusão de Anotações nas Certidões de Dívida Ativa.

Atualização de Certidão de Dívida Ativa com controle versão, possibilitando a rastreabilidade dos fatos ocorridos

Possibilitar a Assinatura Digital na Certidão de Dívida Ativa através de certificado padrão ICP Brasil, garantindo assim a integridade dos dados constantes no documento.

Controle da Fundamentação Legal constante na Certidão de Dívida Ativa, controlando o vínculo entre Fundamento Legal com seus Tributos e suas vigências.

Controle das informações complementares que serão incluídas na Certidão de Dívida Ativa. No momento do envio de uma Certidão de Dívida Ativa para protesto, deve ser possível selecionar qual o sujeito passivo que deverá ser considerado no protesto.

Permitir consultar as Certidões de Dívida Ativa protestada ou enviada para protesto.

Permitir consultar as Certidões de Dívida Ativa protestada ou enviada para protesto pelo CPF ou CNPJ do sujeito passivo.

Conter rotina para identificação dos débitos parcelados que constam em execução fiscal para a emissão da Petição de Suspensão do processo.
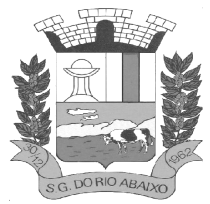

Conter rotina para identificação de parcelamentos cancelados que constam débitos em execução fiscal para a emissão da Petição de Prosseguimento do Feito.

Conter rotina para identificação processos de execução fiscal que se encontra totalmente quitada para emissão da Petição de extinção do processo.

Permitir a manutenção de CDA, possibilitando vincular ou desvincular débitos em determinada CDA.

Permitir a configuração do cálculo de custas processuais sobre o valor com ou sem descontos.

Demonstrativo dos valores calculados para lançamento dos débitos.

Demonstrativo analítico de valores de débitos lançados.

Demonstrativo analítico de débitos vencidos e a vencer.

Demonstrativo analítico de débitos por contribuinte detalhado por tributo num determinado período.

Demonstrativo sintético de débitos por tipo de cadastro, dívida e tributo.

Demonstrativo analítico de débitos prescritos e a prescrever.

Demonstrativo analítico de previsão da receita.

Demonstrativo analítico de cadastro sem lançamentos de débito. Demonstrativo analítico e sintético dos maiores devedores por atividade.

Demonstrativo analítico de isenção de débitos.

Planta de Valores.

Demonstrativo analítico e sintético de pagamentos, cancelamentos, estornos e reabilitações de débitos num determinado período.

Demonstrativo analítico de pagamentos por empresa.

Demonstrativo sintético do quantitativo e valor das guias de recolhimento emitidas por tributo num determinado período.

Demonstrativo sintético do quantitativo de certidões por tipo emitidas num determinado período.

Demonstrativos analíticos de movimento econômico.

Demonstrativos analíticos de valores e datas de vencimento que foram alterados no sistema.

Demonstrativos analíticos de operações de parcelamentos e reparcelamentos num determinado período.

Demonstrativo sintético de resumo da arrecadação por período e tipo de tributo.

Demonstrativo analítico e sintético da arrecadação, por instituição financeira arrecadadora, por atividade, por região, por unidade cadastral e contribuinte único, num determinado período.

Demonstrativo analítico da discrepância entre os valores arrecadados e os valores lançados.

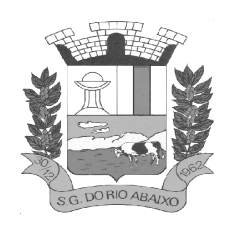

Demonstrativo analítico das notificações devolvidas pela não localização do contribuinte\destinatário.

Demonstrativo analítico e sintético da situação das notificações emitidas.

Demonstrativo analítico de retenções de imposto na fonte por empresa.

Demonstrativo sintético por atividade e exercício.

Demonstrativo analítico e sintético dos maiores pagadores por atividade.

Demonstrativo sintético das parcelas arrecadadas por tributo e mês num determinado exercício.

Demonstrativo sintético dos valores lançados, arrecadados e débitos por dívida e tributo num determinado exercício e região.

Demonstrativo sintético de débitos por situação do débito e mês num determinado exercício e região.

Demonstrativo sintético de faixa de valores arrecadados num determinado exercício.

Demonstrativo analítico das guias de recolhimento por situação num determinado período.

Demonstrativo analítico dos débitos inscritos e\ou ajuizados por livro de inscrição.

Permitir que a construção do layout e a seleção de registros nas operações de geração de etiquetas sejam parametrizadas e esteja vinculado aos atributos que compõem os cadastros mobiliário e imobiliário, bem como a geração das mesmas, poder estar vinculada às rotinas de notificação de cobrança e lançamentos de débitos.

Permitir a geração de tabelas estatísticas, provenientes do cruzamento de qualquer atributo em dois ou mais níveis, selecionados a partir do cadastro mobiliário e imobiliário, podendo o usuário determinar em qual eixo (x,y) o atributo será destacado. Deverá poder ser parametrizado pelo usuário, as faixas de valores por atributo selecionado, resultando na composição do universo de informações que serão avaliadas pela aplicação. Deverá também ser possível visualizar o resultado proveniente do cruzamento dos atributos, sob as formas de planilha ou gráfico, permitindo para esta última forma, a definição dinâmica dos estilos de apresentação.

Possibilitar o intercâmbio online de dados, com as bases de dados controladas pelo sistema de Arrecadação, utilizado internamente pela prefeitura.

Prover sigilo absoluto quanto às informações pessoais de cada cidadão\contribuinte cadastrado no sistema, permitindo que somente o próprio cidadão\contribuinte tenha acesso aos seus próprios dados.

Permitir que o cidadão\contribuinte realize consultas detalhadas sobre os seus próprios débitos e pagamentos, mesmo aqueles gerados em exercícios anteriores, informando em que fase da cobrança de cada débito se enquadra (em cobrança ou em dívida ativa), permitindo a consulta ou emissão de extratos da posição financeira.

Permitir a emissão de certidões positivas, negativas e positivas com efeito de negativa.

Permitir que as certidões e documentos de apresentação obrigatórios, emitidas pela aplicação, possam ter sua autenticidade validada, através de mecanismo seguro.

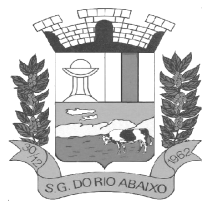

### **RUA HENRIQUETA RUBIM, 27, CENTRO**

#### **CEP 35935-000 – ESTADO DE MINAS GERAIS**

Permitir a emissão de segunda via de guias de recolhimento de IPTU e ISSQN, inclusive de débitos já parcelados anteriormente nos procedimentos formais de atendimento.

Possibilitar a utilização dos modelos de documentos implantados pelas APLICAÇÕES DE NÍVEL 1.

Possibilitar a emissão da Carta de Anuência para Certidões de Dívida Ativa Protestadas.

Permitir que o contribuinte visualize seus débitos em aberto ou pagos, e, quando exigíveis e vencidos devem ser mostrados já com valor atualizado.

Permitir ao contribuinte emitir as guias de recolhimento com valores atualizados e com código de barras de todos os débitos para com o fisco municipal.

Permitir que o contribuinte emita o carnê de qualquer tributo incluindo as cotas únicas. Permitir que seja impresso a imagem que atesta que o contribuinte está em dia com a taxa de licença e localização, isso mediante a consulta do pagamento integral da taxa.

Permitir que o contribuinte obtenha a consulta impressa da sua conta corrente com o município. Essa impressão deve ser personalizada, contando minimamente com cabeçalho formatado e brasão do município.

Permitir a solicitação de impressão de documentos fiscais. A solicitação recebida pelo fiscal responsável pode ser deferida (autorizada) ou denegada. Em ambos os casos o solicitante e o contador são notificados.

No caso de autorização a gráfica também é avisada, bem como deverá haver funcionalidade específica para que sejam realizadas as consultas de impressões por gráfica, com acesso restrito a própria.

Permitir que o contribuinte visualize dados do seu cadastro no município, um espelho dos cadastros.

Permitir que o contribuinte solicite via internet o acesso ao sistema. O município poderá optar em liberar o acesso direto, sem intervenção do município, ou poderá optar em homologar (autorizar) essa solicitação.

O sistema deve ter o padrão de cores configurável, em ferramenta que permita a modificação de forma fácil, de acordo com as cores do município, cabendo a esse, escolher a cores do topo do site, das barras, dos botões de acionamento.

O sistema deve dispor de ferramenta para alterar o tamanho da fonte do site, isso de forma ilimitada, a cada clique deve ser percebido o aumento.

Os nomes dos botões de acionamento do sistema devem ser configuráveis pelo município, em ferramenta que permita a modificação de forma fácil.

Deve ser possível ao município cadastrar, ajustar, em ferramenta que permita a modificação de forma fácil, a ajuda dos principais botões de acionamento. O texto dessa ajuda deve ser apresentado quando o usuário passar o cursor do mouse sobre o botão.

Os documentos impressos pelo sistema devem ser exatamente os mesmos impressos no sistema de administração de receitas, devendo inclusive utilizar a mesma formatação, evitando retrabalho ao município.

O sistema deve ter funcionalidade que apresente aos usuários do sistema as perguntas frequentes.

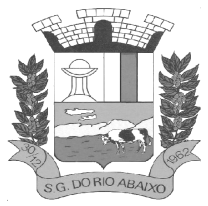

O sistema deve ter funcionalidade de ajuda, diferenciando o conteúdo da área de acesso geral, área sem senha, da área restrita por senha.

O sistema deve disponibilizar um menu de acesso rápido, sendo possível ao município optar por disponibilizar, ou não, serviços nesse menu, tais como: emissão de certidões, emissão de comprovante de quitação da taxa de licença, emissão do carnê de tributos.

As certidões emitidas devem ser passíveis de conferência quanto a sua autenticidade, isso deve se dar por meio de consulta em um menu de acesso rápido, devendo o usuário informar minimamente, número da certidão, ano da certidão e código de autenticidade.

Deve ser possível ao município configurar mensagens fixas aos usuários, distinguindo as mensagens da área de acesso geral, área sem senha, da área restrita por senha.

O sistema deve contar com dispositivo de segurança para evitar que outros softwares tentem fazer requisições ao site. Esse sistema pode ser o uso de uma imagem que deverá obrigatoriamente ser alterada a cada tentativa de login.

O sistema deve contar com área para que o município inclua no mínimo 3 (três) ícones que servirão de hiperlinks para sites que o município julgar importantes. Tanto os ícones, como o caminho para onde serão direcionados, devem ser configuráveis pelo município, em ferramenta que permita a modificação de forma fácil.

Deve ser possível conter rotina de processamento do arquivo digital (SIAFI) disponibilizado pelo Banco do Brasil, referente ao ISSQN retido pelas entidades públicas federeais e repassado ao município pela STN - Secretaria do Tesouro Nacional

Deve ser possível listar os arquivos SIAFI processados, identificando lote, data de importação, situação, valor total e o número do SERPRO.

A partir da lista de arquivos SIAFI já processados, deve ser possível visualizar todos os pagamentos realizados, visualizando minimamente os seguintes dados: CNPJ e Razão Social do prestador de serviços, dados da nota (Data de emissão, competência, Unidade Gestora, Número, Série e valor da nota.

Deve ser possível realizar estorno de parcelamento de acordo com a quantidade de dias que o acordo de parcelamento está em atraso e também de acordo com a quantidade de parcelas consecutivas inadimplentes, a seleção deverá ser individual ou por faixa de acordos (ano e número inicial/final) de determinada lei.

Permitir a distinção dos pagamentos do Simples Nacional registrando de em codificação distinta as dívidas do Simples Nacional e SIMEI, bem como para contribuintes eventuais.

O sistema deverá realizar a distribuição dos pagamentos dos simples nacional em suas respectivas competências, seja o pagamento oriundo de uma DAS de parcelamento ou uma DAS normal.

Na definição do quadro societário da empresa, deverá ser possível definir a condição de sócio da pessoa física ou jurídica.

Permitir a emissão de Notificação de Cobrança por imóvel listando as informações do proprietário, coproprietários e responsáveis

Permitir a emissão de Notificação de Cobrança por empresa listando as informações dos sócios e responsáveis.

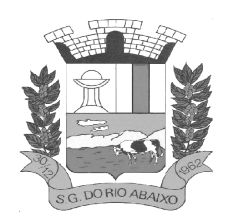

Permitir a emissão de Notificação de Cobrança por Acordos de Parcelamento, onde o usuário deverá informar o ano/acordo inicial e final e o sistema deverá emitir uma notificação por acordo dentro do intervalo informado.

Na emissão de Notificação de Cobrança por Acordos de Parcelamento, deverá listar os dados do representante do acordo.

### **MÓDULO COBRANÇA BANCÁRIA REGISTRADA**

Deverá dispor de mecanismo que possibilite realizar o registro bancário dos boletos de cobrança, através de integração com a Instituição Financeira via importação de arquivo TXT. Quando a integração for acionada, todos os documentos de arrecadação selecionados deverão compor o arquivo TXT de remessa, ofertando minimamente os seguintes padrões: Bradesco CNAB400 Sicredi CNAB400 Itaú CNAB400 com a possibilidade de partilha e sem partilha Banco do Brasil CNAB240 Caixa Econômica Federal CNAB240 Banrisul CNAB240 Santander CNAB240 Sicoob CNAB240.

Deverá dispor de mecanismo que possibilite realizar o registro bancário dos boletos de cobrança, através de integração com a Instituição Financeira via WebServices. Quando a integração for acionada, todos os documentos de arrecadação selecionados deverão ser enviados automaticamente para registro, ofertando minimamente os seguintes padrões: Banco do Brasil carteira 17, Caixa Econômica Federal, Bradesco, Banrisul, SICREDI e Santander.

Deverá dispor de mecanismo que possibilite realizar o cancelamento do registro bancário dos boletos de cobrança, através de integração com a Instituição Financeira via importação de arquivo TXT. Quando a integração for acionada, todos os documentos de arrecadação selecionados já registrados deverão compor o arquivo TXT de remessa, ofertando minimamente os seguintes padrões: Bradesco CNAB400 Sicredi.

CNAB400 Itaú CNAB400 com a possibilidade de partilha e sem partilha Banco do Brasil CNAB240 Caixa Econômica Federal CNAB240 Banrisul CNAB240 Santander CNAB240 Sicoob CNAB240.

Deverá dispor de mecanismo que ofereça opções de configuração no módulo de cobrança registrada, para considerar o Responsável do cadastro como sacado no momento do registro bancário. Deverá ser possível realizar essa configuração de modo independente por tipificação de cadastros de receita.

### **MÓDULO ATENDIMENTO AO CIDADÃO VIA INTERNET**

Deverá dispor de mecanismo que permita ao contribuinte visualizar seus débitos estando eles exigíveis ou não, e quando vencidos deve demonstrar o valor devido atualizado, considerando o valor principal, multas, juros e atualização monetária. A consulta deve estar disponível para impressão, sendo que deve ser possível personalizar minimamente o cabeçalho e brasão da entidade.

Permitir ao contribuinte emitir boletos através da internet, de um ou vários débitos. No boleto deve constar os dados do sacado, cedente, descrição dos tributos e o detalhamento do valor a ser pago, bem como: valor principal, atualização monetária, juros e multas para débitos que já tiveram seu prazo legal para pagamento ultrapassado.

Permitir ao contribuinte emitir o carnê de qualquer tributo, sendo possível escolher a emissão apenas das parcelas, cota única ou o carnê completo.

Permitir que o contribuinte imprima comprovante atestando que o mesmo está em dia com o pagamento da Taxa de Licença e Localização, sendo que o comprovante só deve ser gerado se o valor da Taxas tenha sido paga integralmente.

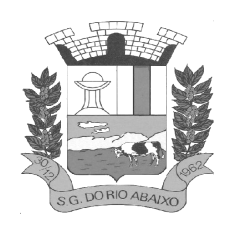

Dispor de mecanismo que permita ao contribuinte, realizar através da internet a solicitação de Autorização para Impressão de Documentos Fiscais. A solicitação recebida pelo fiscal poderá ser deferida ou indeferida.

Em ambos os casos o solicitante e o contador devem ser comunicados com envio de e-mail. Para as solicitações deferidas a Gráfica informada na solicitação também deverá ser comunicada.

Dispor de mecanismo que permita as gráficas realizarem consultas das Autorizações de Impressão de Documentos Fiscais em seu nome.

Permitir que o contribuinte consulte seus dados cadastrais por intermédio da internet, sendo possível também, optar pela impressa do documento Espelho de Cadastro, o qual deverá ser personalizável.

Permitir que o contribuinte solicite via internet o acesso ao sistema. O município poderá optar em liberar o acesso automaticamente, sem intervenção do município, ou poderá optar que a solicitação de acesso tenha que ser homologada por um fiscal, onde a autorização poderá ser deferida ou indeferida. Quando a solicitação de acesso for autorizada, o solicitante deverá receber um e-mail com os dados de acesso, bem como sua senha. O texto enviado no e-mail deverá ser personalizável de acordo com a necessidade da entidade e quando a solicitação for indeferida, o solicitando deverá também receber um e-mail comunicando motivo do indeferimento.

O sistema deve ter o padrão de cores configurável, em ferramenta que permita a modificação de forma fácil, de acordo com as cores do município, cabendo a esse, escolher a cores do topo do site, rodapé e dos botões de ação.

Os nomes dos botões de ação do sistema devem ser configuráveis pelo município, em ferramenta que permita a modificação de forma fácil.

O sistema deve dispor de ferramenta para alterar o tamanho da fonte do site, isso de forma ilimitada, a cada clique deve ser percebido o aumento.

Dispor de mecanismo que permita o cadastramento e alteração de texto de ajuda dos botões de ação. O texto de ajuda deve ser apresentado quando o usuário passar o cursor do mouse sobre o botão.

### **MÓDULO APLICATIVO PARA ATENDIMENTO AO CIDADÃO VIA DISPOSITIVOS MÓVEIS**

Permitir o download nas lojas de aplicativos Apple Store e Google Play Permitir o cadastro do cidadão Permitir a confirmação do cadastro via e-mail e SMS Permitir o acesso aos serviços mediante informação do CPF e senha Permitir a alteração de dados do cidadão Permitir a opção do recebimento de avisos da Entidade por e-mail, SMS ou ambos Exibir as informações sobre o município como: nome, endereço, telefone e e-mail Permitir a exclusão definitiva da conta Permitir a leitura de dados a partir de um QR Code Permitir a consulta de dados dos imóveis onde o contribuinte seja, proprietário ou coproprietário, bem como a existência de débitos ajuizados ou pendentes (quando houver) Permitir a exibição das construções (unidades) do imóvel Permitir a consulta financeira dos imóveis Listar os pagamentos, isenções e cancelamentos efetuados Listar as parcelas de cada lançamento e a situação de cada uma Permitir a emissão de boleto bancário por dívida agrupada ou por parcela

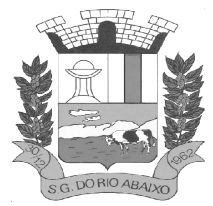

**RUA HENRIQUETA RUBIM, 27, CENTRO** 

**CEP 35935-000 – ESTADO DE MINAS GERAIS**

Permitir o envio do link do boleto por e-mail Permitir o envio do link do boleto por SMS Permitir a emissão da certidão negativa Permitir a emissão da certidão positiva Permitir a emissão da certidão positiva com efeito de negativa Permitir a consulta de dados das empresas onde o contribuinte seja proprietário ou sócio, bem como a existência de débitos ajuizados ou pendentes (quando houver) Permitir a exibição do quadro societário das empresas Listar os dados de entrada na sociedade e percentual societário Permitir a consulta financeira das empresas Listar os pagamentos, isenções e cancelamentos efetuados Listar as parcelas de cada lançamento, bem como a situação de cada uma Permitir a emissão de boleto bancário por dívida agrupada ou por parcela Permitir o envio do link do boleto por e-mail Permitir o envio do link do boleto por SMS Permitir a emissão da certidão negativa Permitir a emissão da certidão positiva Permitir a emissão da certidão positiva com efeito de negativa Permitir a consulta a todos os protocolos gerados pelo contribuinte Exibir informações dos processos como: número, situação, data de abertura, data de entrega, data de arquivamento e descrição da solicitação Exibir dados de trâmites Permitir consulta a documentos exigidos por assunto Listar as quantidades de cópias exigidas por documento Permitir a abertura de protocolos por subassunto Permitir a anexação de documentos ou imagens ao protocolo Exibir um totalizador dos valores empenhados, liquidados, pagos e anulados para empresas cujo CPF informado na identificação do cidadão estiver vinculado no quadro societário Permitir a visualização de todos os empenhos do exercício contendo: número, data de emissão, descrição, valor empenhado, valor liquidado, valor anulado e valor pago Permitir a consulta dos dados das notas fiscais e/ou outros documentos vinculados aos empenhos Exibir as informações de data de vencimento, série, número e valor das notas fiscais e/ou outros documentos Exibir as fontes pagadoras do município Exibir todos os contratos ativos, ou não, do servidor Exibir informações resumidas do contrato do colaborador como: número, data de admissão, data de rescisão, lotação e cargo Permitir a consulta do resumo da folha de pagamento Exibir as informações de todas as verbas pagas em folha, bem como totalizadores e saldo líquido Permitir a visualização da margem consignável do servidor Listar extrato de férias do servidor por contrato Permitir a visualização de férias pendentes e períodos aquisitivos Exibir as informações de dias concedidos e de abono por período Permitir a consulta e votação de enquetes disponíveis de acordo com a categoria Exibir as últimas participações nas enquetes em que a votação foi efetuada Possuir painel estatístico com informações sobre o uso do aplicativo que permita ao Gestor acompanhar: • Número de guias emitidas; • Número de certidões emitidas;

- Número de SMS enviados;
- Número de protocolos gerados por assunto;
- Total de usuários cadastrados

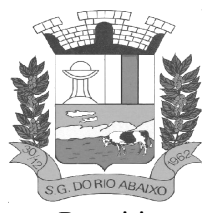

### **RUA HENRIQUETA RUBIM, 27, CENTRO**

#### **CEP 35935-000 – ESTADO DE MINAS GERAIS**

Permitir a exibição de mensagens customizadas pela Entidade

Permitir o envio de e-mails ou SMS para os usuários cadastrados no aplicativo, com notificação de cobrança e opção de geração da guia para pagamento com o valor atualizado. Esta opção deve ser permitida para um usuário específico ou para um lote de usuários previamente selecionados no sistema de tributação e receitas

Permitir o gerenciamento de consumo dos recursos de mensageria, envios de SMS, emails e avisos Permitir a visualização dos usuários cadastrados no aplicativo

Permitir a criação e manutenção de enquetes que ficarão disponíveis aos usuários do aplicativo Permitir a geração de QR Code para um endereço específico, link ou texto informativo Permitir a visualização do histórico de operações executadas pelo cidadão no aplicativo

### **MÓDULO GESTÃO DE ALVARÁ VIA WEB**

Na geração de alvará deverá possuir mecanismos que gere um código de autenticidade do documento, o qual deverá ser possível ser consultado através da web.

Deve ser possível incluir no documento de alvará o código de barras no padrão QRCODE que represente o código de autenticidade, o qual deverá ser possível realizar a consulta pela web através da leitura do QRCODE.

Deverá dispor de mecanismo que possibilite o cadastramento de qualquer tipo de finalidade de alvará, a ser utilizado por todos os cadastros.

Deverá ser possível definir o prazo de validade dos alvarás de acordo com cada finalidade cadastrada, podendo ser em quantidade de dias após seu deferimento ou sempre no final do ano.

Deve dispor de mecanismo que gerencie a possibilidade de enviar e-mails ao solicitante do Alvará e Fiscal responsável, de acordo com a finalidade e situação do alvará.

Deve dispor de mecanismo que gerencie as permissões de grupos de usuários e usuários individuais por finalidade de Alvará, permitindo minimamente tipos de permissão para deferimento total ou deferimento com restrições.

Deve dispor de mecanismo que possibilite a criação de regras por finalidade de alvará a serem validadas no momento do deferimento da solicitação, na criação das regras, deve ser possível validar qualquer informação relacionada ao processo, seja cadastral ou financeira.

Deve existir a possibilidade de enviar e-mail ao solicitante do alvará após a solicitação realizada, com resumo do pedido.

### **MÓDULO GESTÃO DO ITBI ON LINE**

Acesso 100% Web Possuir login de acesso Permitir o Preenchimento de dados integrado com as Receitas Municipais Possuir o cadastro de endereço buscando endereços via API dos correios Possibilitar a inclusão de até 2 boletos bancários extras ao boleto de ITBI Possuir o lançamento integrado ao financeiro da Prefeitura Possibilitar a inclusão ilimitada para tipos de processos, exemplo, "Compra e Venda", "Isento", "Dação" Possuir cadastro de alíquota por tipo de processo Trabalhar com ITBI urbana e rural Possuir Protocolos por usuário Permitir a criação de grupos de campos variáveis

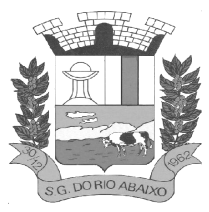

**RUA HENRIQUETA RUBIM, 27, CENTRO** 

#### **CEP 35935-000 – ESTADO DE MINAS GERAIS**

Permitir a inclusão ilimitada de campos variáveis por tipo de processo Permitir o acesso fiscal com recursos de administração Possuir homologação de login com confirmação de e-mail através de chave de acesso Possuir chat de conversa com o fiscal por protocolo Emitir o acompanhamento de campo, para uso do fiscal durante a visita ao imóvel Possibilitar em anexo de arquivos PDF ao protocolo Gerar boletos bancários nos padrões bancários Permitir a devolução do ITBI ao solicitante em caso de divergência Possuir painel de administração com grupos de ITBIS Gerar relatórios de ITBIS com filtros diversos Exibir os ITBIS pagos e não transferidos Possuir Indicação visual para financiados Possuir Indicador de ITBI pago em tela.

### **MÓDULO GESTÃO DO ISS - EMISSÃO DE NFSE**

A aplicação deve trafegar os dados utilizando protocolo de comunicação seguro, denominado HTTPS.

O sistema deverá proporcionar duas formas de utilização: Solução web, disponibilizada para acesso no sítio oficial da entidade, com possibilidade de acesso através de navegador de internet;

Acesso a serviços via Web Service, permitindo a integração com os sistemas próprios dos contribuintes ou através de aplicativo cliente, disponibilizado pela própria entidade.

O sistema deve possibilitar realizar identificar as pessoas jurídicas ou físicas como emissores de NFSe, o acesso ao sistema seja ele para a solução web ou consumo dos serviços via webservice só poderá ocorrer se a pessoa estiver identificada como Prestador de Serviços Emissor de Notas, Prestador Eventual ou Tomador/Intermediário de serviços.

O sistema deverá ser aderente ao modelo conceitual e de integração da ABRASF versão 1.0, 2.02 e 2.03.

A solução web do sistema deve possuir um módulo administração e um módulo prestador ambos devem possuir acesso através de autenticação de usuários, deverá possuir também uma área pública onde o acesso ocorrerá sem necessidade de autenticação.

Permitir que as pessoas solicitem acesso ao sistema, de forma online.

Para solicitações de acesso de credenciamento de pessoas jurídicas, no ato da solicitação deve ser informada a pessoa responsável pela empresa, a qual terá privilégios de administrador, podendo outorgar a outras pessoas a utilização do sistema em nome da empresa em questão.

Possibilitar a geração de termo de solicitação de acesso.

O termo de solicitação de acesso deve ser personalizável pelo fisco.

Possibilitar que o fisco cadastre lista de documentos que devem ser anexados no ato da solicitação de acesso.

Possibilitar que o fisco defina quais documentos a serem anexados na solicitação de acesso devem ser obrigatórios.

Possibilitar que o fisco defina quais documentos a serem anexados na solicitação de acesso devem ser assinados com certificado digital padrão ICP-Brasil.

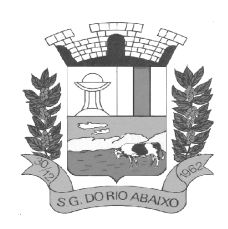

Quando realizada a solicitação de acesso, o sistema deve conter mecanismo de confirmação e-mail, onde o solicitante deve receber uma mensagem em seu e-mail para realizar a confirmação. A solicitação só deverá estar disponível para análise do fisco após a confirmação do email pelo solicitante.

O acesso ao sistema só poderá ser liberado após o deferimento da solicitação pelo fisco através de funcionalidade para deferimento/indeferimento.

O fisco deverá visualizar os dados da solicitação de acesso bem como o termo de solicitação.

O fisco deverá visualizar os documentos anexados na solicitação de acesso.

O fisco deve ter a opção de definir um período de vigência para acesso ao sistema.

Para o caso de deferimento, o sistema deve enviar um e-mail ao solicitante informando que sua solicitação foi deferida.

Para o caso de indeferimento, deve ser informado um motivo e o sistema deve enviar um e-mail ao solicitante informando que sua solicitação foi deferida.

O corpo do e-mail de confirmação de deferimento/indeferimento deve ser personalizável pelo fisco.

A autenticação para acesso ao sistema deverá se dar através de usuário (CPF) e senha.

Para realizar a autenticação ao sistema deverá possuir mecanismo de proteção do tipo Captchas utilizado para distinguir humanos e máquinas.

Também deverá ser possível realizar autenticação através de certificado digital padrão ICP-Brasil (e-CPF ou e–CNPJ com vinculo do CPF da pessoa no certificado).

Deverá ter funcionalidade de recuperação de senha.

Deverá ter funcionalidade de alteração de senha.

Deverá ser possível realizar alteração do cadastro da pessoa.

Deve ser possível consultar o log de auditoria das operações realizas no sistema, identificando data, hora, funcionalidade, detalhamento textual do que foi realizado, pessoa que realizou a operação e empresa.

Deve ser possível cadastrar procuração por vigência, para outorgar a utilização das funcionalidades que a pessoa poderá utilizar em nome do outorgado.

Deve ser possível consultar as procurações realizadas para utilização das funcionalidades.

Deve ser possível realizar a declaração dos serviços prestados e tomados por item de serviço da Lei Complementar 116/2003.

Deve ser possível realizar a declaração dos serviços prestados e tomados por item de serviço da Lei Complementar 116/2003 por intermédio de WebServices.

Deve ser possível realizar a declaração dos serviços prestados e tomados por item de serviço da Lei Complementar 116/2003 por intermédio de processamento de arquivo.

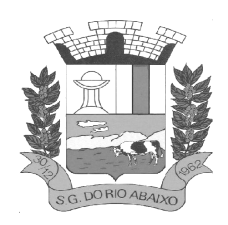

Deve ser possível realizar a declaração dos serviços prestados e tomados por nota fiscal emitida.

Deve ser possível realizar a declaração dos serviços prestados e tomados por nota fiscal emitida por intermédio de WebServices.

Deve ser possível realizar a declaração dos serviços prestados e tomados por nota fiscal emitida por intermédio de processamento de arquivo.

Deve ser possível retificar as declarações pelo portal e via webservices.

Deve conter rotina para realizar a entrega da declaração, a qual irá realizar a consolidação de todos os serviços prestados e tomados gerando o imposto a pagar.

Deve ser possível emitir boleto para pagamento do imposto gerado.

Deve ser possível consultar as declarações realizadas.

No módulo prestador o sistema deve contar com as seguintes funcionalidades: Geração de NFSe (solução web) - Funcionalidade para emissão de notas fiscais diretamente na aplicação web sem a necessidade de integração.

. Recepção e Processamento lote de RPS (solução web e WebService) – Funcionalidade que permite receber e processar lotes RPS (Recebido provisório de serviço) e transforma-los em NFSe.

. Consulta de lote de RPS (solução web e WebService) - Funcionalidade que permite consultar a situação de lotes de RPS enviado para a aplicação.

. Consulta de NFSe por RPS (solução web e WebService) - Funcionalidade que permite consultar e exibir notas que foram convertidas por intermédio do envio de RPS. . Consulta de NFSe (solução web e WebService) - Funcionalidade para Consulta e exibição de notas fiscais emitidas.

. Cancelamento de NFSe (solução web e WebService) - Funcionalidade que permite o cancelamento de notas fiscais emitidas.

. Substituição de NFSe (solução web) - Funcionalidade que permite a substituição de notas fiscais emitidas.

. Consulta de empresas autorizadas a emitir NFSe (solução web) - Funcionalidade que permite a qualquer pessoa consultar quais empresas estão autorizadas a emitir NFSe. . Nota Avulsa (solução web) – Funcionalidade que permite a emissão de notas avulsas de serviço para prestadores eventuais.

. Carta de correção eletrônica (solução web e Webservice) – Funcionalidade que permite ao prestador efetuar correções de dados da NFSe emitida desde que não impacte no valor apurado do imposto.

. Manifestação do tomador (solução web e webservice) – Funcionalidade que permite ao tomador de serviço informado na NFSe comunicar ao fisco que teve conhecimento do serviço prestado bem como se recebeu ou não o serviço descrito na NFSe.

A funcionalidade de geração de NFSe será disponibilizada apenas na solução web, e deverá exigir dos emissores exclusivamente o que não pode ser obtido pelo Cadastro Municipal do Contribuinte, evitando redundância ou redigitação de dados, exigindo apenas os dados abaixo:

. Exigibilidade de ISSQN

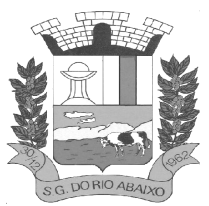

### **RUA HENRIQUETA RUBIM, 27, CENTRO**

**CEP 35935-000 – ESTADO DE MINAS GERAIS**

- . Data do serviço
- . Local da prestação de serviço
- . Série do RPS
- . Número do RPS
- . Identificação do Tomador
- . Identificação do intermediário
- . Código de Identificação do Serviço Lei Complementar à Constituição Federal 116/2003
- . Detalhamento do serviço
- . Valores de dedução, descontos e outras retenções (quando necessário)
- . Valor Bruto do Serviço
- . Matrícula CEI da obra (quando necessário)
- . Anotação de Responsabilidade Técnica (quando necessário)

A funcionalidade de geração de NFSe deverá contar com facilitadores aos emissores tais como:

. Possibilitar a digitação de vários serviços, sem qualquer relação entre eles, desde que para o mesmo tomador e intermediário e mesma natureza de operação, gerando ao final, tantas NFSe quantas forem necessárias;

. Definir a alíquota do Simples Nacional automaticamente, sem a possibilidade de intervenção do usuário nessa seleção;

. Definir as regras de retenção na fonte para cada um dos serviços identificados, conforme determinação da legislação do município sem qualquer intervenção do emissor;

Todas as notas, independente de qual aplicação ocorra sua geração, Solução web ou webservices, deverão obrigatoriamente conter a identificação do tomador do serviço, e a do intermediário quando houver ou for necessário.

Todas as notas, independente de qual aplicação ocorra sua geração, online ou webservices, deverão obrigatoriamente ser assinadas digitalmente por certificado ICP Brasil, emitido para o município.

A solução web deverá contar com funcionalidade para recepção e processamento de lotes de RPS, devendo nessa funcionalidade ter comportamento idêntico ao WebService de recepção e processamento de lotes de RPS, cumprindo as seguintes etapas:

. O contribuinte gera o arquivo com lote de RPS através da aplicação instalada em seu computador.

. Acessa o serviço de "Recepção e Processamento de Lote de RPS" na aplicação web da NFSe disponibilizada no sítio oficial da Secretaria da Fazenda.

. Envia lote de RPS gerado para processamento.

. A requisição é recebida pelo servidor Web, que valida o lote e, caso as informações sejam válidas, grava-as e gera o número de protocolo de recebimento.

. O Web Site retorna uma mensagem com o número do protocolo de recebimento. . O lote recebido será processado posteriormente. (Fonte: modelo conceitual ABRASF versão 1.0)

. O lote recebido será processado no momento do recebimento. (Fonte: modelo conceitual ABRASF versão 2.02).

A solução web deverá possuir uma Consulta de Situação de Lotes de RPS, para utilizá-la o emissor de notas deverá estar autenticado na aplicação, e informará o número do lote. O sistema fará a verificação se esse lote é do emissor que está efetuando a consulta, se for, retornará o status do lote (Recebido aguardando processamento, processando, processado).

A solução web deve possuir uma rotina para consulta de notas fiscais com diversos filtros de seleção, além de exibir detalhes, fazer download de XML e PDF da NFSe, a partir dessa funcionalidade deve ser possível acessar outras rotinas do sistema que fazem parte do contexto da NFSe emitida:

. Substituir NFS-e

. Cancelar NFS-e

. Detalhes dos e-mails enviados após a emissão da NFSe

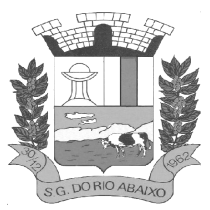

**RUA HENRIQUETA RUBIM, 27, CENTRO** 

**CEP 35935-000 – ESTADO DE MINAS GERAIS**

A solução web deverá possuir a funcionalidade de carta de correção, tal documento é complementar à nota fiscal e deve permitir corrigir dados que não impactam na apuração do imposto ou mudança do prestador/tomador de serviços, conforme abaixo:

- . Razão Social do prestador de serviço
- . Nome fantasia do prestador de serviço
- . Contatos (e-mail e telefone) do prestador de serviço
- . Endereço (Logradouro/Número/complemento, bairro) do prestador de serviço
- . Razão Social do tomador de serviço
- . Nome Fantasia do tomador de serviço
- . Endereço (Logradouro/Número/complemento, bairro) do tomador de serviço
- . Contatos (e-mail e telefone) do tomador de serviço
- . Razão Social do intermediário do serviço
- . Dados RPS (número//série/tipo)
- . Discriminação do serviço

O sistema deve observar as parametrizações da entidade quanto às regras para emissão da carta de correção com no mínimo os seguintes itens:

- . Prazo máximo para efetuar correções em notas fiscais
- . Prazo máximo para cancelamento de cartas de correção

. Parametrização quanto à data base para permissão de cancelamento de cartas de correção

O sistema deverá possibilitar a entidade que edite o modelo da carta correção conforme a necessidade de cada entidade.

Após o processamento da carta de correção o tomador e prestador devem ser notificados por e-mail da alteração, deve ser possível visualizar a NFSe e a Carta de Correção a partir do e-mail enviado. O sistema deve permitir efetuar um cancelamento de uma carta de correção efetuada.

Ao consultar uma nota fiscal eletrônica que possua carta de correção o sistema deve exibir a DANFSE e a carta de correção com os dados alterados.

A solução web deverá possuir funcionalidade que permita o cancelamento de uma NFSe gerada. O sistema deve observar as parametrizações da entidade quanto às regras para cancelamento com no mínimo os seguintes itens:

. Prazo máximo para cancelamento.

. Definição de data base para contagem de prazo para cancelamento.

. Permissões quanto à disponibilidade para cancelamento de nota fiscal quando o ocorrer cancelamento dentro do mês de emissão nota.

. Permissão quanto à necessidade de aprovação da entidade quando o cancelamento da nota fiscal ocorrer dentro do mês de emissão.

. Parametrização para envio de e-mail aos envolvidos no processo de cancelamento; A funcionalidade deve permitir o registro do cancelamento ainda que fora do prazo, nesse caso, o sistema deve criar uma solicitação de cancelamento para posterior análise do fisco municipal.

Para realizar o cancelamento da nota fiscal o emissor de NFSe deve estar devidamente autenticado na aplicação, ao executar o procedimento de cancelamento com sucesso o sistema deve enviar um e-mail aos envolvidos conforme parametrização da entidade.

A solução web deverá possuir funcionalidade que permita a substituição de uma NFSe gerada. O sistema deverá observar as parametrizações da entidade quanto às regras para substituição com no mínimo os seguintes itens:

. Prazo máximo para a substituição.

. Definição de data base para contagem de prazo para substituição.

. Permissões quanto à disponibilidade para substituição de nota fiscal quando ocorrer a substituição dentro do mês de emissão da nota.

. Permissão quanto à necessidade de aprovação da entidade quando a substituição da nota fiscal ocorrer dentro do mês de emissão.

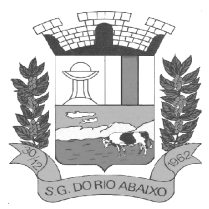

## **PREFEITURA MUNICIPAL DE SÃO GONÇALO DO RIO ABAIXO RUA HENRIQUETA RUBIM, 27, CENTRO**

**CEP 35935-000 – ESTADO DE MINAS GERAIS**

. Parametrização para envio de e-mail aos envolvidos no processo de substituição. A funcionalidade deve permitir o registro da substituição ainda que fora do prazo, nesse caso, o sistema deve criar uma solicitação de substituição para posterior análise do fisco municipal. Para realizar a substituição o emissor da NFSe deve estar devidamente autenticado na aplicação, ao gravar a substituição se todas as regras foram atendidas deve ser gerada uma nova NFSe com os mesmos dados da nota identificada adicionando à substituta o número da NFSe substituída. Ao final do processo um e-mail deve ser enviado aos envolvidos conforme parametrização da entidade.

A solução web deve possuir funcionalidade no módulo prestador que possibilite fazer consultas de notas fiscais emitidas a favor do prestador quando ele figura como tomador ou intermediário de serviço.

A solução web deve possuir funcionalidade que permita ao tomador de serviço informar a ciência da execução do serviço discriminado na NFSe pelo prestador afim de dar fé sobre a ocorrência do fato gerador. Essa funcionalidade deve ser parametrizável atendendo as seguintes regras:

. Determinar o valor mínimo da nota a ser manifestada;

. Determinar os tipos de pessoas que podem manifestar a nota (Física, Jurídica ou Ambas);

. Determinar o prazo para manifestação da nota.

A manifestação do tomador deve ocorrer via link enviado no e-mail ao tomador no momento da emissão da nota fiscal ou através da solução web com acesso autenticado pelo tomador.

A funcionalidade deve possui rotina para emissão de notas avulsas com as seguintes características:

. Possibilidade inclusão de requerimento de nota avulsa

. Emissão de documento para arrecadação com o valor do ISS apurado na NFSe . Possiblidade de condicionar a emissão da nota mediante a pagamento dos tributos incidentes

. Possibilidade de liberação manual, pelo fiscal, da nota avulsa através de informe de pagamento

. Possibilidade de análise das liberações de notas em caso dos regimes especiais de tributação

. Integração das informações das guias com o Sistema Tributário Municipal

. Parametrização de Guias para recolhimento do ISS para prestadores eventuais. Mecanismos genérico para geração de linha Digitável e código de barras de modo com que atenda qualquer modelo disponível no mercado.

A título de cálculo do valor aproximado da carga tributária incidente sobre os serviços, deverá ser possível que apuração seja realizada de acordo com as metodologias do IBPT - Instituto Brasileiro de Planejamento e Tributação.

A título de cálculo do valor aproximado da carga tributária incidente sobre os serviços, deverá ser possível que apuração seja realizada de acordo metodologias definidas pelo próprio emissor.

Deve ser possível visualizar uma prévia da nota antes da sua geração.

A solução web deve possui um ambiente de acesso público onde é possível executar rotinas sem a necessidade de autenticação, no mínimo esse ambiente público deve possuir as seguintes funcionalidades:

- . Consulta de empresas autorizadas a emitir NFSE.
- . Consulta de autenticidade de NFSE.
- . Consulta de NFSE por RPS.
- . Resumo geral dos movimentos de emissão de notas.
- . Solicitação de acesso ao sistema.

A funcionalidade "Consulta de empresas autorizadas a emitir NFSE deverá permitir fazer consulta pelo CNPJ/CPF do prestador.

A funcionalidade "Consulta de NFSe por RPS", deve possuir, no mínimo os seguintes filtros:

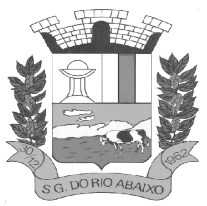

- . Número do RPS.
- . Série do RPS.
- . Tipo do RPS.
- . CNPJ do Prestador.
- . CNPJ do Tomador.

Ao fazer a consulta o sistema deve exibir a possibilidade de visualizar a nota fiscal. Além de exibir a nota fiscal o sistema deve disponibilizar mecanismo para efetuar o download do XML

A funcionalidade "Consulta de autenticidade da NFSE" deve possuir as seguintes características:

. Possibilidade de efetuar a leitura de código de barras impresso na nota fiscal. Digitação de informações com os no mínimo os seguintes itens:

. Número da NFSe

- Código verificador da NFSe
- CPF/CNPJ do Prestador

A funcionalidade "Resumo geral dos movimentos de emissão de notas", deve demonstrar uma consulta com no mínimo os seguintes itens:

- . ISSQN devido para o município.
- . ISSQN devido para outros municípios.
- . Quantidade de notas geradas.
- . Resumo geral de Prestadores/Tomadores.
- A solução WebService deverá conter os seguintes serviços:
- . Recepção e Processamento lote de RPS.
- . Consulta de lote de RPS.
- . Consulta situação do lote de RPS.
- . Consulta de NFSe por RPS.
- . Consulta de NFSe.
- . Cancelamento de NFSe.
- . Carta de Correção
- . Manifestação do Tomador

O serviço de Recepção e Processamento lote de RPS deverá, para validação de estrutura dos arquivos XML, usar os arquivos servico enviar lote rps envio.xsd e servico enviar lote rps resposta.xsd disponíveis em: http://www1.receita.fazenda.gov.br/nfse/download.htm na opção schemas XSD.

O serviço de Consulta de lote de RPS deverá, para validação de estrutura dos arquivos XML, usar os arquivos servico consultar lote rps envio.xsd e servico consultar lote rps resposta.xsd disponíveis em: http://www1.receita.fazenda.gov.br/nfse/download.htm na opção schemas XSD.

O serviço de Consulta situação do lote de RPS deverá, para validação de estrutura dos arquivos XML, usar os arquivos servico consultar situacao lote rps envio.xsd e servico consultar situacao lote rps envio resposta.xsd disponíveis em: http://www1.receita.fazenda.gov.br/nfse/download.htm na opção schemas XSD.

O serviço de Consulta de NFSe por RPS deverá, para validação de estrutura dos arquivos XML, usar os arquivos servico\_consultar\_nfse\_rps\_envio.xsd e servico\_consultar\_nfse\_rps\_resposta.xsd disponíveis em: http://www1.receita.fazenda.gov.br/nfse/download.htm na opção schemas XSD.

O serviço de Consulta de NFSe deverá, para validação de estrutura dos arquivos XML, usar os arquivos servico consultar nfse envio.xsd e servico consultar nfse resposta.xsd disponíveis em: http://www1.receita.fazenda.gov.br/nfse/download.htm na opção schemas XSD.

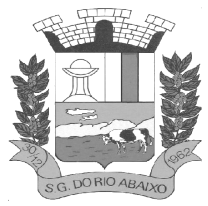

## **PREFEITURA MUNICIPAL DE SÃO GONÇALO DO RIO ABAIXO RUA HENRIQUETA RUBIM, 27, CENTRO**

### **CEP 35935-000 – ESTADO DE MINAS GERAIS**

O serviço de Cancelamento de NFSe deverá, para validação de estrutura dos arquivos XML, usar os arquivos servico cancelar nfse envio.xsd e servico cancelar nfse resposta.xsd disponíveis em: http://www1.receita.fazenda.gov.br/nfse/download.htm na opção schemas XSD.

O sistema deve possuir regras específicas e pré-definidas para consumo dos serviços "Manifestação do Tomador" e "Carta de Correção".

A solução web deve possuir um módulo administrador por meio de acesso autenticado.

O sistema deverá possibilitar a customização de textos de e-mails.

O sistema deverá possibilitar a customização dos seguintes documentos: Termo de Solicitação de Acesso e DANFSE e Carta de correção.

O sistema deverá possibilitar o envio de mensagens aos Prestadores, Prestadores Eventuais e Tomadores de serviços cadastrados na base de dados do cliente. A funcionalidade deve possibilitar controle de quais Prestadores, Prestadores Eventuais e Tomadores tiveram a ciência da mensagem enviada.

Na emissão da NFSe, o sistema deverá possibilitar o detalhamento dos serviços através da inclusão de itens adicionais ao Item da LC 116/03, possibilitando a inserção de: código do item, descrição, quantitativo e valor unitário.

O sistema deverá possuir funcionalidade onde seja possível movimentar as solicitações de acesso efetuadas pelos prestadores/tomadores de serviço.

O sistema deverá possuir funcionalidade onde seja possível deferir/indeferir as solicitações de cancelamento/substituição de notas que foram efetuadas fora do prazo definido pela entidade.

O sistema deverá possuir funcionalidade onde seja possível deferir/indeferir as solicitações de correções nas notas efetuadas através da carta de correção fora do prazo definido prazo definido pela entidade.

Através do módulo administrador do sistema também deve ser possível executar as seguintes Consultas:

. Consulta de NFSe onde seja possível exibir qualquer nota emitida no sistema. Consultar as situações dos e-mails enviados nas rotinas do sistema como:

- Quando efetuada uma solicitação de acesso.

- Na movimentação efetuada na solicitação de acesso Na emissão de nota fiscal.
- Na geração da Carta de correção.
- Movimentação da solicitação de correção de nota através da carta de correção efetuada fora do prazo.
- Movimentação da solicitação de cancelamento/substituição de nota efetuada fora do prazo.
- Movimentação de Liberação de Nota Avulsa Pedidos de Aprovação.
- Quando da ocorrência de diferença no pagamento do imposto devido.

. Consulta das cartas de correções efetuadas pelos prestadores.

No ambiente de administração também deve ser possível emitir, no mínimo os seguintes relatórios: Relatórios gerais das NFSe:

- Notas emitidas.
- Resumo de notas por atividade (quantidade e valor das notas).
- Visão geral dos cenários das notas emitidas (quantitativo e qualitativo).

Deve ser possível bloquear a emissão de notas para serviços que o emissor não esteja autorizado.

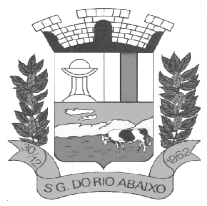

Deve dispor de um canal de interação digital do usuário com o fiscal, quando o usuário estiver logado no sistema de ISS

O canal digital de interação deve dispor mecanismo que possibilite o fiscal realizar o monitoramento dos visitantes do sistema, sendo possível identificar quais páginas já acessou, qual está acessando no momento e tempo de duração do acesso

Deve ser possível o fiscal realizar o atendimento do canal de interação digital a partir de dispositivo móvel.

O canal digital deve dispor de mecanismos que possibilitem a configuração visual do widget do visitante.

Para os casos de não existir nenhum fiscal online para atendimento, deve ser possível o usuário registrar sua mensagem, a qual deverá ser enviada por e-mail para o responsável do canal digital de interação.

O canal digital deve dispor de mecanismos que possibilitem a configuração visual do widget do visitante.

O canal digital deve dispor de mecanismos que possibilitem a visualização de informações estatísticas do sistema, bem como quantidade de visitantes, páginas visualizadas, conversas respondidas, conversas perdidas e visitantes online.

Para os serviços prestados de construção civil, onde exista valor máximo estipulado para dedução da base de cálculo sem comprovação, deve ser sugerido automaticamente pelo sistema o valor dedução previsto, sendo possível a sua alteração.

Para os serviços prestados de construção civil deve ser obrigatório informações referente a obra, bem como Matrícula CEI/CNO da obra e Anotação de Responsabilidade Técnica – ART.

Para os serviços prestados de construção civil onde o prestador julgar que não existe dados da obra, deve ser possível que mesmo declara que a obra em questão não necessita da Matrícula CEI/CNO e ART.

Deverá substituir o processo manual de escrita fiscal.

Deverá proporcionar facilidades operacionais para pagamento do ISSQN retido na fonte e para a emissão do recibo de retenção e entrega da relação das empresas prestadoras de serviço.

Deverá proporcionar facilidades para entrega de declarações em locais estabelecidos pela Prefeitura, através de arquivos magnéticos ou diretamente pela Internet Pública, provendo mecanismos de consistência, de conferência de dados e de segurança do serviço.

Disponibilizar layout e meios para possibilitar a importação de arquivos gerados pelos sistemas da escrita fiscal ou contábil utilizados pela empresa prestadora ou tomadora de serviço bem como meios para validação do layout do arquivo.

Proporcionar a impressão da Guia de pagamento de ISSQN Próprio ou Retido na Fonte em documento único, de pessoa física ou jurídica, cadastrada ou não no município, de uma determinada referência (mês e ano), com código de barras utilizando padrão FEBRABAN e o padrão estabelecido através de convênio da Prefeitura com as instituições bancárias.

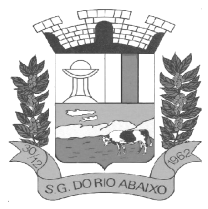

## **RUA HENRIQUETA RUBIM, 27, CENTRO**

### **CEP 35935-000 – ESTADO DE MINAS GERAIS**

Permitir a impressão da Guia de pagamento de ISSQN Fixo para profissional autônomo, sociedades de profissionais liberais e empresas em Regime de Estimativa, sem a necessidade de informar senha, a guia deve ser impressa com código de barras utilizando padrão FEBRABAN e o padrão estabelecido através de convênio da Prefeitura com as instituições bancárias.

Para contribuintes na condição de responsável, na retenção na fonte de serviços tomados de fornecedores residentes fora do Município, deverá permitir informar a razão social, CNPJ, município de localização da empresa, bem como emissão da Guia de Recolhimento de ISS atender as mesmas especificações dos contribuintes residentes no município.

Permitir a emissão da Guia de Recolhimento de ISS, quando responsável tributário, separado daquela em que paga como contribuinte, ou a critério do emissor poderá ser emitido em guia única.

Viabilizar a impressão do Recibo de Retenção de notas fiscais recebidas com imposto retido na fonte.

Disponibilizar impressão eletrônica do livro fiscal.

Prover, através da disponibilização de senhas por contador/contribuinte, sigilo absoluto quanto às informações particulares de cada contador/contribuinte e das empresas sob sua responsabilidade.

Permitir ao contador/contribuinte acessar somente a lista de empresas sob sua responsabilidade e realizar a manutenção dos dados das DMSs – Declaração Mensal de Serviço – somente destas empresas.

Permitir ao contador/contribuinte adicionar tantos usuários no sistema quanto for necessário, sendo o acesso individualizado e todos devem ter acesso a todas as empresas da lista do contador/contribuinte.

Permitir ao contador/contribuinte realizar uma DMS sem movimento.

Cada DMS deverá ser composta de todas as informações necessárias à completa identificação do documento emitido, do prestador, do tomador, dos serviços prestados e do valor da operação.

Possibilitar ao contador/contribuinte a digitação, o recebimento e o processamento de DMSs retificadoras, após a entrega da declaração.

Permitir ao contador/contribuinte gerar e imprimir o protocolo de confirmação de recebimento da DMS.

Permitir ao contador/contribuinte gerar e imprimir o protocolo de retenção na fonte.

Permitir que seja montado planos de contas para declaração de escolas, lotéricas, planos de saúde, concessionárias de transporte público, seguradoras, e todos outros segmentos que não tenham a obrigatoriedade de emissão de notas fiscais.

Permitir que em uma única nota fiscal seja vinculado vários serviços distintos, cada qual com sua identificação do item da lista de serviços, alíquota, valor da base de cálculo e valor do imposto.

Permitir informar notas que tenham sido roubadas, extraviadas, destruídas ou qualquer outro motivo que não tenham emitido.

Permitir que o declarante informe eventuais valores de créditos, valores estes que devem ser abatidos do valor de imposto próprio a pagar no mês. Deve ser possível configurar um percentual limite para este abatimento.

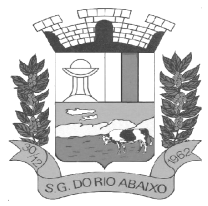

## **PREFEITURA MUNICIPAL DE SÃO GONÇALO DO RIO ABAIXO RUA HENRIQUETA RUBIM, 27, CENTRO**

### **CEP 35935-000 – ESTADO DE MINAS GERAIS**

Permitir a declaração pelo prestador da diferença de alíquota para as notas emitidas que sofreram retenção com alíquota inferior a devida.

Possibilitar a visualização em forma gráfica de dados gerenciais em área pública, bem como: Resumo de Declaração, Valores Pagos, Declarações Entregues fora do Prazo e Lançamento de Notas por Dia;

Possibilitar consulta da veracidade do protocolo de retenção fornecido pelo prestador;

Possuir canal de fale conosco.

Possibilitar a declaração da (RBT) Receita Bruta Total por empresas optantes do Regime Único Simples Nacional.

Possibilitar a apuração automática da alíquota para empresas optantes do Regime Único Simples Nacional de acordo com sua RBT.

Possibilitar o envio de e-mail informado ao contador referente às autuações realizadas das empresas sob sua responsabilidade.

Realizar constituição de créditos para declarações com valores não pagos. Possibilitar o envio de e-mail informado ao contador referente às constituições de créditos realizadas das empresas sob sua responsabilidade.

Possuir canal de fale conosco.

Possibilitar a declaração da (RBT) Receita Bruta Total por empresas optantes do Regime Único Simples Nacional.

Possibilitar a apuração automática da alíquota para empresas optantes do Regime Único Simples Nacional de acordo com sua RBT.

Realizar autuação automática para empresas omissas de declaração.

Possibilitar o envio de e-mail informado ao contador referente às autuações realizadas das empresas sob sua responsabilidade.

Realizar constituição de créditos para declarações com valores não pagos.

Possibilitar o envio de e-mail informado ao contador referente às constituições de créditos realizadas das empresas sob sua responsabilidade.

Possibilitar o controle de deduções da base de cálculo para serviços de construção civil, podendo definir o valor máximo sem comprovação e o valor máximo possível de dedução.

Possibilitar o controle da dedução máxima de base de cálculo por prestador de serviço.

Para o caso de uma nota declarada de construção civil com dedução da base de cálculo dentro do intervalo máximo sem comprovação, não deve ser solicitado nenhuma comprovação ao declarante.

Para o caso de uma nota declarada de construção civil com dedução da base de cálculo acima do valor máximo sem comprovação, não deve ser possível realizar a entrega da competência sem a anexação da documentação que comprove a dedução informada.

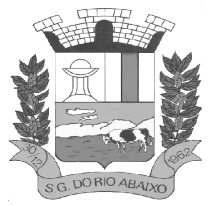

## **RUA HENRIQUETA RUBIM, 27, CENTRO**

#### **CEP 35935-000 – ESTADO DE MINAS GERAIS**

Para o caso de uma nota declarada de construção civil com dedução da base de cálculo acima do valor máximo sem comprovação, deve ser possível a anexação da documentação que comprove a dedução por nota de serviço declarada.

Possibilitar o cadastramento dos auditores fiscais, informando minimamente nome, CPF, matrícula e local de lotação.

Possibilitar o cadastramento de infrações relacionadas a omissão de declaração, sendo possível informar descrição, vigência, legislação, penalidade e valor da penalidade.

Possibilitar o controle de configurações para infração por autuação de omissos, onde deve ser possível definir uma infração para omissão de declaração dos serviços prestados e para omissão de declaração de serviços tomados ou uma para cada tipo de omissão das definidas anteriormente.

Possibilitar a autuação de empresas omissas da declaração de serviços prestados/tomados, sendo possível selecionar por empresa, competência, enquadramento e tipo de autuação (Serviço Prestado, Serviço Tomado ou Ambos).

Possibilitar a consulta de empresas que foram autuadas, sendo possível selecionar por empresa, competência, auditor, tipo de autuação (Serviço Prestado, Serviço Tomado ou Ambos), número do auto, data da autuação e situação do débito do auto.

Deve conter relatório de auditoria que informa as operações realizadas, listando minimamente data, hora, funcionalidade, histórico do que foi realizado, usuário outorgado e empresa outorgante.

Permitir a escrituração dos serviços prestados por planos de contas para empresas não emissoras de notas, sendo possível informar declarar contas tributadas e não tributadas

Permitir o cadastro do plano de contas, sendo possível desdobramento em contras sintéticas e analíticas, definindo se a mesma será tributada ou apenas informativa, não tributada.

Permitir através de gráfico de gestão, a visualização do valor arrecadado de empresas optantes do simples nacional, sendo possível identificar qual a origem do valor pago. Exemplo: Se o pagamento se deu pelo DAS, DAS Cobrança, DAS-MEI, DAS Parcelamento, DAS-Avulso.

Permitir através de gráfico de gestão, a identificação das 10 empresas optantes do simples nacional que mais arrecadaram em determinado período a ser informado pelo usuário.

Permitir através de gráfico, a identificação dos valores arrecadados diariamente, em determinado período a ser informado pelo usuário.

Permitir através de gráfico, a identificação consolidada da quantidade de parcelamentos por situação, em determinado período a ser informado pelo usuário.

Permitir através de gráfico, a identificação consolidada do valor de parcelamentos por situação, em determinado período a ser informado pelo usuário.

Permitir através de gráfico, a identificação da quantidade de parcelamentos por mês, em determinado período a ser informado pelo usuário.

Permitir através de gráfico, a identificação do valor de parcelamentos por mês, em determinado período a ser informado pelo usuário.

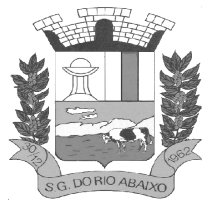

Permitir através de gráfico, a identificação da quantidade de parcelamentos por mês, em determinado período a ser informado pelo usuário.

Permitir através de gráfico, realizar o comparativo da quantidade de parcelamentos do mês corrente com o mês anterior.

Permitir através de consulta, listar os parcelamentos, sendo possível identificar minimamente os seguintes dados: CNPJ, Razão Social, Número do Parcelamento, Data do Pedido, Data da Última Movimentação, Situação Valor Consolidado, Quantidade de Parcelas e Valor da Parcela, além disso. Também deve ser possível identificar o valor total consolidado negociado.

Permitir através de consulta, identificar os períodos de apuração que compõem os parcelamentos selecionados, listados minimamente os seguintes dados: Período de Apuração, Data de Vencimento, Valor Original e Valor Atualizado.

Permitir através de consulta, identificar a quantidade de parcelas pagas, não pagas e o valor total das parcelas de um parcelamento selecionado.

Permitir através de consulta, identificar as informações de arrecadação de um parcelamento selecionado, constando minimamente os seguintes dados: Vencimento da Parcela, Número da DAS, Data de Arrecadação e Valor Total do DAS.

Permitir através de gráfico, realizar comparativo entre valores em parcelamento e arrecadado, sendo possível visualizar o Valor em Parcelamento, Arrecadado e Saldo a Receber.

Permitir através de gráfico, realizar o comparativo por período de apuração entre o declarado no município versus o declarado na Receita Federal do Brasil, identificando os valores bem como a diferença que ainda falta a ser declarada para o município.

Permitir através de gráfico, realizar o comparativo por período de apuração entre a quantidade de DAS declarada versus o que foi pago, identificando o percentual do saldo de DAS a serem quitadas.

Permitir através de gráfico, identificar as 10 maiores empresas contribuintes de ISSQN com declaração da Receita Federal do Brasil, bem qual a sua participação em R\$.

Permitir através de gráfico, identificar por exercício o valor de ISSQN declarado na Receita Federal que não está sujeito a Substituição

Permitir através de gráfico, identificar os valores das declaração, consolidando pela sua situação.

Permitir através de gráfico, identificar a quantidade de empresas divergentes entre o declarado na Receita Federal Brasileira e o declarado no município, sendo possível ainda, lista os dados que originaram os números.

Em todos os gráficos e consultas deve possuir filtros de seleção, prevendo minimamente os seguintes parâmetros: CNPJ, Razão Social e Período de apuração.

Para todos os gráficos e consultas deve ser possível listar os dados que deram origem a visão.

Para todos os gráficos e consultas deve ser possível exportar os dados, minimamente nos formatos de excel e csv.

Para todos os gráficos e consultas devem existir mecanismos que possibilitem a classificação pela ordem crescente ou descrescente, informando qual informação será base para a ordenação.

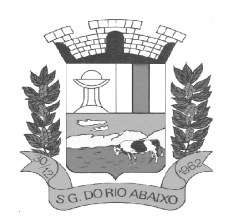

Estar com a tabela de nomenclatura brasileira de serviços minimamente na versão 2.0 e possuir controle de vigência.

### **MÓDULO GESTÃO DO ISS - DECLARAÇÃO DE ISS**

Deverá substituir o processo manual de escrita fiscal.

Deverá proporcionar facilidades operacionais para pagamento do ISSQN retido na fonte e para a emissão do recibo de retenção e entrega da relação das empresas prestadoras de serviço.

Deverá proporcionar facilidades para entrega de declarações em locais estabelecidos pela Prefeitura, através de arquivos magnéticos ou diretamente pela Internet Pública, provendo mecanismos de consistência, de conferência de dados e de segurança do serviço.

Disponibilizar layout e meios para possibilitar a importação de arquivos gerados pelos sistemas da escrita fiscal ou contábil utilizados pela empresa prestadora ou tomadora de serviço bem como meios para validação do layout do arquivo.

Proporcionar a impressão da Guia de pagamento de ISSQN Próprio ou Retido na Fonte em documento único, de pessoa física ou jurídica, cadastrada ou não no município, de uma determinada referência (mês e ano), com código de barras utilizando padrão FEBRABAN e o padrão estabelecido através de convênio da Prefeitura com as instituições bancárias.

Permitir a impressão da Guia de pagamento de ISSQN Fixo para profissional autônomo, sociedades de profissionais liberais e empresas em Regime de Estimativa, sem a necessidade de informar senha, a guia deve ser impressa com código de barras utilizando padrão FEBRABAN e o padrão estabelecido através de convênio da Prefeitura com as instituições bancárias.

Para contribuintes na condição de responsável, na retenção na fonte de serviços tomados de fornecedores residentes fora do Município, deverá permitir informar a razão social, CNPJ, município de localização da empresa, bem como emissão da Guia de Recolhimento de ISS atender as mesmas especificações dos contribuintes residentes no município.

Permitir a emissão da Guia de Recolhimento de ISS, quando responsável tributário, separado daquela em que paga como contribuinte, ou a critério do emissor poderá ser emitido em guia única.

Viabilizar a impressão do Recibo de Retenção de notas fiscais recebidas com imposto retido na fonte.

Disponibilizar impressão eletrônica do livro fiscal.

Prover, através da disponibilização de senhas por contador/contribuinte, sigilo absoluto quanto às informações particulares de cada contador/contribuinte e das empresas sob sua responsabilidade.

Permitir ao contador/contribuinte acessar somente a lista de empresas sob sua responsabilidade e realizar a manutenção dos dados das DMSs – Declaração Mensal de Serviço – somente destas empresas.

Permitir ao contador/contribuinte adicionar tantos usuários no sistema quanto for necessário, sendo o acesso individualizado e todos devem ter acesso a todas as empresas da lista do contador/contribuinte.

Permitir ao contador/contribuinte realizar uma DMS sem movimento.

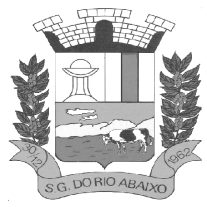

### **RUA HENRIQUETA RUBIM, 27, CENTRO**

#### **CEP 35935-000 – ESTADO DE MINAS GERAIS**

Cada DMS deverá ser composta de todas as informações necessárias à completa identificação do documento emitido, do prestador, do tomador, dos serviços prestados e do valor da operação.

Possibilitar ao contador/contribuinte a digitação, o recebimento e o processamento de DMSs retificadoras, após a entrega da declaração.

Permitir ao contador/contribuinte gerar e imprimir o protocolo de confirmação de recebimento da DMS.

Permitir ao contador/contribuinte gerar e imprimir o protocolo de retenção na fonte.

Permitir que seja montado planos de contas para declaração de escolas, lotéricas, planos de saúde, concessionárias de transporte público, seguradoras, e todos outros segmentos que não tenham a obrigatoriedade de emissão de notas fiscais.

Permitir que em uma única nota fiscal seja vinculado vários serviços distintos, cada qual com sua identificação do item da lista de serviços, alíquota, valor da base de cálculo e valor do imposto.

Permitir informar notas que tenham sido roubadas, extraviadas, destruídas ou qualquer outro motivo que não tenham emitido.

Permitir que o declarante informe eventuais valores de créditos, valores estes que devem ser abatidos do valor de imposto próprio a pagar no mês. Deve ser possível configurar um percentual limite para este abatimento.

Permitir a declaração pelo prestador da diferença de alíquota para as notas emitidas que sofreram retenção com alíquota inferior a devida.

Possibilitar a visualização em forma gráfica de dados gerenciais em área pública, bem como: Resumo de Declaração, Valores Pagos, Declarações Entregues fora do Prazo e Lançamento de Notas por Dia;

Possibilitar consulta da veracidade do protocolo de retenção fornecido pelo prestador; Possuir canal de fale conosco

Possibilitar a declaração da (RBT) Receita Bruta Total por empresas optantes do Regime Único Simples Nacional

Possibilitar a apuração automática da alíquota para empresas optantes do Regime Único Simples Nacional de acordo com sua RBT.

Possibilitar o envio de e-mail informado ao contador referente às autuações realizadas das empresas sob sua responsabilidade.

Realizar constituição de créditos para declarações com valores não pagos.

Possibilitar o envio de e-mail informado ao contador referente às constituições de créditos realizadas das empresas sob sua responsabilidade.

Possuir canal de fale conosco.

Possibilitar a declaração da (RBT) Receita Bruta Total por empresas optantes do Regime Único Simples Nacional.

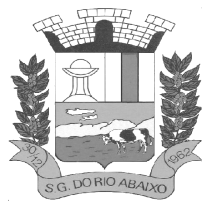

Possibilitar a apuração automática da alíquota para empresas optantes do Regime Único Simples Nacional de acordo com sua RBT.

Realizar autuação automática para empresas omissas de declaração.

Possibilitar o envio de e-mail informado ao contador referente às autuações realizadas das empresas sob sua responsabilidade.

Realizar constituição de créditos para declarações com valores não pagos.

Possibilitar o envio de e-mail informado ao contador referente às constituições de créditos realizadas das empresas sob sua responsabilidade.

Possibilitar o controle de deduções da base de cálculo para serviços de construção civil, podendo definir o valor máximo sem comprovação e o valor máximo possível de dedução.

Possibilitar o controle da dedução máxima de base de cálculo por prestador de serviço.

Para o caso de uma nota declarada de construção civil com dedução da base de cálculo dentro do intervalo máximo sem comprovação, não deve ser solicitado nenhuma comprovação ao declarante.

Para o caso de uma nota declarada de construção civil com dedução da base de cálculo acima do valor máximo sem comprovação, não deve ser possível realizar a entrega da competência sem a anexação da documentação que comprove a dedução informada.

Para o caso de uma nota declarada de construção civil com dedução da base de cálculo acima do valor máximo sem comprovação, deve ser possível a anexação da documentação que comprove a dedução por nota de serviço declarada.

Possibilitar o cadastramento dos auditores fiscais, informando minimamente nome, CPF, matrícula e local de lotação.

Possibilitar o cadastramento de infrações relacionadas a omissão de declaração, sendo possível informar descrição, vigência, legislação, penalidade e valor da penalidade.

Possibilitar o controle de configurações para infração por autuação de omissos, onde deve ser possível definir uma infração para omissão de declaração dos serviços prestados e para omissão de declaração de serviços tomados ou uma para cada tipo de omissão das definidas anteriormente.

Possibilitar a autuação de empresas omissas da declaração de serviços prestados/tomados, sendo possível selecionar por empresa, competência, enquadramento e tipo de autuação (Serviço Prestado, Serviço Tomado ou Ambos).

Possibilitar a consulta de empresas que foram autuadas, sendo possível selecionar por empresa, competência, auditor, tipo de autuação (Serviço Prestado, Serviço Tomado ou Ambos), número do auto, data da autuação e situação do débito do auto.

Deve conter relatório de auditoria que informa as operações realizadas, listando minimamente data, hora, funcionalidade, histórico do que foi realizado, usuário outorgado e empresa outorgante.

Permitir a escrituração dos serviços prestados por planos de contas para empresas não emissoras de notas, sendo possível informar declarar contas tributadas e não tributadas.

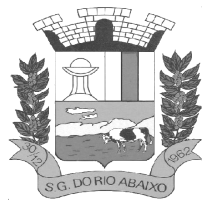

### **RUA HENRIQUETA RUBIM, 27, CENTRO**

#### **CEP 35935-000 – ESTADO DE MINAS GERAIS**

Permitir o cadastro do plano de contas, sendo possível desdobramento em contras sintéticas e analíticas, definindo se a mesma será tributada ou apenas informativa, não tributada.

Permitir a emissão de boleto avulso, o qual esteja desvinculado da entrega da declaração mensal, sendo necessário apenas informar a competência, valor do ISS Próprio, ISS Retido e observação.

Permitir a consulta dos boletos já emitidos, sendo possível visualizar número. Ano, origem, competência, ISS Próprio, ISS Retido, valor total, situação e possível observação;

Permitir a emissão de segunda via de um boleto já emitido.

#### **MÓDULO GESTÃO DO ISS - GESTÃO DO SIMPLES NACIONAL**

Permitir através de gráfico de gestão, a visualização do valor arrecadado de empresas optantes do simples nacional, sendo possível identificar qual a origem do valor pago. Exemplo: Se o pagamento se deu pelo DAS, DAS Cobrança, DAS-MEI, DASParcelamento, DAS-Avulso.

Permitir através de gráfico de gestão, a identificação das 10 empresas optantes do simples nacional que mais arrecadaram em determinado período a ser informado pelo usuário.

Permitir através de gráfico, a identificação dos valores arrecadados diariamente, em determinado período a ser informado pelo usuário.

Permitir através de gráfico, a identificação consolidada da quantidade de parcelamentos por situação, em determinado período a ser informado pelo usuário.

Permitir através de gráfico, a identificação consolidada do valor de parcelamentos por situação, em determinado período a ser informado pelo usuário.

Permitir através de gráfico, a identificação da quantidade de parcelamentos por mês, em determinado período a ser informado pelo usuário.

Permitir através de gráfico, a identificação do valor de parcelamentos por mês, em determinado período a ser informado pelo usuário.

Permitir através de gráfico, a identificação da quantidade de parcelamentos por mês, em determinado período a ser informado pelo usuário.

Permitir através de gráfico, realizar o comparativo da quantidade de parcelamentos do mês corrente com o mês anterior.

Permitir através de consulta, listar os parcelamentos, sendo possível identificar minimamente os seguintes dados: CNPJ, Razão Social, Número do Parcelamento, Data do Pedido, Data da Última Movimentação, Situação Valor Consolidado, Quantidade de Parcelas e Valor da Parcela, além disso. Também deve ser possível identificar o valor total consolidado negociado.

Permitir através de consulta, identificar os períodos de apuração que compõem os parcelamentos selecionados, listados minimamente os seguintes dados: Período de Apuração, Data de Vencimento, Valor Original e Valor Atualizado.

Permitir através de consulta, identificar a quantidade de parcelas pagas, não pagas e o valor total das parcelas de um parcelamento selecionado.

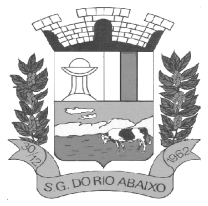

### **RUA HENRIQUETA RUBIM, 27, CENTRO**

#### **CEP 35935-000 – ESTADO DE MINAS GERAIS**

Permitir através de consulta, identificar as informações de arrecadação de um parcelamento selecionado, constando minimamente os seguintes dados: Vencimento da Parcela, Número da DAS, Data de Arrecadação e Valor Total do DAS.

Permitir através de gráfico, realizar comparativo entre valores em parcelamento e arrecadado, sendo possível visualizar o Valor em Parcelamento, Arrecadado e Saldo a Receber.

Permitir através de gráfico, realizar o comparativo por período de apuração entre o declarado no município versus o declarado na Receita Federal do Brasil, identificando os valores bem como a diferença que ainda falta a ser declarada para o município.

Permitir através de gráfico, realizar o comparativo por período de apuração entre a quantidade de DAS declarada versus o que foi pago, identificando o percentual do saldo de DAS a serem quitadas.

Permitir através de gráfico, identificar as 10 maiores empresas contribuintes de ISSQN com declaração da Receita Federal do Brasil, bem qual a sua participação em R\$.

Permitir através de gráfico, identificar por exercício o valor de ISSQN declarado na Receita Federal que não está sujeito a Substituição.

Permitir através de gráfico, identificar os valores das declaração, consolidando pela sua situação.

Permitir através de gráfico, identificar a quantidade de empresas divergentes entre o declarado na Receita Federal Brasileira e o declarado no município, sendo possível ainda, lista os dados que originaram os números.

Em todos os gráficos e consultas deve possuir filtros de seleção, prevendo minimamente os seguintes parâmetros: CNPJ, Razão Social e Período de apuração.

Para todos os gráficos e consultas deve ser possível listar os dados que deram origem a visão.

Para todos os gráficos e consultas deve ser possível exportar os dados, minimamente nos formatos de excel e csv.

Para todos os gráficos e consultas devem existir mecanismos que possibilitem a classificação pela ordem crescente ou decrescente, informando qual informação será base para a ordenação.

### **MÓDULO DOMICILIO DIGITAL DO CONTRIBUINTE**

Possibilitar o credenciamento ao Domicílio Eletrônico (DEC) através de certificado digital (eCPF ou eCNPJ).

Ao realizar o credenciamento no sistema DEC, o usuário deverá ler e aceitar os termos vigentes propostos no momento da aceitação. Uma vez aceito, esta empresa passar a compor o sistema DEC, estando imediatamente habilitada para recebimento das notificações e mensagens remetidas a ela.

Quando o credenciamento ao DEC for realizado para pessoa jurídica deverá ocorrer uma única vez por empresa, valendo para todos os estabelecimentos de mesmo CNPJ base, com situação cadastral "Ativa".

O sistema deverá desabilitar automaticamente o ambiente dos estabelecimentos que possuam credenciamento porém sua situação cadastral não esteja "Ativa" e que permaneçam nesta condição por um período superior a 180 dias.

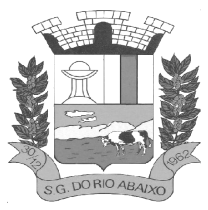

**RUA HENRIQUETA RUBIM, 27, CENTRO** 

**CEP 35935-000 – ESTADO DE MINAS GERAIS**

O acesso ao Domicílio Eletrônico deverá ocorrer exclusivamente por certificado digital (eCPF ou eCNPJ), devendo permitir ao contribuinte o acesso a seu(s) respectivos Domicílios(s) Eletrônico(s) credenciado(s).

Quando o acesso for realizado por pessoa física (eCPF), deverão ser listadas as seguintes Caixas Postais:

- a sua própria;

- da(s) empresa(s) onde o usuário é membro do quadro societário, listando todas com credenciamento já realizado, e também empresas a serem credenciadas para que ele tenha ciência que estas empresas estão sem credenciamento habilitado. Esta última sem acesso ao DEC;

- de terceiro(s) onde o usuário esteja qualificado como Procurador Eletrônico da empresa que lhe outorgou acesso por meio de procuração eletrônica no DEC.

Quando o acesso for realizado por pessoa jurídica (eCNPJ), deverão ser listadas as seguintes Caixas Postais:

- a sua própria;

- da(s) empresa(s) vinculadas ao CNPJ base desta empresa;

- de terceiro(s) onde o usuário esteja qualificado como Procurador Eletrônico da empresa que lhe outorgou acesso por meio de procuração eletrônica no DEC.

Permitir ao contribuinte credenciado criar, consultar e revogar uma procuração.

O procurador eletrônico poderá consultar as mensagens eletrônicas recebidas por meio do DEC a um outro CPF/CNPJ para o qual tenha uma procuração válida.

Não deve ser possível realizar a subprocuração, ou seja, um procurador não poderá conceder procuração para um terceiro de um CNPJ/CPF onde ele já seja procurador.

No papel de procurador deve ser possível exibir consulta demostrando todos os outorgantes que lhe concederam procuração.

Deve ser possível que um usuário credenciado possa realizar a consulta das mensagens recebidas na sua caixa postal eletrônica. O Usuário com mais de um tipo de acesso (Próprio, Procurador, Sócio ou Empresa com mesmo CNPJ base), poderá consultar suas mensagens escolhendo uma das pessoas listadas no domicílio ou poderá escolher "Ir para Caixa Postal e digitar o CNPJ/CPF completo desejado".

As mensagens poderão ser categorizadas em: Aviso, Notificação, Intimação e Comunicado.

Toda mensagem recebida será considerada de ciência do usuário, a partir do momento que este acessar seu respectivo domicílio, ou se passado o prazo de estipulado pelo município (parametrizável) após o envio dela.

Ao acessar o domicílio, o usuário deverá visualizar a quantidade de novas mensagens para a lista de caixas postais disponíveis.

Deve ser possível ao usuário registrar uma ou mais informações de e-mail e telefone móvel juntamente com uma observação opcional para recebimento de avisos. O usuário deverá selecionar para quais caixas postais os dados de contato deverão ser cadastrados. O usuário poderá consultar, excluir e editar os dados de contato cadastrados para cada caixa postal a qual tem acesso.

Quando houver novas mensagens no Domicílio Eletrônico ao qual ele esteja credenciado ou com procuração de sua responsabilidade, ele será notificado via e-mail automaticamente por meio dos contatos cadastrados.

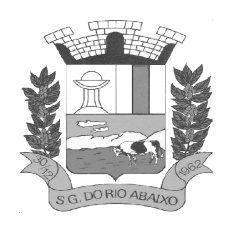

Permitir que o sistema DEC envie mensagem eletrônica através de e-mail automaticamente para os contatos cadastrados quando do recebimento de nova mensagem no domicílio eletrônico.

O sistema deverá disponibilizar um serviço em forma de API RESTFul para que qualquer outro produto, mediante autenticação prévia, possa enviar mensagens aos contribuintes por meio do sistema DEC.

O sistema deverá possibilitar que usuários com perfil administrador possam manter texto com informações referente ao Termo de Aceite do DEC exibido no credenciamento.

O sistema deverá possibilitar que usuários com perfil Administrador, possam definir o prazo em dias para considerar uma mensagem como lida de forma automática.

### **MÓDULO EMPRESA DIGITAL – REDESIM**

Prover mecanismo que permita o recebimento automático das solicitações eletrônicas disponibilizadas pelo sistema integrador que compõe a REDESIM (Rede Nacional para a Simplificação do Registro e Legalização de Empresas e Negócios) referente às consultas de possbilidade/viabilidade do execício da(s) atividade(s) econômica(s) a ser(em) desenvolvida(s) pela Pessoa Jurídica no endereço escolhido.

O sistema deve possuir rotina para controle de todas as solicitações de Consulta de Viabilidade, possibilitando o deferimento ou indeferimento das mesmas pelo Município, enviando automaticamente o resultado das avaliações para o sistema integrador da REDESIM.

O sistema deve possuir rotina para consultar as solicitações de Consulta de Viabilidade demonstrando o número do protocolo, solicitante e data, sendo que também deve ser possível o detalhamento destas com a visualização das informações de: endereço, empresariais, do solicitante e de identificação do pedido.

Na consulta de solicitações deverá possuir atalhos das opções de seleção por situação do pedido, que poderá ser: pendente de análise, deferia ou indeferida.

Deve ser possível realizar a consulta das solicitações pela sua situação, podendo ser: Todas, pendente, deferida, indeferida ou cancelada.

Deve ser possível realizar a consulta das solicitações pelo nome do solicitante, CPF do solicitante, número do protocolo e data de solicitação.

Deve ser possível localizar no mapa o endereço em que está sendo realizada a consulta de viabilidade.

O sistema deverá possuir controle de acesso, onde cada usuário deverá se autenticar para acessar as funcionalidades inerentes à Consulta de Viabilidade e Formalização de Empresa, sendo que o sistema deverá identificar se o usuário que esteja tentando acesso possui ou não condição para lhe garantir acesso. Deverá também informar junto à permissão de acesso o perfil que o usuário possui.

O sistema deverá prover funcionalidade para acompanhamento dos eventos via LOG de Execução, que deve contemplar a listagem das operações que ocorreram no sistema, usuário, data e hora realizada.

O sistema deve possuir funcionalidade para configurações referente à integração com o sistema integrador que compõe a REDESIM (Rede Nacional para a Simplificação do Registro e Legalização de Empresas e Negócios).

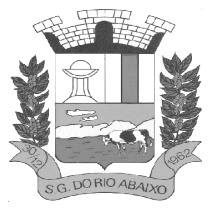

## **PREFEITURA MUNICIPAL DE SÃO GONÇALO DO RIO ABAIXO RUA HENRIQUETA RUBIM, 27, CENTRO**

#### **CEP 35935-000 – ESTADO DE MINAS GERAIS**

Prover mecanismo que permita o recebimento automático das solicitações eletrônicas disponibilizadas pelo sistema integrador que compõe a REDESIM (Rede Nacional para a Simplificação do Registro e Legalização de Empresas e Negócios) referente ao processo de Formalização de Empresas, bem como Abertura, Alteração e Encerramento das Empresas.

O sistema deve possuir rotina para controle de todas as solicitações de Inscrição Municipal, possibilitando ao fisco a geração da Inscrição Municipal ou solicitar Exigências referente a informações necessárias para a emissão do documento, atualizando automaticamente o resultado do pedido no sistema integrador da REDESIM.

Deve ser possível ao fisco personalizar o modelo do documento de Inscrição Municipal.

Ao gerar uma Inscrição Municipal deverá atualizar automaticamente a base cadastral do sistema tributário, serviço este que deverá ser em tempo real.

O sistema deve possuir rotina para controle de todas as solicitações de Alteração de Empresa, possibilitando ao fisco deferir o pedido ou solicitar Exigências referente a informações necessárias para a alteração, atualizando automaticamente o resultado do pedido no sistema integrador da REDESIM.

Ao deferir o pedido de Alteração de Empresa deverá atualizar automaticamente a base cadastral do sistema tributário, serviço este que deverá ser em tempo real.

O sistema deve possuir rotina para controle de todas as solicitações de Encerramento de Empresa, possibilitando ao fisco deferir o pedido ou solicitar Exigências referente a informações necessárias para o Encerramento, atualizando automaticamente o resultado do pedido no sistema integrador da REDESIM.

Ao deferir o pedido de Encerramento de Emprsa deverá atualizar automaticamente a base cadastral do sistema tributário, serviço este que deverá ser em tempo real.

Na consulta de solicitações de Inscrição Municipal, Abertura e Encerramento de Empresa deve possuir atalhos das opções de seleção por situação do pedido, que poderá ser: em análise, em exigência, solicitação de documentos ou documento emitido.

Deve ser possível realizar a consulta das solicitações pelo nome ou CNPJ da empresa

Através da consulta deve ser possível visualizar os dados das empresas, bem como informações empresariais, integralização de capital, quadro societário, atividades, dados do processo e histórico de movimentação.

Deve ser possível localizar no mapa o endereço em que a empresa está estabelecida.

Deve ser possível visualizar de forma gráfica um ranking das cinco atividades com mais abertura de empresa no Município.

Deve ser possível visualizar de forma gráfica a quantidade aberturas de empresa no último.

Deve possuir gráfico de mapa de calor que mostre onde está concentrado geograficamente o maior número de empresa estabelecidas.

#### **MÓDULO DE PROCURADORIA E EXECUÇÃO FISCAL**

Integrar-se ao módulo de controle de dívida ativa possibilitando a importação das certidões de dívida ativa emitidas.

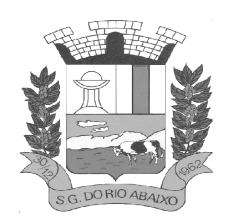

Possibilitar e emissão dos documentos necessários a instauração do processo judicial (Petições e Citações), devendo incluir o número da distribuição impresso em código de barras.

Permitir que os documentos a serem emitidos possam ser formatados pelo próprio usuário.

Possibilitar o acompanhamento do trâmite jurídico dos processos instaurados.

Permitir o cadastramento das diversas instâncias, varas e juízes responsáveis.

Permitir o envio de e-mail diretamente a partir do aplicativo, com base nos endereços eletrônicos previamente cadastrados para pessoas e órgãos.

Permitir acessar o Web Site dos diversos órgãos cadastrados (principalmente os Tribunais de Justiça Estaduais e Federais), diretamente a partir do aplicativo.

Permitir vincular o processo a todas as pessoas envolvidas (Oficiais de Justiça, Advogados, Testemunhas, Peritos, etc.).

Manter um cadastro único de pessoas de forma a permitir o cruzamento de dados relativos a diferentes processos, dentro dos quais uma mesma pessoa esteja desempenhando diversos papéis (réu, autor, testemunha, etc.).

Permitir anexar documentos aos processos, tanto os emitidos pelo próprio sistema como outros digitalizados (DOC, .BMP, .GIF, .JPG, .XLS, .PDF).

Permitir o cálculo automático do valor estimado da sucumbência com base no tipo da ação. Permitir informar e acompanhar todas as custas processuais.

Permitir que diversas certidões de dívida ativa sejam agrupadas dentro de um único processo.

Geração automática de processos, permitindo selecionar grupos de certidões a serem incluídos nos diferentes processos.

Permitir a consulta aos processos por área, tipo de ação, assunto, órgão, vara, tipo de pessoa, situação, entre outros.

Disponibilizar gráficos gerenciais, quantitativos e financeiros, tais como: processos por área, tipo de ação, assunto.

Disponibilizar agenda por usuário, permitindo o cadastramento tanto de compromissos vinculados aos processos quanto de outros compromissos quaisquer.

Permitir que um usuário possa delegar a outro o direito de consultar sua agenda particular.

Permitir a configuração de alertas por ocasião da ocorrência de compromissos agendados.

Peticionamento Eletrônico Inicial e Intermediário junto ao SAJ.

Consulta Automatizada de Intimações no SAJ.

Na petição inicial deve ser possível listar os dados de endereço do polo passivo do processo.

#### **MÓDULO DE GESTÃO DE TRIBUTOS DE CEMITÉRIOS MUNICIPAIS**

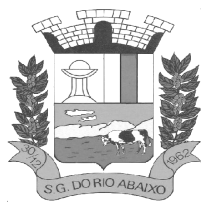

Cadastro de cemitérios: Permitir o cadastramento de mais de um cemitério municipal.

Cadastro de usuários: Permitir atribuir usuários do sistema os quais devem ser atribuídos aos cemitérios que atuam, podendo ser o mesmo usuário atuante em mais de um cemitério.

Possuir níveis de acesso, definido usuário com menor autonomia e administradores e gestores com autonomias distintas.

Possuir cadastro geral de pessoas: Deve possuir cadastro completo contemplando dados de contato, dados de localização física.

Possuir preenchimento automático do endereço, com base no CEP ou de ferramenta automatizada que permita o ágil preenchimento dos dados.

Possuir cadastro de acomodações/locais por cemitério: Cadastro de acomodações de falecidos, podendo estas serem classificadas sem limite de tipologia através de cadastro específico para os tipos de acomodação.

A acomodação deve permitir estipular o número máximo de falecidos atrelados a ela, ficando assim o controle de ocupação do cemitério, não permitindo que sejam sepultados neste local ao atingir o limite de ocupantes.

Possuir cadastro de planos de cobrança: Cadastrar por cemitério planos de cobrança informando a recorrência da cobrança em dias permitindo variações de tempo.

Cadastro financeiro: Deve possuir cadastro de taxas conforme base cadastral do município.

Possuir integração automática com o sistema tributário do município.

Possuir cadastro de recursos: Deve permitir o cadastramento de recursos, como capelas, coroas e outros bens do cemitério colocados à disposição da população.

Deve gerenciar a reserva dos recursos, controlando a quantidade de recursos disponíveis por data e horário, evitando o conflito de uso.

O sistema deve permitir a criação de documentos próprios, vinculados a cada cemitério, a edição destes devem se dar pelos usuários do sistema e deve permitir a vinculação por tipo de procedimento (sepultamento, exumação, translado) ou agrupados em tipo geral.

Cadastro de funerárias: Gerenciar cadastro próprio de funerárias atrelando estas aos sepultamentos como forma de gestão dos falecidos.

Cadastro de médicos: A rotina deve gerenciar cadastro de médicos atrelados ao cadastro de pessoas e permitir seu vínculo no ato do sepultamento.

As acomodações devem ser georreferenciadas de forma a exibir e direcionar o cidadão ao local do sepultamento do ente.

Deve permitir o vínculo de fotos às acomodações.

Deve criar e permitir o download de códigos QRCode por acomodação.

O sistema deve possuir mapa de acesso interno e público de forma que o cidadão possa localizar seus entes e obter detalhes sobre o ente no cemitério municipal.

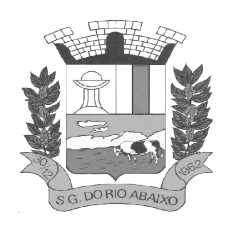

Os falecidos devem possuir perfil editável pelo responsável e pelos funcionários do cemitério. Para editar o perfil deve ser necessário acesso com senha.

Deve possuir integração com mapa online, listando a rota entre o local do visitante até o local da acomodação.

O perfil do falecido deve ser exibido em página pública onde o cidadão terá acesso sem a necessidade de senha, carregando este através da leitura do QRCode da acomodação.

Ao exibir em mapa as acomodações o sistema deve permitir visualizar todos os falecidos sepultados na acomodação e seus perfis.

O sistema deve possuir painel de gestão onde indique em números e gráfico a atual ocupação do cemitério assim como disponibilidade de acomodações.

O sistema deve exibir em forma de gráfico o crescimento ou redução dos sepultamentos por mês, dos últimos 3 anos ou mais.

Deve possuir relatórios gerenciais, contendo no mínimo os seguintes conteúdos:

Relação de Falecidos Relação de Responsáveis Relação de Acomodações Relação de planos de cobrança Sintético e Analítico

Sistema deve ser totalmente web, desenvolvido em tecnologia web.

A base de dados deve estar presente em datacenter seguro e monitorado.

O sistema deve possuir rotina de mensageria, permitindo ao município a comunicação por e-mail com os responsáveis pelos sepultamentos.

O sistema de mensageria deve ser capaz de verificar débitos pendentes ou não para envio das mensagens de cobrança.

O sistema deve possuir opção de criação customizada de campos variáveis para dados referentes a acomodações, parametrizáveis por cemitério.

Deve permitir a criação customizada de campos cadastrais variáveis para o recurso de sepultamento, os quais deverá ser por cemitério, garantindo a aderência às necessidades.

Deve permitir informar quais débitos serão passíveis de lançamento parcelado, permitindo que o usuário defina a quantidade de parcelas até o limite especificado em parâmetro.

Deve exibir extrato financeiro integrado ao sistema tributário.

Deve permitir a geração de boletos de cobrança diretamente pela plataforma do sistema, onde os boletos devem ser integrados ao sistema tributário.

Deve possuir histórico de movimentações, permitindo o registro de ocorrências ao cadastro do sepultado.

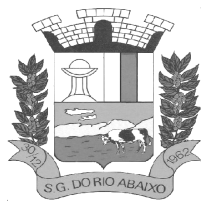

# **PREFEITURA MUNICIPAL DE SÃO GONÇALO DO RIO ABAIXO RUA HENRIQUETA RUBIM, 27, CENTRO**

**CEP 35935-000 – ESTADO DE MINAS GERAIS**

Deve permitir anexo de documentos digitalizados às acomodações, registrando assim projetos de construções.

Deve permitir anexo de documentos digitalizados ao registro de sepultamento, vinculando assim toda documentação digitalizada.

Deve possuir página de acesso público para vinculo ao site do município apresentando o "Obituário Oficial" do município.

Deve oferecer acesso rápido aos últimos registros de sepultamento através do painel de atendimento.

Deve possuir controle de protocolos para documentos gerados pelo sistema.

Deve oferecer opção de iniciar a numeração em conformidade à numeração sequencial existente. O sistema deve permitir reimpressão dos documentos protocolados fielmente aos originais gerados pelo sistema.

Sistema deve preservar em banco de dados uma cópia dos documentos gerados que sejam numerados como protocolos.

O sistema deve possuir controle próprio de convênios bancários ou utilizar rotinas do tributário existente.

O sistema deve possuir rotina de geração e impressão de boletos bancários ou utilizar rotinas do tributário existente.

Sistema deve possuir registro de cobranças bancárias assim como baixa de registros e pagamentos bancários, quando não integrado ao sistema tributário.

Sistema deve possuir campos variáveis que possam ser informados no momento da impressão de documentos, os quais devem ser impressos no documento selecionado.

Sistema deve avisar sobre débitos existentes no sistema tributário, que estejam vinculados ao CPF do falecido.

Sistema deve enviar e-mail para um ou mais endereços informando sobre a existência de débitos no CPF do falecido.

Sistema deve registrar dados no histórico das parcelas lançadas no sistema tributário informando sobre sua origem.

Sistema deve permitir a vinculação de múltiplas taxas aos processos, solicitando a sua indicação no momento da geração da taxa.

Sistema deve possuir tabela de causa mortis, onde serão cadastradas as causas que serão indicadas no momento do sepultamento.

Sistema deve possuir parâmetro de uso da tabela de causa mortis ou não, quando não utilizar deve permitir a digitação da causa.

### **SISTEMA INTEGRADO DE ADMINISTRAÇÃO DA ASSISTÊNCIA SOCIAL**

### **MÓDULO DE GESTÃO DAS POLITICAS E AÇÕES DE ASSISTÊNCIA SOCIAL**

Sistema totalmente web, compatível com todos os navegadores da internet;

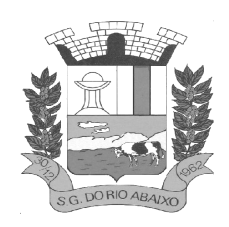

Aplicativo Multiusuário, instalado em DataCenter, com backups e atualização automáticas;

Possibilidade de alteração de senha individual por cada usuário;

Controle de segurança dos dados de atendimentos e cadastramentos restritos;

Gerenciamento de Unidades de Atendimento (CRAS e CREAS) com seus (as) respectivos(as) coordenadores(as);

Possibilidade de vinculação do usuário a Unidade de Atendimento;

Para usuários sem vínculo com uma Unidade de Atendimento, possibilita a seleção da Unidade de Atendimento desejada após o login;

Informação na tela do usuário com o nome da Unidade que está logado;

Interface gráfica.

Possuir função de ajuda online com orientações sobre o uso da função e seus campos.

Prover recurso de Grupo de Usuários em que seja possível gerenciar de forma única as permissões dos usuários a ele pertencente.

Deve permitir atribuir, por usuário ou grupo, as permissões específicas para Gravar, Consultar e/ou Excluir dados, para as funções que contemplam entrada de dados.

Permitir a visualização dos relatórios em tela, bem como possibilitar que sejam salvos em disco para posterior reimpressão, distribuição pela rede, inclusive permitindo selecionar a impressão de intervalos de páginas e o número de cópias a serem impressas, além de também permitir a seleção da impressora de rede desejada.

Realizar a consistência dos dados digitados campo a campo, no momento em que são informados.

Emitir relatórios, bem como gerar arquivos, em formato PDF, DOC e TXT.

O sistema deverá possuir a função de consistência de dados, em campos predefinidos.

Garantir a integridade referencial entre as diversas tabelas dos aplicativos.

Todos os módulos de serviço web deverão ser compatíveis com navegadores de dispositivos móveis e desktop o mínimo para os seguintes navegadores: Google Chrome, Mozzila Firefox e Internet Explorer

O banco de dados, deve ser sem custo para o Município, sendo compatível com sistemas operacionais Windows e Linux. Plataforma Banco de dados 100% livre (open source), LicensesFree; baixos requisitos de hardware e multiplataforma;

Todas as atualizações feitas por uma transação deverão ser efetivadas no BD;

Eventos dentro de uma transação devem ser transparentes para outras transações executando concorrencialmente (sincronização de transações);

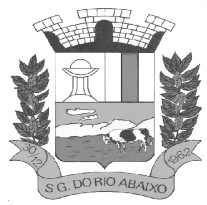

Sempre que uma transação for executada com sucesso, o SGDB deverá garantir que o seu resultado sobreviva a qualquer falha subsequente;

Deverá possuir suporte para funções externas; Backups incrementais; Segurança: nível de usuários e regras de acesso;

Deve armazenar com segurança todos os processos da rede Assistencial Municipal;

O Data Center deve possuir mecanismo de redundância de dados em no mínimo dois ambientes simultâneos;

Disco em Raid-5 (Sincronização), conforme Normas de classificação dos Data Centers;

Mínimo da classificação TIER III – Manutenção Simultânea;

Manter 3cópias de Segurança da VM (Máquina Virtual) original (Dados);

Manter 3cópias de Segurança da VM (Máquina Virtual) de réplica lógica;

Manter Contrato de Nível de Serviço (SLA - Service LevelAgreement).

Cadastro de Unidades de Atendimento, com informação de responsável; endereço; Tipo, podendo escolher entre CRAS, CREAS e Outro, além de marcação para que os usuários lotados na Unidade tenham acesso a todos os benefícios;

No cadastro de unidade de atendimento, prever marcação para identificação das Unidades que realizam Medidas Socioeducativas, e das Unidades que realizam o Serviço Especializado de Abordagem Social;

Cadastro de profissionais, associado ao cadastro de usuários do sistema, com identificação da formação, conselho e número do registro;

Cadastro de Pessoas, com informações pessoais, documentos, ocupação e identificação social, nacionalidade, idade presumida, sexo, raça, e demais dados no Padrão do CadÚnico, e anexação de fotografia;

Pesquisa de cadastros por nome, CPF e/ou endereço;

Filtro de pessoas com data de óbito, sem data de óbito e todos.

Identificação, no cadastro de pessoas, do número da família que integra;

Cadastro de Famílias a partir da definição do responsável e de telefone para contato, com integrantes e respectivas caracterizações e endereço da residência;

Campo para informação de pendências da família, mostrando a informação na pesquisa das famílias;

Cadastro de responsável pela família, podendo ele ser integrante da mesma ou não;

Campo para registro do entrevistador;

Possibilidade de diferenciação das famílias cadastradas no Bolsa Família, com registro de data de início;

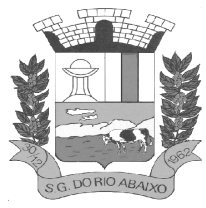

# **PREFEITURA MUNICIPAL DE SÃO GONÇALO DO RIO ABAIXO RUA HENRIQUETA RUBIM, 27, CENTRO**

**CEP 35935-000 – ESTADO DE MINAS GERAIS**

Cadastro de opções para caracterização das famílias, com definição das respostas possíveis para seleção pelo usuário no ato da caracterização;

Cadastro de despesas da família, com configuração de despesas por parte do usuário; Cadastro de receitas da família, vinculadas às pessoas;

Cadastro de benefícios eventuais a serem concedidos, contendo renda mínima e renda máxima permitida, idade mínima e idade máxima permitida para cada tipo de benefício;

Possibilidade de vinculação de benefícios para registro em determinadas Unidades de Atendimento, mostrando apenas para as que possuem o vínculo com o tipo;

Controle de disponibilidade de benefícios por período, podendo ser mensal ou anual, e controle de limite de concessões por período para cada família;

Controle de faixa etária para acesso aos benefícios;

Cadastro de projetos desenvolvidas pela Secretaria, contendo renda mínima e renda máxima permitida, idade mínima e idade máxima permitida para cada tipo de projeto;

Possibilidade de vinculação de projetos para registro em determinadas Unidades de Atendimento, mostrando apenas para as que possuem o vínculo com o tipo;

Controle de disponibilidade de projetos por período, podendo ser mensal ou anual, e controle de limite de concessões por período para cada família;

Controle de faixa etária para acesso aos projetos;

Possibilidade de impressão de Ficha de Inscrição de cidadãos em cada projeto;

Cadastro de atividades desenvolvidas pela Secretaria, contendo renda mínima e renda máxima permitida, idade mínima e idade máxima permitida para cada tipo de atividade;

Possibilidade de vinculação de atividades para registro em determinadas Unidades de Atendimento, mostrando apenas para as que possuem o vínculo com o tipo;

Controle de disponibilidade de atividades por período, podendo ser mensal ou anual, e controle de limite de concessões por período para cada família;

Controle de faixa etária para acesso às atividades;

Possibilidade de impressão de Ficha de Inscrição de cidadãos em cada atividade;

Cadastro de programas desenvolvidos pela Secretaria, contendo renda mínima e renda máxima permitida, idade mínima e idade máxima permitida para cada tipo de programa;

Possibilidade de vinculação de programas para registro em determinadas Unidades de Atendimento, mostrando apenas para as que possuem o vínculo com o tipo;

Controle de disponibilidade de programas por período, podendo ser mensal ou anual, e controle de limite de concessões por período para cada família;

Controle de faixa etária para acesso aos programas;
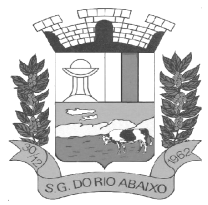

Possibilidade de impressão de Ficha de Inscrição de cidadãos em cada programa;

Cadastro de serviços prestados pela Secretaria, contendo renda mínima e renda máxima permitida, idade mínima e idade máxima permitida para cada tipo de atividade;

Possibilidade de vinculação de serviços para registro em determinadas Unidades de Atendimento, mostrando apenas para as que possuem o vínculo com o tipo;

Controle de disponibilidade de serviços por período, podendo ser mensal ou anual, e controle de limite de concessões por período para cada família;

Controle de faixa etária para acesso aos serviços;

Possibilidade de impressão de Ficha de Inscrição de cidadãos em cada serviço.

Vínculo das pessoas com a família, com número do NIS e dependência do mesmo em relação ao responsável pela família;

Possibilidade de inclusão da naturalidade, cidade de origem com botão que dá acesso à pesquisa de CEP no site dos Correios, bem como data de chegada no município, calculando automaticamente o tempo de residência no município;

Visualização da foto do cidadão na inclusão do mesmo em uma família;

Possibilidade de seleção da escolaridade e estado civil de cada integrante;

Possibilidade de informação da data da entrevista;

Possibilidade de inativação das famílias, com informação sobre o motivo da inativação, podendo filtrar as famílias ativas e as inativas;

Local para informar o local de trabalho, a função e o endereço do local de trabalho de cada integrante na tela de vinculação de pessoas às famílias;

Campo para informar se o integrante é portador de deficiência, bem como a identificação do tipo da deficiência;

Solicita a caracterização após a confirmação do cadastro da nova família mostrando na tela as opções de seleção para cada item cadastrado;

Possibilidade de inclusão da família ao PAIF, com descrição dos motivos compatíveis com o cadastro do MDS, com data de inclusão e de desligamento;

Possibilidade de inclusão da família ao PAEFI, com descrição dos motivos compatíveis com o cadastro do MDS, com data de inclusão e de desligamento;

Possibilidade de criação de um PAF no contexto do PAIF, considerando potencialidades, vulnerabilidades, metas internas e para a família, permitir o atendimento e acompanhamento do plano; O PAF PAIF deverá permitir o controle de prazos para elaboração, de indícios e superações de eventuais vulnerabilidades;

Possibilidade de criação de um PAF no contexto do PAIF, considerando potencialidades, vulnerabilidades, metas internas e para a família, permitir o atendimento e acompanhamento do plano;

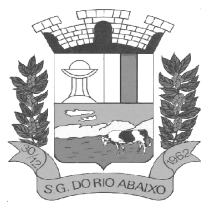

# **PREFEITURA MUNICIPAL DE SÃO GONÇALO DO RIO ABAIXO RUA HENRIQUETA RUBIM, 27, CENTRO**

#### **CEP 35935-000 – ESTADO DE MINAS GERAIS**

O PAF PAEFI deverá permitir o controle prazos para elaboração, de indícios e superações de eventuais vulnerabilidades;

Ambiente para, a partir da seleção do responsável pela família, visualização da caracterização da família, seus integrantes, emissão de Extrato da Família e inclusão/exclusão do PAIF/PAEFI a partir da seleção da família;

Possibilidade de alteração de responsável pela família e telefones de contato, mostrando total de despesas e de receitas.

Apresentar relação de integrantes da família que contenha no mínimo as seguintes informações; Nome, Dependência, CPF, número NIS, Data de nascimento e data de óbito;

Disponibilizar um campo para o preenchimento do número de prontuário para as famílias.

Concessão de Benefícios Eventuais para beneficiários cadastrados, podendo estes ser cadastrados pela unidade;

Possui informação na tela de concessão sobre a renda mínima e a renda máxima permitida, idade mínima e idade máxima e limite de concessões por ano para acesso ao benefício, bem como do número de registros existentes para cada tipo;

Visualização da foto do cidadão na seleção do beneficiado;

Informação sobre saldo disponível para cada tipo de benefício eventual, independente de unidade de atendimento, resultando na diminuição do total de concessões realizadas no período, do total disponível, direto na tela de registro de concessões;

Controle e verificação de disponibilidade e de limite de concessão à família por período, impedindo o registro caso exceda os limites configurados;

Controle e verificação da idade do beneficiado a partir da data de nascimento, informando se está fora da faixa permitida, impedindo o registro do benefício eventual;

Possui informação sobre data de liberação, número da requisição, responsável pela liberação e data da entrega do benefício eventual;

Permite a emissão de recibo de concessão do Benefício eventual direto na tela, em formato pdf, contendo dados do benefício, valor, beneficiado e responsável pela concessão, data de entrega, número da requisição, observação, endereço de entrega e assinatura do recebedor;

Controle de periodicidade de limite anual ou mensal de benefício por beneficiado ou por família; Visualização de todas as concessões realizadas, independente da unidade, para unidades que possuam em seu cadastro a opção "Acessa todos os benefícios" marcada;

Permitir o controle numérico automático de concessões de benefícios Eventuais prevendo o controle por tipo de benefício e exercício, opção com possibilidade de ser ativada ou desativada;

Controle de projetos executados, com cadastramento dos participantes, período e valor investido;

Possibilidade de inativação do beneficiado, filtrando por ativos e inativos;

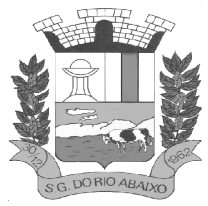

# **RUA HENRIQUETA RUBIM, 27, CENTRO**

#### **CEP 35935-000 – ESTADO DE MINAS GERAIS**

Possui informação na tela de concessão sobre a renda mínima e a renda máxima permitida, idade mínima e idade máxima e limite de concessões por ano para acesso ao projeto, bem como do número de registros existentes para cada tipo;

Opção para seleção de local para retirada do benefício;

Visualização da foto do cidadão na seleção do beneficiado;

Controle e verificação de disponibilidade e de limite de concessão à família por período, impedindo o registro caso exceda os limites configurados;

Controle e verificação da idade do beneficiado a partir da data de nascimento, informando se está fora da faixa permitida, impedindo o registro do projeto;

Permite a emissão de recibo de participação no Projeto direto na tela, em formato pdf, contendo dados do projeto, valor, número da requisição, observação, beneficiado e responsável pelo projeto;

Diferenciação de projetos que possuem transferência de valor de outras esferas;

Possibilidade de vinculação de entidade parceira na realização do projeto; Visualização de todas as concessões realizadas, independente da unidade, para unidades que possuam em seu cadastro a opção "Acessa todos os benefícios" marcada;

Frequência de participação em atendimentos coletivos vinculados ao projeto, mostrando todas as participações ou ausências para cada beneficiado ativo, com informação de Unidade de Atendimento e Tipo de Atendimento realizado;

Permitir o controle numérico automático de concessões de Projetos prevendo o controle por tipo de benefício e exercício, opção com possibilidade de ser ativada ou desativada;

Controle de atividades executadas, com cadastramento dos participantes, data e valor investido; Possui informação na tela de concessão sobre a renda mínima e a renda máxima permitida, idade mínima e idade máxima e limite de concessões por ano para acesso à atividade, bem como do número de registros existentes para cada tipo;

Visualização da foto do cidadão na seleção do beneficiado;

Controle e verificação de disponibilidade e de limite de concessão à família por período, impedindo o registro caso exceda os limites configurados;

Controle e verificação da idade do beneficiado a partir da data de nascimento, informando se está fora da faixa permitida, impedindo o registro da atividade;

Diferenciação de atividades que possuem transferência de valor de outras esferas;

Possibilidade de inativação do beneficiado, filtrando por ativos e inativos;

Permite a emissão de recibo de participação na atividade direto na tela, em formato pdf, contendo dados da atividade, valor, número da requisição, observação, participante e responsável pela atividade; Acesso por parte do usuário às concessões realizadas pela Unidade de Atendimento a que está vinculado;

Visualização de todas as concessões realizadas, independente da unidade, para unidades que possuam em seu cadastro a opção "Acessa todos os benefícios" marcada.

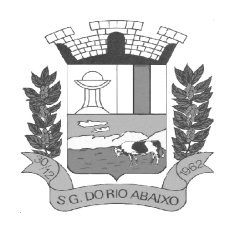

Frequência de participação em atendimentos coletivos vinculados à atividade, mostrando todas as participações ou ausências para cada beneficiado ativo, com informação de Unidade de Atendimento e Tipo de Atendimento realizado;

Permitir o controle numérico automático de concessões de Atividades prevendo o controle por tipo de benefício e exercício, opção com possibilidade de ser ativada ou desativada.

Controle de serviços prestados, com cadastramento dos participantes, período e valor investido; Possibilidade de inativação do beneficiado, filtrando por ativos e inativos:

Possui informação na tela de concessão sobre a renda mínima e a renda máxima permitida, idade mínima e idade máxima e limite de concessões por ano para acesso ao serviço, bem como do número de registros existentes para cada tipo;

Visualização da foto do cidadão na seleção do beneficiado;

Controle e verificação de disponibilidade e de limite de concessão à família por período, impedindo o registro caso exceda os limites configurados;

Controle e verificação da idade do beneficiado a partir da data de nascimento, informando se está fora da faixa permitida, impedindo o registro do serviço;

Permite a emissão de recibo de participação no serviço direto na tela, em formato pdf, contendo dados do projeto, valor, beneficiado, número da requisição, observação e responsável pelo projeto;

Diferenciação de serviços que possuem transferência de valor de outras esferas;

Possibilidade de vinculação de entidade parceira na realização do serviço;

Visualização de todas as concessões realizadas, independente da unidade, para unidades que possuam em seu cadastro a opção "Acessa todos os benefícios" marcada;

Frequência de participação em atendimentos coletivos vinculados ao serviço, mostrando todas as participações ou ausências para cada beneficiado ativo, com informação de Unidade de Atendimento e Tipo de Atendimento realizado;

Permitir o controle numérico automático de concessões de Serviços prevendo o controle por tipo de benefício e exercício, opção com possibilidade de ser ativada ou desativada.

Módulo para registro e gerenciamento de Medidas Socioeducativas, disponível apenas para as Unidades CREAS, quando possuírem em seu cadastro a opção "Realiza MSE" marcada;

Opção para registro dos indivíduos em Liberdade Assistida, com cadastramento de responsável pelo infrator, Artigo do ECA, número da execução, número do processo, número da infração, data da medida, início do acompanhamento, prazo para cumprimento, situação, grau de condenação e número de vezes;

Opção de filtro para pesquisa dos indivíduos através do nome, nome do responsável pelo infrator, processo e situação;

Opção para iniciar atendimento ao menor cadastrado na opção LA;

Opção para geração de documentos relativos à LA de cada indivíduo, com cadastro dos Tipos de Documentos, seleção do destinatário, definição de assunto e texto do documento, com identificação do

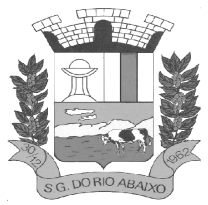

município, da Unidade de Atendimento e do responsável pela Unidade. Geração do arquivo em formato pdf;

Opção para registro dos indivíduos com necessidade de Prestação de Serviços Comunitários, com cadastramento de responsável pelo infrator, número do processo, pena pecuniária, início do acompanhamento, grau de condenação, número de vezes de reincidência, possibilidade de vínculo com a entidade em que prestará o serviço, horas semanais, total de horas, prazo e observação;

Opção de plano individual de atendimento para PSC, controle de atividades, avaliação de execução e desempenho, controle e acompanhamento separados em áreas de atuação, controle e personalização das atividades, datas e horários, controle e personalização das áreas de atuação;

Opção para impressão do plano de acompanhamento para PSC;

Opção de filtro para pesquisa dos indivíduos através do nome, entidade e processo;

Opção para iniciar atendimento ao menor cadastrado na opção PSC;

Opção para geração de documentos relativos ao PSC, de cada indivíduo, com cadastro dos Tipos de Documentos, seleção do destinatário, definição de assunto e texto do documento, com identificação do município, da Unidade de Atendimento e do responsável pela Unidade. Geração do arquivo em formato pdf;

Permitir o registro das condições habitacionais de cada família através de sua qualificação socioeconômica;

Permitir o registro de solicitações de concessão de benefícios habitacionais, como auxílio aluguel e unidades habitacionais;

Permitir o gerenciamento de projetos habitacionais com registro de benificiário, períodos iniciais e finais e valores;

Permitir a pesquisa e gerenciamento de todos os atendimentos relacionais à habitação direto na tela inicial de cada usuário.

Cadastramento de Tipos de Atendimento com codificação compatível com o MDS, tanto para Unidades do CRAS quanto para Unidades CREAS, com codificação compatível com o RMA da respectiva Unidade;

Nos tipos de atendimento, prever marcação para identificação dos tipos relativos a atendimento domiciliar e de MSE;

Possibilidade de vinculação de Tipos de atendimentos à registro de visitas.

Permitir cadastro e registro de visitadores para atendimentos;

Cadastramento de Formas de acesso com codificação compatível com o MDS tanto para Unidades do CRAS quanto para Unidades CREAS, com codificação compatível com o RMA da respectiva Unidade;

Cadastramento de encaminhamento por atendimento, com codificação compatível com o MDS tanto para Unidades do CRAS quanto para Unidades CREAS, com codificação compatível com o RMA da respectiva Unidade;

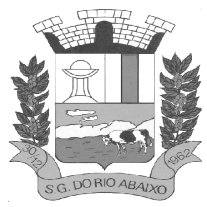

Possibilidade de repasse de atendimento entre Unidades de Atendimento;

Acompanhamento, atualização e visualização em tempo real de repasses de atendimento entre unidades;

Possibilidade de aceite de repasses de atendimentos individuais e em massa;

Conferência de atendimento recebido pelo repasse que mostre o ID, o solicitante, a forma de atendimento (individual/coletivo/familiar), parecer, tipo atendimento, e botão de confirmação individual;

Registro e contabilização de atendimentos conforme descrição do MDS para fins de RMA para atendimentos que são objetos de repasse, de forma distinta para cada unidade;

Diferenciação de cada anotação técnica dentro dos atendimentos de acordo com a Unidade de Atendimento em que a ocorrência foi registrada;

Acompanhamento dos atendimentos por usuário através dos prazos estabelecidos; Controle de solicitações, tramitação e realização de atendimentos individuais;

Possibilidade de repasse, cancelamento, deferimento e indeferimento das solicitações.

A consulta somente aos atendimentos disponíveis na Unidade atual, de acordo com a Unidade a que o usuário está vinculado;

A possibilidade de registro de Parecer sobre a evolução do atendimento;

Pesquisa de atendimentos em andamento por tipo de atendimento, solicitante, situação e responsável.

Sinalização da situação dos atendimentos em andamento através de semáforo indicativo de cores;

Impressão de Prontuário de Atendimento na tela de consulta aos atendimentos, respeitando o sigilo de atendimentos restritos;

Impressão de Prontuário de Atendimento na tela de registro de evolução;

Permitir a criação de planos em quantidades ilimitadas, para cada pessoa atendida/acompanhada;

Permitir configurar o nível de permissão e controle de dados sigilosos trabalhados nos PIA;

Permitir definir prazos para elaboração, personalizar e controlar áreas de atuação, prazos e objetivos de cada uma delas, responsabilidade e status no monitoramento de maneira individual;

Permitir o cadastro do tipo de acolhimento, institucional ou família acolhedora e cadastro de suas respectivas informações;

Permitir informar os seguintes dados em relação a criança/adolescente: Uso de álcool e drogas, se foi acolhido anteriormente, se é originaria de outro município ou UF, se é deficiente ou possui problemas de saúde graves, se foi transferido de outro serviço de acolhimento, e qual;

Permitir informar os seguintes dados em relação ao acolhimento: Se a entrega foi voluntária, se existe ausência de pais e responsáveis, se os responsáveis são usuários de drogas, se o acolhimento aconteceu devido a violência física, sexual, psicológica ou orfandade, devido a abandono, trabalho infantil ou

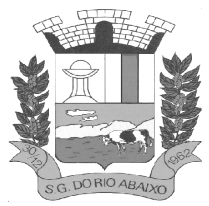

### **RUA HENRIQUETA RUBIM, 27, CENTRO**

#### **CEP 35935-000 – ESTADO DE MINAS GERAIS**

conflitos familiares, devido a abusos ou negligências, se os pais são usuários abusivos de álcool ou drogas, se estão sob ameaça de morte ou em situação de rua e mendicância;

Permitir informar quem são os autores de supostas violências;

Permitir informar os dados de residência antes da medida protetiva;

Permitir informar dados relacionados a família, se existem ou não informações, se é órfão, se a situação familiar está sob acompanhamento, se está em processo de tutela ou adoção, reintegração familiar;

Permitir vincular irmãos para situações em que residam com pessoas sem parentesco ou família extensa;

Permitir vincular irmãos que presentes no mesmo serviço de acolhimento;

Permitir informar e vincular irmão falecidos;

Permitir informar e vincular irmãos presentes em outros serviços de acolhimento, informando os dados básicos destes locais e seus respectivos responsáveis;

Permitir informar a existência de irmãos adotados e a quantidade;

Permitir mapear acolhimentos anteriores, histórico de situações de rua, cumprimento de medidas socioeducativas, presença no cadastro nacional de adoção e cadastro nacional da criança e adolescente desaparecido.

Registro e gerenciamento de atendimentos individualizados, com tipos, formas de acesso e encaminhamento compatíveis com os códigos do MDS tanto para Unidades do CRAS quanto para Unidades CREAS, com codificação compatível com o RMA da respectiva Unidade;

Registro e gerenciamento de atendimentos individualizados, coletivos e de grupos realizados em domicílio, com tipos, formas de acesso e encaminhamento compatíveis com os códigos do MDS; Para atendimentos de acolhimento, permitir vincular a um PIA existente ou incluir um novo plano diretamente na tela dos atendimentos.

Registro e gerenciamento de atendimentos coletivos, com tipos, formas de acesso e encaminhamento compatíveis com os códigos do MDS tanto para Unidades do CRAS quanto para Unidades CREAS, com codificação compatível com o RMA da respectiva Unidade;

Permitir o registro contábil de atendimentos coletivos quando não há uma lista de chamada, não permitindo a duplicidade no cálculo do RMA

Permitir a exclusão de listas de chamada para registros de atendimentos coletivos;

Permitir a exclusão de registros de atendimentos criados de maneira equivocada;

Registro e gerenciamento de grupos de apoio, com tipos, formas de acesso e encaminhamento compatíveis com os códigos do MDS;

Possibilidade de vinculação dos atendimentos coletivos com Programas, Projetos, Serviços ou Atividades, permitindo selecionar um item e listando todos os cidadãos cadastrados em cada registro de anotação técnica do atendimento;

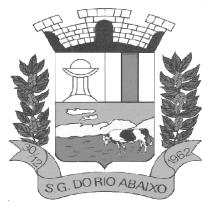

### **RUA HENRIQUETA RUBIM, 27, CENTRO**

#### **CEP 35935-000 – ESTADO DE MINAS GERAIS**

Permitir o registro de presença e ausência dos cidadãos cadastrados no item selecionado, gravando a Unidade de Atendimento, o Tipo do Atendimento realizado e a data da anotação técnica;

Permitir a impressão da Lista de Presença na mesma tela do registro, mostrando todos os cidadãos cadastrados, a data, a situação (presente ou ausente) e local para assinatura do responsável pelo atendimento;

Deve gravar a presença e a ausência no histórico do cidadão dentro do programa, projeto, serviço ou atividade para consulta e visualização;

Após a gravação das presenças não deve mais permitir alterar o tipo selecionado.

Possibilidade de encerramento de atendimento pelo PAIF;

Possibilidade de encerramento de atendimento pelo PAEFI;

Filtro para seleção de famílias em atendimento pelo PAIF, PAEFI ou ambos, permitindo a inclusão de uma mesma família em mais de um programa, com diferentes motivos de inclusão; Informação na tela de atendimentos familiares para identificação da família quando atendida pelo PAIF, PAEFI ou ambos;

Possibilidade de seleção do integrante da família, mostrando apenas os integrantes ativos na família selecionada;

Possibilidade de inclusão da mesma família no PAIF E PAEFI simultaneamente, permitindo o atendimento para cada programa enquanto todos as inclusões sejam desligadas;

Registro e gerenciamento de atendimentos para famílias integrantes do PAIF, com tipos, formas de acesso e encaminhamento compatíveis com os códigos do MDS;

Registro e gerenciamento de atendimentos para famílias integrantes do PAEFI, com tipos, formas de acesso e encaminhamento compatíveis com os códigos do MDS;

Opção para registro de ações internas;

Cadastro de tipos de ações internas;

Possibilidade de registro de ações internas com data, seleção de beneficiado atendido, seleção do tipo de ação realizada, descrição e inserção de anexos;

Opção para filtro das ações internas por usuário, beneficiado ou ação realizada;

Os relatórios podem ser gerados nos formatos texto, xls e pdf, com opção de escolha pelo usuário na tela de geração;

Emissão de extrato da família, contendo as informações cadastrais familiares e histórico dos benefícios, programas, projetos, atividades e serviços acessados pelos integrantes da família, contendo nome, tipo, data, quantidade, unidade de atendimento e valor, atendimentos individuais e familiares de todos os membros;

Relatório de famílias participantes de programas PAIF, PAEFI ou ambos, contendo no mínimo filtros por programa e período de referência;

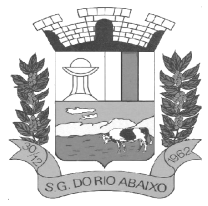

Relatório de Avaliação Socioeconômica das famílias, contendo despesas, receitas com identificação do integrante e a caracterização habitacional, com totais;

Relatório de Atendimentos por período, com somatórios por atendimentos, formas de acesso, tipos de atendimento, encaminhamento, unidade e período;

Relação de Benefícios concedidos, com tipo de benefício, beneficiário e totais por período, podendo filtrar por período, Unidade, beneficiário, tipo de benefício, selecionando benefício inicial e final;

Relação de Projetos em andamento e concluídos, com número de participantes e totais por período, podendo filtrar por período, Unidade e tipo de projeto, selecionando projeto inicial e final;

Relação de Atividades Desenvolvidas pela Secretaria, com participantes e totais por período, podendo filtrar por período, Unidade e tipo de atividade, selecionando atividade inicial e final;

Relação de Serviços Prestados, com participantes, totais por período, podendo filtrar por período, Unidade e tipo de serviço, selecionando serviço inicial e final;

Relação de Programas, com participantes, totais por período, podendo filtrar por período, Unidade e tipo de programa, selecionando programa inicial e final;

Relatório de Atendimentos individualizados, com tipo de atendimento, formas de acesso e encaminhamentos, com totais por período, podendo filtrar por período, beneficiário, tipo de atendimento e forma de acesso, com total de atendimentos no período;

Relatório de Atendimento Coletivos, com tipo de atendimento, formas de acesso e encaminhamentos, com totais por período, podendo filtrar por período, tipo de atendimento e forma de acesso, com total de participantes no período;

Relatório de visitas domiciliares, capaz de agrupar informações por visitadores, e seus subtotais, apresentar a data da visita e o nome de beneficiado que recebeu a visita, os respectivos tipos de atendimento e unidades que efetuaram o atendimento, apresentar total de visitas;

Relação de famílias atendidas pelo PAIF, com totais por período, podendo filtrar por período e família, com total de atendimentos no período;

Extrato por beneficiário, contendo todos os benefícios recebidos por pessoa, família e período;

Relatório de registro de ações internas, contendo ação realizada, descrição, data e beneficiado atendido, podendo filtrar por data, usuário, ação e Unidade de Atendimento;

Relatório de encaminhamento, disponível nos atendimentos individuais, coletivos e familiares;

Relação de famílias, contendo dados de endereço, responsável e integrantes, podendo filtrar por responsável, integrante, data de nascimento inicial e final, bairro e logradouro, além de filtrar apenas famílias que recebem Bolsa Família, ou todas;

Relação de pessoas, podendo filtrar por pessoa, bairro, logradouro;

Relatório de atendimentos por profissional, podendo filtrar por usuário do sistema e período, com total de atendimentos registrados;

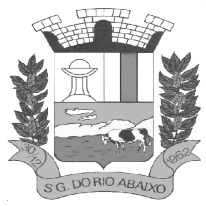

# **RUA HENRIQUETA RUBIM, 27, CENTRO**

### **CEP 35935-000 – ESTADO DE MINAS GERAIS**

Lista de chamada, mostrando todas as pessoas ativas em programas, projetos, serviços ou atividades, com opção para assinalar manualmente a presença ou ausência, o registro da Unidade e Data, podendo filtrar por tipo e Unidade de Atendimento;

Geração do Registro Mensal de Atendimentos no formato padronizado do MDS, gerando as informações de acordo com as ocorrências para as Unidades CRAS;

Geração do Registro Mensal de Atendimentos no formato padronizado do MDS, gerando as informações de acordo com as ocorrências para as Unidades CREAS;

Relação de frequência, mostrando as presenças e ausências, unidade e tipo de atendimento de todos os cidadãos cadastrados nos programas, projetos, serviços ou atividades, podendo filtrar por data, unidade, tipo, beneficiado ou situação (presente, ausente, todos);

Relação de características, mostrando todas as famílias cuja situação socioeconômica se encaixe nos parâmetros filtrados, mostrando nome do responsável pela família, característica, endereço, total de receitas e total de despensas, podendo filtrar por característica e opção de resposta;

Relatório de Medidas Socioeducativas, podendo filtrar por indivíduo, período, tipo da medida e situação;

Relatório de cronograma de atividades para o PSC;

Relatório de cronograma de atividades para entidade conveniada;

Relatório de avaliação de desempenho de MSE para PSC;

Relatório do Plano Individual de Atendimento.

Para usuário Administrador, possuir opção para repasse de histórico de atendimentos e concessões e benefícios entre cadastros duplicados, com possibilidade de digitação do código do cidadão de origem e o de destino do histórico, bem como a pesquisa e seleção a partir do nome e CPF;

Possibilidade de mudança e navegação entre unidades quando o usuário não é alocado de forma fixa em apenas uma, sem a necessidade de logout e novo login;

Restrição de acesso ao cadastro de tipos de benefícios eventuais, programas, projetos, serviços e atividades apenas para usuários dos tipos "administrador" e "responsável pelo setor";

Restrição de acesso ao cadastro de características apenas para usuários dos tipos "administrador" e "responsável pelo setor";

Após o repasse do histórico é realizada a exclusão do cadastro duplicado;

Aviso de impossibilidade de exclusão de cadastro quando o cidadão estiver vinculado a uma família.

### **SISTEMA INTEGRADO DE GESTÃO AMBIENTAL**

#### **MÓDULO DE GESTÃO DAS POLITICAS E AÇÕES DE GESTÃO AMBIENTAL**

Solução totalmente web, alocada em Data Center, sem a necessidade de estrutura específica na Secretaria/Departamento/Fundação;

Aplicativo Multiusuário, com total integração do ambiente interno e o Portal do Meio Ambiente;Compatível com impressoras, jato de tinta e laser;

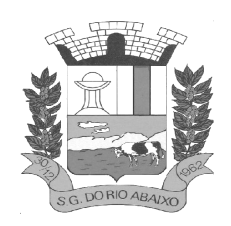

Sistema só pode ser acessado por senha de usuário;

Possui cadastro geral de empreendedores;

Possui controle dos processos da Secretaria;

Possui controle dos protocolos da Secretaria;

Possui controle de vistorias;

Possui controle de licenciamento;

Possui emissão da taxas de licenciamento;

Possui controle das receitas do Fundo do Meio Ambiente;

Possui controle de podas e supressões sem a necessidade de criação de processo;

Possibilita a criação de processo a partir de solicitações de poda e/ou supressão;

Permite o lançamento de coordenadas do GPS;

Possibilita a parametrização através de fórmula, da lei municipal de taxas;

Calcula as taxas de licenciamento automaticamente a partir do enquadramento do empreendimento, de acordo com a legislação municipal;

Possui sistema de controle conforme portarias ou resoluções do Conselho Estadual do Meio Ambiente, impacto local, impedindo a entrada de solicitações que não caibam ao município;

Segurança de emissão e alteração das licenças por senhas;

Possui sistema de tramitação de documentação, passando de responsável para responsável, podendo delegar etapas seguintes;

Possui sistema de alerta de vencimentos de todas as datas e de todos os documentos;

Permite a implantação de formulários padrão da Secretaria ou conforme Legislação Municipal;

Geração dos documentos em modelo PDF, para publicação na internet;

Possibilita cadastro de usuário apenas para consulta ou gerenciamento;

Possibilita cadastro de usuários para acesso restrito a determinado módulo;

Permite anexação de fotos nos processos;

Permite a digitalização de quaisquer documentos referente aos processos;

Permite anexação de arquivos em qualquer etapa da tramitação dos processos;

Possui numeração automática de todos os tipos de documentos produzidos pela Secretaria;

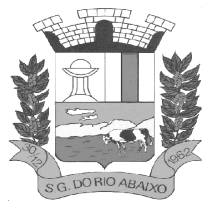

Permite o lançamento do número do protocolo geral do Município;

Permite sequencial numérico anual ou corrido, independente de exercício;

Controle da numeração dos documentos, sequencial por tipo de documento;

O sistema de alerta é configurável conforme necessidade de cada usuário, pelo nível e dias ou por setor;

Possui simulação de taxas de licenciamento a partir do enquadramento do empreendimento, sem abertura de processo ou qualquer outro registro.

Geração de valores para cobrança de cobranças das taxas;

Possui modelos de documentos configuráveis conforme necessidade do Município;

Permite alteração dos documentos antes da gravação do mesmo, sem a necessidade de alteração do modelo original;

Possibilita pesquisas dos documentos por CPF, CNPJ, número do Processo, número do protocolo, endereço do empreendedor, nome do empreendedor e número do documento;

Tem a opção de localização rápida do processo, com a situação do mesmo (se está em análise, deferido ou indeferido);

Emissão de negativa florestal, com pesquisa automática no Banco de Dados;

Opção para colocar o preposto do processo;

Link para verificação de autenticidade de ART (CREA e CRBio) e RRT (CAU);

Tem editor de texto próprio no sistema, sem a necessidade de utilizar sistema extras exemplo: Word, Excell, Open Office;

Editor de texto possui todas as funcionalidades mínimas para emissão de todos os documentos da secretaria;

Editor permite a cópia de texto de outros editores, para o editor do sistema;

Todas as informações de processos, tramitações e textos são gravadas no banco de dados;

Geração de código de segurança nas licenças a serem publicadas na WEB;

Possibilita o acompanhamento dos processos de licenciamento através do mapa do município, direto no sistema;

Opção para captura de coordenadas geográficas sem utilização de outro equipamento;

Controle dos prazos para renovação e de condicionantes nos documentos licenciatórios;

Possibilita publicação dos documentos emitidos por lotes, filtrados por data, tipo de documento ou por empreendedor;

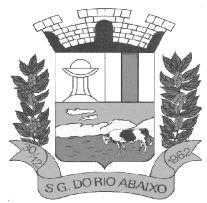

Possibilita a publicação de trâmites emitidos por lote, filtrados por data, tipo de trâmite ou por empreendedor;

Possui controle de início de licenciamento, informando o tamanho do empreendimento;

Possui bloqueio de solicitação para atividade não indicada como licenciável;

Possibilita importação de cadastro do empreendedor e responsável do processo iniciado pela web sem a necessidade de digitação destas informações;

Possui alerta de Empreendedor cadastrado no portal na tela inicial;

Possui alerta de Técnico cadastrado no portal na tela inicial;

Possui alerta para importação de planilhas e planos de resíduos industriais enviados através do portal;

Possui alerta de solicitações e processos online enviados do portal;

Possibilita a conferência de anexos enviados de maneira online através da importação dos arquivos e exclusão dos que não são utilizados;

Possibilita a visualização das solicitações web e baixar seus anexos sem importar para o sistema; Possibilidade de importar processos e solicitações online;

Possibilidade de excluir e editar solicitações duplicadas ou errôneas;

Possui ferramenta para importação da solicitação de senha do empreendedor e a liberação automática da mesma;

Possibilita utilização de "marca d'agua" nos documentos emitidos;

Possibilita o repasse dos processos físicos, com controle da posse e histórico;

Possui sinalização de processo aguardando recebimento para cada usuário;

Possui armazenamento e pesquisa aos históricos de repasse e confirmações de recebimento em cada processo;

Possui ferramenta de pesquisa da localização física dos processos, através da Opção "Meus Processos".

Permite lançamento e tramitação de processos internos;

Possui definição de tramitação padrão para processos de licenciamentos, gerando avisos na tela inicial do sistema para cada responsável envolvido em cada processo;

Possui sinalização de processo encaminhado a cada responsável para a confirmação do recebimento;

Possui sistemática de troca de empreendedor no processo, com registros de período de responsabilidade;

Possui sistemática de revogação de licenças, possibilitando emissão de documento substitutivo ou cassação de direito de operação;

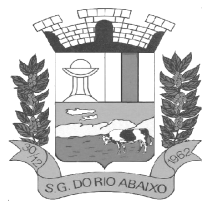

Possui controle de emissão de documentos da Secretaria com modelos pré-definidos, sem necessidade de processo de licenciamento;

Possui cadastro de empresas mineradoras;

Possibilita gerenciamento das empresas de mineração que atuam no município, com acompanhamento por localização, atividade e condições de lavra;

Possibilita a emissão de Certidão de Cadastramento Municipal de Empresa Mineradora;

Possui cadastro de espécies arbóreas, com separação por categoria, família, nome popular e científico, grau de ameaça e classificação de origem;

Possui consulta rápida de espécies arbóreas no menu do sistema;

Possui calculadora de DAP e Cubagem, com demonstração de valores por espécies de valor de toras, lenha/resíduos e volumes cilíndricos;

Possui configuração de fórmula para fator de forma de material florestal;

Possui alimentação automática dos documentos com as espécies a serem suprimidas, com os valores volumétricos gerados;

Possibilita a visualização dos processos através do mapa do município, podendo separar processos de licenciamento dos processos de Inquérito Civil;

Possibilita a emissão de ofícios, memorando e demais documentos de comunicação oficial da Secretaria/Departamento com acesso direto sem a necessidade de processos de licenciamento;

Possibilita a geração de modelos de condicionantes para cada atividade, com montagem automatizada do documento;

Possibilita a edição do documento sem a intervenção nos modelos;

Possibilita a edição dos modelos diretamente no editor, no ato da emissão do documento;

Possui cadastro de condicionantes, com dias de prazo padrão;

Possibilita a seleção de condicionantes na emissão do documento, com carregamento de informações no texto e a geração de aviso para cobrança dos prazos para cumprimento das respectivas condicionantes;

Possui atualização automática do prazo das condicionantes a partir do cumprimento parcial das mesmas;

Possui cadastro de responsáveis técnicos, com formação, cargo, registro e anexação de comprovantes;

Possui ferramenta de importação dos cadastros de responsáveis técnicos realizados a partir do portal, com liberação de senha de acesso;

Possui cadastro de Resíduos Industriais, Substâncias Químicas e Efluentes de acordo com as determinações do CONAMA, sua forma de armazenamento, acondicionamento, tratamento e destinação;

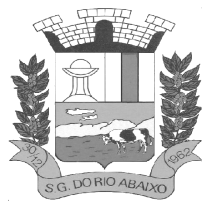

Possibilita a inserção dos Planos de Gerenciamento de Resíduos para cada processo, com definição de validade, responsabilidade técnica, resíduos, destinação de anexação de comprovantes de licenciamento dos receptores;

Possibilita a geração das Planilhas de Resíduos vinculadas aos planos, com periodicidade podendo ser mensal, bimestral, trimestral, quadrimestral, semestral ou anual, com responsabilidade técnica, lista de resíduos e sua respectiva forma de armazenamento, acondicionamento, tratamento e destinação com anexação das Notas Fiscais;

Possibilita a impressão dos Planos e Planilhas a partir de modelo configurável;

Possui ferramenta para importação dos planos e planilhas informados pelo Portal do Meio Ambiente com vinculação automática aos processos e geração instantânea dos prazos seguintes para entrega de planilhas;

Possui módulo de fiscalização;

Possui controle de denúncias ambientais, com registro de forma, denunciante, denunciado, endereço e registros das fiscalizações;

Possibilita o repasse de denúncia entre usuários, com sinalização na tela sobre denúncias aguardando recebimento;

Possui módulo para gerenciamento de inquéritos civis a ações fiscais, com coordenadas geográficas;

Possibilita a inclusão de sub processos de fiscalização, respeitando número do Inquérito Civil original;

Possibilita a emissão de Notificação ao empreendedor;

Possibilita a emissão de Auto de Infração ao empreendedor;

Possui cálculo automatizado de multas ambientais, com montagem automática do Auto de Infração com valores e dispositivos legais;

Possibilita o gerenciamentos das ações de fiscalização, com emissão de Notificações, Autos de Infração, Embargos, Apreensões, Suspensões e demais documentos preliminares diretamente no menu do usuário, sem a necessidade de criação de processo;

Possibilita a criação de processo a partir de denúncias e ações de fiscalização com vinculação automatizada das ações realizadas;

Relatório de vistoria;

Relação de Ramos de Atividade;

Relação de protocolos por data, tipo de solicitação, responsável técnico, empreendedor, número de processo, tipo de atividade (tabela do Consema);

Relação de emissões por período, por tipo de atividade, tipo de documento, por empreendedor;

Relação de Taxas de Licenciamento;

Relação de vistorias por fiscal;

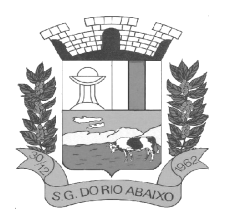

Relatório de Infrações; Relatórios de Notificações; Relatórios de Documentos Emitidos por localização; Relação de tramitação dos processos (Histórico do processo); Relatório de Denúncias recebidas; Relatório de Denúncias por fiscalizar e fiscalizadas; Emissão da situação dos documentos por data; Relação de ART; Relatório de Acesso ao sistema; Relatório de produtividade dos técnicos da Secretaria; Relatório de Reposição Florestal; Relatório de Inquérito Civil; Relatório de Empresas Mineradoras; Relatório de Supressão Vegetal; Relatório de Licenças Publicadas; Relação de Condicionantes; Relação de Resíduos; Relação de Planilhas de Resíduos;

Resíduos por empreendimento;

Resíduos Industriais Gerados.

Possui ambiente para anexação ao site da Prefeitura/Secretaria/Fundação para disponibilização de informações;

Possui informações da Secretaria/Fundação/Departamento na tela inicial, inclusive com horário de atendimento;

Possui ambiente para consultas, solicitações e login de usuário, técnico e empreendedor;

Possui ambiente para consulta às espécies arbóreas, filtrando por nome popular, nome científico e classificação, com possibilidade de realizar download da imagem do exemplar;

Possui formulários para licenciamento para download direto no portal;

Possibilita a divisão dos formulários por tipo de licenciamento;

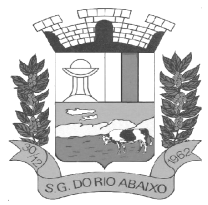

Permite consulta a todos os documentos licenciatórios publicados em formato pdf, garantindo a transparência e a segurança dos dados.

Permite a publicação de todos os documentos relacionados à tramitação dos processos em ambiente específico, em formato pdf;

Permite consulta aos documentos por tipo de documento, empreendedor e atividade.

Possui ambiente para verificação de autenticidade dos documentos publicados, através do código de validação.

Possibilita consulta de taxas de licenciamento pelo empreendedor ou técnico responsável.

Possibilita a consulta aos Autos de Infração, Notificações e outros documentos emitidos e publicados pela secretaria, conforme determinação do próprio órgão;

Possibilita a consulta aos pedidos de licenciamento recebidos e publicados, conforme determinação do próprio órgão;

Possui ambiente para solicitação de senha por parte do responsável técnico, com anexação de comprovantes;

Possui ambiente para solicitação de senha do empreendedor;

Possibilita a abertura de processo de licenciamento on line, com preenchimento pelo empreendedor ou técnico responsável;

Possibilita o empreendedor ou técnico fazer a complementação de solicitações feitas pelo portal;

Possibilita o empreendedor ou técnico visualizar e reimprimir solicitações;

Possibilita informar o técnico responsável pelo empreendimento no momento da criação do processo online;

Possibilita o envio de arquivos digitais no ato de criação de um processo, informatização do processo;

Possibilita a impressão de requerimento e demonstrativo de valores para licenciamento;

Possibilita a reimpressão de requerimento e demonstrativo do cálculo de valores para o licenciamento através do CPF ou CNPJ do empreendedor;

Possibilita o cadastramento dos empreendedores, com inserção dos dados diretamente no banco de dados;

Possibilita a impressão de requerimento de pedido de licenciamento no ato do preenchimento;

Possui ambiente com usuário e senha de responsável técnico para consulta aos pedidos de licenciamento, licenças emitidas e a geração via sistema dos Planos e Planilhas de Resíduos Sólidos a que está vinculado;

Possibilita ao empreendedor o envio e acompanhamento da situação dos Planos e Planilhas quanto à sua importação e validação;

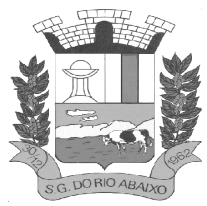

### **RUA HENRIQUETA RUBIM, 27, CENTRO**

**CEP 35935-000 – ESTADO DE MINAS GERAIS**

Possui ambiente com usuário e senha para cada empreendedor para consulta aos pedidos de licenciamento, licenças emitidas e a geração via sistema dos Planos e Planilhas de Resíduos Sólidos a que está vinculado;

Possibilita ao empreendedor o envio e acompanhamento da situação dos Planos e Planilhas quanto à sua importação e validação;

Possibilita ao empreendedor a consulta e impressão dos trâmites vinculados aos processos de licenciamento em ambiente específico, resguardado por usuário e senha;

Possibilita ao consultor técnico a consulta e impressões dos trâmites vinculados aos processos de licenciamento que atua, em ambiente específico, resguardado por usuário e senha;

Possibilita ao empreendedor a consulta às condicionantes vinculadas às licenças de seus empreendimentos, agrupadas por processo, em ambiente específico, resguardado por usuário e senha, com acompanhamento de situação e prazo para cumprimento;

Possibilita ao consultor técnico a consulta às condicionantes vinculadas às licenças dos empreendimentos que possui vínculo, agrupadas por processo, em ambiente específico, resguardado por usuário e senha, com acompanhamento de situação e prazo para cumprimento.

#### **MÓDULO DE GESTÃO DE TEXTOS LEGAIS DO LEGISLATIVO**

Permitir o registro, na íntegra, de toda a legislação Municipal (Lei Orgânica, Plano Plurianual, LDO, leis, decretos, resoluções e atos normativos);

Permitir o registro de itens relativos à legislação estadual e federal;

Permitir efetuar a associação entre textos legais (referências, regulamentações, alterações e revogações), de modo a manter o registro histórico de suas atualizações;

Permitir utilizar diretamente arquivos gerados por editor de textos tipo Microsoft Word e Open Office, sem que seja necessário nenhum procedimento adicional de conversão, permitindo inclusive a gravação de documentos nesse formato diretamente dentro das estruturas do banco de dados;

Possibilitar a adição de comentários ao texto legal;

Disponibilizar mecanismos que assegurem a atualização das informações, inclusive dos textos, somente por pessoas autorizadas;

Possuir integração com o sistema Legislativo de forma a permitir que textos legais originários daquele aplicativo sejam automaticamente inseridos dentro do sistema de registro de textos legais, sem necessidade de redigitar seus dados de cadastro;

Possuir integração com os aplicativos "Central de Atendimento", "Financeiro" e "Suprimentos" possibilitando consultas a textos legais direto das opções de menu;

Possuir relatórios e consultas aos textos legais, permitindo selecioná-los por tipo, assunto, número do ato, autor, data de publicação, situação, por palavra ou número-chave (simples ou combinados), além de permitir combinações desses diversos critérios;

Possuir consultas em tela e/ou relatório de todas as tabelas relacionadas ao registro dos textos legais (autores, órgãos, tipo de publicação, tipo de texto, etc.);

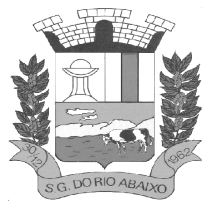

### **RUA HENRIQUETA RUBIM, 27, CENTRO**

### **CEP 35935-000 – ESTADO DE MINAS GERAIS**

Possibilitar a consulta, em uma única operação, de um texto legal e de sua ementa, bem como dos textos legais relacionados ao mesmo, sejam textos modificados ou modificadores, regulamentados ou regulamentadores e referenciados ou referenciadores;

Possibilitar que os documentos referentes aos textos legais possam ser gravados diretamente em registros do banco de dados, ou externamente como arquivos individuais;

Permitir que, a critério do usuário, possa ser criada uma lista de palavras a serem ignoradas nas pesquisas dentro do corpo do texto;

Permitir utilizar diretamente arquivos não gerados por editor de textos (figuras), para realizar o registro dos textos legais;

Possibilitar realizar a indexação dos documentos em lote, quando se está trabalhando com gravação externa ao banco e deseja-se alterar a localização dos documentos, bem como ao desejar realizar o arquivamento novamente para o banco de dados do sistema, proceder a reindexação automática dos documentos referentes aos textos legais cadastrados no sistema.

Possibilitar a geração de arquivos das leis e atos legais do município ao TC Estadual conforme layout disponibilizado pelo mesmo.

Possuir consultas aos textos legais, permitindo selecioná-los por tipo, assunto, número do ato, autor, data de publicação, situação, por palavra-chave (simples ou combinadas), além de permitir combinações desses diversos critérios;

Disponibilizar a consulta diretamente do banco de dados do sistema ou através de um banco de dados gerado especialmente para este fim;

Possibilitar filtrar os textos legais a serem disponibilizados na internet, por tipo de texto legal e assunto;

Permitir a impressão dos textos legais.

Permitir alterar a cor dando alto contraste para pessoas de baixa visão.

Permitir aumentar a fonte para pessoas de baixa visão.

Envio de mensagem ao administrador quando ocorrer erro na página web.

Manutenção de dados pertinentes ao TCE

Geração de arquivos Auxiliares

Geração de arquivos Legislativos (Leis e Atos Legais)

#### **MÓDULO GESTÃO DO LEGISLATIVO E FERRAMENTA DO LEGISLADOR**

Permitir o controle da duração da legislatura, períodos de recesso e feriados;

Permitir cadastrar as composições da legislatura, com a possibilidade de indicar os legisladores titulares em exercício, suplentes, titulares afastados e suplentes em exercício;

Permitir registrar partidos políticos e legisladores, bem como as suas respectivas movimentações partidárias;

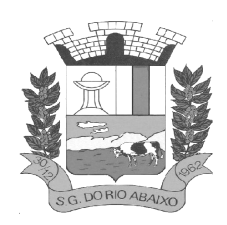

Permitir o cadastramento dos vários tipos de sessão plenária, inclusive indicando se são deliberativas ou não;

Possibilitar o registro das diversas gestões do poder executivo e suas movimentações;

Permitir o registro e composições de Lideranças e Mesa Diretora;

Permitir o controle dos compromissos oficiais, bem como associá-los a comissões de representação, legisladores ou ao Presidente da mesa;

Permitir o controle de ofícios e outras correspondências;

Possibilitar o armazenamento das correspondências expedidas, utilizando o editor de textos Microsoft Word ou Open Office;

Permitir o registro de correspondências recebidas, inclusive com possibilidade de registro do protocolo e indicação da sessão plenária para leitura;

Possibilitar o relacionamento das correspondências recebidas e expedidas às respectivas proposições e compromissos agendados;

Permitir o registro das sessões plenárias com possibilidade de fazer cancelamento de sessões, acompanhamento de frequência dos legisladores e de registrar pronunciamentos (de legisladores ou de liderança) e atas no editor de textos Microsoft Word ou Open Office;

Permitir o registro e geração do release da sessão plenária, através do editor de textos Microsoft Word ou Open Office;

Permitir registrar a confirmação / efetivação da leitura das proposições de uma Sessão Plenária;

Permitir o registro das comissões parlamentares permanentes e temporárias, bem como seus integrantes e prazo de duração;

Permitir o acompanhamento das reuniões de comissão, registrando freqüência e armazenando as atas no editor de textos Microsoft Word ou Open Office;

Possuir roteiro e prazo de tramitação individual para cada tipo de proposição permitindo, inclusive, roteiros para proposições já tramitadas;

Permitir o registro da redação das proposições em todas as suas versões no editor de textos Microsoft Word ou Open Office;

Possuir controle do histórico de tramitação das proposições;

Disponibilizar funções para localização e consulta de qualquer proposição registrada no sistema, tramitada ou em trâmite, possibilitando a visualização do documento de redação;

Permitir o acompanhamento dos prazos de tramitação das proposições;

Permitir o registro das proposições acessórias, ligando-as às respectivas proposições principais;

Permitir o registro e tramitação de vetos do Executivo;

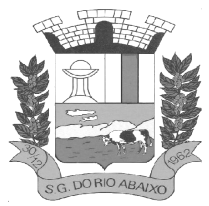

Permitir o registro de pareceres de comissão, pareceres externos e de assessoria;

Possuir controle da votação das proposições, com opção de discriminar a votação nominal, gerando os totais automaticamente;

Permitir o registro de sanção ou promulgação, com data e órgão de publicação;

Possibilitar a integração com o sistema de Textos Legais;

Possibilitar a emissão de relatório das leis que foram promulgadas;

Possibilitar a emissão de diversos relatórios de dados cadastrais, estruturais e de parametrizações da Casa Legislativa, de proposições, movimentação anual dos trabalhos realizados por partido e do histórico por legislador;

Possibilitar a emissão de relatório dos documentos protocolados;

Possibilidade de receber em transferência, as preliminares de proposições feitas pelos legisladores em editor de textos Microsoft Word ou Open Office;

Possuir mecanismo que permita inibir a consulta a proposições ainda não submetidas à leitura em plenário;

Permitir configurar e emitir etiquetas de protocolo e de correspondentes;

Permitir o cadastro e controle de correspondentes e emissão de mala-direta;

Permitir a personalização de documentos oficiais, como pauta, ata, ofícios, entre outros;

Permitir realizar a tramitação individual ou conjunta, de proposição principal e proposições acessórias;

Permitir realizar a votação individual ou conjunta, de proposição principal e proposições acessórias;

Permitir identificar tipos de proposição a terem exibição exclusiva no documento da pauta, por tipo de proposição ou por regime de tramitação;

Permitir cadastrar e identificar tipos de regime de tramitação, passíveis de votação do regime, na ordem do dia das sessões plenárias;

Permitir o cadastro de novos tipos de deliberações a serem aplicados às proposições, na sua inclusão na ordem do dia das sessões plenárias;

Permitir identificar as correspondências recebidas, individualmente por tipo de correspondência, para exibição exclusiva no documento do expediente;

Permitir individualmente, o não envio das proposições principais ou acessórias, para conhecimento (leitura) no expediente da sessão plenária.

Permitir o cadastro de novos tipos de proposição, permitindo a parametrização da tramitação e customização dos prazos de tramitação dos mesmos e seu uso na geração dos documentos da pauta.

Permitir mediante parametrização, a utilização de impressão de recibos de tramitação, emitidos pelo sistema ou através do formatador de documentos.

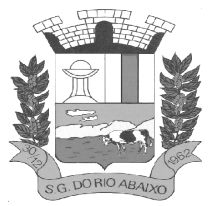

Permitir o registro e controle dos compromissos de cada legislador;

Possibilitar o armazenamento das correspondências expedidas, utilizando o editor de textos Microsoft Word ou Open Office;

Permitir a localização e consulta de qualquer proposição em trâmite;

Permitir a consulta às pautas e atas das sessões plenárias no editor de textos Microsoft Word ou Open Office<sup>-</sup>

Permitir o registro preliminar de proposições principais ou acessórias, utilizando o editor de textos Microsoft Word ou Open Office, individualmente para cada legislador ou comissão, para posterior transferência e protocolo como proposição definitiva;

Permitir consultas diversas à estrutura da Casa Legislativa, tais como composições da legislatura, movimentações partidárias, lideranças, comissões e sessão plenária;

Permitir o cadastro e controle de correspondentes e emissão de mala-direta;

Permitir configurar e emitir etiquetas de correspondentes;

Permitir o protocolo automático das proposições preliminares, no sistema legislativo.

Permitir o cadastro e consulta de atendimentos realizados pelo Legislador.

Possibilidade de disponibilizar na Internet a história da Casa Legislativa incluindo fotos e textos personalizados;

Possuir consultas às proposições, permitindo selecioná-las por tipo, ano, número, iniciativa, assunto, regime de tramitação, trâmite, número de protocolo, data de entrada e palavra-chave, além de permitir combinações desses diversos critérios;

Permitir visualizar o conteúdo das proposições principais e de suas proposições acessórias (emendas, sub-emendas e substitutivos) e vetos;

Permitir a visualização dos documentos das sessões plenárias, através das consultas de ata e de pauta (expediente e ordem do dia);

Possuir consultas à estrutura da Casa Legislativa, possibilitando conhecer seus legisladores e as composições das legislaturas, lideranças, comissões e Mesa Diretora;

Possibilitar ao cidadão conhecer os legisladores e acompanhar suas proposições, bem como entrar em contato com os mesmos.

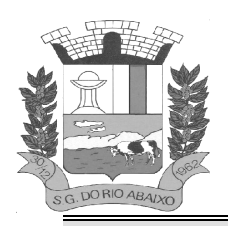

# **TERMO DE REFERÊNCIA**

A Administração Municipal, composta da Prefeitura Municipal de São Gonçalo do Rio Abaixo e da Câmara Municipal de São Gonçalo do Rio abaixo compreendendo a necessidade de modernização e integração de todos os seus processos de Tecnologia da Informação, relacionados a uma eficiente gestão de todas as áreas do Executivo e do Legislativo municipal realizou um criterioso diagnóstico da situação atual em relação à área de Tecnologia da Informação e Comunicação, principalmente em relação à necessidade de melhor o atendimento aos munícipes sem perder o foco na prestação tempestiva das informações aos órgãos de controle.

Os processos de gestão municipal, foram amplamente estudados na fase interna do Edital, com consultas aos usuários internos, avaliação da realidade atual da Prefeitura e Câmara Municipal em confronto com as necessidades de modernização, avaliação das soluções existentes no mercado, apresentações e consultas públicas a diversos fornecedores, coleta de preços no mercado nacional, bem como foram considerados para a definição dos requisitos a total conformidade com as imposições legais e legislações pertinentes e direcionamento dos órgãos de controle externo.

A evolução tecnológica e a consolidação da sociedade do conhecimento trouxeram consigo a necessidade de melhor gerenciamento de recursos, dados e procedimentos pelas instituições públicas e privadas. Como alternativa, surgem então os Sistema de Gestão Empresarial - *Enterprise Resource Planning* – ERP (inglês), ou Sistema Integrado de Gestão Empresarial – SIGE, como é conhecido no Brasil, no caso de instituições Governamentais está solução integrada é denominada *Goverment Resource Planning – GRP,* ou Sistema Integrado de Gestão Pública-SIGP, o qual a partir daqui nos referenciamos.

Este tipo de solução integra, através de seus sistemas modulares todos os dados e processos de uma organização em um único sistema, sob uma perspectiva sistêmica, integrando as áreas como compras, contabilidade, finanças, marketing, recursos humanos, entre outros, processando transações, informações gerenciais e sistemas de apoio à tomada de decisão.

No âmbito da gestão pública não é diferente, já se tornou um recurso tecnológico vital para o funcionamento das instituições de governo, em função do grande fluxo de informações, bem como as exigências requeridas pelos órgãos de controle. Esses sistemas agilizam os processos e otimizam as rotinas que antes eram estritamente manuais e até mesmo onerosas às entidades e órgão públicos, além de tornar acessíveis dados e informações à população através dos portais de transparência.

Os módulos contemplados que integram o Sistema Integrado de Gestão Pública abrangem três eixos principais: os *instrumentos* para consolidação do planejamento e administração pública; a *integração* dos departamentos devido à grande complexidade envolvida; além da *produção de indicadores e relatórios* para a tomada de decisão do executivo, e contemplam todas as exigências de prestações contas ao Tribunal de Contas (SICOM) e demais órgãos reguladores e Legislações pertinentes aos quais a Prefeitura Municipal está jurisdicionada.

Neste sentido, os softwares deverão proporcionar à Administração Pública, a geração de informações fidedignas, de forma ágil e atualizada, trazendo como consequência natural a transparência de atos e processos, proporcionando ao cidadão o acompanhamento dos resultados atingidos pela gestão pública municipal e propiciando por causa e efeito uma melhor justiça social.

As legislações atuais exigem processos a serem executados nos diversos setores da Administração Pública conforme disposto nas Normas Brasileiras de Contabilidade Aplicadas ao Setor Público (NBCASP), Plano de Contas Padrão (PCASP), Sistema Informatizado de Contas do Município

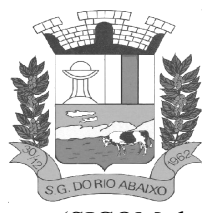

(SICOM do TCE/MG), Lei Complementar 131 (Transparência), Sistema de Informações Contábeis e Fiscais do Setor Público Brasileiro –(SICONFI), Matriz de Saldo Contábil – (MSC) conforme Portaria Nº 896, de 31 de outubro de 2017, Sistema de Escrituração Fiscal Digital das Obrigações Fiscais Previdenciárias e Trabalhistas (e-Social ) conforme Decreto nº 8.373 de 11 de dezembro de 2014 , Portaria nº de 14/04/1999 expedida pelo ministério do Orçamento e Gestão; e demais legislações vigentes.

Os Sistemas Integrados de Gestão Pública a serem contratados necessitam estar em total conformidade com as legislações citadas acima, bem como, possuírem a capacidade de adaptação para atenderem as novas legislações, que porventura, vierem a ser implementadas. Necessitam também possuir integração entre os módulos a serem contratados, evitando a duplicidade de dados, fator que poderia gerar informações incorretas durante o processo de prestação de contas.

O Município estará contratando por este Termo de Referência, um Sistema Integrado de Gestão Pública computacional complexo. Nele serão inseridas consultas a banco de dados, análises situacionais e produção de informações com vistas à sustentação das tomadas de decisões em vários campos de atuação do governo municipal. Para esta finalidade é necessário uma infraestrutura, na qual todos os departamentos são interligados e possam se utilizar de todas as funcionalidades da solução a ser contratada.

Para atendimento ao disposto no §6° do art. 48 da Lei Complementar nº 101, de 4 de maio de 2000, atualizada pela Lei Complementar nº 156, de 2016, conforme destaque abaixo:

> "*Art. 48. São instrumentos de transparência da gestão fiscal, aos quais será dada ampla divulgação, inclusive em meios eletrônicos de acesso público: os planos, orçamentos e leis de diretrizes orçamentárias; as prestações de contas e o respectivo parecer prévio; o Relatório Resumido da Execução Orçamentária e o Relatório de Gestão Fiscal; e as versões simplificadas desses documentos.*

> *§ 6º Todos os Poderes e órgãos referidos no art. 20, incluídos autarquias, fundações públicas, empresas estatais dependentes e fundos, do ente da Federação devem utilizar sistemas únicos de execução orçamentária e financeira, mantidos e gerenciados pelo Poder Executivo, resguardada a autonomia.*"

A presente licitação será realizada para atendimento aos seguintes órgãos: Prefeitura Municipal de São Gonçalo do Rio Abaixo e a Câmara Municipal de São Gonçalo do Rio Abaixo, visando não somente o atendimento às questões legais, e nesse sentido, deve-se considerar também que a partir do ano de 2019, as informações e os dados contábeis, orçamentários e fiscais dos Municípios (administração direta e indireta), deveriam consolidar e disponibilizar no Sistema de Informações Contábeis e Fiscais do Setor Público Brasileiro – Siconfi, nos termos da Portaria nº 549, de 07 de agosto de 2018 da Secretaria do Tesouro Nacional, como também, às questões técnicas, uma vez que essa municipalidade necessita de softwares que propiciem o fluxo de dados entre os entes (Prefeitura e Câmara), automatizando os processos e integrando as informações, eliminando interfaces complexas entre sistemas não projetados para conversar entre si (trocar dados), evitando assim o dispêndio de recursos humanos, financeiros e de tempo.

A definição do objeto , para contratação deste Sistema Integrado de Gestão Pública foi feita com foco no atendimento das necessidades dos entes municipais referenciados neste instrumento convocatório, contemplando a normatização, padronização, controle e otimização dos processos inerentes a

E ainda:

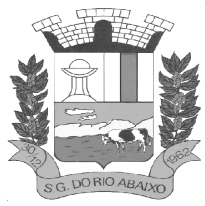

### **RUA HENRIQUETA RUBIM, 27, CENTRO**

**CEP 35935-000 – ESTADO DE MINAS GERAIS**

administração municipal através de um único, integrado e padronizado sistema, composto por um conjunto de módulos que permita o uso compartilhado das informações comuns entre os diversos usuários da entidade, sem redundâncias de dados, respeitadas as regras de permissões e acessos definidas para cada um deles.

# **JUSTIFICATIVA PARA CONTRAÇÃO EM LOTE ÚNICO**

Por motivos de ordem técnica e econômica, e levando em conta a necessidade de integração, compatibilidade e padronização do objeto, todos os sistemas integrantes do software de gestão pública foram reunidos em um *único lote*, e, por consequência, serão fornecidos por uma única empresa. De modo a legitimar tal decisão administrativa, apresenta-se aqui a justificativa quanto à impossibilidade de parcelamento do objeto em vários itens. Nesse sentido, cumpre mencionar as disposições do art. 23, § 1º, da Lei nº 8.666/1993, referente à exigência legal de parcelamento ou fracionamento do objeto licitado, a saber:

> *Art. 23. As modalidades de licitação a que se referem os incisos I a III do artigo anterior serão determinadas em função dos seguintes limites, tendo em vista o valor estimado da contratação:*

*(...)* 

*§ 1o As obras, serviços e compras efetuadas pela Administração serão divididas em tantas parcelas quantas se comprovarem técnica e economicamente viáveis, procedendo-se à licitação com vistas ao melhor aproveitamento dos recursos disponíveis no mercado e à ampliação da competitividade sem perda da economia de escala.* 

A regra acima impõe a obrigação de se repartir o objeto licitado em diversos itens, sem que haja prejuízo de ordem técnica ou econômica, visando atrair um maior número de interessados, aumentando a competitividade do certame e a pluralidade de ofertas, fatores que possibilitarão à Administração Pública escolher a proposta mais adequada aos seus interesses, e, por consequência, reduzir custos no processo de contratação. Imprescindível destacar que o Tribunal de Contas da União e o Tribunal de Contas do Estado de Minas Gerais já pacificaram o tema, editando, respectivamente, a Súmula nº 247 e Súmula nº 114, a saber:

#### **TCU – SÚMULA Nº 247**

*É obrigatória a admissão da adjudicação por item e não por preço global, nos editais das licitações para a contratação de obras, serviços, compras e alienações, cujo objeto seja divisível, desde que não haja prejuízo para o conjunto ou complexo ou perda de economia de escala, tendo em vista o objetivo de propiciar a ampla participação de licitantes que, embora não dispondo de capacidade para a execução, fornecimento ou aquisição da totalidade do objeto, possam fazê-lo com relação a itens ou unidades autônomas, devendo as exigências de habilitação adequar-se a essa divisibilidade.* 

# **TCE - SÚMULA Nº 114**

*É obrigatória a realização de licitação por itens ou por lotes, com exigências de habilitação proporcionais à dimensão de cada parcela, quando o objeto da contratação for divisível e a medida propiciar melhor* 

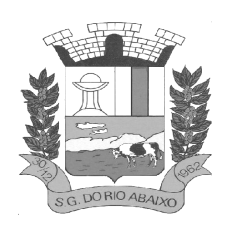

> *aproveitamento dos recursos disponíveis no mercado e a ampla participação de licitantes, sem perda da economia de escala, adotando- se, em cada certame, a modalidade licitatória compatível com o valor global das contratações*.

Os únicos limites para não realizar o fracionamento são as razões de ordem técnica e econômica que circundam o objeto a ser licitado. O primeiro deles refere-se às características físicas e tecnológicas do objeto, bem como sobre a possibilidade de execução satisfatória do contrato, caso haja o parcelamento.

O segundo, por sua vez, relaciona-se aos custos econômicos de todo processo licitatório, principalmente no que tange à economia de escala a ser observada na contratação do objeto. Isto posto, não é possível haver softwares com plataformas distintas entre os diversos sistemas que compõem o objeto, fato que certamente ocasionaria conflito dos dados informatizados, justamente por pertencerem a empresas distintas. Cite-se, por exemplo, a necessidade do sistema de compras e licitações operar integrado com o sistema de contabilidade pública, buscando assim que o Município possa promover uma adequada e segura gestão das contratações, desde o início do processo até o seu final. Existe, portanto, obstáculo de ordem técnica que impossibilita o parcelamento do objeto, pois cada empresa licitante apresentaria uma solução diferente, nem sempre comunicáveis entre si, em razão da linguagem informática pela qual operam. Como gerir com eficiência uma Administração sem a devida integração entre seus sistemas informatizados?

Outro ponto que deve restar evidenciado é que o parcelamento, no presente caso, aumentaria significativamente o valor total da contração. Explica-se. Suponha-se que 03 (três) empresas ganhem a licitação, cada uma com uma plataforma diferente, banco de dados distintos, servidores e licenças de sistemas operacionais diferentes. Esses fatores certamente elevariam o custo de todo o projeto para a Administração Municipal, haja vista que nesse caso ela precisaria dispor de um tipo de estrutura tecnológica para cada empresa contratada. Tal postura vai de encontro à economia de escala, pois o Município terminaria pagando um preço superior ao que poderia ser oferecido por um licitante que fosse contratado para execução de todos os sistemas. A justificativa ora apresentada encontra respaldo na doutrina especializada e na jurisprudência:

> *"A obrigatoriedade do fracionamento respeita limites de ordem técnica e econômica. Não se admite o fracionamento quando tecnicamente isso não for viável ou, mesmo, recomendável. O fracionamento em lotes deve respeitar a integralidade qualitativa do objeto a ser executado. Não é possível desnaturar um certo objeto, fragmentando-o em contratações diversas e que importam o risco de impossibilidade de execução satisfatória. (...)Já o impedimento de ordem econômica se relaciona com o risco de o fracionamento aumentar o preço unitário a ser pago pela Administração. Em uma economia de escala, o aumento de quantitativos produz a redução dos preços. Por isso, não teria cabimento a Administração fracionar as contratações se isso acarretar aumento de seus custos. (...) A possibilidade de participação de maior número de interessados não é o objetivo imediato e primordial, mas via instrumental para obter melhores ofertas (em virtude do aumento da competitividade). Logo, a Administração não pode justificar um fracionamento que acarretar elevação de custos através do argumento de benefício a um número maior de*

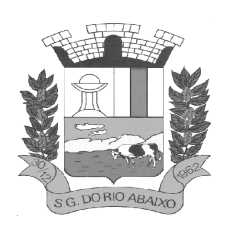

# **RUA HENRIQUETA RUBIM, 27, CENTRO**

**CEP 35935-000 – ESTADO DE MINAS GERAIS**

*particulares" (Comentários à Lei de Licitações e Contratos Administrativos, p. 307/308, 15ª ed., São Paulo: Dialética, 2012.). Da leitura do § 1º do art. 23, extrai-se a compreensão de que o parcelamento se impõe com vistas ao melhor aproveitamento das peculiaridades e recursos disponíveis no mercado e à ampliação da competitividade. É, portanto, um instrumento de que se deve valer o ente contratante para trazer à competição empresas dos segmentos de mercado aptos a operar com cada uma das parcelas que compõe o objeto licitado. A consequência natural é a ampliação da disputa e, como regra, a contratação por preços mais vantajosos. Não se trata, no entanto, de regra absoluta, devendo o parcelamento efetivar-se quando for técnica e economicamente viável." (TCU, Acórdão nº 3.155/2011, Plenário, Rel. min. José Jorge).* Por fim, é sabido que dezenas de empresas no mercado possuem todos os sistemas licitados e assim encontram-se plenamente aptas a participarem do presente certame. Por todo o exposto, justifica-se a decisão pelo não parcelamento do objeto ora licitado, considerando que no presente caso não é possível vislumbrar a viabilidade técnica e econômica exigida pelo § 1º do artigo 23 da Lei nº 8.666/1993.

Em face do exposto, a opção da contratação por lote único, com critério de decisão por menor preço global, fundamenta-se na necessidade de integração e interação de informações dos sistemas para todas entidades municipais, com linguagem que se adapta e atenda a cada uma destas entidades presentes neste instrumento convocatório sem a necessidade da contratação de terceiras/outras empresa, para transformação de dados para atendimento aos processo de trabalho vigentes.

### **GANHOS ESPERADOS COM A CONTRATAÇÃO DE UM SISTEMA INTEGRADO DE GESTÃO PÚBLICA**

Concluímos através análises diversas que a hospedagem e disponibilização e backup das bases de dados do Sistema Integrado de Gestão Pública em ambiente de datacenter externo da Contratada (**em nuvem**), com categoria certificada SOC3 e certificações e acreditações de segurança e conformidade emitidas pela Associação Brasileira de Normas Técnicas ABNT NBR ISO/IEC 27001:2013, ABNT NBR ISO/IEC 27017:2015, ABNT NBR ISO/IEC 27018:2019 com Alta Disponibilidade, Redundância de todos os itens hardware, ativos, serviços, instalações e replicação de infraestrutura para outro provedor com processo para recuperação de desastres; Acessibilidade: das informações armazenadas com disponibilidade mínima de 97%; 24 horas por dia X 7 dias na semana X 365 no ano, com acesso a tablets, smartphones e demais dispositivos portáteis. É a melhor opção para o atendimento das necessidades do município devido as suas várias vantagens, dentre as quais podemos citar:

 - Tecnologia e Tendência de mercado: proporciona o acesso sob demanda, através da internet, a um conjunto compartilhado de recursos computacionais e a arquivos, aplicações, etc.

 - Possui segurança reforçada, recursos configuráveis (redes, link, servidores, armazenamento, aplicações e serviços),

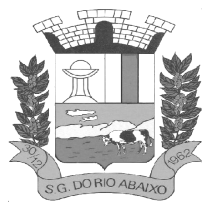

 - Reduz custos e tem se tornado popular entre os usuários podendo ser utilizado através de desktops, dispositivos móveis (notebooks, tablets, celulares) e o mais variados Sistemas operacionais (LINUX, - O uso dessa tecnologia tem aumentado destacando-se larga utilização pelo Governo Federal, pelo Poder Judiciário e pela iniciativa privada

 - Flexibilidade: os recursos podem ser rapidamente provisionados e disponibilizados com o mínimo de esforço de gerenciamento, com maior segurança, economia, estabilidade, disponibilidade e comodidade.

 - Redução das despesas operacionais devido ao baixo custo de implantação, necessidade de manutenção e a dispensa de aquisição de licenças (software) e de servidor físico (hardware). Compatibilidade do Sistema Integrado de Gestão Pública em nuvem com a maioria dos dispositivos, possibilitando o aproveitamento dos equipamentos atuais, excluindo-se a necessidade de um equipamento específico.

- Realização de backups automáticos, reduzindo o uso de mídias físicas e outros servidores.

 - Maior eficiência em teste de novas ferramentas e módulos com apenas a habilitação no servidor em nuvem.

 - Atualizações automatizadas do Sistema Integrado de Gestão Pública: As atualizações e manutenções são realizadas de forma automática e transparente ao usuário, tendo como a responsável a própria empresa de tecnologia, isentando-se quaisquer modificações em equipamentos para o devido uso.

 - Segurança: os provedores de hospedagem na nuvem possuem padrões avançados de segurança, possibilitando garantir os quatro princípios básicos da segurança da informação: confidencialidade, integridade, disponibilidade e autenticidade. Realização de backups criptografados de forma automática e praticamente em tempo real, possibilitando a recuperação dos dados de forma ágil e rápida.

 - Colaboração e acessibilidade: possibilita ao colaborador trabalhar de qualquer lugar, a qualquer momento conforme as suas necessidades, tendo acesso de acordo com suas prerrogativas e autorizações previas do Sistema Integrado de Gestão Pública e impressão de relatórios em diferentes locais.

 - Melhor atendimento aos cidadãos: possibilitando o acesso à informação e a serviços disponíveis a população a partir de qualquer dispositivo (telefones celulares, computadores, tablets e outros).

Como benefícios da Hospedagem e disponibilização e backup das bases de dados do Sistema Integrado de Gestão Pública em ambiente de datacenter externo (em nuvem) da Contratada, certificado e com todos os requisitos de segurança e acessibilidade definidos neste termo de referência, citamos ainda:

 - Alta Disponibilidade: Redundância de todos os itens hardware, ativos, serviços, instalações e replicação de infraestrutura para outro provedor com processo para recuperação de desastres;

 - Acessibilidade: das informações armazenadas com disponibilidade mínima de 97%; 24 horas por dia X 7 dias na semana X 365 no ano, com acesso a tablets, smartphones e demais dispositivos portáteis.

 - Backup Seguro: com garantia de integridade de todos os dados legados da Prefeitura Municipal de Municipal de XXWWZZPP em data Center externo, com replicação e redundância de informações.

- Segurança Física: Controle de Acesso, Monitoramento por Câmeras, Biometria;

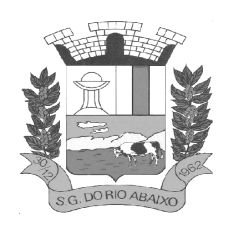

- Segurança Virtual: Sistemas de Detecção e Bloqueios, Antivírus, e Backups na Nuvem;
- Licenciamento: Licenciamento incluso (Windows Server, SQL Server e Antivírus);

 - Monitoramento: Todos os sistemas, serviços e recursos de TI são monitorados pela PMC e pelo provedor de serviços;

 - Gestão: Gestão e administração do Sistema Integrado de Gestão Pública – SIGP, sistemas operacionais e bancos de dados

- Acessibilidade: Acesso via internet (navegadores), computação em nuvem;
- Migração: Fácil e simples migração para a nuvem;
- Redução Custos TI: redução com custos de infraestrutura de TI;

Como melhoria de processos e procedimentos com a implantação do novo Sistema Integrado de Gestão Pública –definidos nos requisitos técnicos deste Termo de Referência, evidenciamos:

 - Cumprimento das Normas Brasileiras de Contabilidade Aplicadas ao Setor Público (NBCASP), Plano de Contas Padrão (PCASP), Sistema Informatizado de Contas do Município (SICOM do TCE/MG), Lei Complementar 131 (Lei da Transparência) , Sistema de Informações Contábeis e Fiscais do Setor Público Brasileiro –(SICONFI), Matriz de Saldo Contábil – (MSC) conforme Portaria Nº 896, de 31 de outubro de 2017, Sistema de Escrituração Fiscal Digital das Obrigações Fiscais Previdenciárias e Trabalhistas(e-Social ) conforme Decreto nº 8.373 de 11 de dezembro de 2014 , Portaria nº de 14/04/1999 expedida pelo ministério do Orçamento e Gestão; e demais legislações vigentes;

- Aderência as Instruções Normativas do TCE-MG.

- Prestação de contas tempestivamente e diretamente para o SICOM/TCEMG;

- Integração dos serviços e processos das diversas áreas meio da Administração, evitando-se retrabalho;

- Aumento da qualidade e redução de custos e prazos dos processos de planejamento e gestão, licitação, contratação, patrimônio, contabilidade e controle interno.

- Melhoraria do controle patrimonial, mediante integração com a execução orçamentária;

- Melhoraria do fluxo dos processos de compra, desde a requisição até o pagamento;

- Processamento, empenhamento e contabilização automática da folha de pagamento dos servidores;

- Melhoraria do controle da origem e aplicação dos recursos, através do painel de indicadores de gestão pública e gestão tributária;

- Melhor controle e gerenciamento de custos com a frota de veículos e máquinas;

- Melhor controle e gerenciamento de custos com o acompanhamento automatizado do cronograma físico e financeiro de obras públicas;

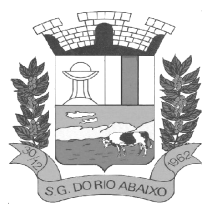

- Melhoria da gestão tributária com a utilização de relatórios gerenciais que cruzam informações das diversas fases do processo da receita e despesa;

- Melhoraria do controle do fluxo das despesas e processamento das licitações; Desburocratização, maior rapidez e segurança na execução das atividades;

- Melhoraria dos controles internos e a transparência dos resultados.
- Melhoria da base de contribuintes cadastrados;
- Melhoria da base do cadastro mobiliário e imobiliário;
- Gestão adequada de contenciosos;

- Integração com os cidadãos: utilizando aplicação possibilitando o acesso à diversas informações e serviços a partir de qualquer dispositivo (telefones celulares, computadores, tablets e outros).

- Incremento da Arrecadação e melhoria da justiça fiscal e tributária, e por causa e efeito melhoria da justica social;

Assim as especificações técnicas contidas neste Termo de Referência foram estabelecidas em função da disponibilidade, tempo de resposta, viabilidade técnica, integrações necessárias, versatilidade de operações, avançada tecnologia, dentre outros, devido à natureza segura e estável que este Sistema Integrado de Gestão Pública deverão proporcionar à Administração Pública, em todos os seus entes presentes neste instrumento convocatório, propiciando à geração de informações fidedignas, de forma ágil e atualizada, trazendo como consequência natural a transparência de atos e processos, proporcionando ao cidadão o acompanhamento dos resultados atingidos pela gestão pública municipal, garantindo assim a eficiência na gestão pública e melhor utilização dos recursos públicos e por causa e efeito aumentando a justiça social

### **JUSTIFICATIVA DA MODALIDADE DE CONTRATAÇÃO**

Considerando que o serviço em foco seja tipificado como complexo, os padrões de desempenho e de qualidade são conhecidos, dominados e oferecidos amplamente no mercado. Assim, a complexidade do objeto não impede a definição objetiva do que é posto em disputa.

Prontamente, a locação ou o licenciamento de sistemas de gestão pública caracteriza-se como um serviço comum, nos termos do art. 1º, da Lei n. 10.520/2002.

Nesse sentido, esclarecedoras manifestações do Tribunal de Contas da União – TCU, quanto à aparente oposição entre "bens e serviços comuns" e "bens e serviços complexos":

> […] *Não obstante a indicação legislativa, a matéria continuaria controversa no âmbito da Administração Federal e desta Corte de Contas, talvez em razão da longa e sedimentada prática de contratação de bens e serviços de TI por licitação do tipo técnica e preço. E, também, da confusão que ainda hoje se faz quanto ao que se entende por 'bens e serviços comuns', no sentido de que seriam o oposto de 'bens e serviços complexos', de maneira que, os bens e serviços de TI, por serem muitas vezes considerados "complexos" (portanto não*

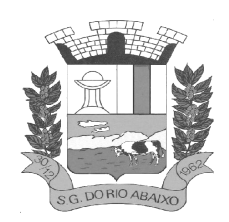

# **RUA HENRIQUETA RUBIM, 27, CENTRO**

#### **CEP 35935-000 – ESTADO DE MINAS GERAIS**

*seriam comuns) não poderiam ser contratados por pregão.*

Ocorre que 'bem e serviço comum' não é o oposto de 'bem e serviço complexo'. Bens e serviços comuns, segundo o art. 1º, § 1º, da Lei 10.520/02, são aqueles cujos padrões de desempenho e qualidade possam ser objetivamente definidos por meio de especificações usuais no mercado. Isto é, são aqueles que podem ser especificados a partir de características (de desempenho e qualidade) que estejam comumente disponibilizadas no mercado pelos fornecedores, não importando se tais características são complexas, ou não.**<sup>02</sup>**

O administrador público, ao analisar se o objeto do pregão se enquadra no conceito de bem ou serviço comum, deverá considerar dois fatores: os padrões de desempenho e qualidade podem ser objetivamente definidos no edital? As especificações estabelecidas são usuais no mercado? Se esses dois requisitos forem atendidos o bem ou serviço poderá ser licitado na modalidade pregão. A verificação do nível de especificidade do objeto constitui um ótimo recurso a ser utilizado pelo administrador público na identificação de um bem de natureza comum. Isso não significa que somente os bens pouco sofisticados poderão ser objeto do pregão, ao contrário, objetos complexos podem também ser enquadrados como comuns.<sup>03</sup>

Conforme descrito no Manual Boas Práticas em Licitações para a Contratação de Sistemas de Gestão Pública, A padronização do software, uma das características necessárias para nomeá-lo como comum, não precisa ser absoluta. Em se tratando de sistemas destinados às diversas áreas da gestão pública, v.g., orçamento, contabilidade, patrimônio, frotas, licitações, compras, contratos, tributação, orçamento, pessoal, dentre outros módulos, há soluções prontas, padronizadas e disponíveis no mercado que podem ser adaptadas às demandas de cada ente. Essa padronização quer significar "a possibilidade de substituição de uns por outros com o mesmo padrão de qualidade e eficiência", nos termos da autorizada doutrina de Hely Lopes Meirelles.**<sup>04</sup>**

O Sistema Integrado permitirá a organização de dados, viabilizando o gerenciamento da Administração e o fornecimento por meio de gráficos, relatórios e planilhas. Além disso, proporcionará o conhecimento necessário para planejamento estratégico e execução orçamentária, suporte ao controle interno e externo, controle dos limites superiores e inferiores, controle de origem e aplicação de recursos, contabilização automática da folha de pagamento dos servidores, da arrecadação dos tributos e da dívida ativa municipal, dentre outros.

Por motivos de ordem técnica e econômica, e levando em conta a necessidade de integração, compatibilidade e padronização do objeto, todos os sistemas integrantes do software de gestão pública foram reunidos em um único lote para que não haja prejuízo de ordem técnica ou econômica.

A opção da contratação por lote único, com critério de decisão por menor preço global, basear se na necessidade de integração e interação de informações dos sistemas para todas as secretarias, com linguagem que se adapta e atenda ao Município para que promover qualidade e agilidade das informações no fluxo entre os departamentos, garantir maior rapidez, confiabilidade, segurança e desburocratização na execução das atividades e atender às novas normas da STN e TCEMG.

#### **NOTAS DE REFERENCIAS**

**<sup>01</sup>** *BRASIL. Tribunal de Contas do Estado de Minas Gerais. Manual de Boas Práticas em Licitações Para a Contratação de Sistemas de Gestão Pública.* 

**<sup>02</sup>** *BRASIL. Tribunal de Contas da União. Representação. Plenário. Acórdão n. 237/2009.* 

 *Relator: Min. Benjamin Zymler. Manifestação do Exmo. Sr. Auditor Augusto Sherman Cavalcanti. DOU de 06/03/2009;* 

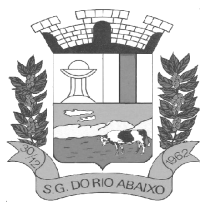

**RUA HENRIQUETA RUBIM, 27, CENTRO** 

**CEP 35935-000 – ESTADO DE MINAS GERAIS**

**<sup>03</sup>** *BRASIL. Tribu nal de Contas da União. Representação. Plenário. Acórdão n. 313/2004 – Plenário. Relator: Min. Benjamim Zymler. DOU de 07/04/2004. <sup>04</sup>MEIRELLES, Hely Lopes. Direito Administrativo Brasileiro. 39. ed. São Paulo: Malheiros, 2013. p. 365*.

#### **1 - OBJETO:**

1.1 - A presente licitação tem como objeto Contratação de empresa especializada em cessão de direito de uso (locação) de sistemas integrados de Gestão Pública incluindo serviços de implantação, migração dos dados, parametrizações iniciais, treinamento, suporte técnico e disponibilização da solução em datacenter externo certificado, conforme descrição detalhada do serviço, requisitos obrigatórios e demais especificações do edital e seus anexos.

#### **2 - DESCRIÇÃO DETALHADA DOS SERVIÇOS A SEREM PRESTADOS DOS SERVIÇOS A SEREM PRESTADOS**

2.1- Atendimento aos requisitos técnicos obrigatórios e funcionais conforme descritos.

2.2 - Licenciamento por prazo determinado de módulos do Sistema Integrado de Gestão Pública conforme necessidades da Prefeitura Municipal;

2.3 - Instalação do Sistema Integrado de Gestão Pública;

2.4 - Serviço de Análise da legislação e dos processos vigentes de trabalho da Prefeitura Municipal **,**  sugerindo alterações se for o caso e garantido a total aderência dos sistemas implantados com às NBCASP (Normas Brasileiras de Contabilidade Aplicadas ao Setor Público), o PCASP (Plano de Contas Padrão), SICOM (Sistemas informatizados de Contas Município), orientações e determinações do TCE-MG, (Tribunal de Contas de Minas Gerais) SIOPS (Sistema de Informações sobre Orçamentos Públicos em Saúde), STN (Secretaria do Tesouro Nacional), SIOPE (Sistema de Informações sobre Orçamentos Públicos em Educação);LC-131 (Lei Complementar 131/09 Lei da Transparência);

2.5 - Serviço de importação e migração da base de dados dos sistemas existentes na Prefeitura Municipal e que serão objeto desta contratação;

2.6 - Serviço de parametrização inicial de relatórios diversos dos sistemas que serão objeto desta contratação;

2.7 - Serviço de Treinamento dos usuários internos (servidores públicos) abrangendo todo conteúdo necessário para utilização dos sistemas a serem fornecidos de acordo com os módulos de cada área;

2.8 - Serviço de Manutenções e atualizações conforme definidas abaixo:

2.8.1 **- Corretiva,** que visa corrigir erros e defeitos de funcionamento dos Softwares, podendo a critério da licitante, limitar-se à substituição da cópia com falhas por uma cópia corrigida;

2.8.2 **- Adaptativa**, visando adaptações legais para adequar o Software à alterações da Legislação, desde que não impliquem em desenvolvimento de novos relatórios/telas, novas funções ou rotinas, ou, ainda, alterações na arquitetura do Software.

2.8.3 **- Evolutiva,** que visa garantir a atualização dos Softwares, mediante aperfeiçoamento das funções existentes ou adequação às novas tecnologias, obedecendo aos critérios da metodologia de desenvolvimento e preço para o serviço da Contratada.

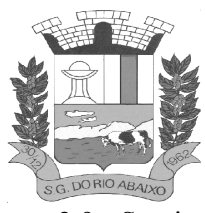

2.9 - Serviço de Hospedagem e disponibilização e backup das bases de dados do Sistema Integrado de Gestão Pública em data Center externo da Contratada(em nuvem), com categoria certificada SOC3 e certificações e acreditações de segurança e conformidade internacionais ABNT NBR ISO/IEC 27001:2013, ABNT NBR ISO/IEC 27017:2015, ABNT NBR ISO/IEC 27018:2019 com Alta Disponibilidade, Redundância de todos os itens hardware, ativos, serviços, instalações e replicação de infraestrutura para outro provedor com processo para recuperação de desastres; Acessibilidade: das informações armazenadas com disponibilidade mínima de 97%; 24 horas por dia X 7 dias na semana X 365 no ano, com acesso a tablets, smartphones e demais dispositivos portáteis.

2.10 - Serviço de atendimento aos usuários através de canais múltiplos de atendimento tais como: Central de Atendimento Telefônico 0800, Sistema de Abertura de Chamado pela Internet, WhatsAPP e outros;

# **3 - FORMA, PRAZO E LOCAL:**

3.1. Os serviços serão executados conforme discriminado abaixo:

3.2. A prestação dos serviços ocorrerá de acordo com as Ordens de Fornecimento emitidas pelo contratante;

3.3. A implantação deverá ocorrer no prazo máximo, 180 (cento e oitenta dias) dias após a emissão da Ordem de Serviço;

3.4.A migração de dados dos sistemas atualmente utilizados pela Administração, deverá ocorrer num prazo de até180 (cento o oitenta) dias após emissão da Ordem de Serviço.

3.5.O prazo para adequar o sistema para que possa atender os itens que não foram atendidos no Teste de Conformidade é de até 180 (cento e oitenta) dias após a data de assinatura do contrato.

3.6.No caso de ocorrência de motivo de força maior que venha a impossibilitar o cumprimento do prazo da prestação dos serviços, a contratada deverá comunicar por escrito ao contratante tal ocorrência, indicando a data em que será regularizado, não podendo o adiamento dos serviços ultrapassar o prazo original.

### **4- LOCAL DE INSTALAÇÃO**

4.1 - O local da prestação do serviço do objeto da licitação deverá ser na Prefeitura Municipal e Câmara Municipal de São Gonçalo do Rio Abaixo/MG, ou outros locais indicados pela Administração, com quantitativos, datas e horários, de acordo com a necessidade e interesse da Administração descritas na emissão da OF – Ordem Fornecimento.

#### **5 - IMPLANTAÇÃO E TREINAMENTO**

5.1 - O prazo para implantação e disponibilização dos softwares de acordo com os módulos solicitados e suas funcionalidades demonstrados no **Anexo VIII,** para o pleno funcionamento e operação para todas as entidades deverá ser de até 180 (cento e oitenta) dias a contar da assinatura do contrato.

5.2.Entende-se por implantação, o conjunto de serviços necessários para instalar, colocar em funcionamento e deixar em condições de uso para os usuários executarem suas tarefas, do sistema

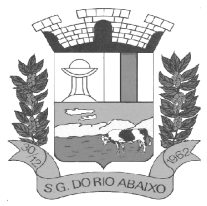

aplicativo (software) especificado nesse edital, com aprovação positiva dos usuários de cada departamento responsável.

5.3.A empresa Contratada deverá oferecer treinamento, durante a implantação, para os servidores indicados pela Prefeitura de forma a garantir adequada e plena utilização do sistema.

5.4.Os referidos treinamentos serão realizados na sede do contratante e\ou remotamente sendo de inteira responsabilidade da Entidade Municipal a identificação e reserva de local e equipamentos para a realização do mesmo.

5.5.O treinamento deverá ter no mínimo carga horária de 8 (oito) horas e dispor em sua programação o seguinte conteúdo mínimo: Operação do sistema para organização em programas das ações dos órgãos da administração, assegurando o alinhamento destes com a orientação estratégica do governo e com as previsões de disponibilidade de recursos;

5.6.Operação do sistema para dispor o usuário de condições para avaliação e mensuração dos produtos das ações do governo e dos efeitos destas ações sobre a realidade de seu território;

5.7.Operação do sistema para dotar os administradores públicos de um instrumento gerencial estruturado e atualizado, objetivando facilitar a tomada de decisões, corrigir desvios e direcionar a aplicação de recursos para a realização dos resultados pretendidos.

5.8.As instalações físicas, equipamentos e materiais necessários para aplicação dos treinamentos serão providenciados e disponibilizados pela Entidade Municipal

5.9.Antes da liberação oficial dos sistemas aplicativos para acesso aos usuários externos, os técnicos da Empresa Contratada e os técnicos da Prefeitura deverão realizar última verificação (checklist) de todos os detalhes para o funcionamento.

5.10- Os serviços poderão ser executados nas dependências da Entidade Municipal, com a presença dos Técnicos da Empresa Contrata, e quando couber também internamente em suas instalações da empresa Contratada;

5.11-A Prefeitura disponibilizará a infraestrutura e o(s) equipamento(s) necessário(s) para a instalação do(s) sistema(s) aplicativos (software).

5.12.A empresa Contratada deverá fornecer em caractere de locação 01 (uma) licença de uso mensal por sistema contratado.

5.13.A empresa Contratada deverá fornecer senhas para usuários básicos ou avançados, para todos os módulos durante a vigência do contrato.

5.14.O sistema não deverá apresentar restrições quanto à quantidade de usuários que poderão ser cadastrados e habilitados a utilizarem o sistema.

5.15.A Entidade Municipal permitirá aos Técnicos da empresa Contratada o acesso as suas instalações e disponibilizará as informações e materiais necessários para a implantação dos sistemas aplicativos (software), previsto neste edital. O acesso poderá ser feito dentro do horário de funcionamento da Entidade Municipal, e em outros horários desde que previamente acordados entre as partes.

#### **6- MANUTENÇÃO**

A prestação dos serviços de Manutenção Mensal dos Softwares se dará nas seguintes modalidades:

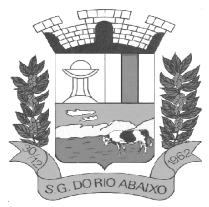

6.1- Corretiva, que visa corrigir erros e defeitos de funcionamento dos Softwares, podendo a critério da licitante, limitar-se à substituição da cópia com falhas por uma cópia corrigida;

6.2- Adaptativa, visando adaptações legais para adequar o Software à alterações da Legislação, desde que não impliquem em desenvolvimento de novos relatórios/telas, novas funções ou rotinas, ou, ainda, alterações na arquitetura do Software.

6.3- Evolutiva, que visa garantir a atualização dos Softwares, mediante aperfeiçoamento das funções existentes ou adequação às novas tecnologias, obedecendo aos critérios da metodologia de desenvolvimento e preço para o serviço da Contratada.

6.4- A manutenção evolutiva, que visa atender às necessidades específicas do Contratante, que não agregue valor aos sistemas, deverá ser orçado caso a caso, após definição e diagnóstico.

6.5- As atualizações dos Softwares motivadas por alterações no ambiente operacional, plataforma de hardware ou na estrutura organizacional da Contratante, deverão ser solicitadas formalmente, podendo ser executada após estudo prévio e orçamento da Contratada e aprovação da Contratante.

6.6- Todos os direitos autorais dos materiais fornecidos com base neste Contrato são de propriedade da Contratada, sendo expressamente vedada sua reprodução e divulgação.

6.7- Todas as informações geradas com o uso dos sistemas e armazenadas em banco de dados são de propriedade da Contratante, e a Contratada fica obrigada a manter sigilo sobre estes dados.

6.8- A segurança dos arquivos relacionados aos Softwares é de responsabilidade de que os opera. 6.9- A má utilização das técnicas operacionais de trabalho, como operações indevidas de "BACKUPS" (anormalidade nos meios magnéticos), ou que possam gerar resultados equivocados, ou, ainda, danos causados por "vírus" de computador, são de exclusiva responsabilidade da Contratante.

### **7 - ATENDIMENTO E SUPORTE TÉCNICO**

7.1.A Contratada, a contar da assinatura do contrato, deverá prestar, quando solicitado, atendimento técnico para esclarecimento de dúvida, identificação e resolução de problemas, suscitadas pelos funcionários da administração municipal, ligados diretamente ao uso do sistema (software).

7.2.Entende-se por atendimento técnico e suporte técnico, todos os serviços prestados através de meios de comunicação, para identificação de problemas ligados diretamente ao uso do Software.

7.3.Os atendimentos (remotos ou presenciais) que não estejam vinculados a problemas de software, serão pagos a Contratada o valor hora homem trabalhado e, havendo necessidade de deslocamento até a unidade sede da Contratante, além das horas a serem faturadas, deverá a Contratada solicitar ressarcimento dos custos referentes as despesas com deslocamento, alimentação e estadia.

7.4.Para a prestação do atendimento técnico, será exigido durante todo o período contratual, além do atendimento "help desk", que a licitante possua um sistema disponível através da rede mundial de computadores (internet) para abertura de chamados técnicos, de qualquer natureza, que possibilite o

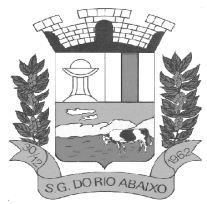

acompanhamento do status do referido chamado através do número de protocolo. Este serviço deverá ficar disponível no horário comercial, de segunda a sexta-feira.

7.5.Possibilitar que as demandas do Contratante sejam registradas e/ou acompanhadas através de um dos seguintes canais de atendimento: (1) por correspondência eletrônica (e-mail) via o endereço divulgado pela Contratada; (2) através de portal de atendimento eletrônico integrado à Central de Atendimento Técnico da Contratada, disponível para acesso via internet pública por aplicação web e; (3) por intermédio de ligação telefônica, serviço 0800 – número único nacional - dirigida à Central de Atendimento Técnico da Contratada;

### **8 - DO RECEBIMENTO DOS SERVIÇOS**

Os serviços executados serão recebidos através de termo de aceite por parte da Secretaria de Administração e da equipe técnica da área após a efetiva realização dos serviços contratado, e em conformidade com os seguintes procedimentos:

8.1 - Provisoriamente, pelo responsável por seu acompanhamento e fiscalização, mediante termo circunstanciado, assinado pelas partes em até 15 (quinze) dias da comunicação escrita do contratado;

8.2 - Definitivamente, por servidor ou comissão designada pela autoridade competente, mediante termo circunstanciado, assinado pelas partes, após o decurso do prazo de observação, ou vistoria que comprove a adequação do objeto aos termos contratuais, observado o disposto no art. 69 da Lei 8.666/93.

8.3 - A contratada deverá dar início aos serviços, imediatamente após o recebimento da ordem de serviço expedida pela Secretaria Municipal de Administração Pública e entregar os serviços concluídos no prazo estipulado no termo de referência.

8.4 - A execução dos serviços deverá se dar conforme as determinações da Contratada, em todas as fases da execução dos serviços, deverá obedecer estritamente ao disposto nas orientações do Edital, sob pena de responsabilização por eventuais desvios.

# **8 - CRITÉRIOS DE RECEBIMENTO DO OBJETO:**

Os serviços serão recebidos:

9.1 - O recebimento do objeto dar-se-á definitivamente no prazo de 15 (quinze) dias úteis após a conclusão, uma vez verificada a execução satisfatória dos serviços, mediante termo de recebimento definitivo, ou recibo, firmado pelo fiscal do contrato.

9.2 - Havendo rejeições dos serviços, no todo ou em parte, a contratada deverá refazê-los no prazo estabelecido pela Administração, observando as condições estabelecidas para a prestação.

9.3 - Na impossibilidade de serem refeitos os serviços rejeitados, ou na hipótese de não serem os mesmos executados, valor respectivo será descontado da importância mensal devida à contratada, sem prejuízo da aplicação das sanções cabíveis.
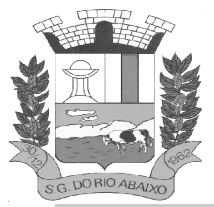

#### **10- APRESENTAÇÃO TÉCNICA DOS SISTEMAS – TESTE DE CONFORMIDADE**

Será necessária apresentação técnica dos sistemas para verificação e confrontação do sistema cotado com especificações pré-estabelecidas no Anexo IV do presente Ato convocatório da licitação, em especial no que diz respeito à qualidade, desempenho e funcionalidade do sistema. O TCU entende que "(...) a exigência de apresentação é admitida apenas na fase de classificação das propostas, somente do licitante provisoriamente classificado em primeiro lugar e desde que de forma previamente disciplinada e detalhada no instrumento convocatório (Acórdãos 1.291/2011-TCUPlenário, 2.780/2011-TCU-2ª Câmara, 4.278/2009TCU-1a Câmara, 1.332/2007-TCU- Plenário, 3.130/2007- TCU-1a Câmara e 3.395/2007-1ª Câmara)". Acórdão nº 3269/2012-Plenário, TC-035.358/2012-2, rel. Min. Raimundo Carreiro, 28.11.2012.

A análise da apresentação do sistema será realizada pela Comissão técnica avaliadora, composta de membros das Entidades Municipais presentes à este instrumento convocatório, em dia estipulado pelo pregoeiro no dia da cessão, onde serão confrontadas as informações constantes na proposta e na demonstração com as especificações pré estabelecidas nos Anexo e Termo de Referência do presente Edital.

O licitante que apresentar a melhor proposta comercial na fase de lances, após devidamente habilitado, será convocado no dia da cessão pelo pregoeiro para iniciar os tramites da Apresentação Técnica do Sistema, a fim de comprovar o atendimento dos requisitos citados neste TR.

A comissão técnica avaliadora estabelecerá o prazo para o licitante demonstrar as fases definidas neste termo, sendo que a licitante que não cumprir os prazos estabelecidos será imediatamente desclassificada. O licitante poderá solicitar, no transcurso da demonstração, dilação de prazo de maneira fundamentada, sendo prerrogativa exclusiva da comissão técnica avaliadora conceder a alteração deste prazo, a luz da conveniência da administração prazos necessários para a contratação e foco no princípio da Eficiência.

A Licitante deverá fazer a apresentação simulando o ambiente de execução em tempo real, e no caso dos módulos que forem web o acesso dos sistemas deverá ser via browser, onde a Prefeitura disponibilizará os acessos a Internet para tal apresentação, e o aplicativo deverá também ser demonstrado em dispositivos móveis (smartphone ou tablets);

Em função da Pandemia de COVID19 e de todas as medidas de restrição de locomoção e contato social vigentes para minimizar e evitar aglomerações de pessoas. Entende-se como necessária a implementação de medidas que promovam a restrição do risco de contágio não somente dos licitantes, mas, também, dos servidores dessa Prefeitura.

Nesse cenário, durante a avaliação de conformidade da amostra definida no Termo de Referência serão tomadas várias medidas de proteção como exigência de utilização de máscara para participação desta sessão, disponibilização de álcool em Gel para desinfecção das mãos e ainda respeito ao distanciamento social de 1,5 metros.

Na eventualidade da realização da demonstração através de acesso remoto, solicitada em ata desde que autorizado pelo Pregoeiro e Membros da Comissão técnica avaliadora, sem prejuízo do princípio da vinculação ao instrumento convocatório, e sem prejudicar a demonstração de todos os Requisitos Obrigatórios e Requisitos Funcionais definidos e em conformidade com este Termo de Referência **,** e a critério exclusivo da comissão técnica avaliadora, tanto na Fase 1 quanto na Fase 2 as demonstrações poderão serem feitas em parte, ou no todo sendo de inteira responsabilidade do licitante, a utilizando-se das ferramentas tecnológicas existentes, tais como *zoom , Teams Microsoft, Google Meeting, Skype* ou outro que a Entidade Municipalentenda como a mais conveniente, para demonstração das funcionalidades técnicas exigidas nos Requisitos Obrigatórios e Requisitos Funcionais, desde que toda a sessão seja gravada e que o aplicativo permita a interação de todos os

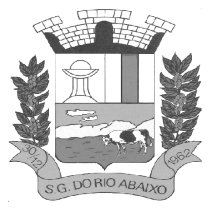

participantes com envio de perguntas escritas e ou faladas, é que o proponente tenha pelo menos 01 (um) procurador presencialmente por cada módulo que estiver sendo apresentado, nas instalações da Entidade Municipaldurante a realização da sessão de demonstração.

Aprovada pela comissão técnica avaliadora a utilização de ferramentas tecnológicas de apresentação, os links deverão ser gerados de acordo com a ferramenta que for definida, e a comissão técnica de avaliação irá dar a devida publicidade para que todos os interessados possam acompanhar a realização dos testes, respeitado o limite de participantes por cada apresentação previsto na sala virtual que for criada.

Durante a realização dos testes utilizando-se a ferramenta tecnológica definida, somente a comissão técnica avaliadora, o proponente que estiver fazendo a sua apresentação poderá se manifestar, os demais participantes ficarão somente como ouvintes e não poderão em hipótese alguma se manifestar no ato da apresentação diretamente a quem tiver apresentando ou a comissão técnica avaliadora.

Todas as dúvidas deverão ser manifestadas no final da avaliação de cada modulo onde será avaliada a procedência do questionamento pela comissão técnica avaliadora e o licitante classificado responsável pela apresentação da conformidade responderá o questionamento durante a apresentação do módulo.

A exposição da conformidade da solução deverá ser por cada módulo demonstrando todos Requisitos da Fase 1 e todos os obrigatórios da Fase 2 descritos no Termo de Referência.

Os requisitos da fase 2, deverão ser comprovados nos exatos termos definidos neste Termo de Referência e a solução ofertada pelo proponente deverá atender, por cada módulo no mínimo 90% (Noventa por cento) de forma nativa e ou parametrizável dos Requisitos Funcionais, e ainda deverá atender, 100% (Cem por cento) da fase 1 de forma nativa e ou parametrizável os Requisitos Tecnológicos Obrigatórios conforme Termo de Referência.

Os 10% (Dez por cento) faltantes dos Requisitos Funcionais deverão ser desenvolvidos e estarem em perfeito funcionamento no prazo definido para a implantação do Sistema Integrado de Gestão Pública

A avaliação será dividida em etapas conforme abaixo definidas, e todo o processo será avaliado por uma Comissão técnica avaliadora, composta de Técnicos e servidores da Prefeitura capazes de avaliar a conformidade da solução, e isto nas condições objetivas e claras em conformidade com os Requisitos Funcionais e Requisitos Tecnológicos Obrigatórios definidos no Termo de Referência e conforme descritos nas Fases 1 e 2 logo abaixo

#### **FASE 1: DEMONSTRAÇÃO ITEM A ITEM DOS REQUISITOS TECNOLÓGICOS OBRIGATÓRIOS**

 A Fase 1 ou seja a demonstração dos Requisitos Tecnológicos obrigatórios conforme definidos no Termo de Referência, do licitante que apresentar a melhor proposta comercial na fase de lances, após devidamente habilitado será realizada primeiramente.

Ao final da demonstração de todos os Requisitos Tecnológicos Obrigatórios detalhados no Termo de Referência pela empresa proponente, e em caso de apuração pela comissão técnica avaliadora do não atendimento de 100% de todos os requisitos a licitante a será imediatamente desclassificada e o Pregoeiro convocará a empresa licitante subsequente, na ordem de classificação, para que se habilitada faça a respectiva demonstração da Fase 1, sendo avaliada nos mesmos moldes da empresa licitante anterior, e assim sucessivamente, até a apuração de uma empresa que atenda 100% item a item dos Requisitos Tecnológicos Obrigatórios definidos no Termo de Referência Nenhum módulo da Fase 2 , será avaliado antes de obedecida a realização da fase 1 conforme descrito.

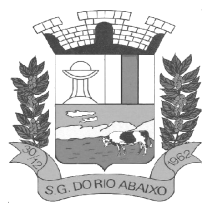

#### **FASE 2: DEMONSTRAÇÃO ITEM A ITEM E POR CADA MÓDULO DOS REQUISITOS FUNCIONAIS**

Somente será precedida à Fase 2 aquele que atender a 100% dos requisitos obrigatórios da Fase 1.

Na hipótese do não atendimento ao percentual mínimo de 90% (noventa por cento) dos Requisitos Funcionais obrigatórios detalhados no Termo de Referência e conforme especificação detalhada, pela empresa proponente, o Pregoeiro convocará a empresa licitante subsequente, na ordem de classificação, para que se habilitada faça a respectiva demonstração primeiramente da Fase 1, caso venha ser aprovada nesta fase anterior, proceda a demonstração da Fase 2, sendo avaliada nos mesmos moldes da empresa licitante anterior, e assim sucessivamente, até a apuração de uma empresa que atenda 90% (Noventa por cento**) por cada módulo dos Requisitos Funcionais obrigatórios** conforme Termo de Referência.

Os 10% (dez por cento) faltantes dos Requisitos Funcionais deverão serem desenvolvidos e estarem em perfeito funcionamento no prazo definido para a implantação do Sistema Integrado de Gestão Pública

Cabe ressaltar que cada módulo será avaliado de forma objetiva conforme os itens descritos para o mesmo, deste modo, um item somente será considerado "de acordo" se estiver apto em sua totalidade. Isso implica que todos os seus subitens, obrigatoriamente, sejam atendidos, não sendo considerados válidos os itens compostos que atendam apenas parte de seus subitens.

A Licitante vencedora deverá trazer todos os equipamentos necessários para realizar a demonstração, tais como projetos, computadores, impressoras, telefones celulares, tablets bem como e os módulos do software devidamente configurados, sob pena de desclassificação e caso utilize no todo ou em parte ferramentas de demonstração virtual como acima definida, deverá se responsabilizar pela conexão efetiva para realização desta atividade e ainda pelo menos 01 (um) procurador presencialmente por cada módulo que estiver sendo apresentado, nas instalações da Entidade Municipaldurante a realização da sessão de demonstração.

Caso o Proponente entenda que existem outros recursos necessários à exposição, o proponente deverá providenciá-los e trazê-los para sua apresentação. Nenhuma justificativa, de impossibilidade de apresentação de qualquer item, será considerada, pois o licitante deverá providenciar tudo quanto julgar cabível e necessário para simular cada uma das funcionalidades requeridas neste certame.

A Prefeitura disponibilizará aos licitantes pontos de energia elétrica, local físico e conexões necessárias com internet e ainda um ambiente higienizado.

Como medida de segurança, será aceito somente 01 (um) representante credenciado dos demais licitantes interessados, para acompanhar presencialmente as análises da aceitabilidade, que somente poderão se pronunciar por escrito e dirigindo-se a comissão técnica de avaliação, ao final da apresentação do módulo em andamento que verificará a pertinência das questões e providenciará as respostas que forem necessárias

A apresentação deverá ser feita em ambiente simulado pelo proponente, contando com todos os equipamentos e conexões que o mesmo considerar necessárias, de modo a realizar em tempo de execução, ou seja: cada funcionalidade deverá ser simulada contemplando inclusões de dados, exclusões de dados, alterações de dados, emissões de relatórios, gerações de consultas, produção de arquivos, envio de mensagens para usuários por e-mail e sms, enfim a realização efetiva de cada item constante em cada requisito exigido.

Caso, o proponente não consiga qualificar o seu produto nesta fase de apresentação, o mesmo será desclassificado e o proponente seguinte, conforme lista de classificados, será convocado para o mesmo

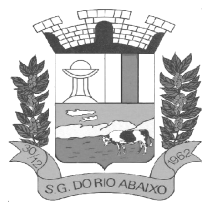

# **PREFEITURA MUNICIPAL DE SÃO GONÇALO DO RIO ABAIXO RUA HENRIQUETA RUBIM, 27, CENTRO**

#### **CEP 35935-000 – ESTADO DE MINAS GERAIS**

processo de demonstração. Esta etapa será realizada até que um proponente consiga atender ao quanto exigido no presente certame. Caso nenhum proponente seja habilitado a Entidade Municipal encerrará o certame sem proceder a homologação do objeto a nenhum dos interessados.

As apresentações dos licitantes serão integralmente documentadas utilizando-se os métodos e recursos que se fizerem necessários. Os arquivos gerados serão juntados ao processo e visam dar completa transparência e lisura ao mesmo, em relação a todos os atos praticados, demonstrando aos interessados, bem como, aos órgãos de fiscalização e controle a correção dos gestores e demais envolvidos no julgamento deste processo.

As fases de apresentação não poderão ser alteradas e será primeiro realizada a fase 1, para somente depois ser realizada a Fase 2 conforme descritas acima.

A ordem de apresentação dos módulos da Fase 2 deverá ser conforme a ordem da especificação técnica detalhada.

Em atendimento ao princípio da eficiência Princípio do Julgamento Objetivo, Princípio da vinculação ao instrumento convocatório, e ainda Princípio da Celeridade, caso o proponente ao final da apresentação de qualquer dos módulos não atenda ao percentual mínimo dos Requisitos Funcionais conforme Termo de Referência **,** conforme comprovado e apontado em ata, o licitante será imediatamente desclassificado, e desta forma o Pregoeiro convocará a empresa licitante subsequente, na ordem de classificação, para que se habilitada faça a respectiva demonstração da fases conforme definidas neste Termo de Referência.

Após a finalização da demonstração de todos os módulos, a comissão técnica avaliadora lavrará uma ata da sessão e posteriormente em sessão pública convocada pelo Pregoeiro apresentará relatório detalhado da análise da conformidade da apresentação do licitante classificado.

#### **11 - PROCEDIMENTOS DE GESTÃO E FISCALIZAÇÃO DO CONTRATO:**

11.1 - O contrato ou instrumento equivalente oriundo desta contratação terá como responsáveis:

11.2 - Compete ao Gestor do Contrato acima identificado exercer a administração do contrato, com atribuições voltadas para o controle das questões documentais da contratação, quais sejam, verificar se os recursos estão sendo empenhados conforme as respectivas dotações orçamentárias, acompanhar o prazo de vigência do contrato, verificar a necessidade e possibilidade da renovação/prorrogação, bem como estudar a viabilidade de realização de reequilíbrio econômico-financeiro e da celebração dos respectivos termos aditivos, etc.

11.3 - Compete ao Fiscal do Contrato acima identificado exercer a verificação concreta do objeto, devendo o servidor designado verificar a qualidade e procedência da prestação do objeto respectivo, encaminhar informações ao gestor do contrato, atestar documentos fiscais, exercer o relacionamento necessário com a contratada, dirimir as dúvidas que surgirem no curso da execução do contrato, etc.

11.4 - O fiscal do contrato anotará em registro próprio todas as ocorrências relacionadas com a execução do contrato, indicando dia, mês e ano, bem como o nome dos funcionários eventualmente envolvidos, determinando o que for necessário à regularização das faltas ou defeitos observados e encaminhando os apontamentos à autoridade competente para as providências cabíveis.

11.5 - A fiscalização de que trata este item não exclui nem reduz a responsabilidade do fornecedor, inclusive perante terceiros, por qualquer irregularidade, ainda que resultante de imperfeições técnicas, vícios redibitórios, ou emprego de material inadequado ou de qualidade inferior, e, na ocorrência desta, não implica em corresponsabilidade da Administração ou de seus agentes e prepostos, de conformidade com o art. 70 da Lei Nº 8.666, de 1993.

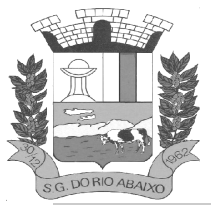

#### **12 - OBRIGAÇÕES DAS PARTES:**

#### **12.1 - DAS OBRIGAÇÕES DA Contratada:**

12.1.1 Prestar os serviços de acordo com as especificações do CADERNO DE ESPECIFICAÇÕES, sem a ele se limitar, nos prazos e condições avençados no presente edital, observando todas as condições de garantia previstas no contrato a ser estabelecido entre as partes, conforme sua proposta de preços, **ANEXO I.** 

12.1.2. Ressarcir, indenizações ou despesas impostas ao Contratante por autoridade competente, em decorrência do descumprimento do contrato, de Lei ou regulamento aplicável à espécie, por parte da **Contratada.** 

12.1.3. Custear todas as despesas decorrentes da locação de equipamento, transporte, mobilização e desmobilização de pessoal, alimentação, hospedagem, arcando com imprevistos, mão-de-obra e correspondentes obrigações trabalhistas, sociais e previdenciárias, impostos, fretes, seguros, contribuições fiscais, parafiscais, tributos, taxas e licenças municipais, estaduais e federais, e quaisquer encargos que incidam ou venham a incidir, direta ou indiretamente sobre o objeto deste contrato ou dele decorrentes.

12.1.4. Manter, durante a execução do contrato, em compatibilidade com as obrigações assumidas, todas as condições de habilitação e qualificação exigidas na licitação.

12.1.5. Fornecer o objeto deste contrato, em sintonia com o representante indicado pela Secretaria Municipal de Fazenda, acatando sugestões, normas e orientações que possibilitem maior qualidade ao contrato.

12.1.6. Aceitar os métodos e processos de acompanhamento, verificação e controle adotados pelo gerenciamento.

12.1.7. Acatar e facilitar a ação da fiscalização da **P.M.S.G.R.A.**, cumprindo às exigências da mesma.

12.1.8 - Responsabilizar-se, única e exclusivamente, por todos e quaisquer danos em produtos ou pessoais, decorrentes dos trabalhos que direta ou indiretamente executar, ainda que tais danos sejam causados por caso fortuito, força maior ou atos de terceiros ou ainda que decorram de determinações da fiscalização, para cuja execução a **Contratada** tomará as medidas de segurança necessárias, tal responsabilidade se estende aos danos causados ao seu próprio pessoal e materiais, bem como aos da P.M.S.G.R.A., seus prepostos e terceiros.

12.1.9 - Resolver problemas de qualquer natureza, que venham a surgir, relacionados ao bom atendimento do objeto do contrato.

12.1.10 - Não vincular publicidade acerca da prestação de serviço sem que haja autorização da **P.M.S.G.R.A.** 

12.1.11 - Repassar exclusivamente à **P.M.S.G.R.A**., todos os descontos, benefícios, cortesias promocionais, oferecidos pela **CONTRATADA**.

12.1.12 - Substituir qualquer empregado cuja atuação, permanência e/ou comportamento sejam julgados prejudiciais, inconvenientes ou insatisfatórios.

12.1.13 - Fornecer, sempre que solicitados pela **P.M.S.G.R.A**, comprovantes de pagamentos dos empregados e do recolhimento dos encargos sociais, trabalhistas e fiscais, decorrentes da execução deste Contrato.

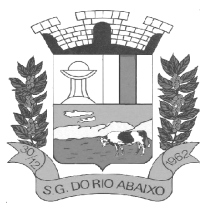

12.1.14 - Sempre que necessário atualizar o sistema conforme legislação vigente.

12.1.15 - Caso seja necessidade do Contratante, a Contratada poderá deixar os sistemas em funcionamento somente no módulo consulta, dependendo para isso da existência de um contrato específico para tal finalidade a ser negociado entre as partes;

12.1.16 - A Contratada, após rescisão ou término do contrato, deverá fornecer a cópia geral dos dados

#### **12.2 - CONSTITUEM OBRIGAÇÕES DO Contratante:**

12.2.1 - Fornecer à **CONTRATADA** as informações e a documentação indispensáveis à realização dos serviços ora contratados.

12.2.2 - Comunicar, por escrito e em tempo hábil, à **Contratada** quaisquer instruções ou procedimentos a adotar sobre assuntos relacionados com este **Contrato.**

12.2.3- Verificar o perfeito desenvolvimento dos trabalhos, sendo que sua eventual omissão não eximirá a **CONTRATADA** dos compromissos assumidos perante a **P.M.S.G.R.A.** 

12.2.4 - Designar servidor do seu quadro de pessoal para acompanhar e fiscalizar a execução do contrato.

12.2.5- Notificar a **CONTRATADA**, fixando prazo para correção de irregularidades ou defeitos encontrados.

12.2.6 - Controlar a prestação de serviço dentro da amplitude necessária à salvaguara de seus interesses.

12.2.7 -Emitir Ordem de Serviço assinada pelo responsável pela Secretaria Municipal de Administração à **CONTRATADA** para que a mesma inicie a atividade.

12.2.8- Prestar à **CONTRATADA** as informações indispensáveis para o inicio da prestação de serviço.

12.2.9- Dar aceite na Nota Fiscal e providenciar o pagamento conforme previsto neste termo de referência/minuta contratual.

12.2.10 - Zelar pela integridade dos sistemas implantados em suas instalações físicas.

12.2.11- Realizar os procedimentos de backup dos dados, diariamente e mensalmente, responsabilizando-se pela integridade das cópias de segurança;

#### **13 - DAS SANÇÕES**

13.1.O descumprimento de quaisquer das cláusulas ou obrigações diretas ou indiretas decorrentes deste contrato e seus anexos poderá ensejar a aplicação das penalidades previstas no art. 7º da Lei 10520/02 ao contratado, nos termos do Decreto Municipal n.º 2357/13 e Instrução normativa de nº 08/2018.

#### **14- CRITÉRIO DE ACEITABILIDADE DOS PREÇOS:**

14.1– Pregão presencial com critério de decisão pelo *Menor preço global* da proposta apresentada.

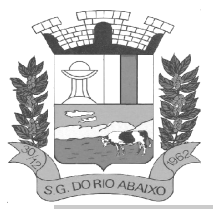

#### **15- CONDIÇÕES E FORMA DE PAGAMENTO:**

15.1 - Todos os pagamentos serão processados através da Seção de Tesouraria, desta Prefeitura, em até **30** (trinta) dias, após o "aceite", pela Secretaria Gestora, do cumprimento da obrigação, e após a entrega da Nota Fiscal/Fatura.

15.2 - O pagamento será pago pelos módulos e serviços executados, com emissão da Nota Fiscal vinculado à prévia conferência do fiscal do contrato.

15.3 - As Notas Fiscais ou documentos que a acompanharem para fins de pagamento que apresentarem incorreções serão devolvidos à Contratada e o prazo para o pagamento passará a correr a partir da data da reapresentação dos documentos, considerados válidos pelo Contratante.

15.4 - Nas Notas Fiscais deverão vir os dados bancários completos da Contratada, sob pena de não realização do pagamento até a informação dos mesmos, de obrigação da Contratada.

15.5- Sobre o valor devido ao contratado, a Administração efetuará as retenções tributárias cabíveis.

15.6 Quanto ao ISSQN, será observado o disposto na Lei Complementar nº 116, de 2003, e legislação municipal aplicável.

15.7 - É vedado ao Contratado transferir a terceiros os direitos ou créditos decorrentes do contrato.

#### **16 -PRAZO DE VIGÊNCIA DO CONTRATO:**

16.1- O prazo de vigência do Contrato será de 12 meses, podendo, por interesse da Administração, ser prorrogado por períodos sucessivos, limitado a sua duração a 60 (sessenta) meses, nos termos do inciso II do artigo 57, da Lei nº 8.666, de 1993. §1º.

16.2 - Poderá ser admitido o reajuste dos preços continuados, contratados com prazo de vigência igual ou superior a 12 meses, desde que observado o interregno mínimo de 1 (um) ano, contado a partir da apresentação da proposta, mediante a aplicação do índice INPC/IPCA, ou outro que venha substituí-lo, divulgado pela instituição IBGE.

#### **17 -DOTAÇÃO ORÇAMENTÁRIA:**

17.1 - As despesas decorrentes desta licitação ocorrerão por conta das seguintes dotações orçamentárias e pela sua correspondente para o exercício subsequente:

#### **02.03.04.122.0005.2.006.3390.39 – Secretaria Municipal de Administração da P.M.S.G.R.A**

**01.126.4010.4.1010.3390.40 – Serviço de Tecnologia da Informação e Comunicação da Câmara Municipal de São Gonçalo do Rio Abaixo.** 

#### 18 **- PLANILHA DE PREÇOS:**

18.1 Os preços máximos que a administração se propõe a pagar presente licitação serão os seguintes:

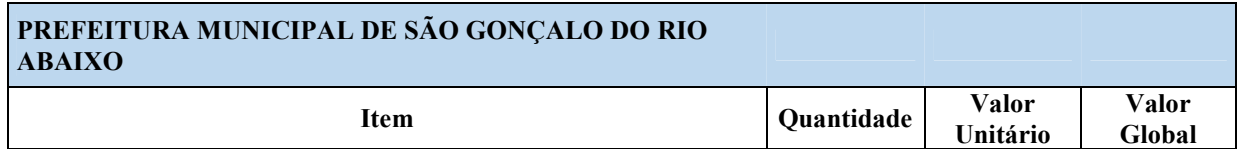

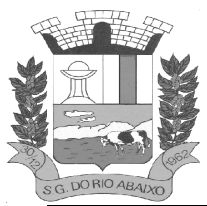

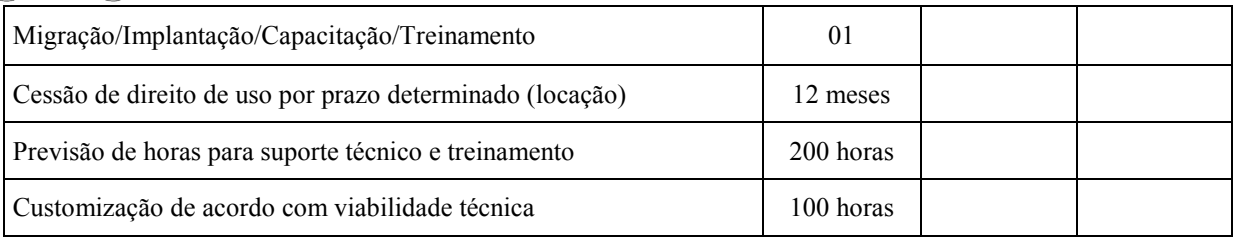

#### **CÂMARA MUNICIPAL DE SÃO GONÇALO DO RIO ABAIXO**

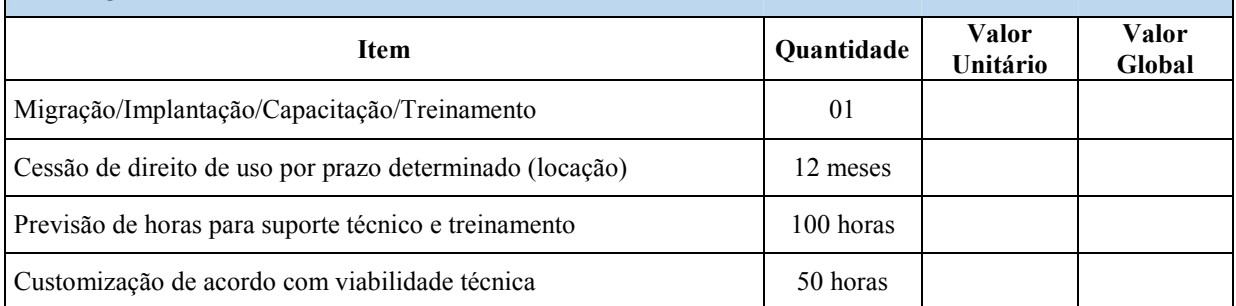

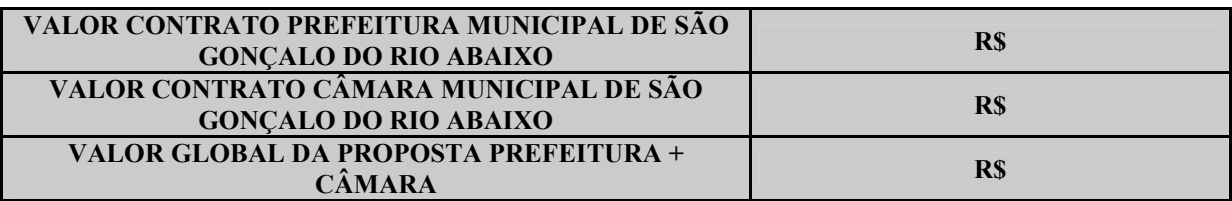

#### **PREFEITURA MUNICIPAL DE SÃO GONÇALO DO RIO ABAIXO 01 – MIGRAÇÃO / IMPLANTAÇÃO / CAPACITAÇÃO / TREINAMENTO**

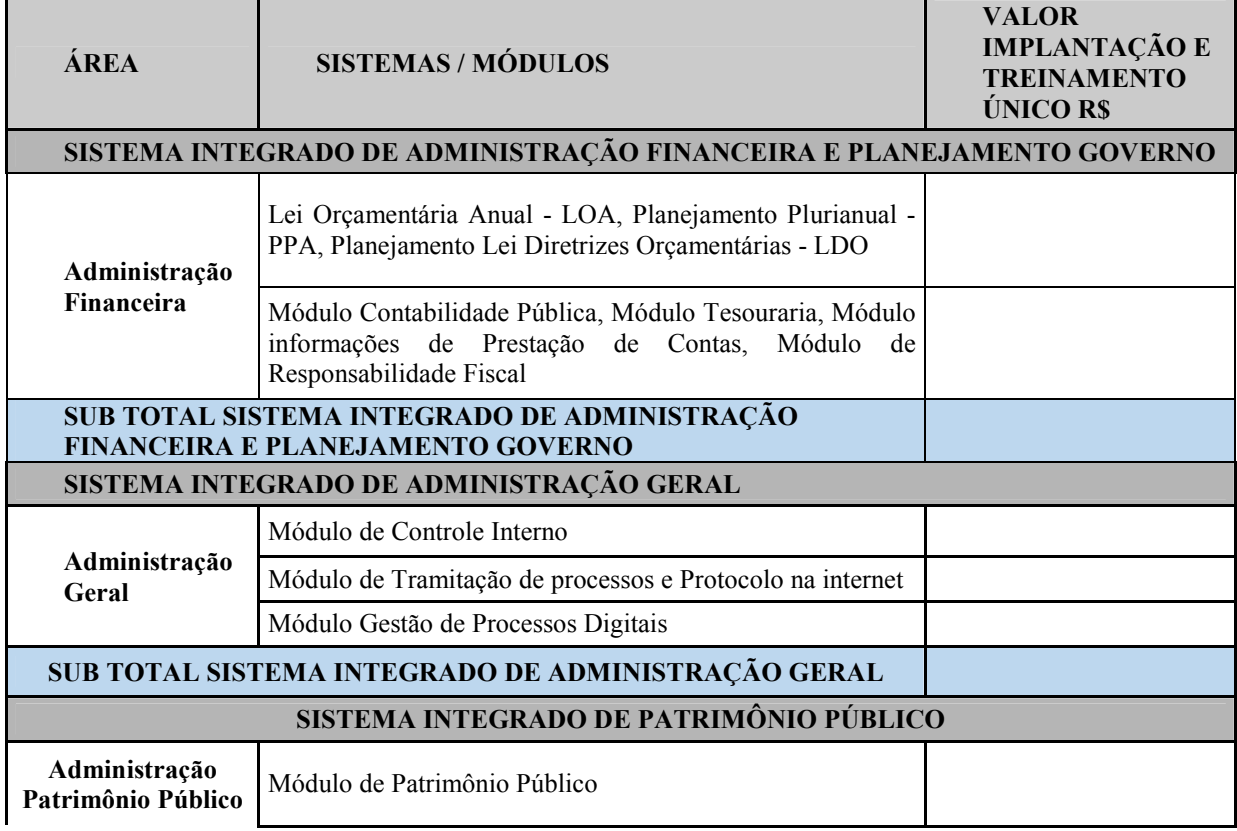

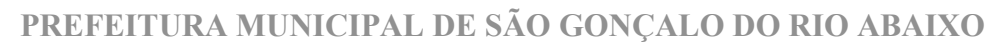

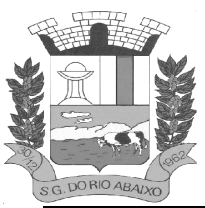

**RUA HENRIQUETA RUBIM, 27, CENTRO** 

**CEP 35935-000 – ESTADO DE MINAS GERAIS**

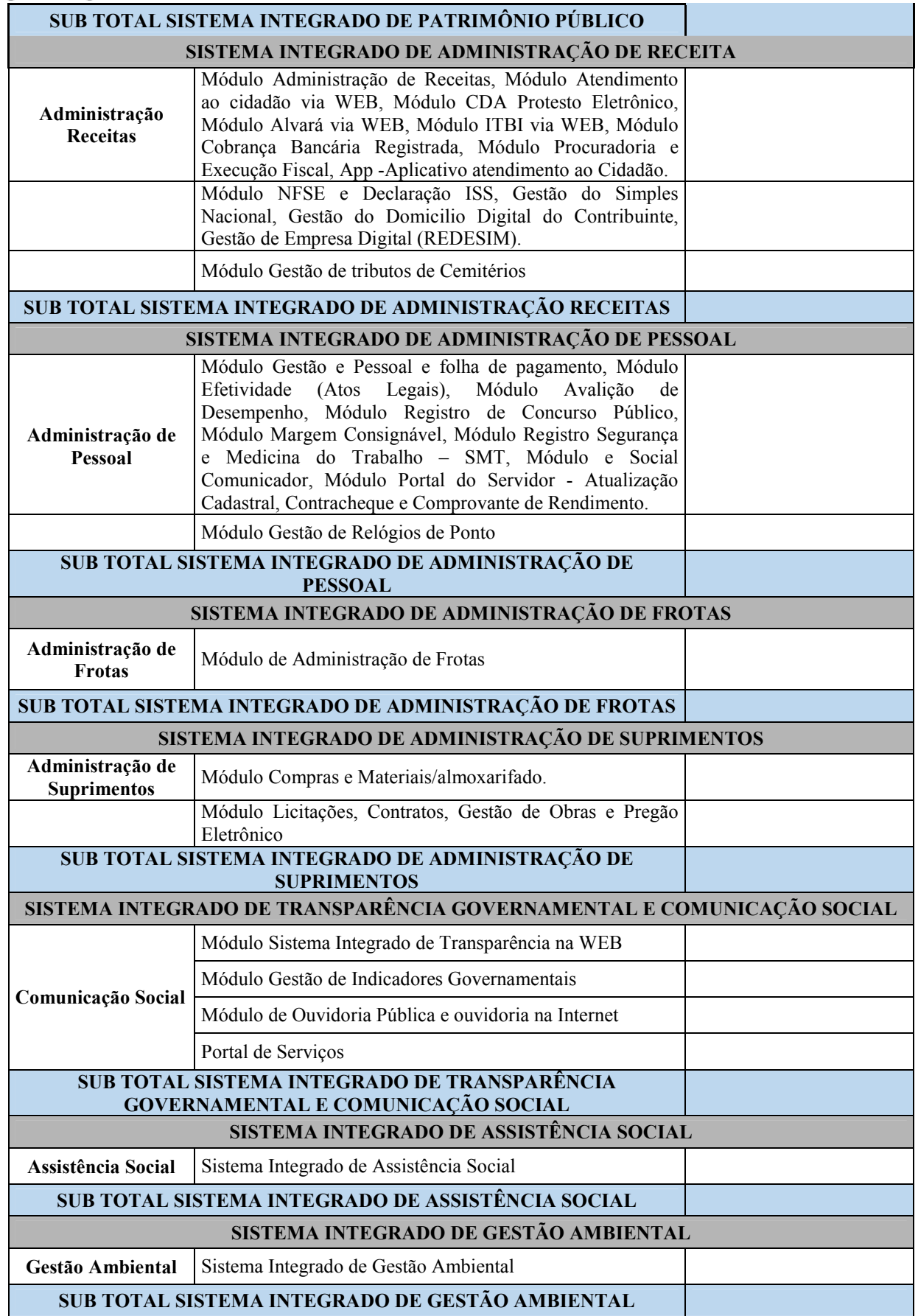

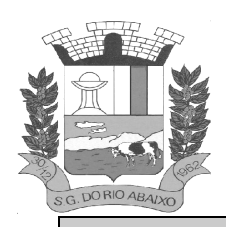

## **PREFEITURA MUNICIPAL DE SÃO GONÇALO DO RIO ABAIXO RUA HENRIQUETA RUBIM, 27, CENTRO**

**CEP 35935-000 – ESTADO DE MINAS GERAIS**

#### **TOTAL ITEM 01**

**VALOR IMPLANTAÇÃO E TREINAMENTO ÚNICO R\$** 

#### **02 – CESSÃO DE DIREITO DE USO POR PRAZO DETERMINADO (LOCAÇÃO)**

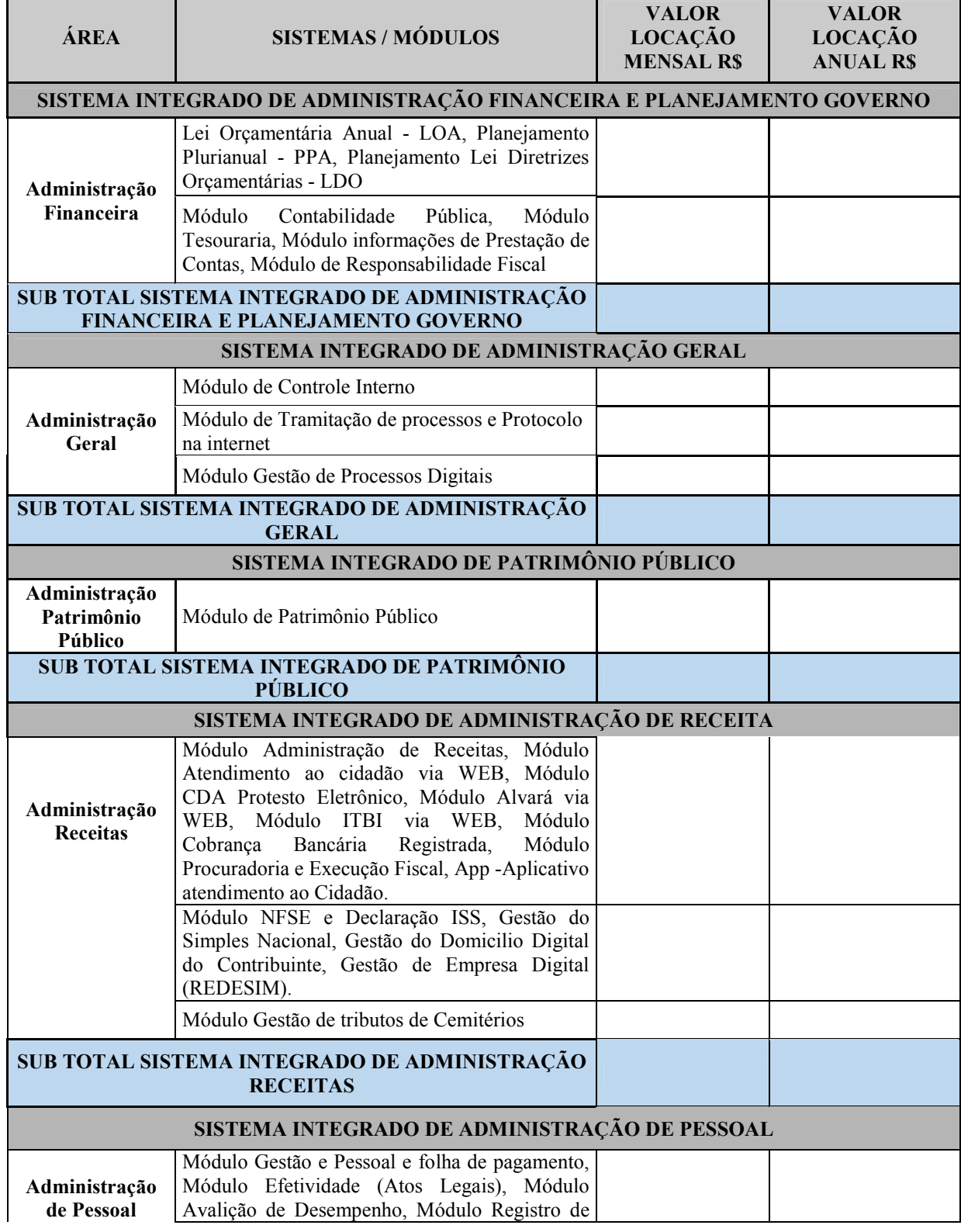

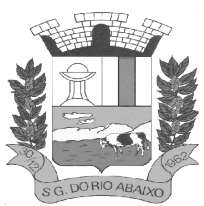

### **RUA HENRIQUETA RUBIM, 27, CENTRO**

**CEP 35935-000 – ESTADO DE MINAS GERAIS**

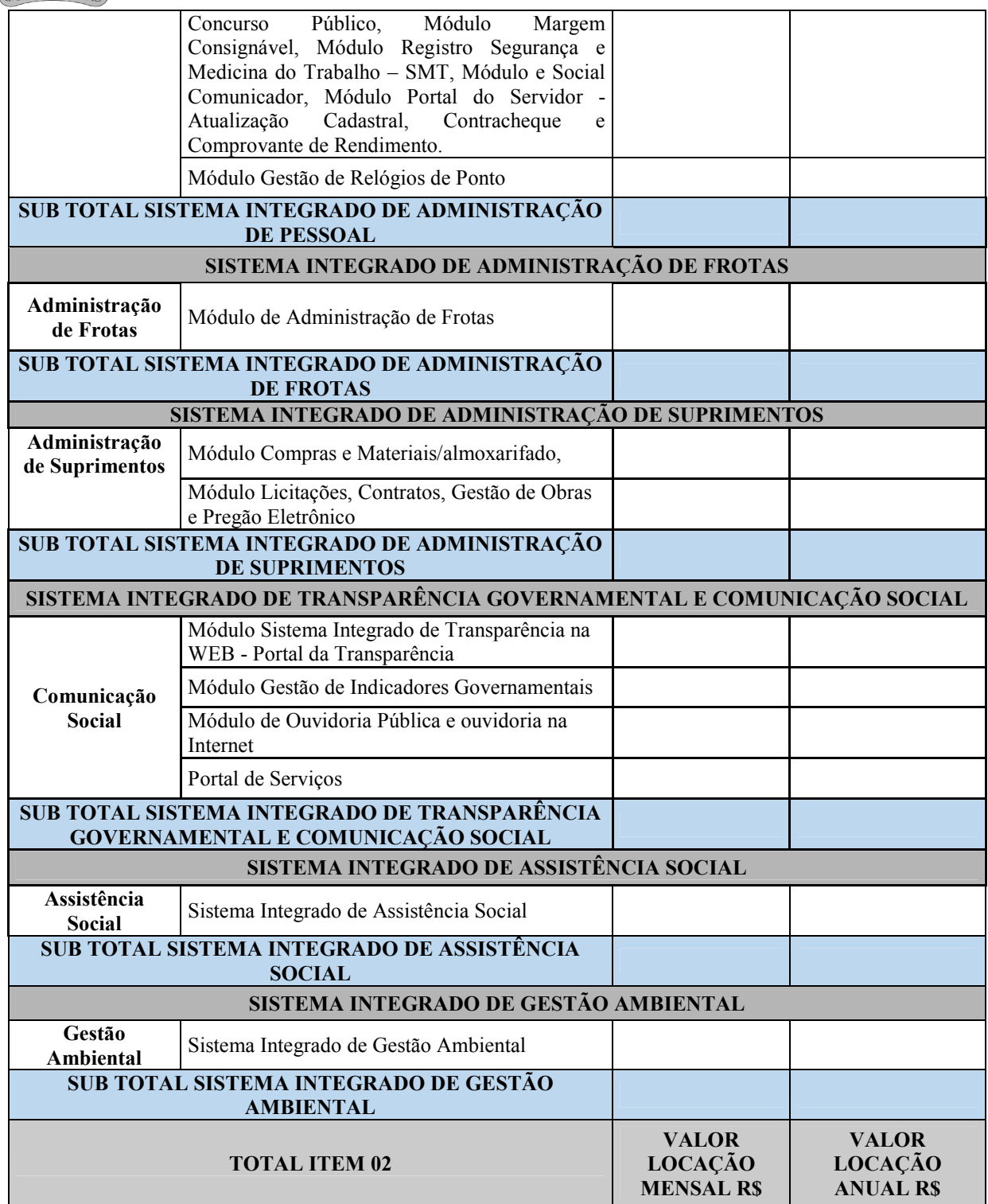

## **03 – PREVISÃO DE SERVIÇOS EVENTUAIS (DE ACORDO COM O CONSUMO)**

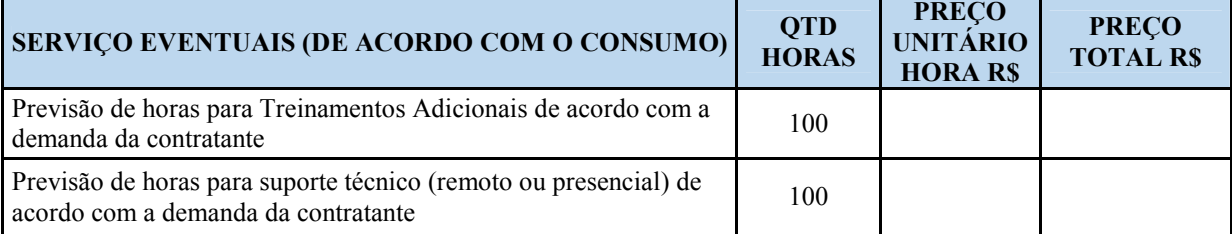

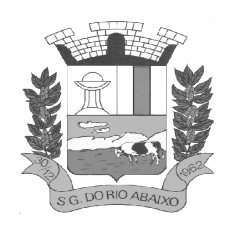

#### **04 – CUSTOMIZAÇÃO DO SISTEMA CONFORME VIABILIDADE TÉCNICA**

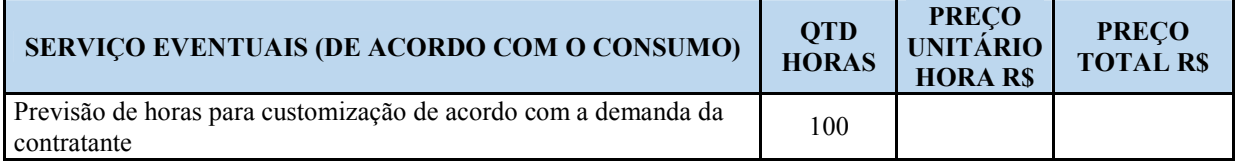

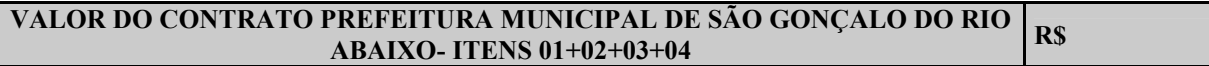

#### **CÂMARA MUNICIPAL DE SÃO GONÇALO DO RIO ABAIXO 01 – MIGRAÇÃO / IMPLANTAÇÃO / CAPACITAÇÃO / TREINAMENTO**

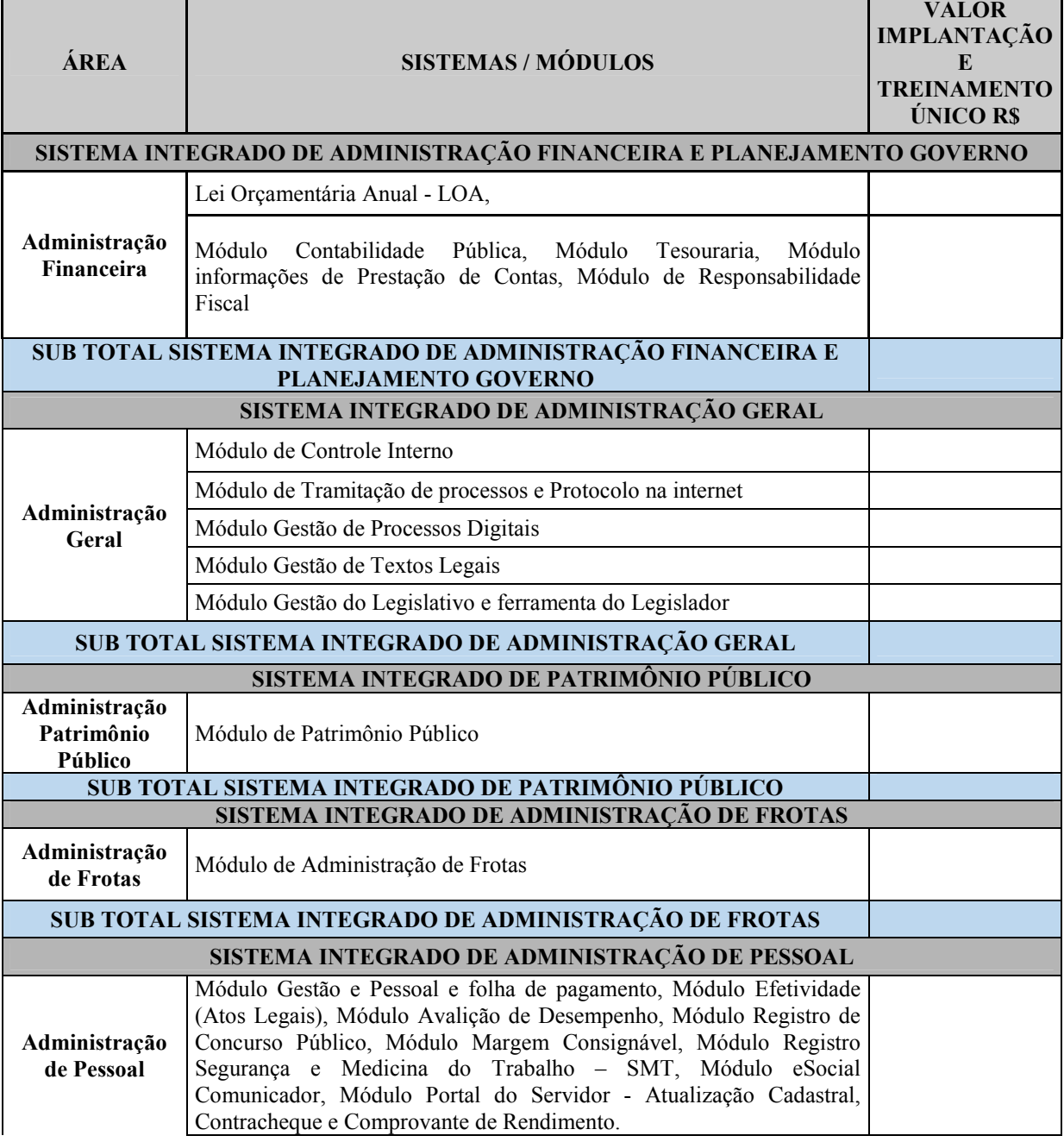

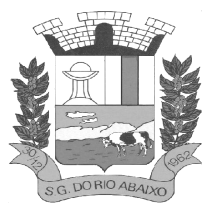

### **RUA HENRIQUETA RUBIM, 27, CENTRO**

**CEP 35935-000 – ESTADO DE MINAS GERAIS**

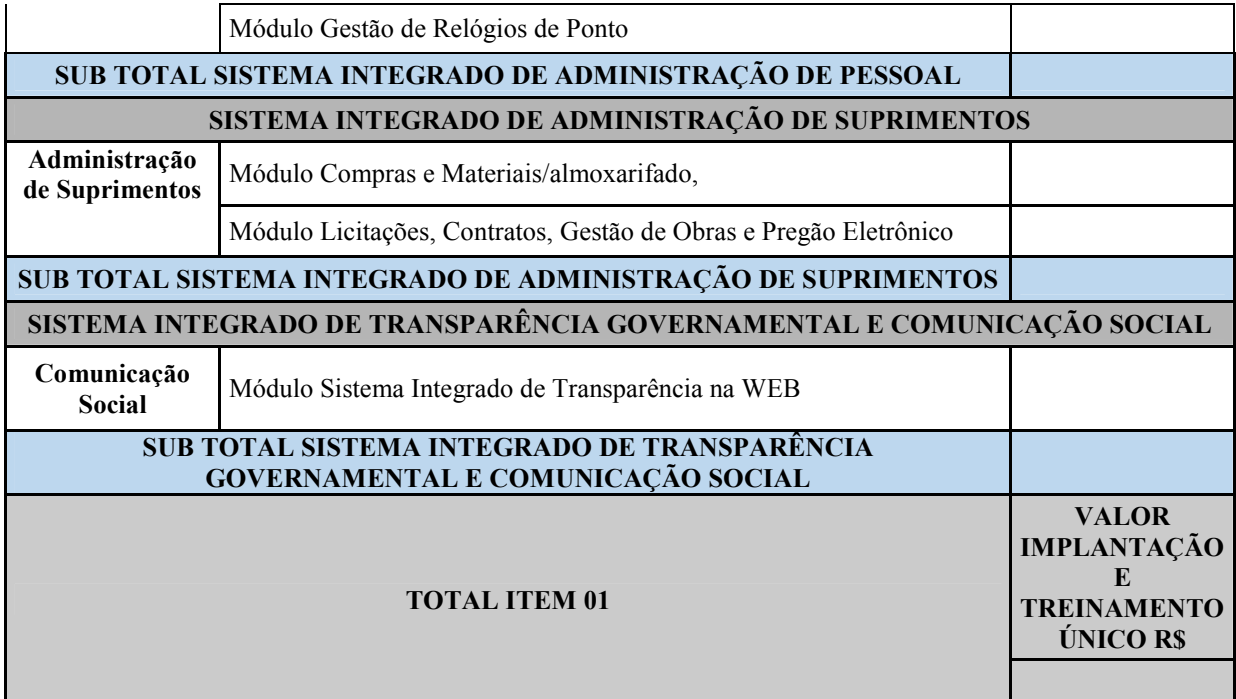

#### **02 – CESSÃO DE DIREITO DE USO POR PRAZO DETERMINADO (LOCAÇÃO)**

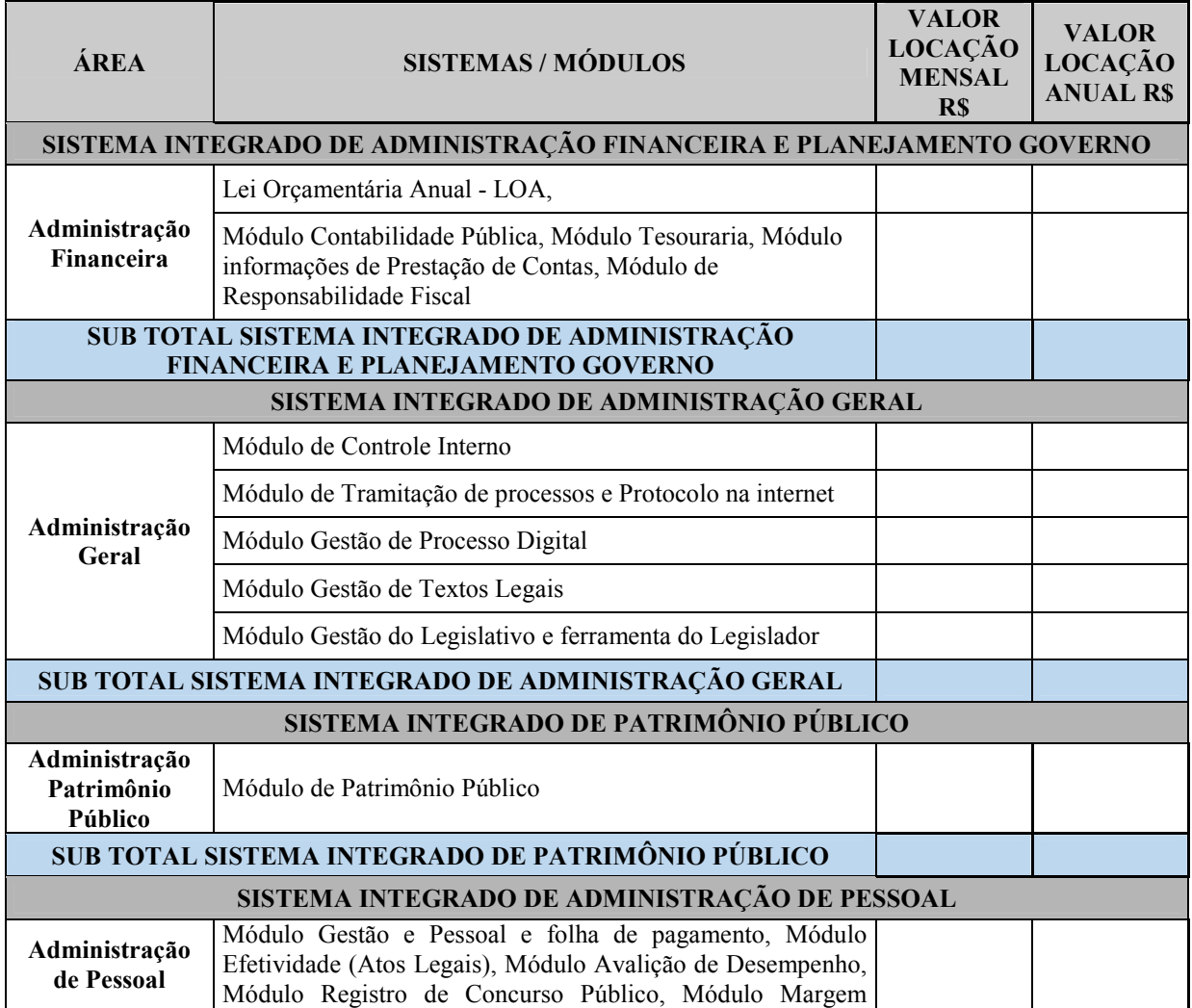

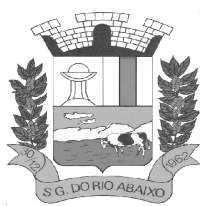

#### **RUA HENRIQUETA RUBIM, 27, CENTRO**

**CEP 35935-000 – ESTADO DE MINAS GERAIS**

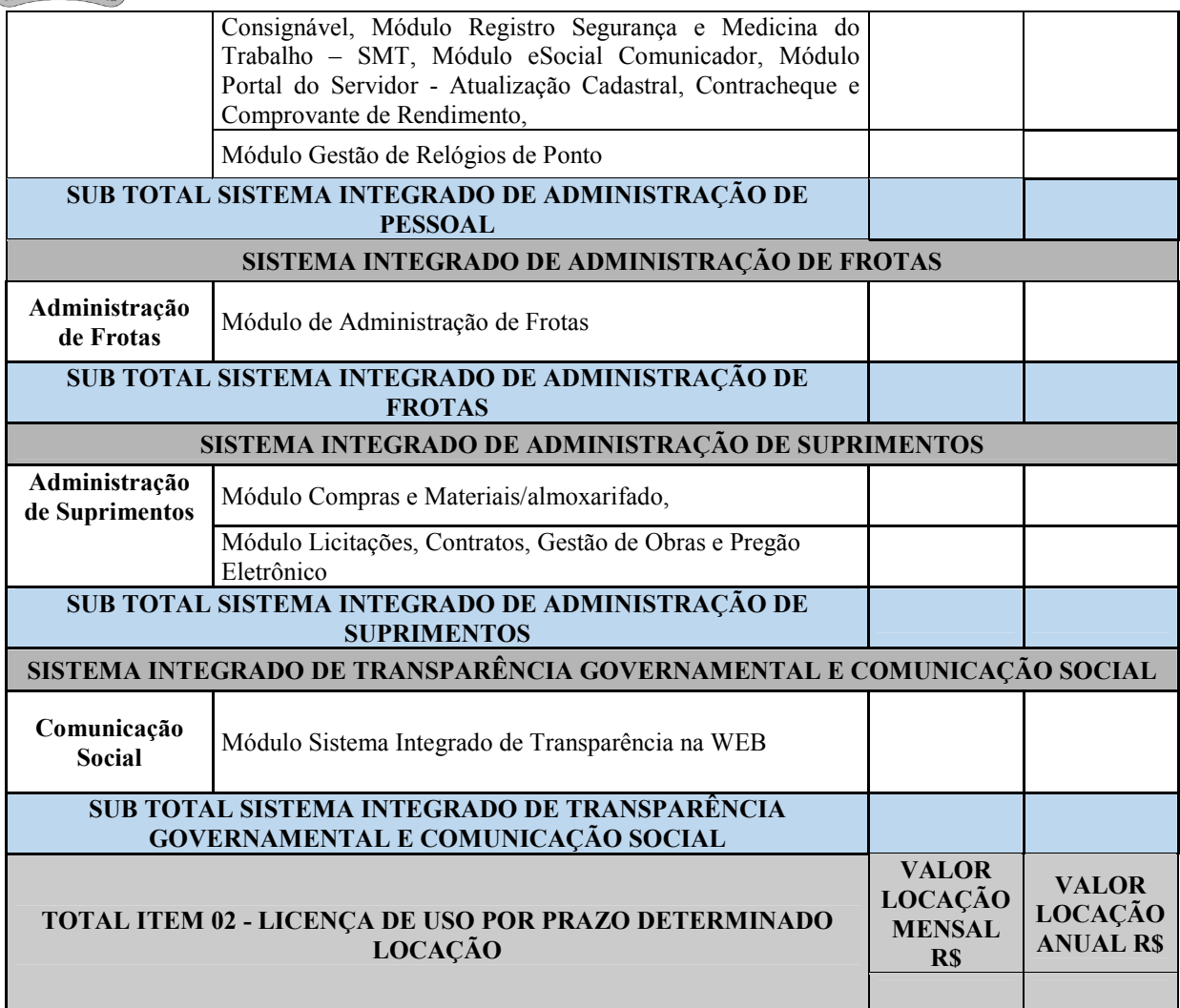

#### **03 – PREVISÃO DE SERVIÇOS EVENTUAIS (DE ACORDO COM O CONSUMO)**

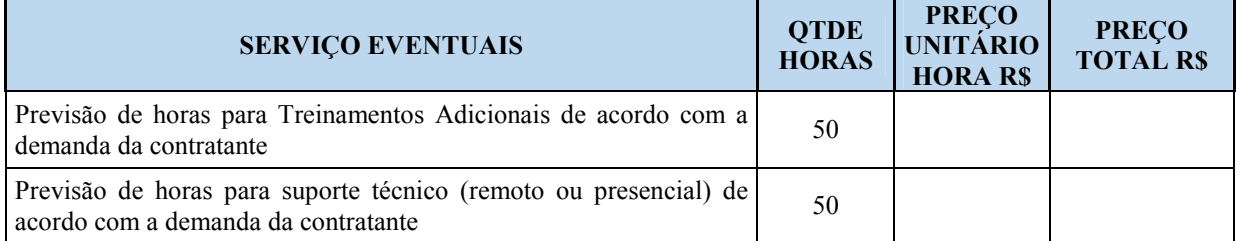

#### **04 – CUSTOMIZAÇÃO DO SISTEMA CONFORME VIABILIDADE TÉCNICA**

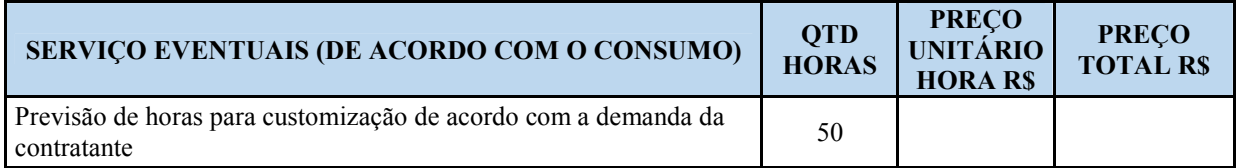

**VALOR DO CONTRATO CÂMARA MUNICIPAL DE SÃO GONÇALO DO RIO O CAMARA MUNICIPAL DE SAO GONÇALO DO RIO**<br>ABAIXO - ITENS 01+02+03+04

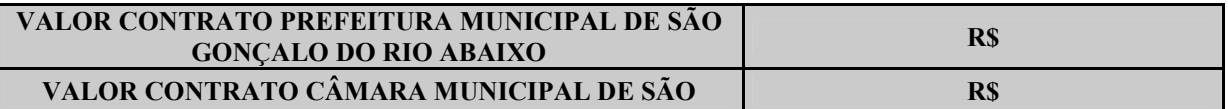

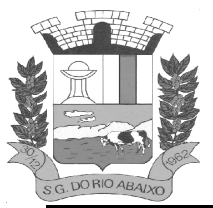

### **RUA HENRIQUETA RUBIM, 27, CENTRO**

**CEP 35935-000 – ESTADO DE MINAS GERAIS**

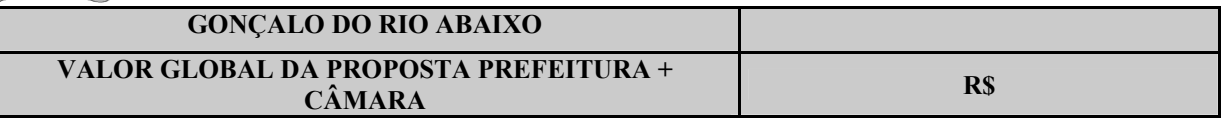

Diego José Ribeiro **Câmara Municipal de São Gonçalo do Rio Abaixo**  Margareth do Rosário Rodrigues de Almeida Pereira **Secretário Municipal de Administração**